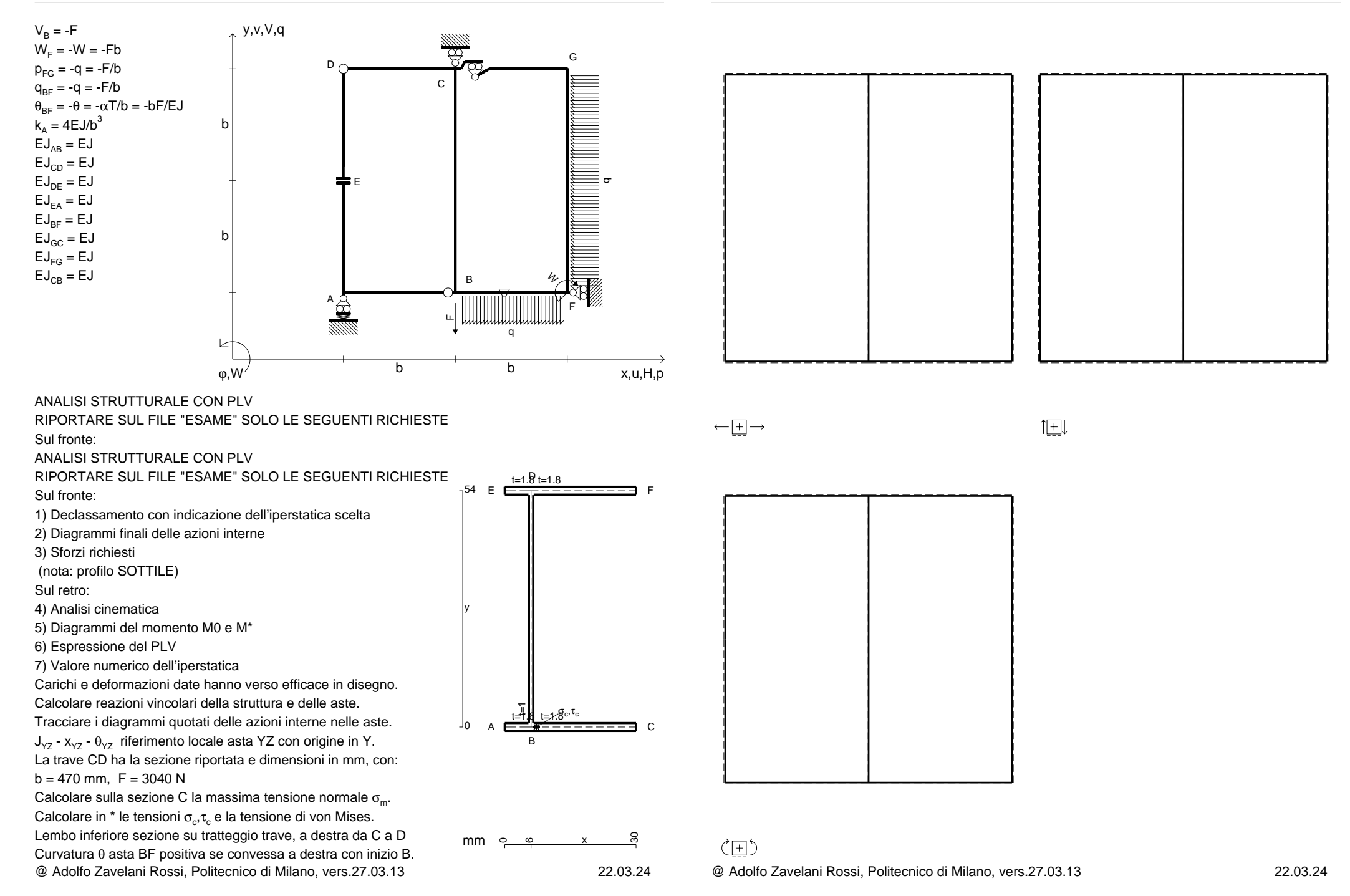

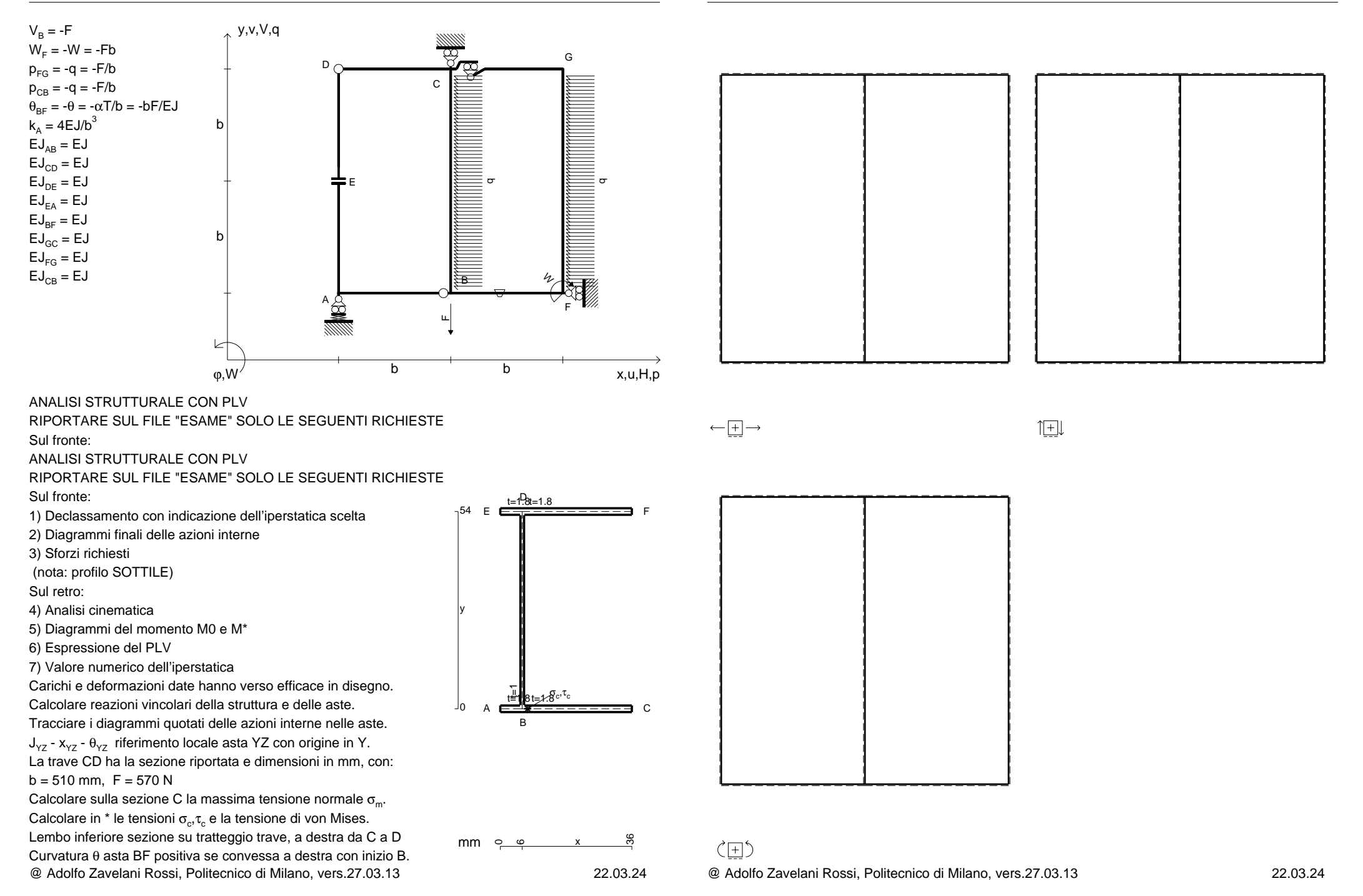

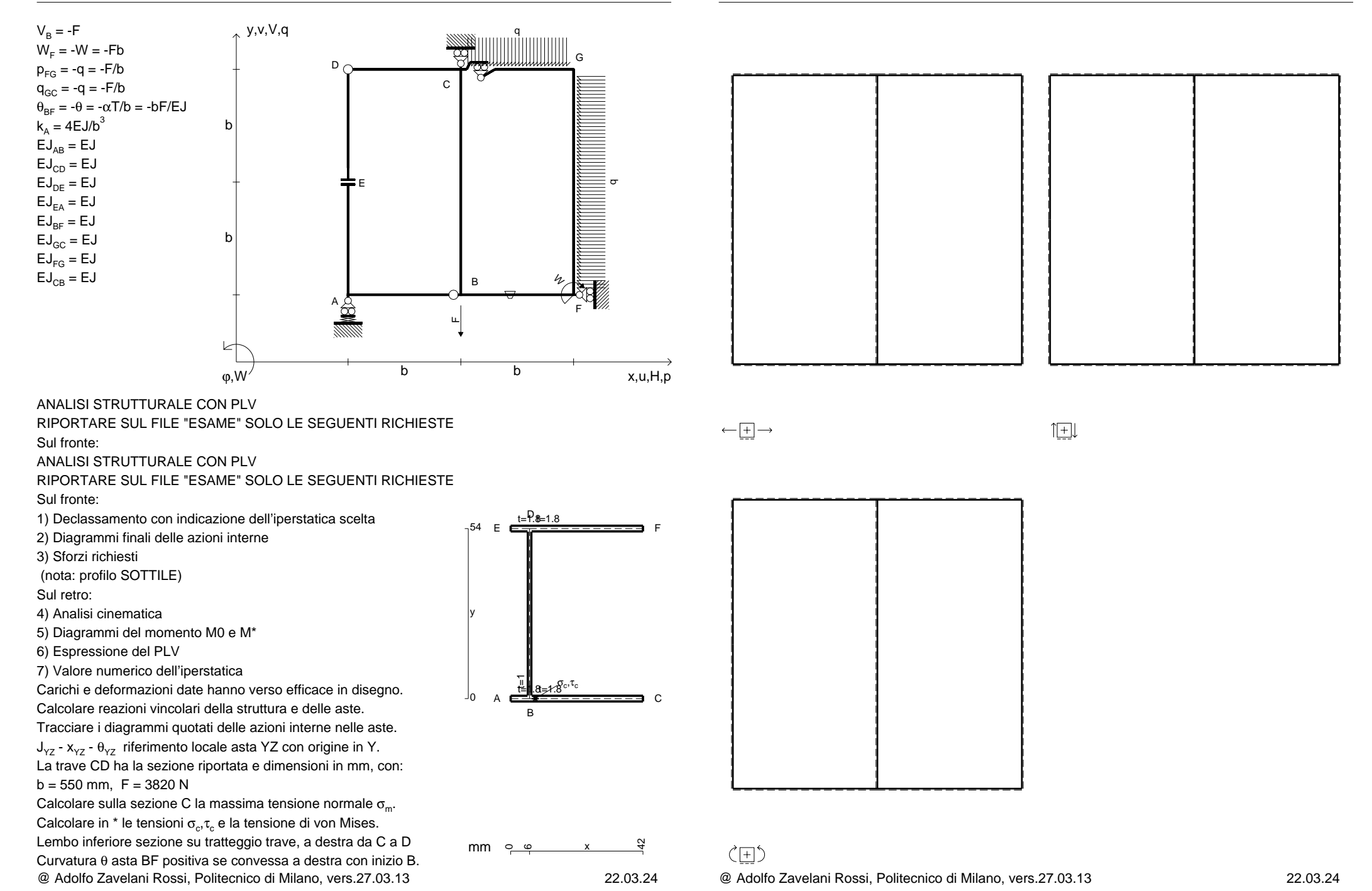

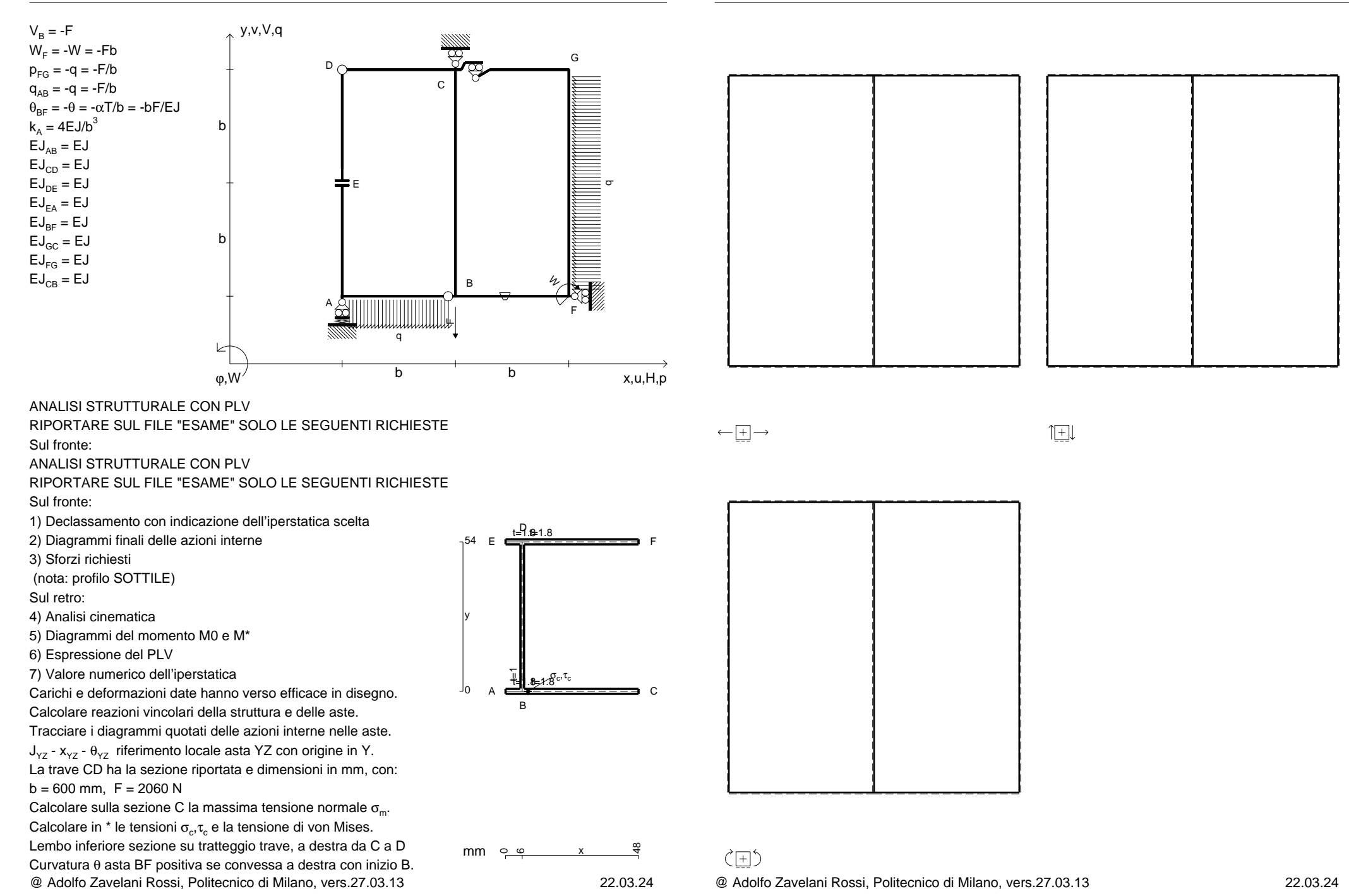

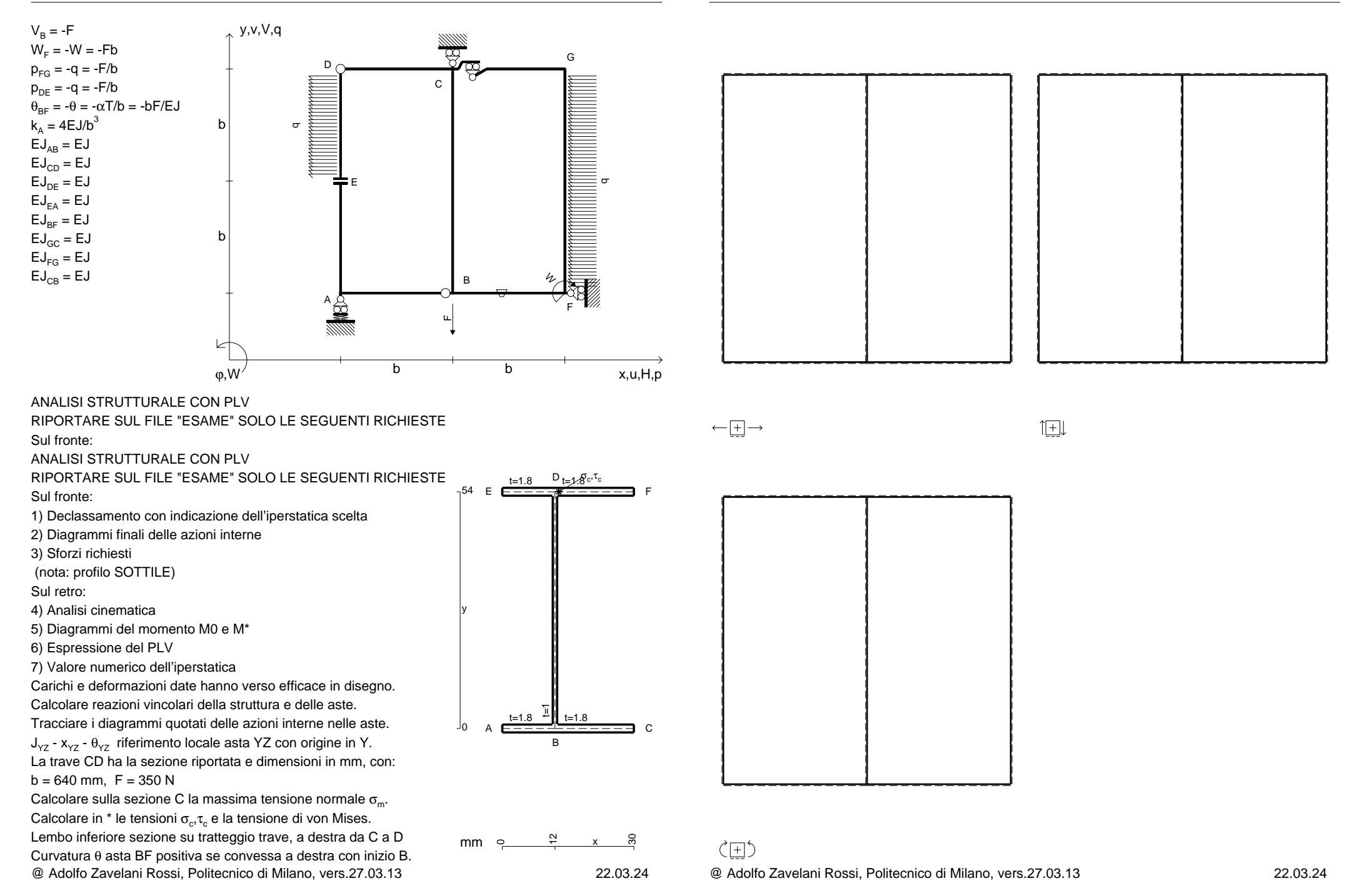

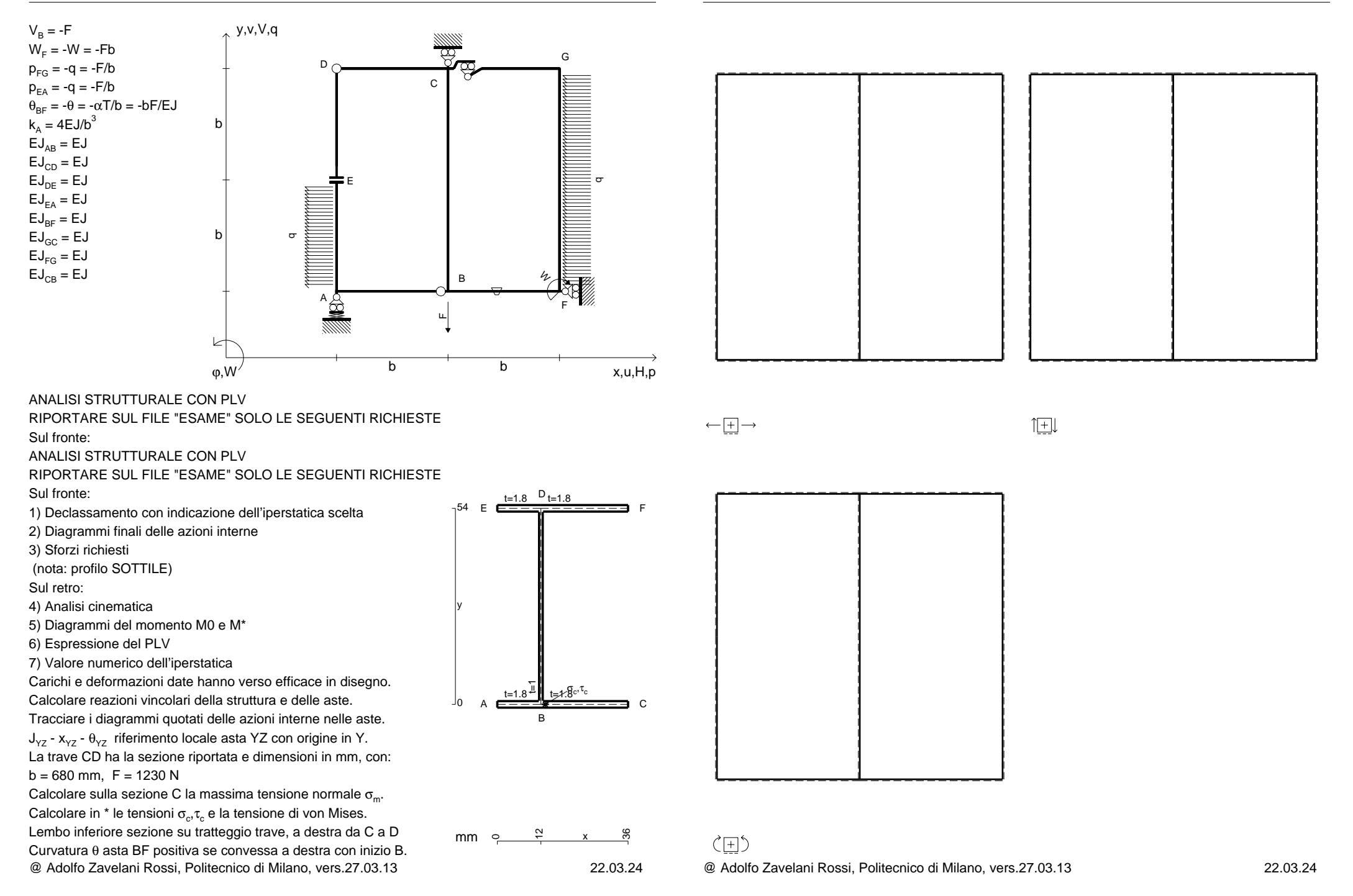

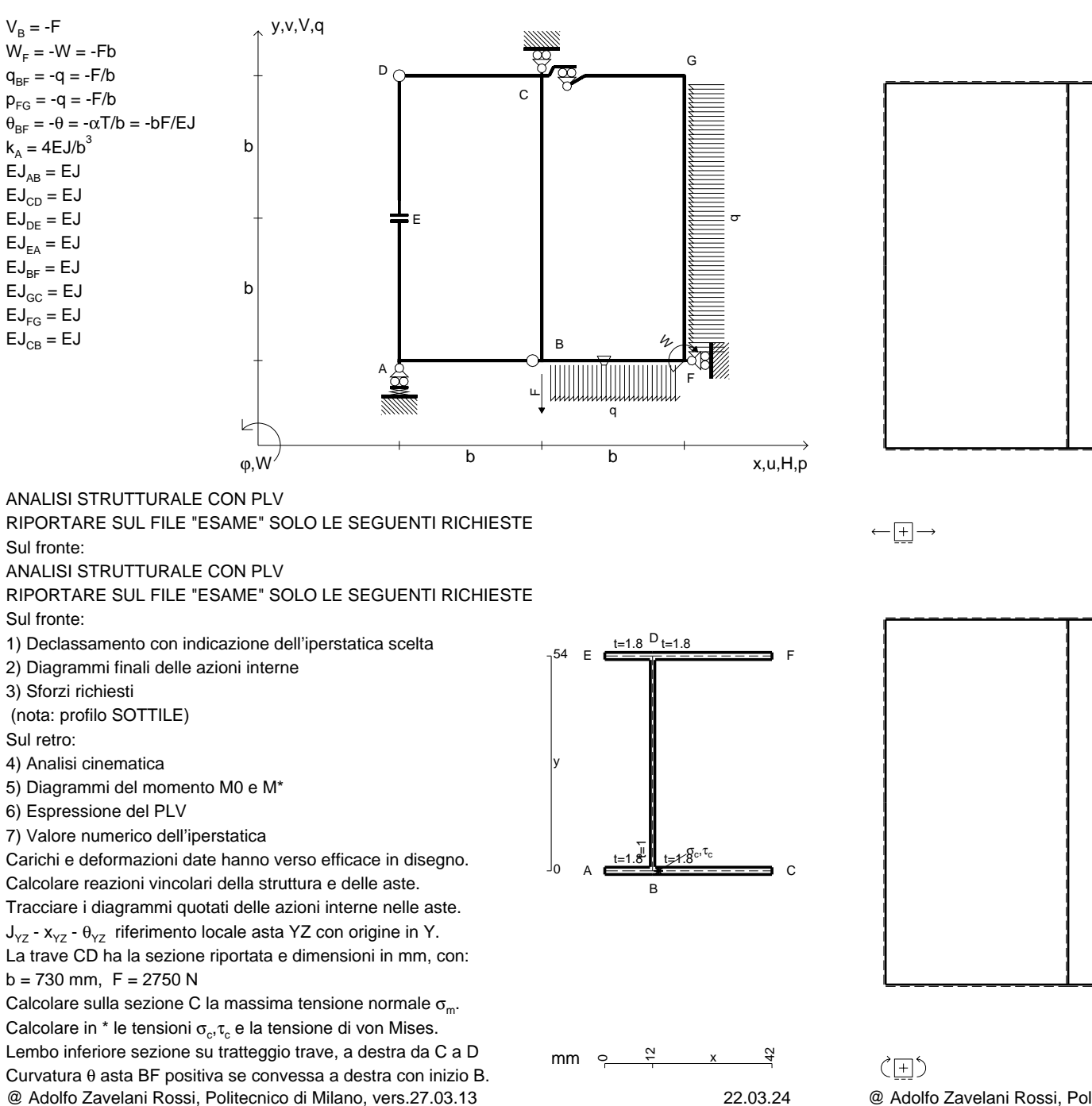

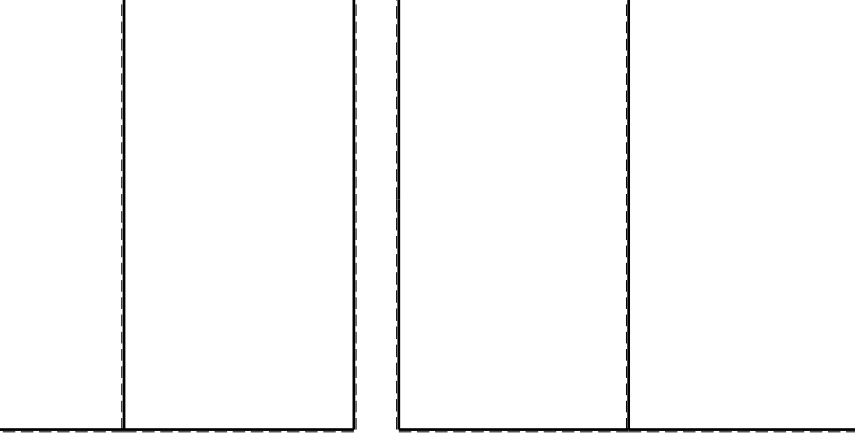

 $1$  $\pm$ 

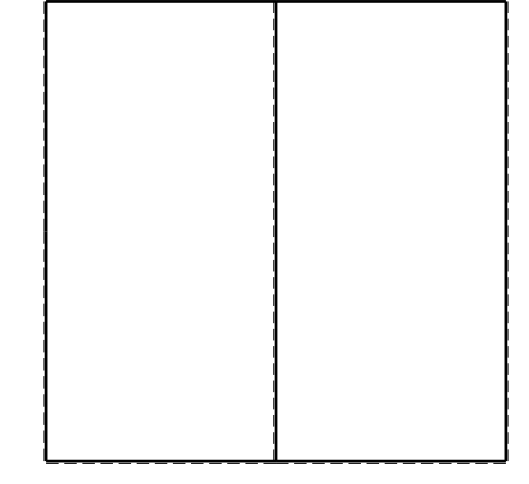

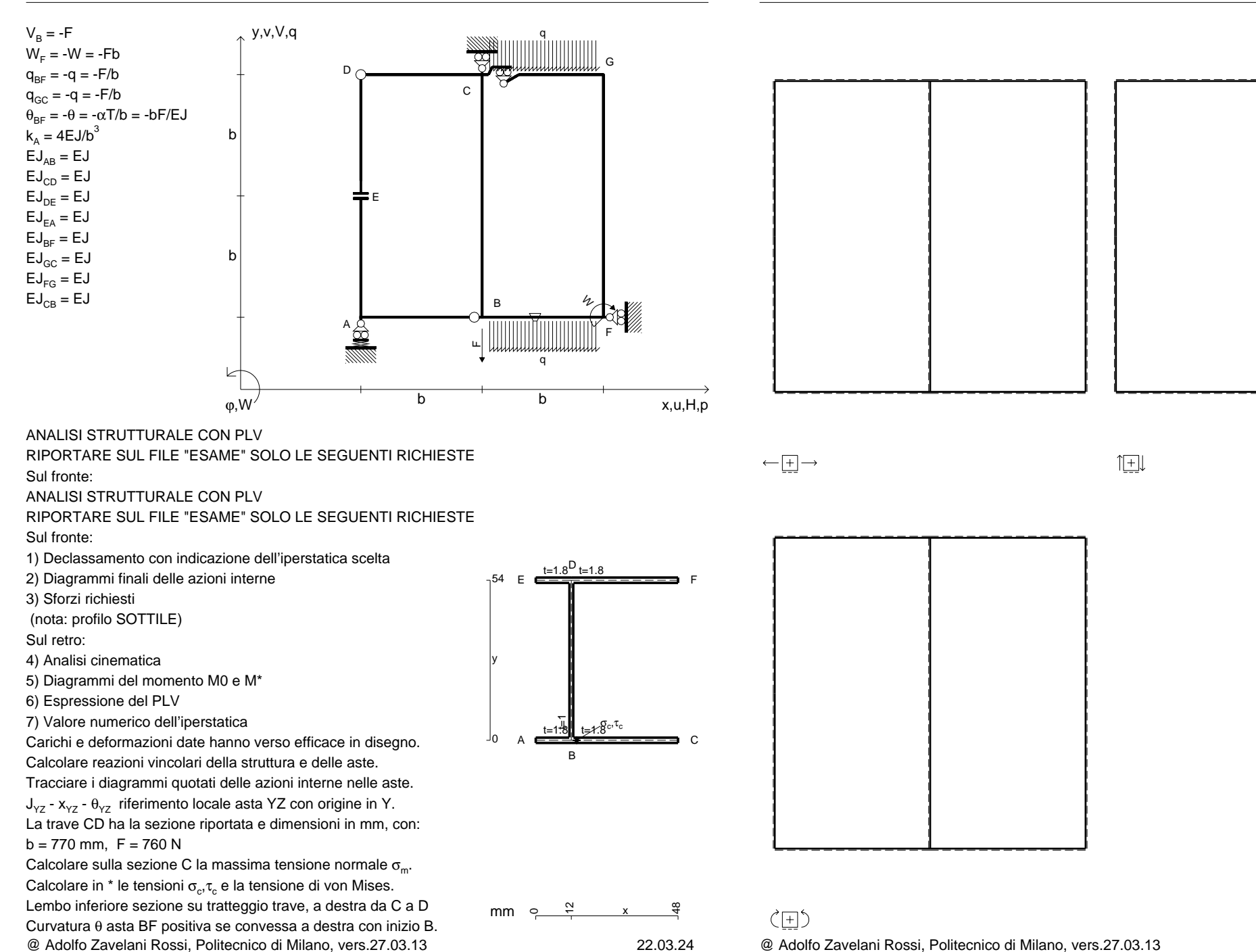

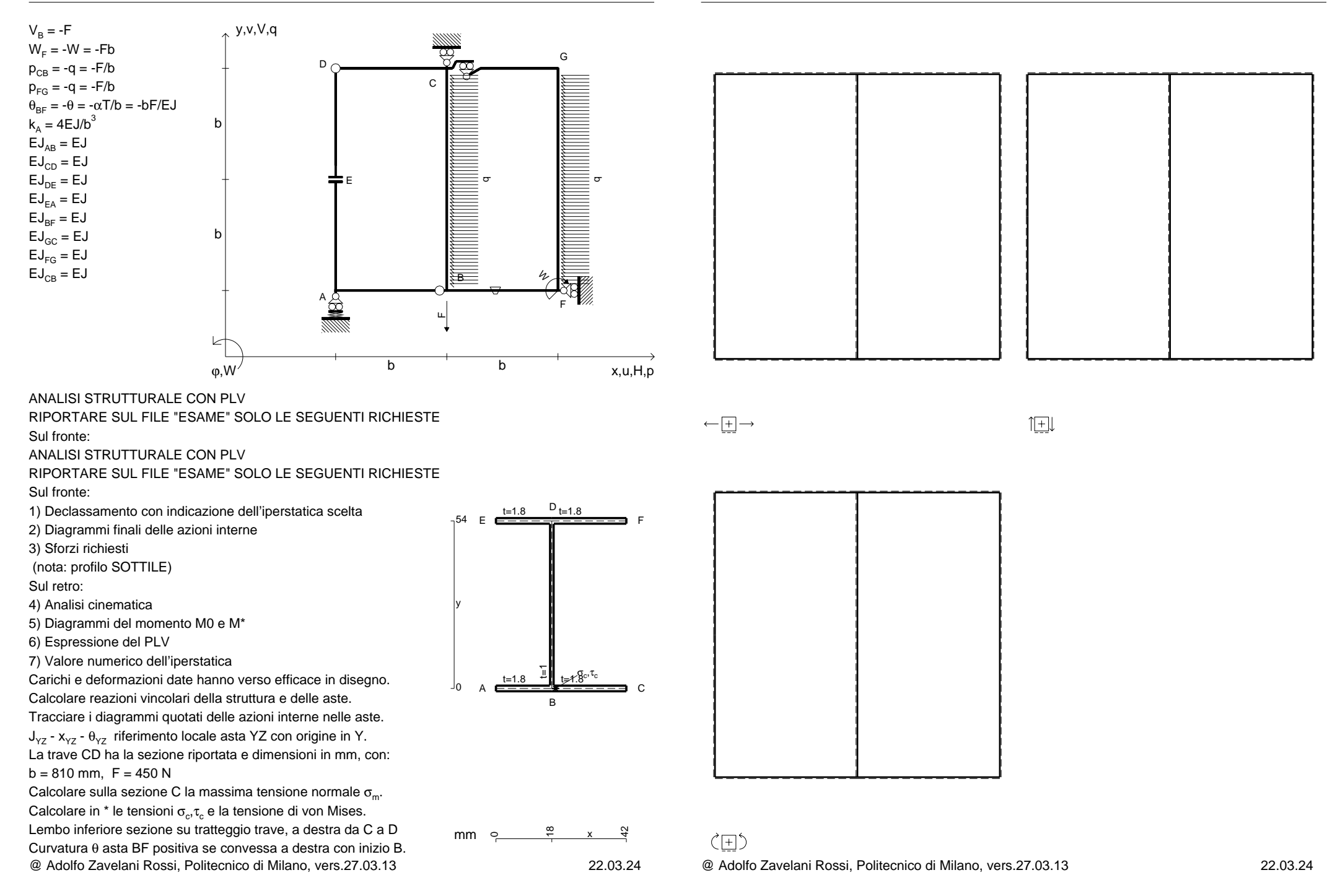

 $1$  $\pm$ 

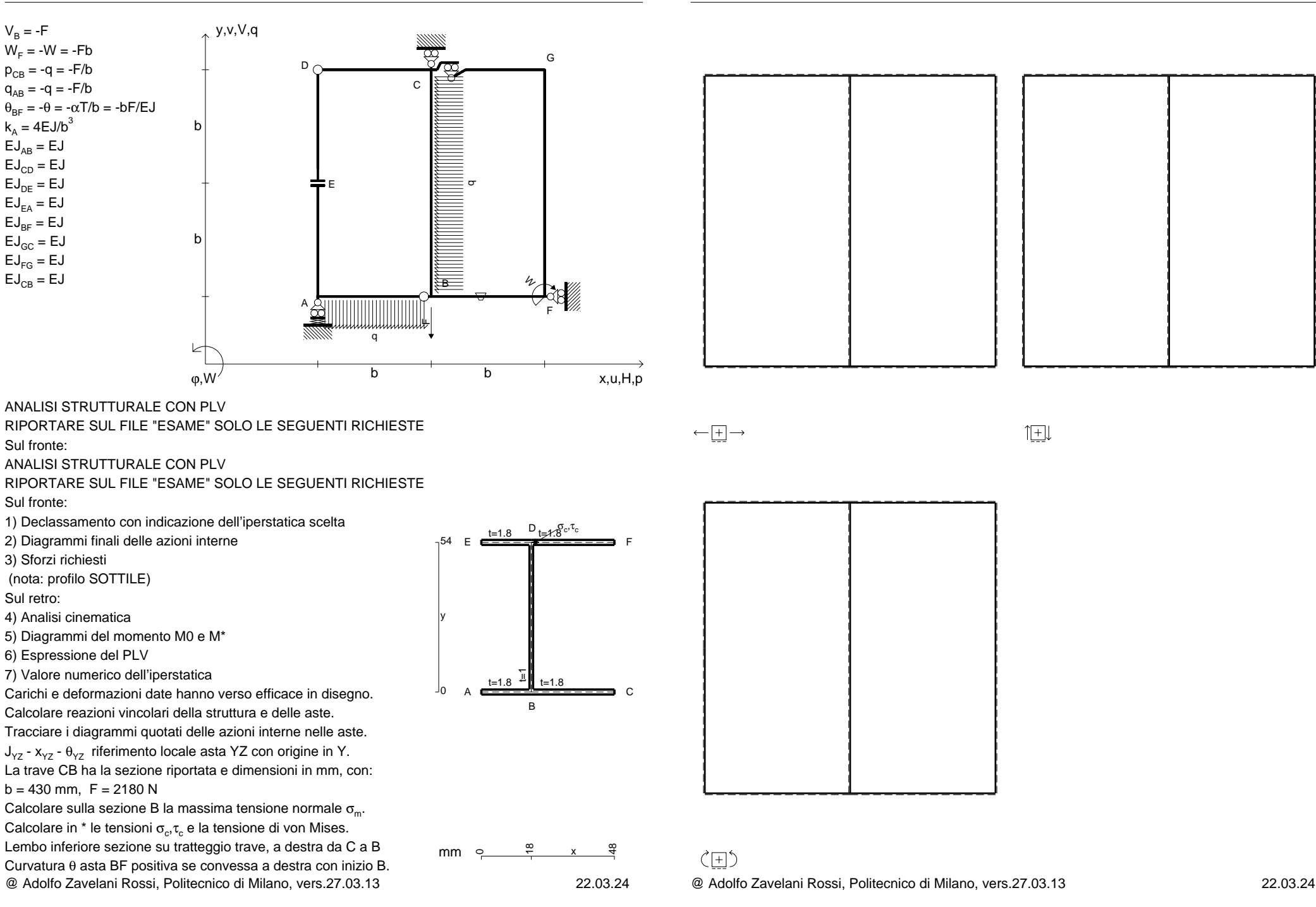

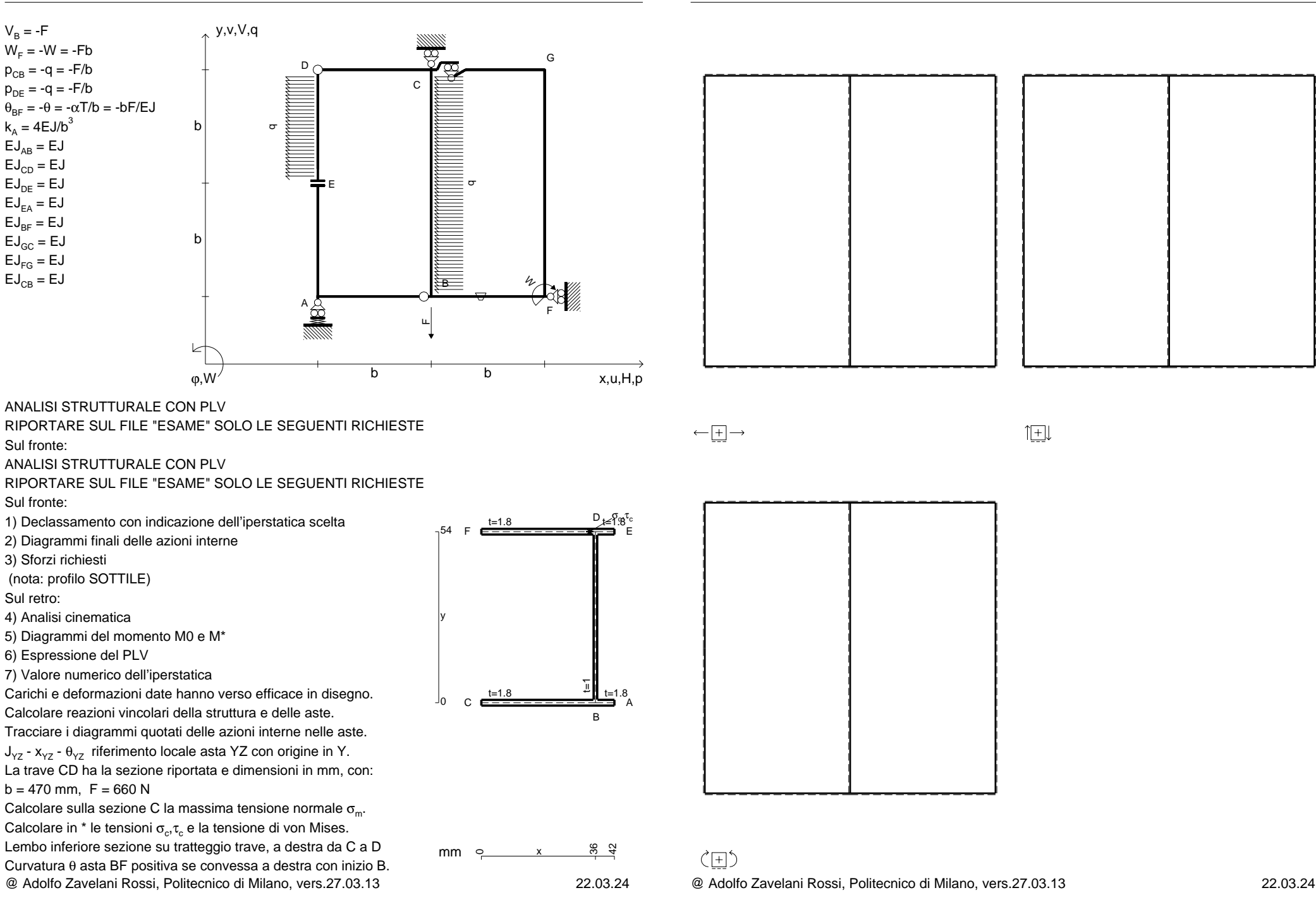

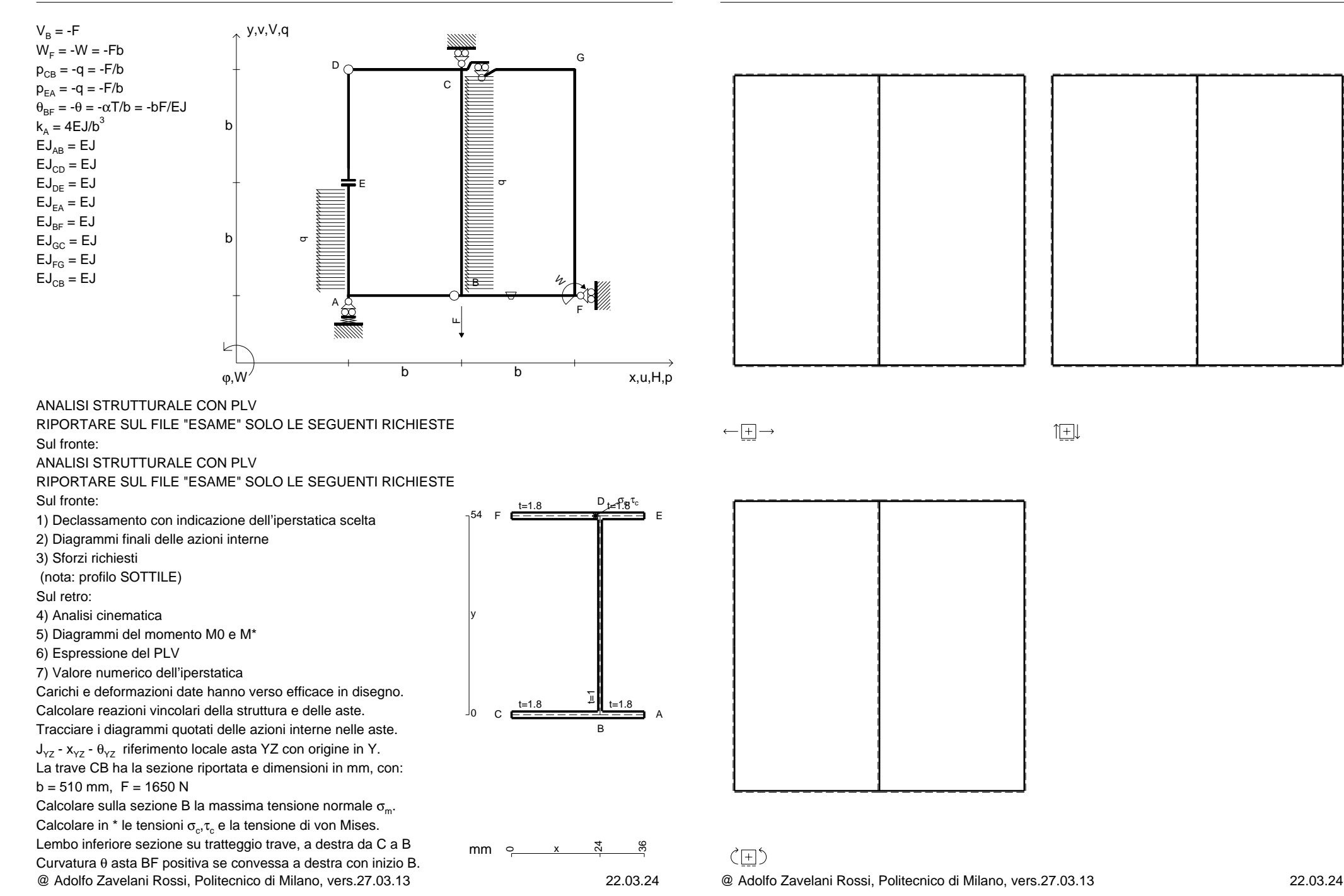

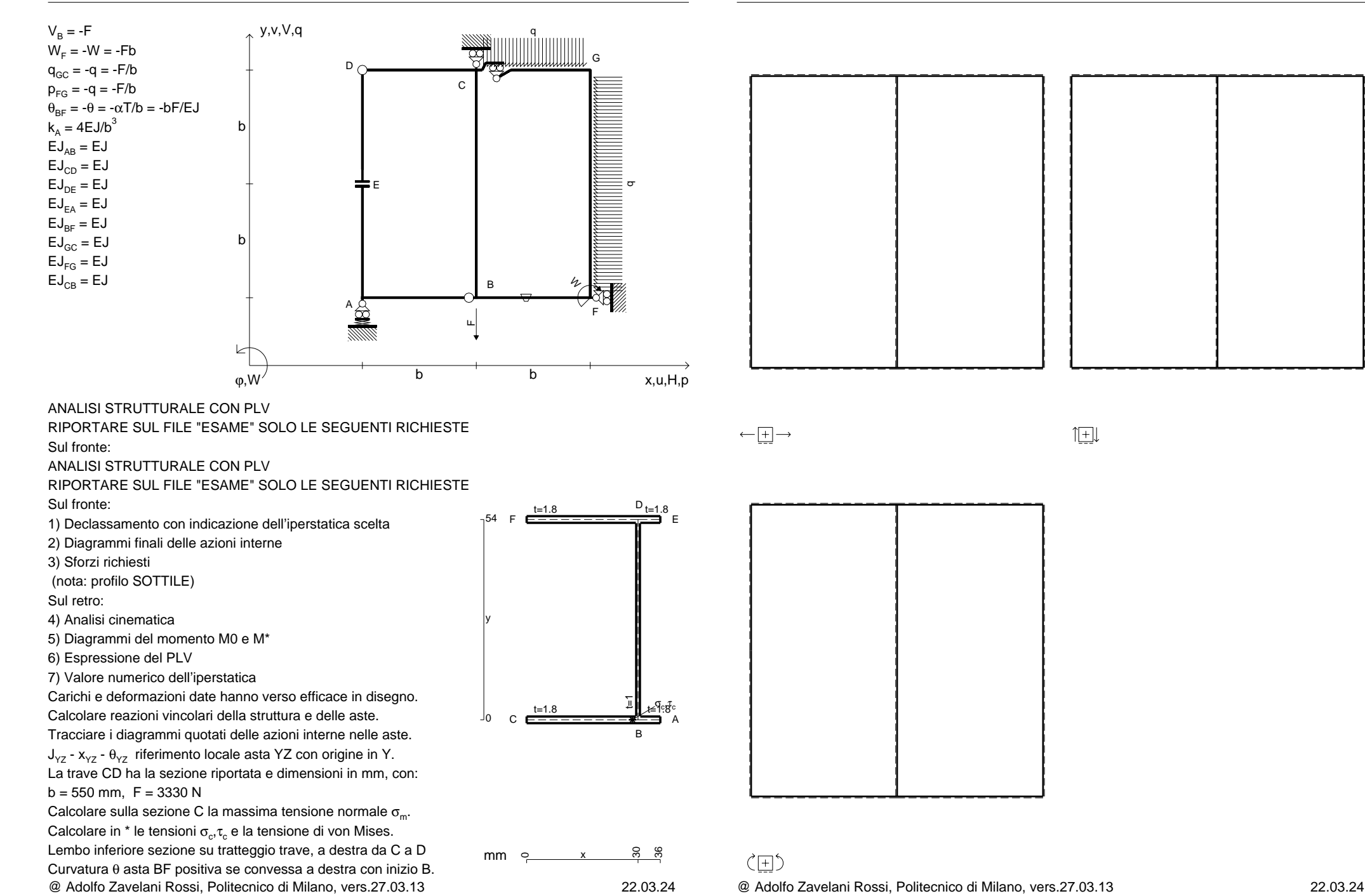

CI08.xxxx.014

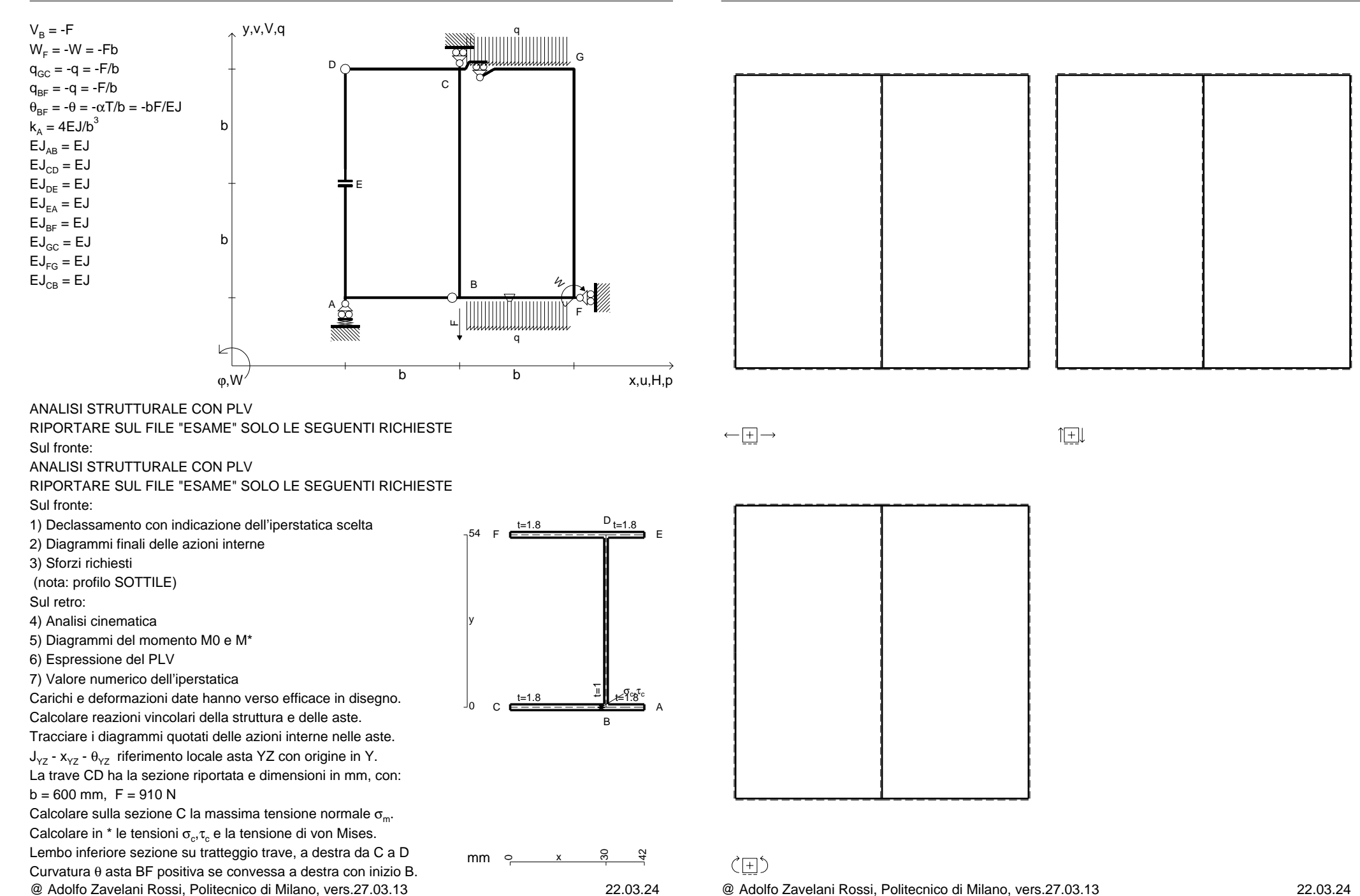

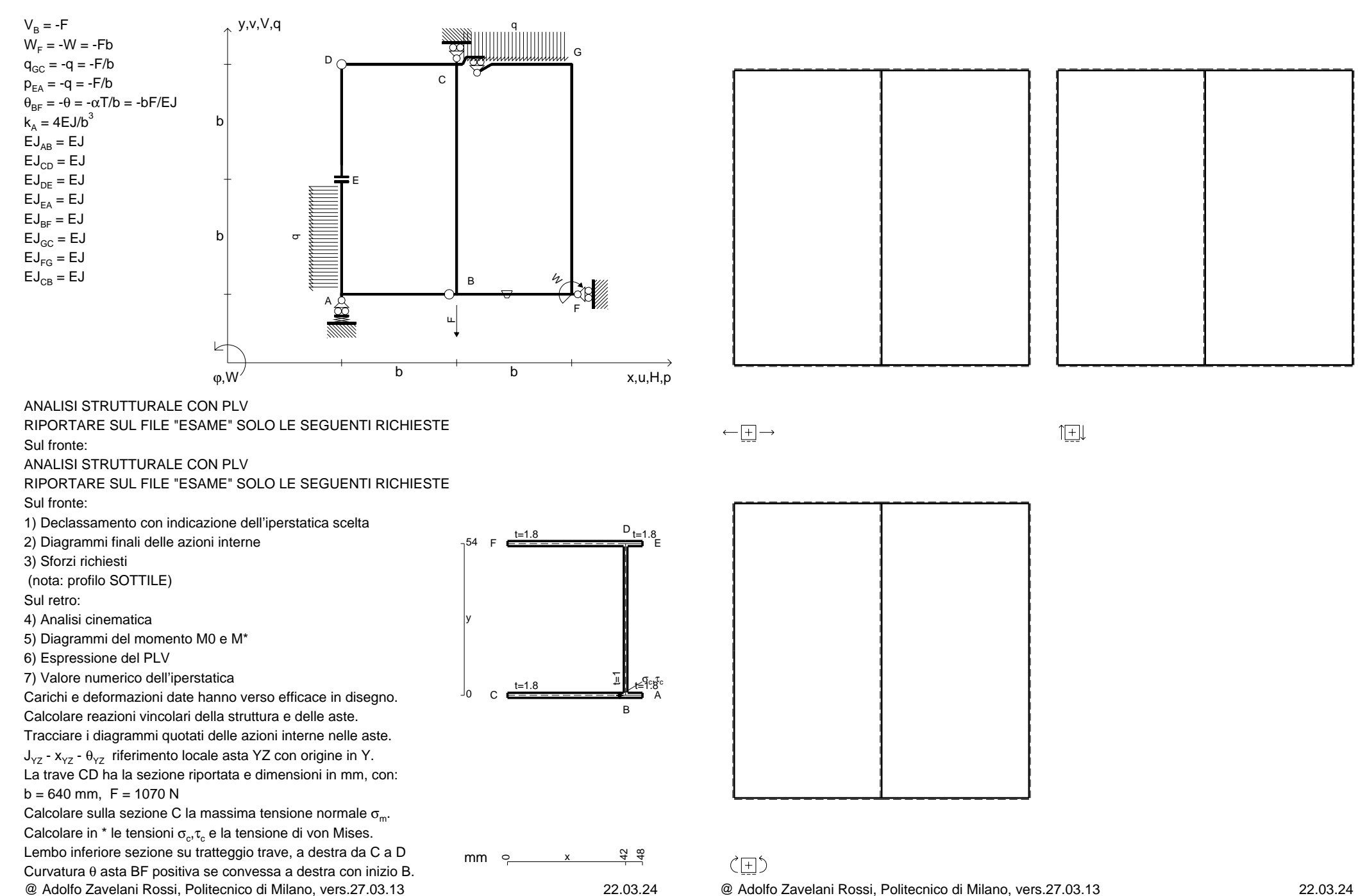

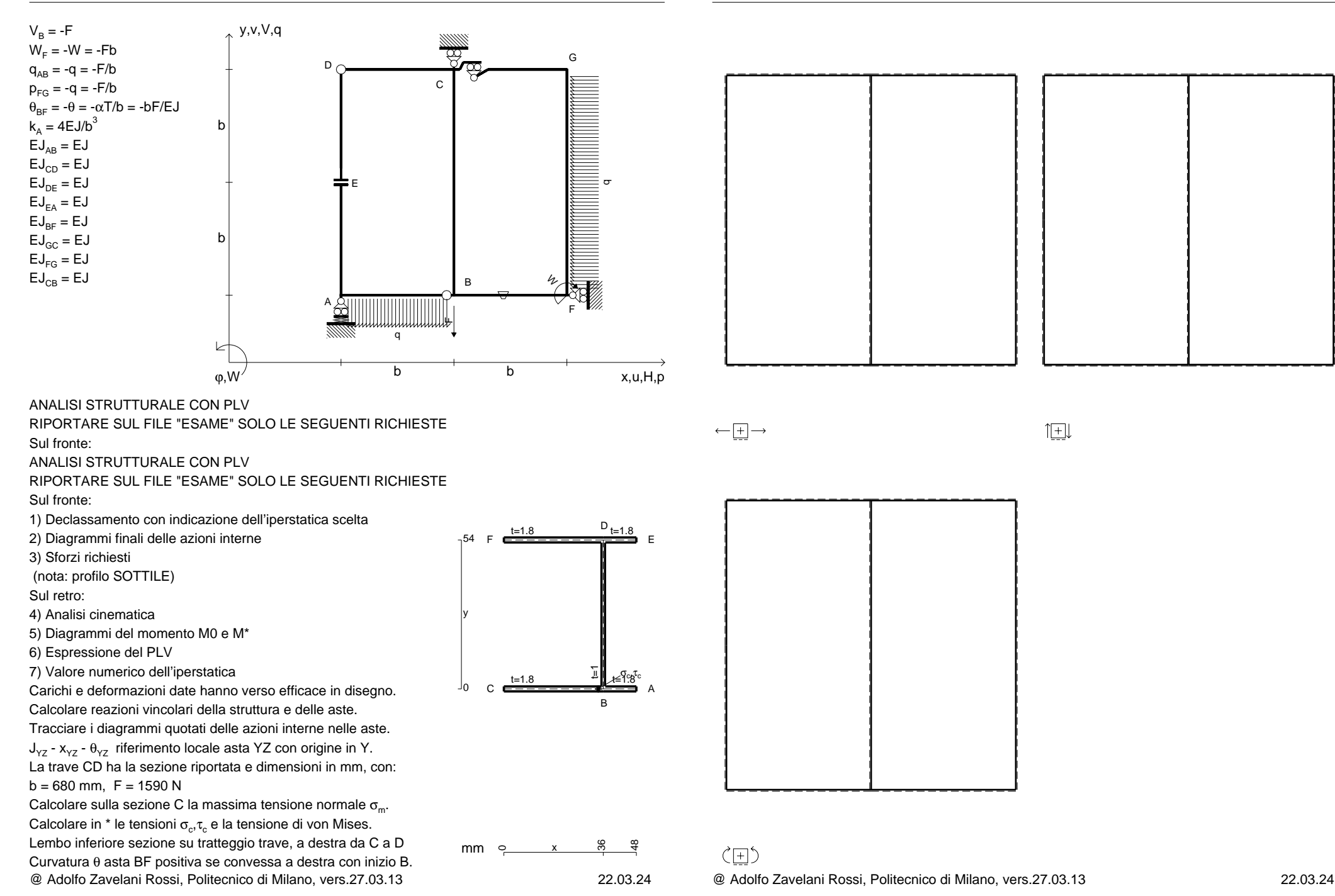

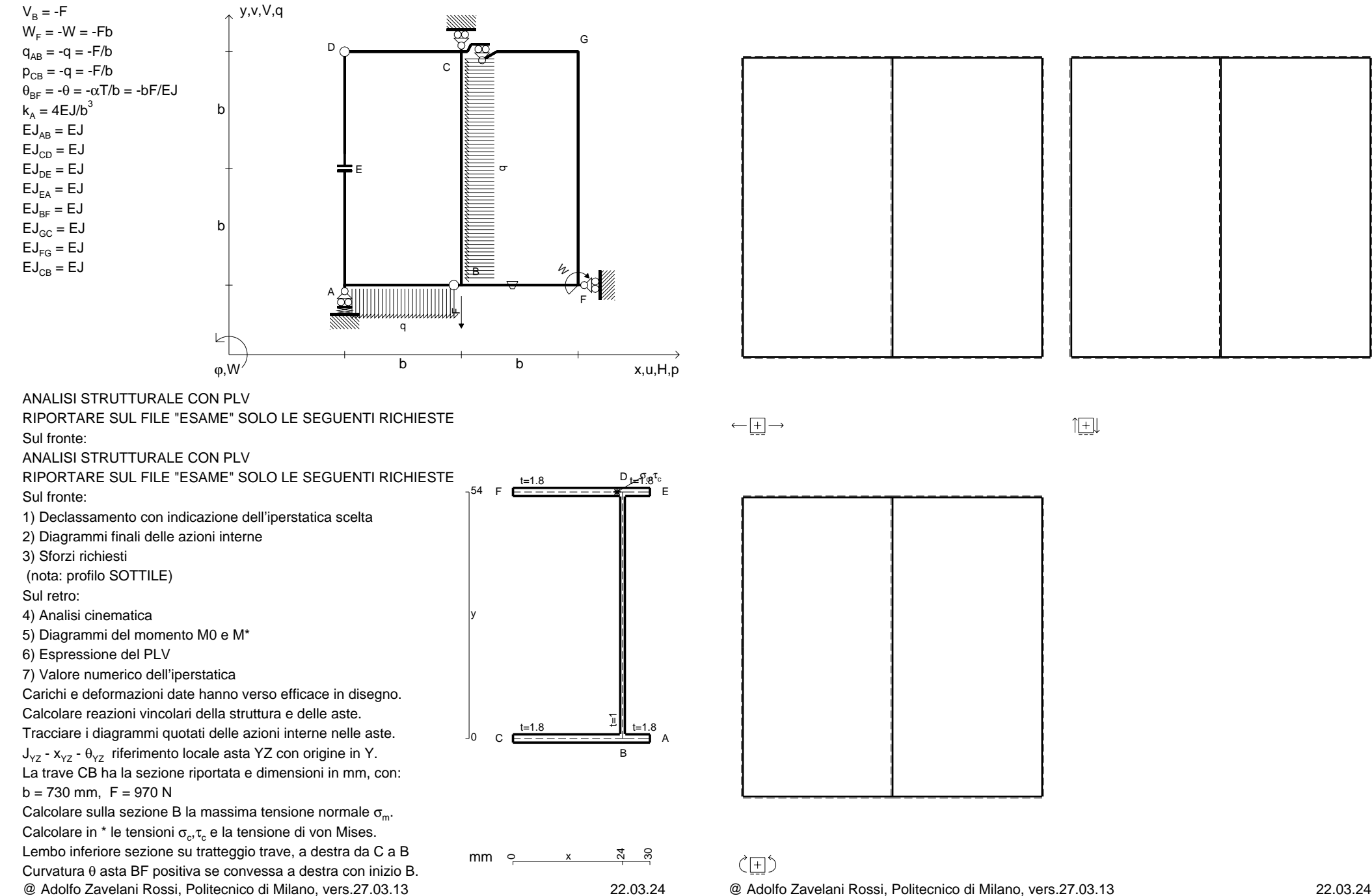

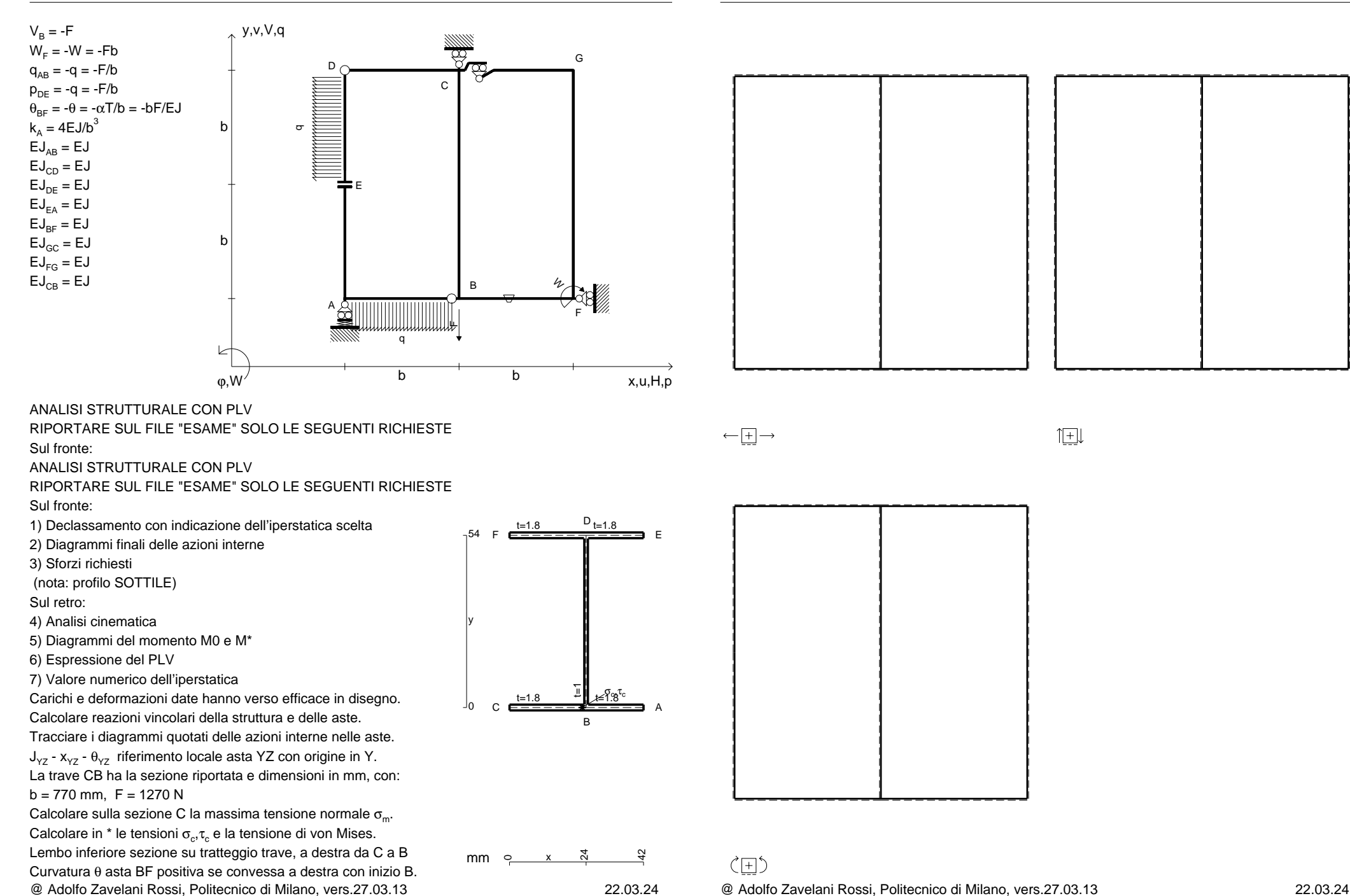

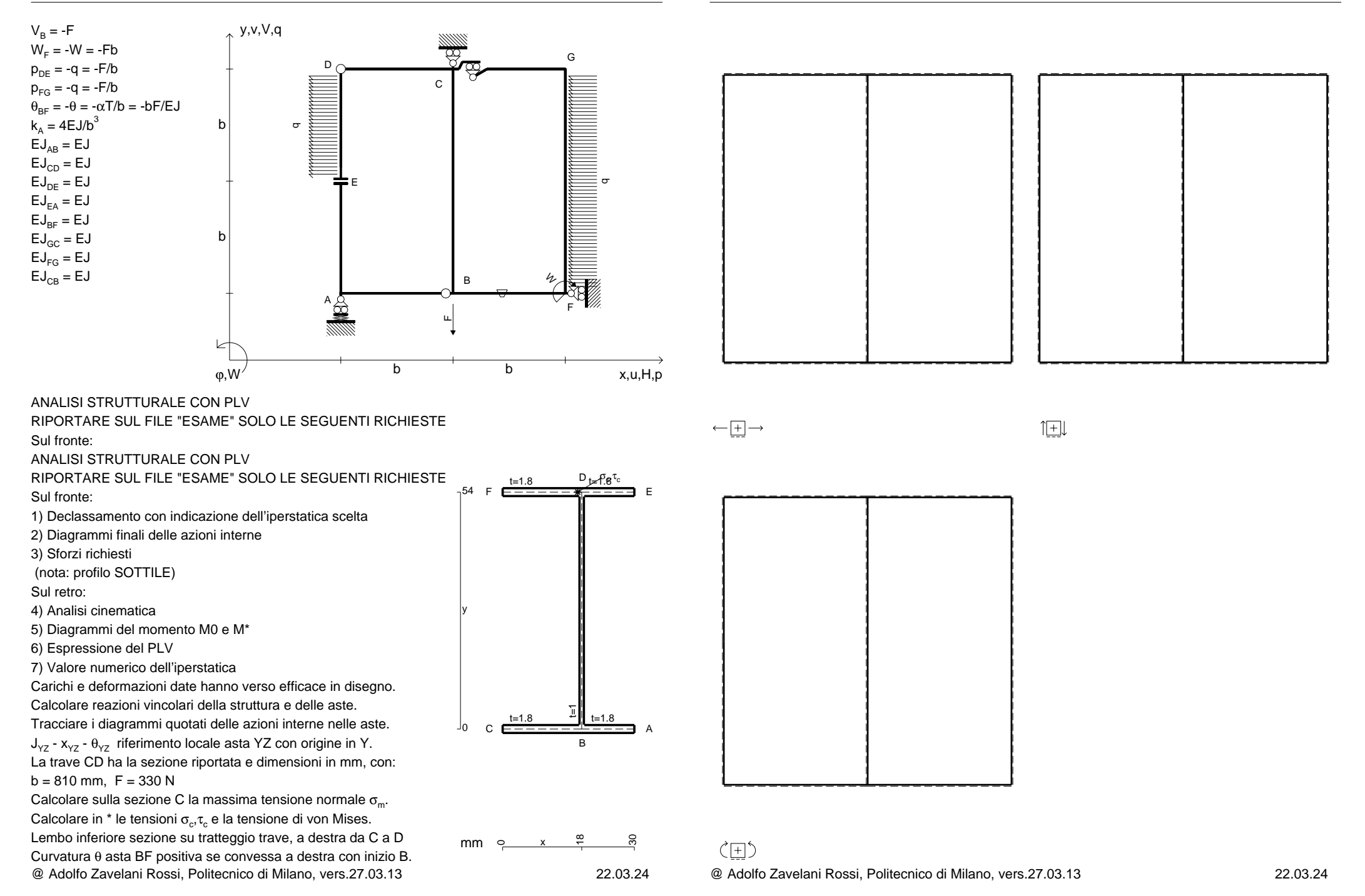

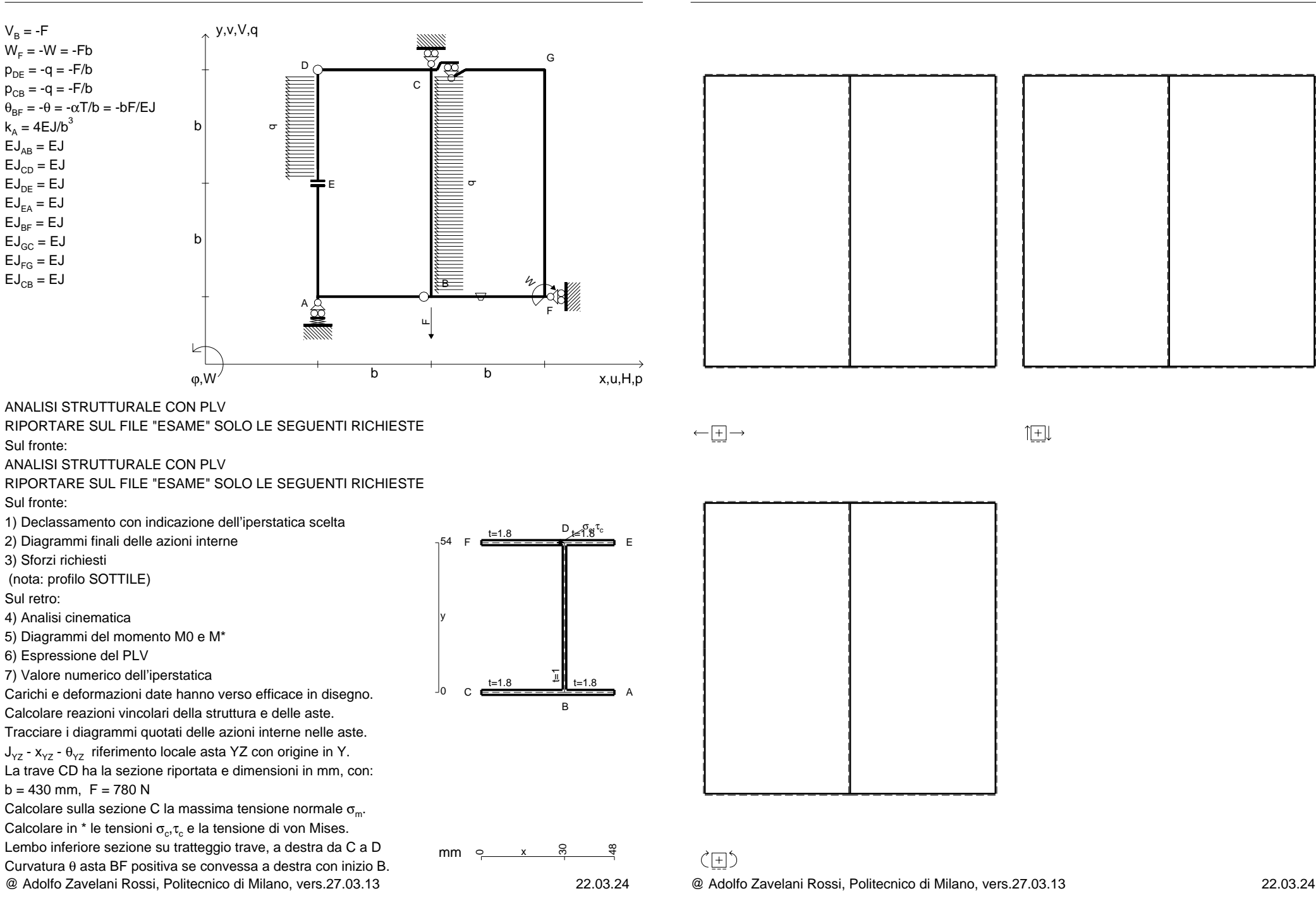

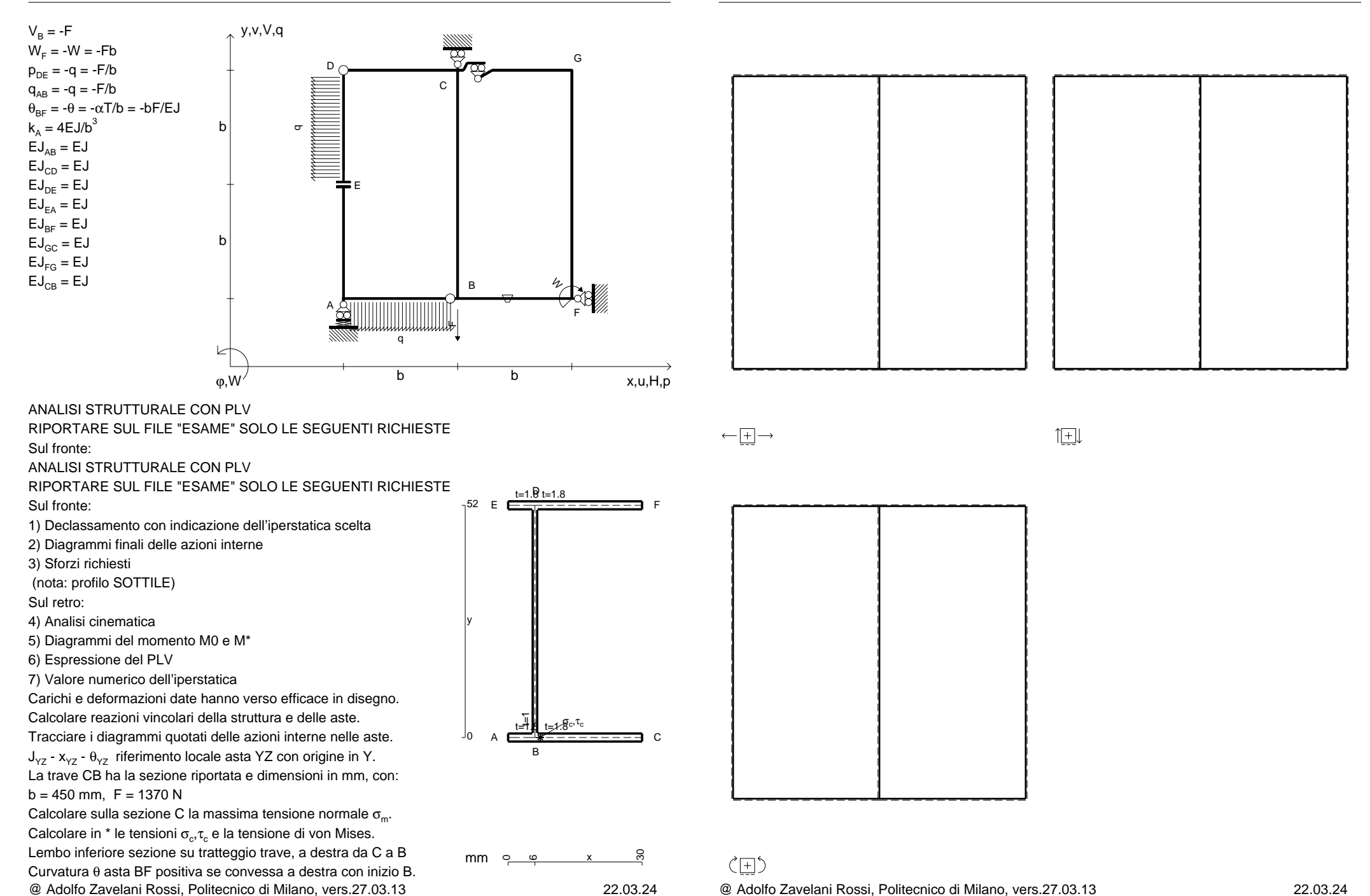

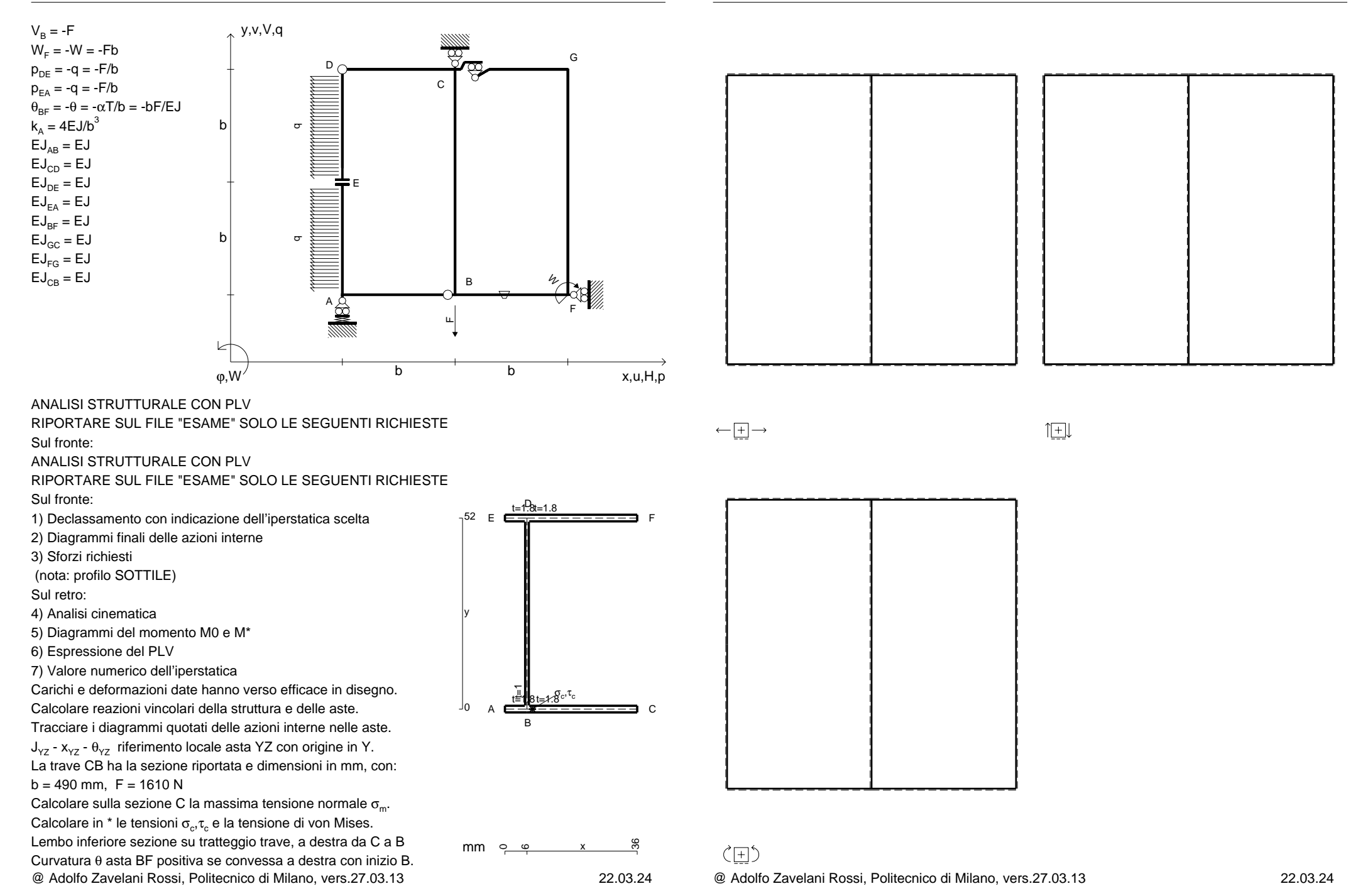

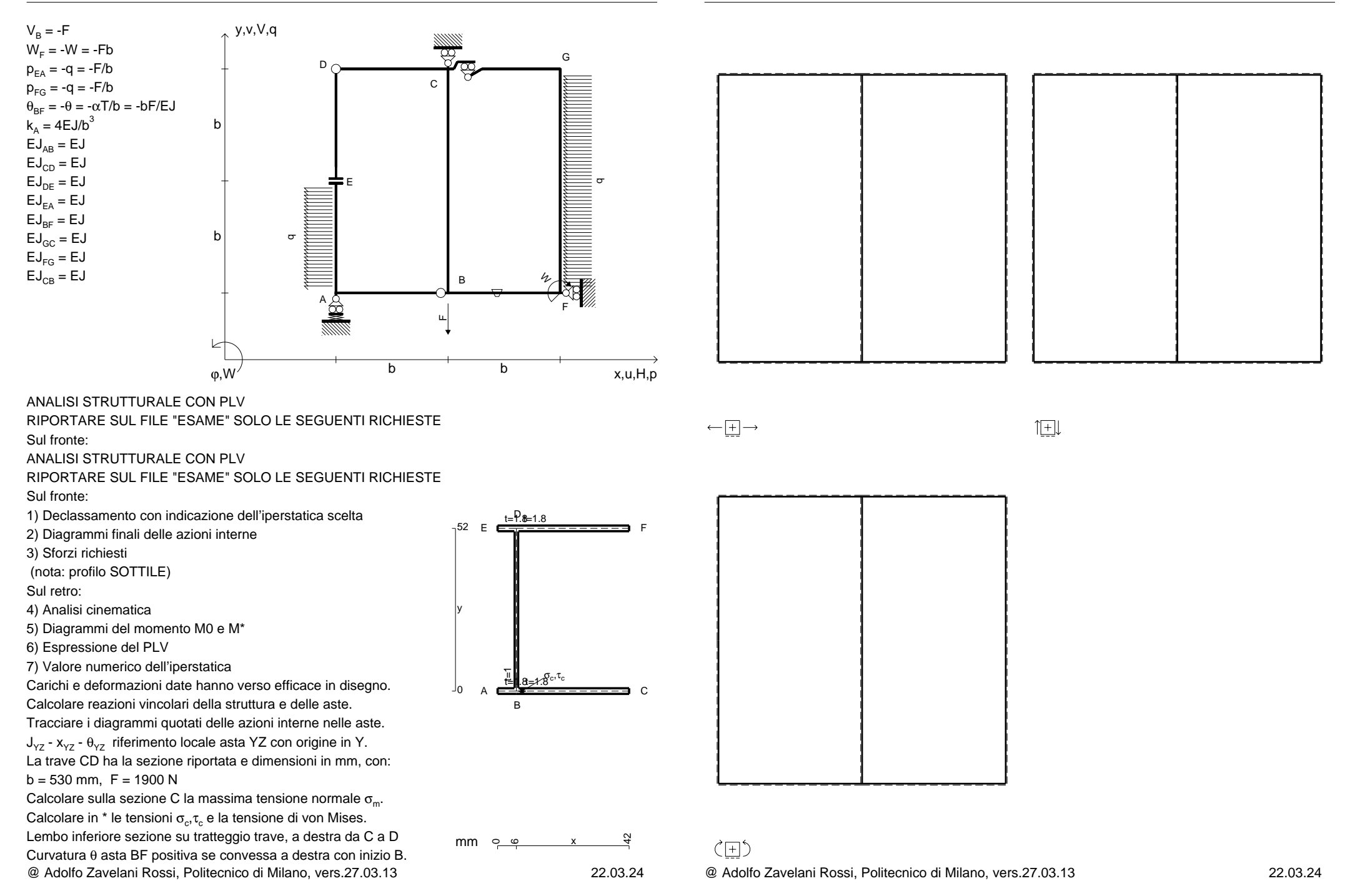

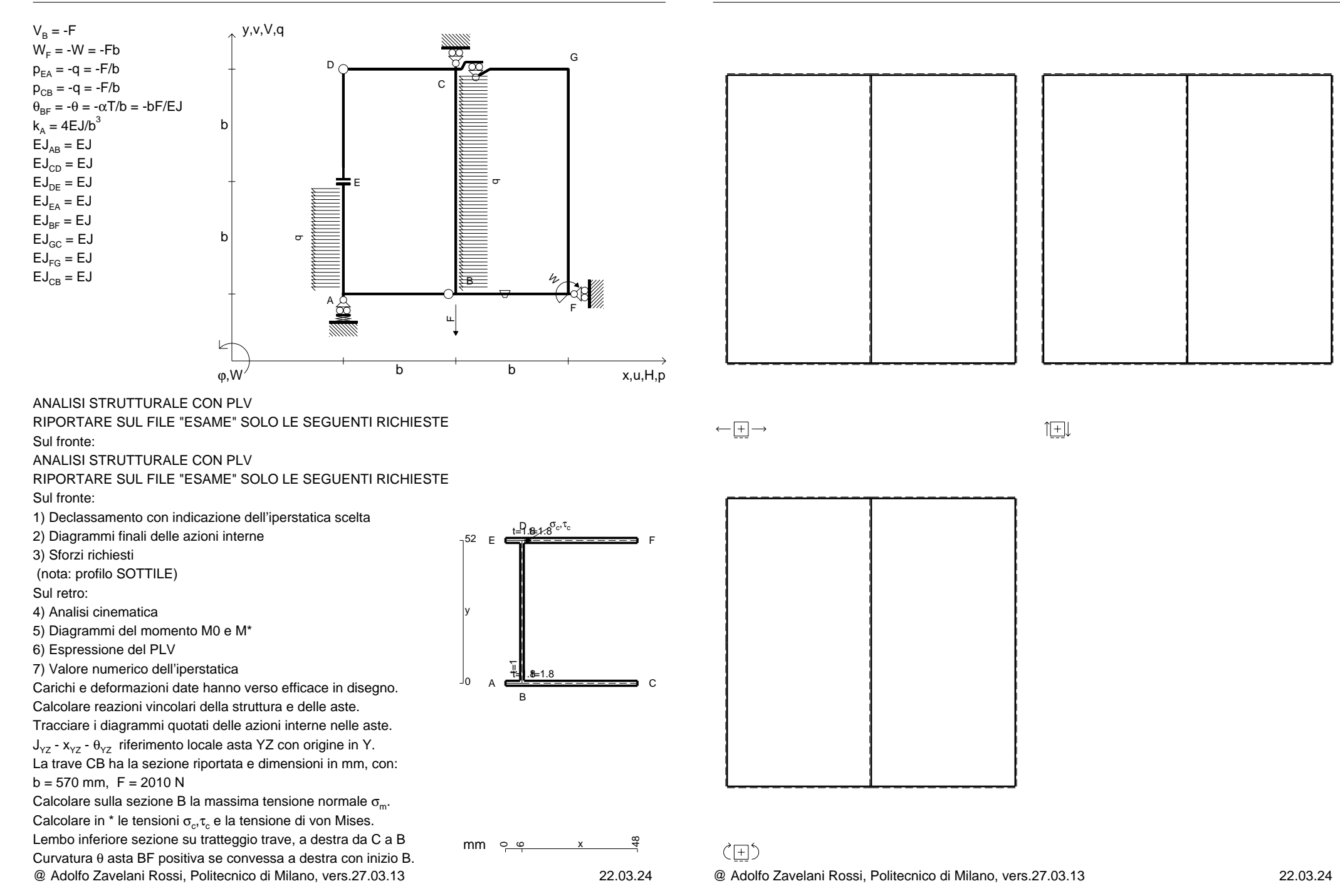

CI08.xxxx.025

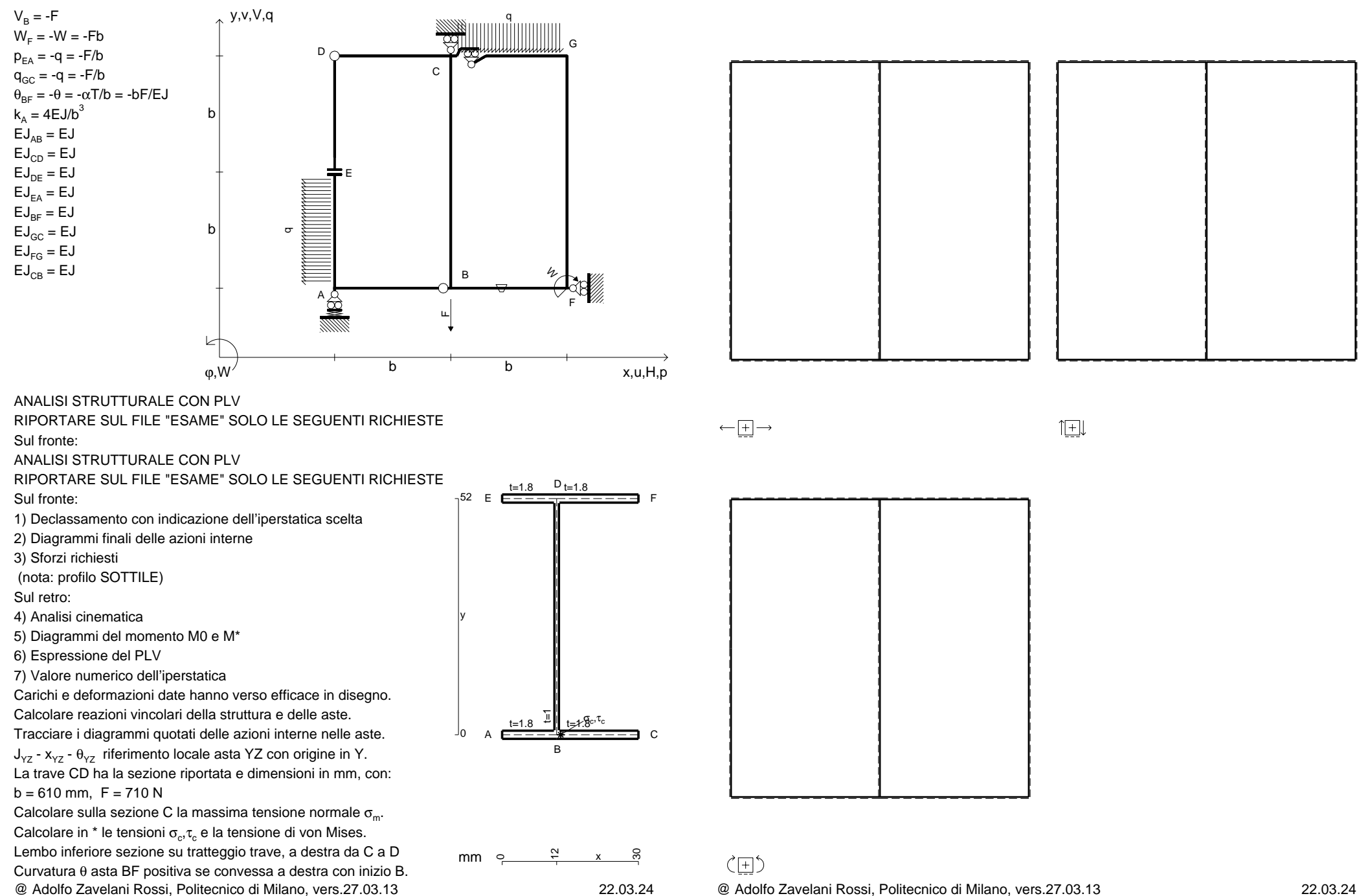

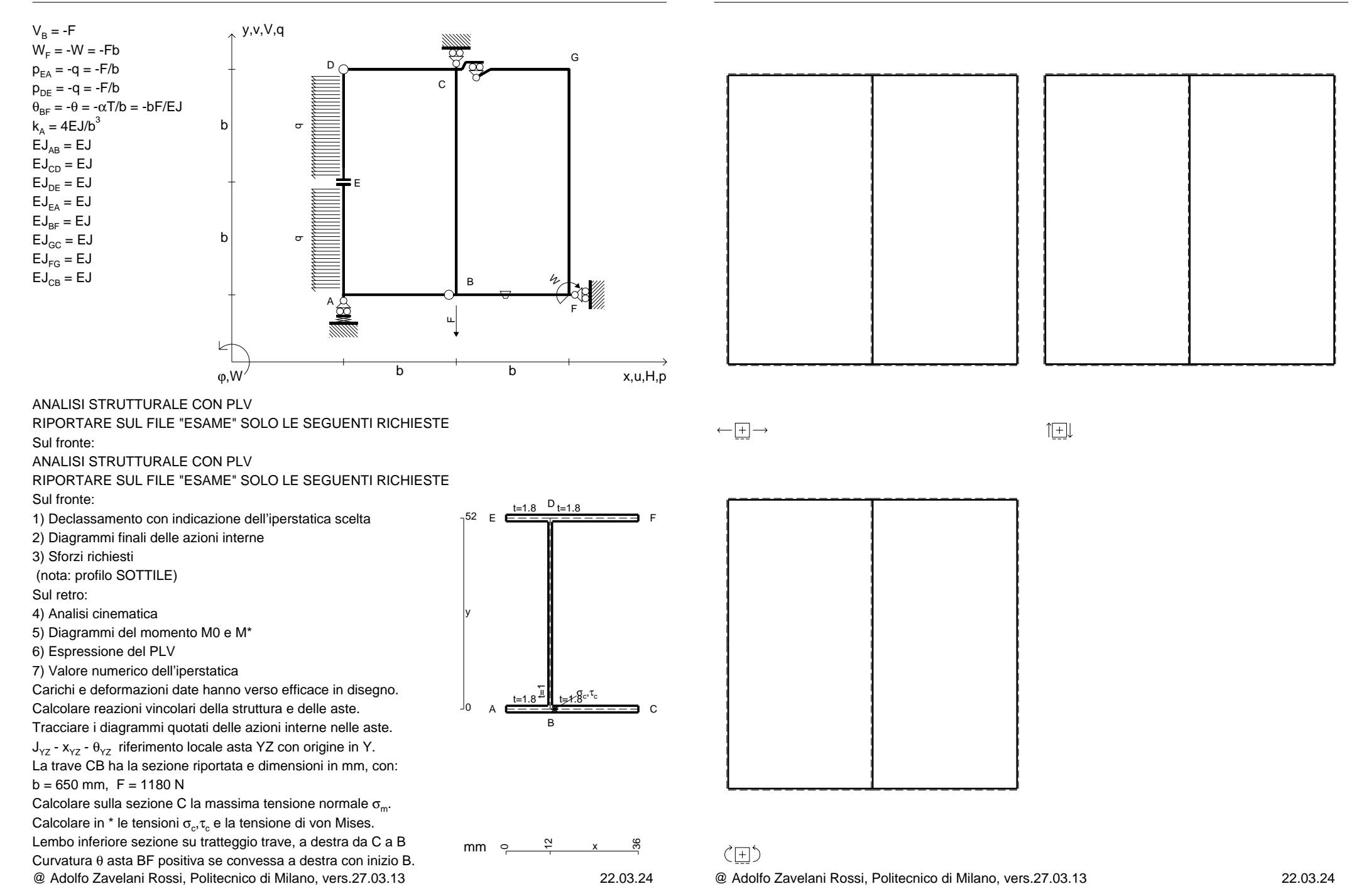

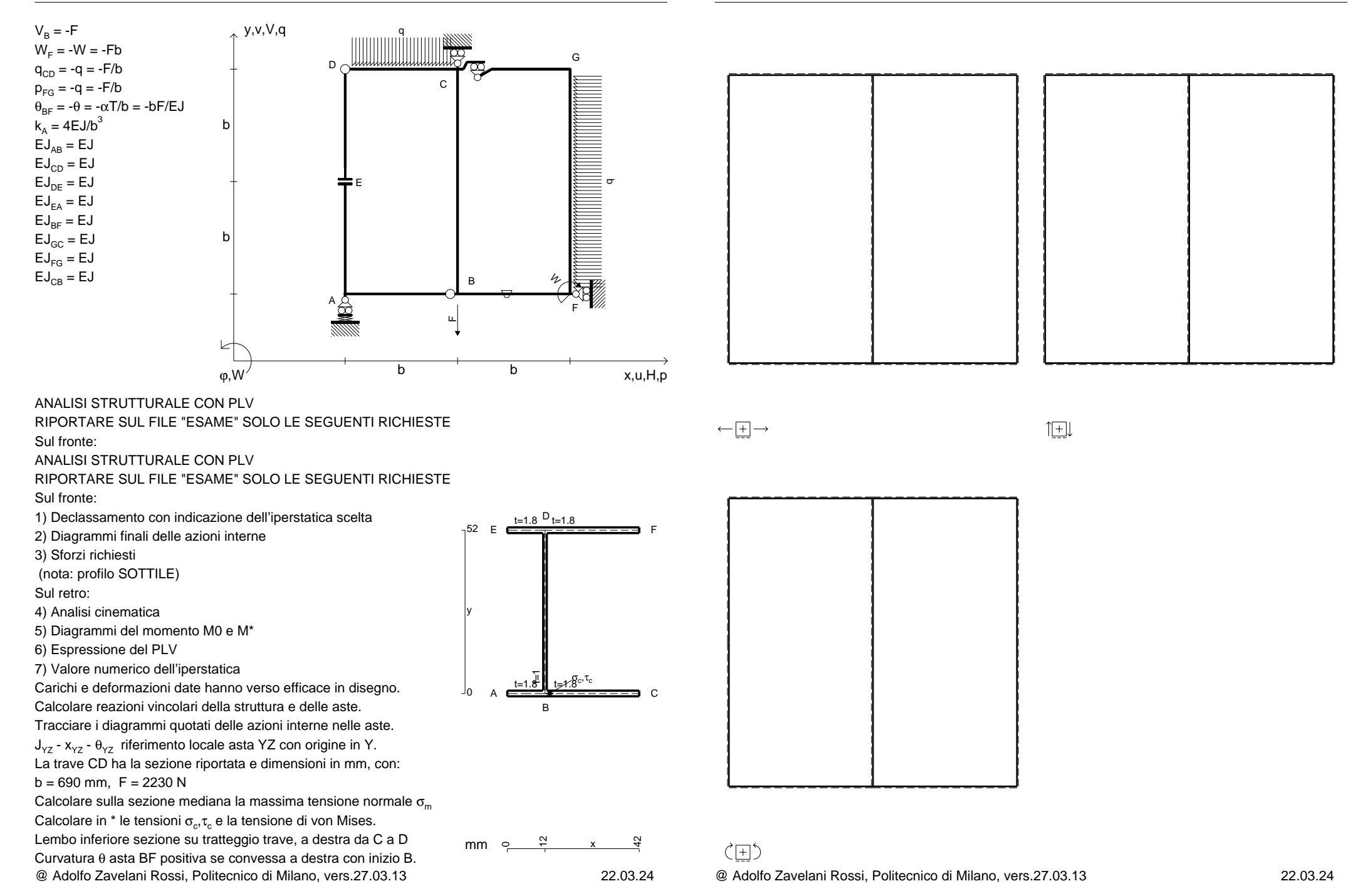

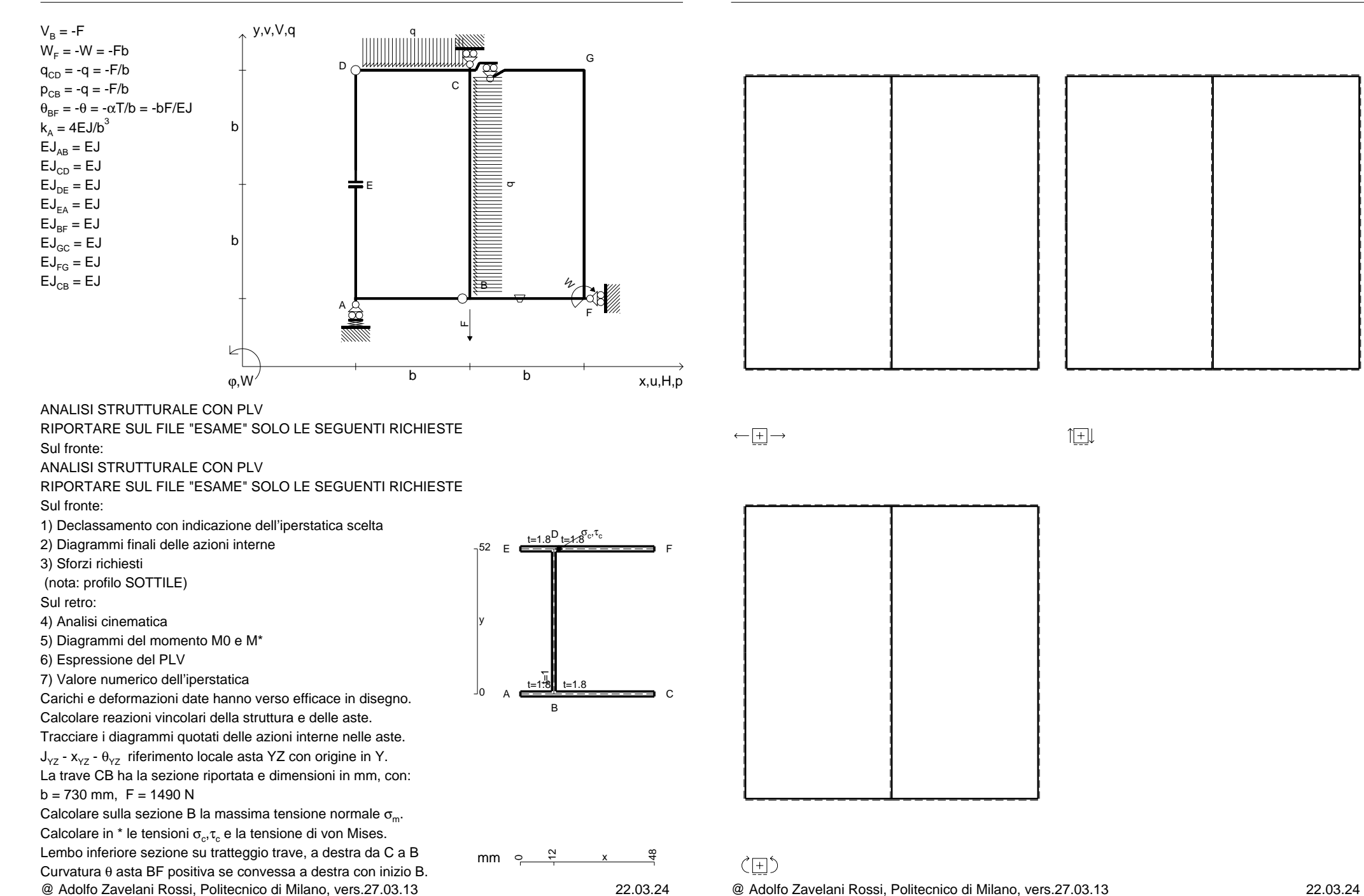

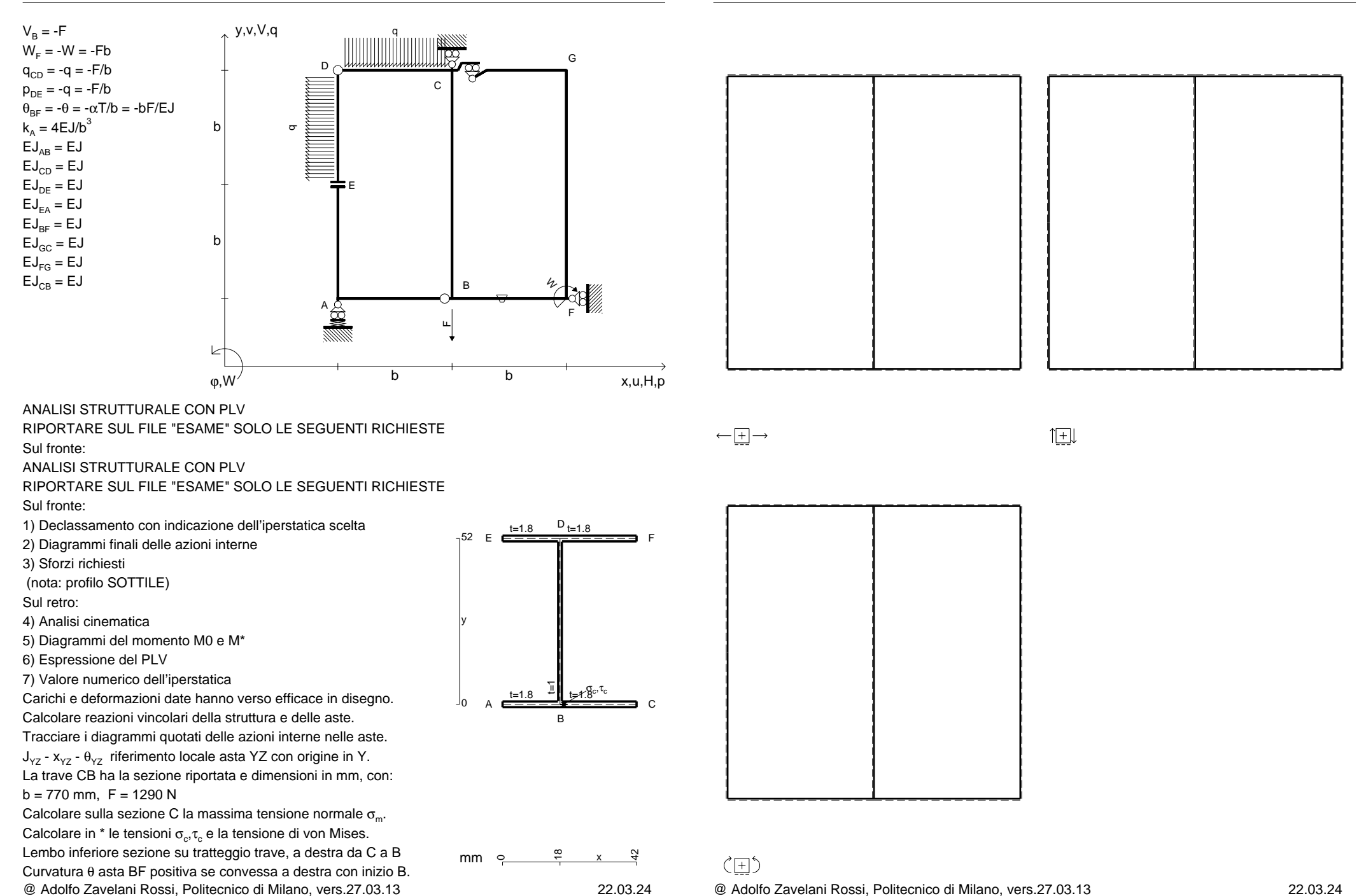

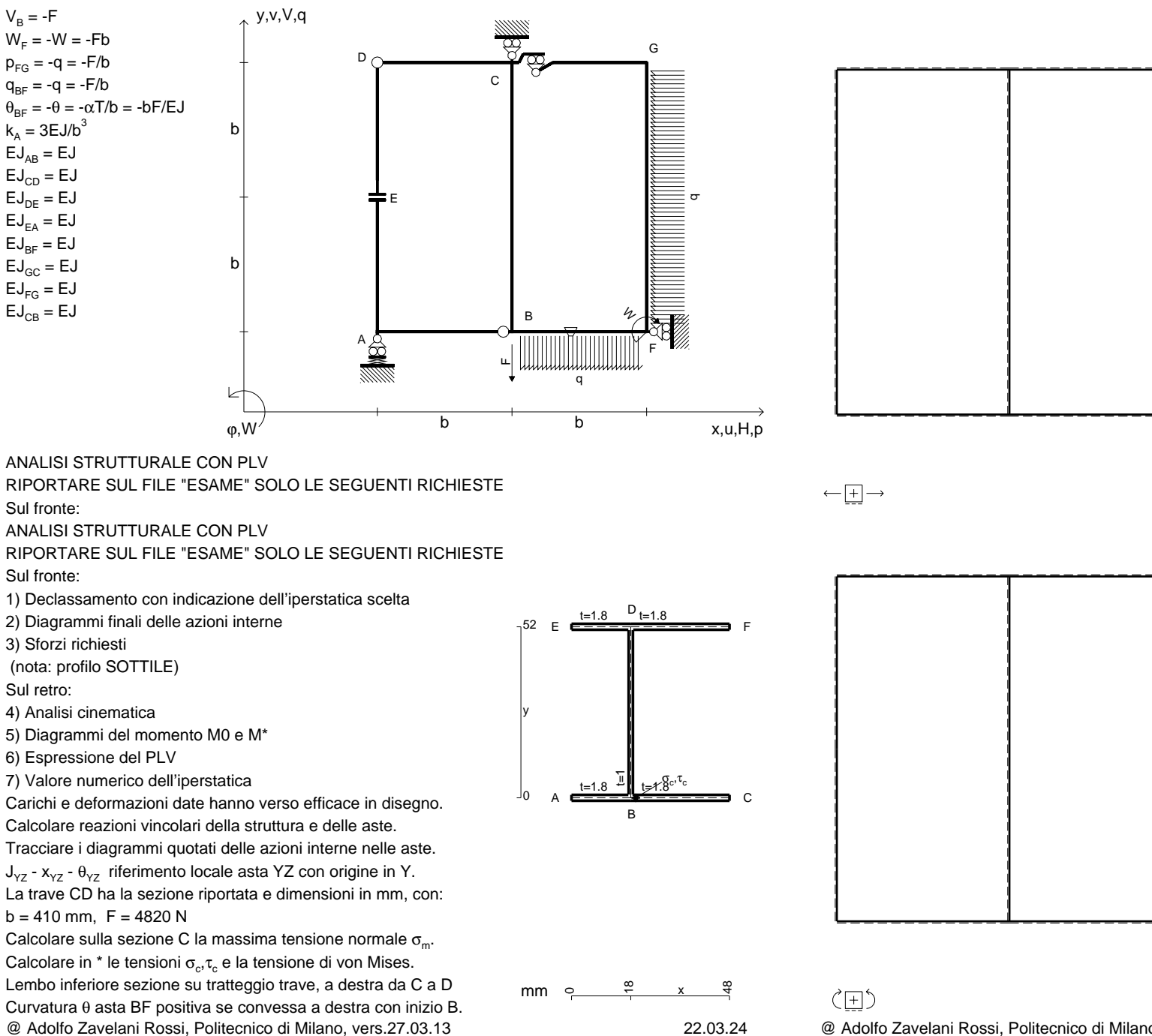

@ Adolfo Zavelani Rossi, Politecnico di Milano, vers.27.03.13 22.03.24

 $1$  $\pm$ 

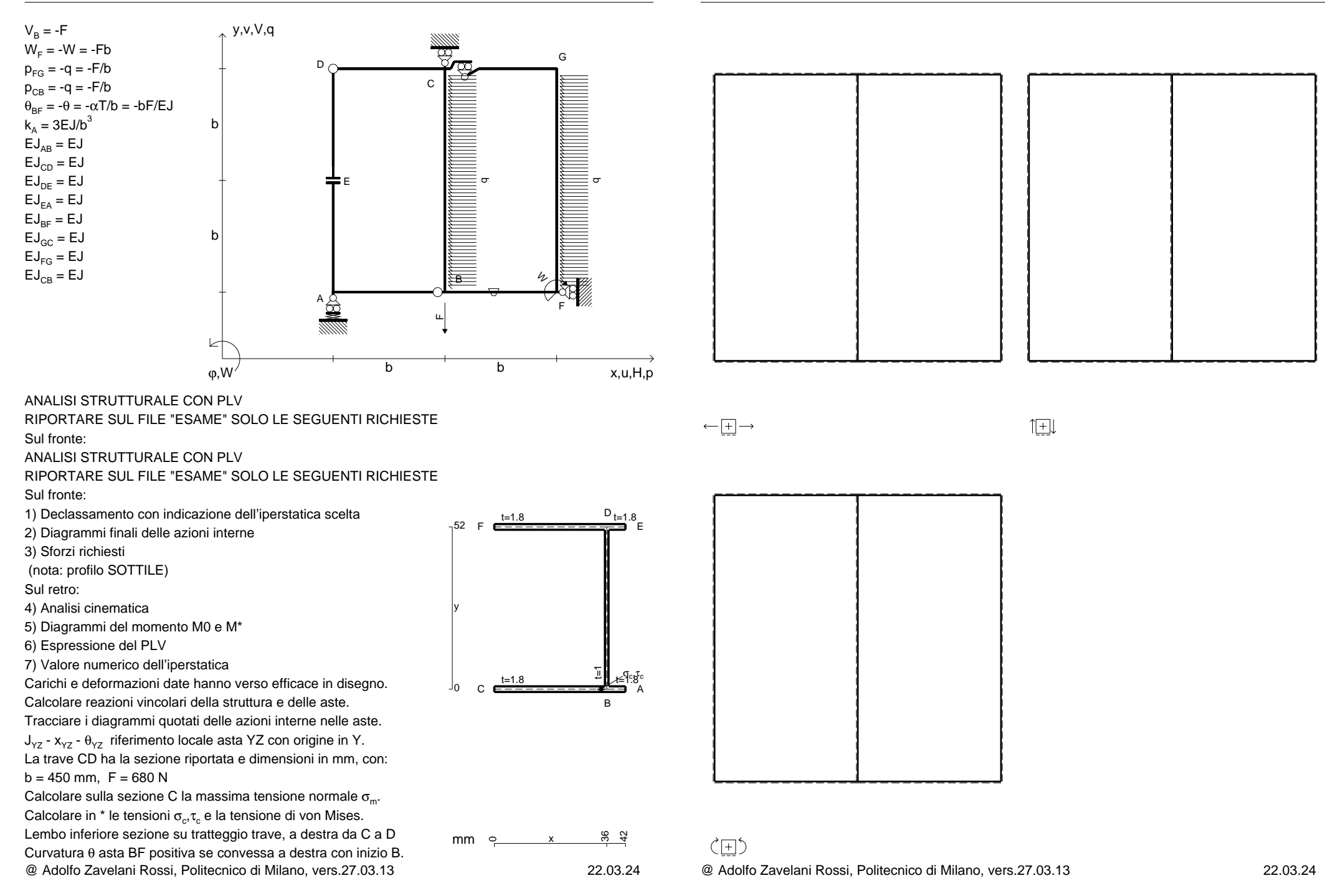

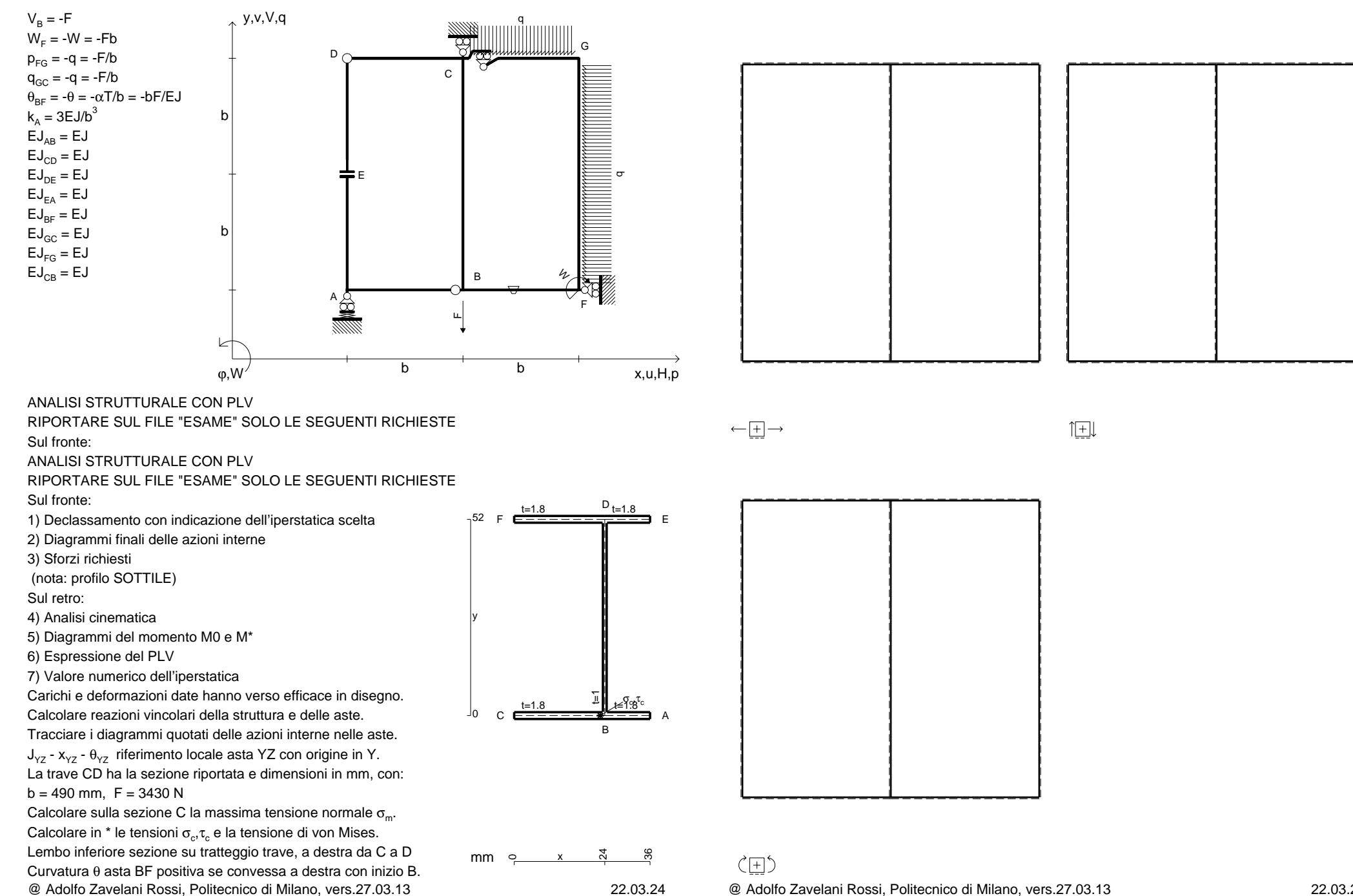

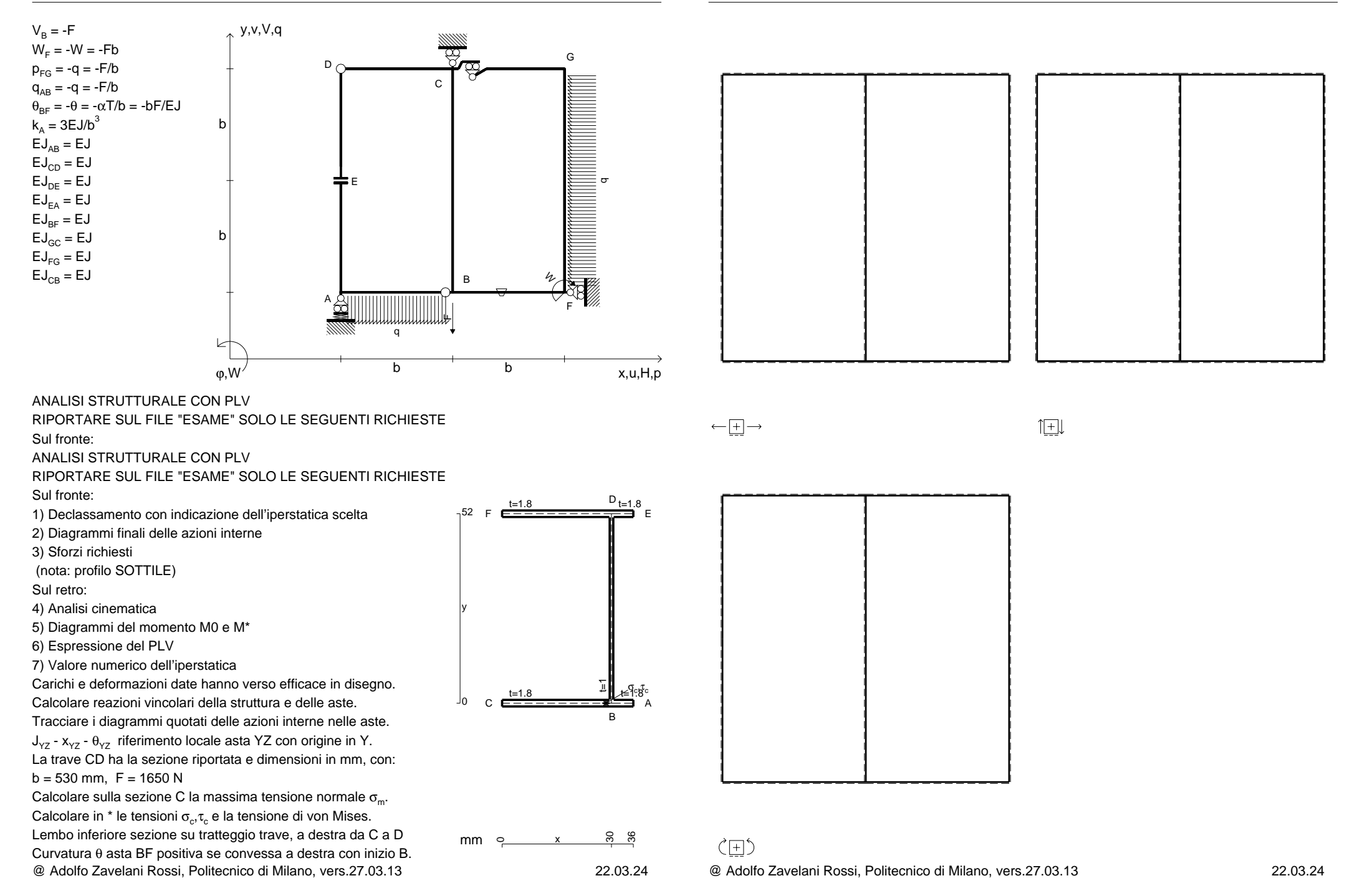

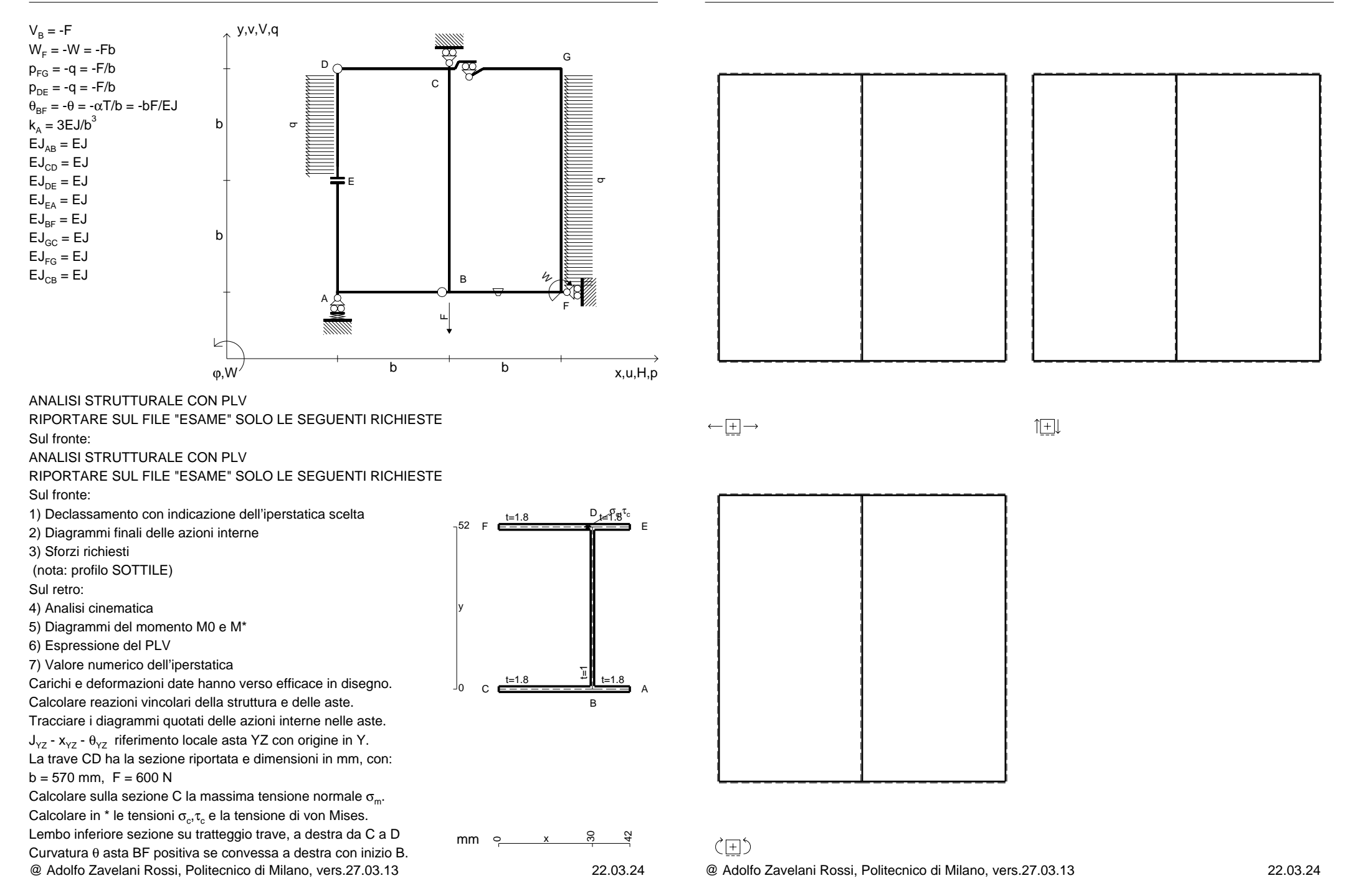

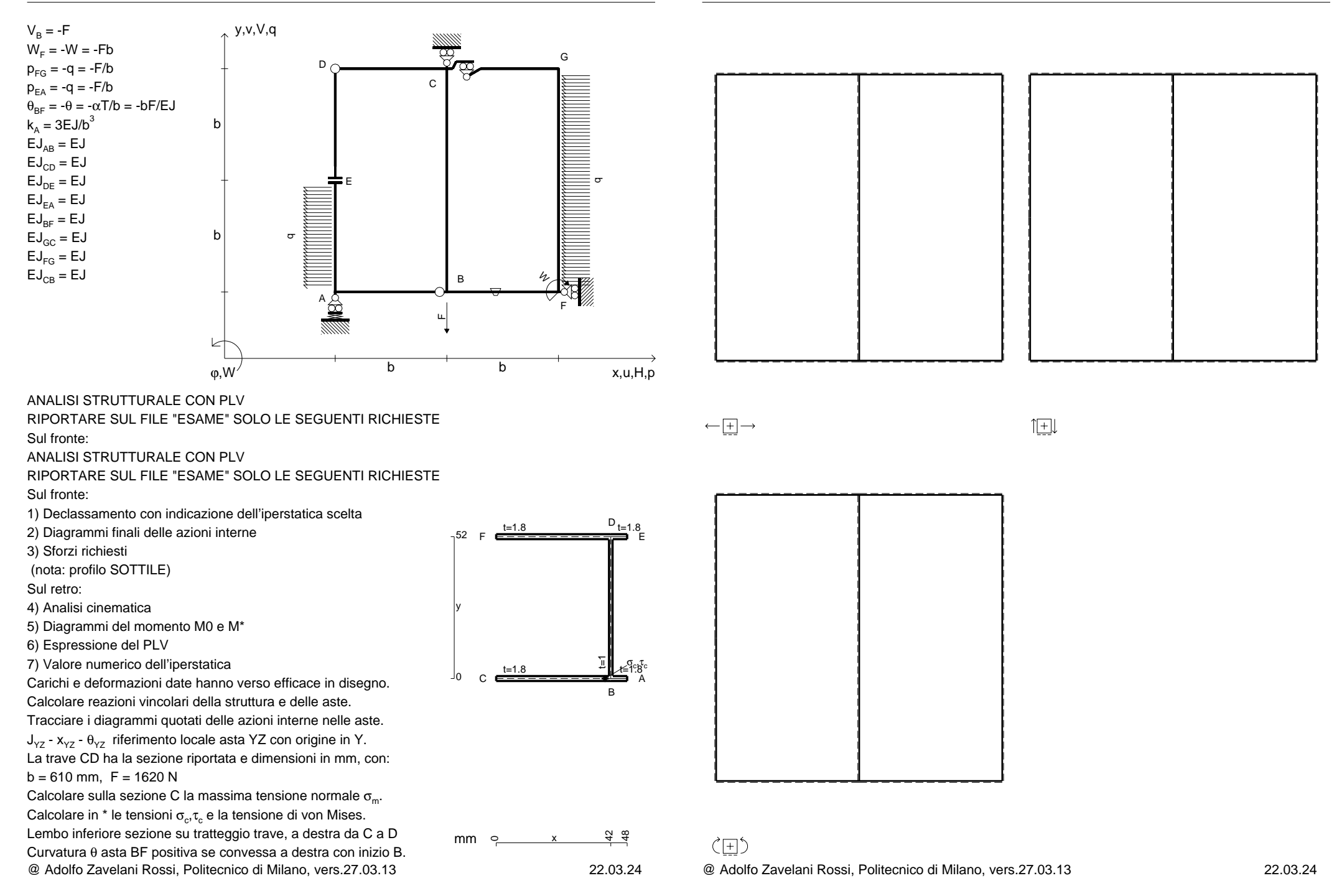

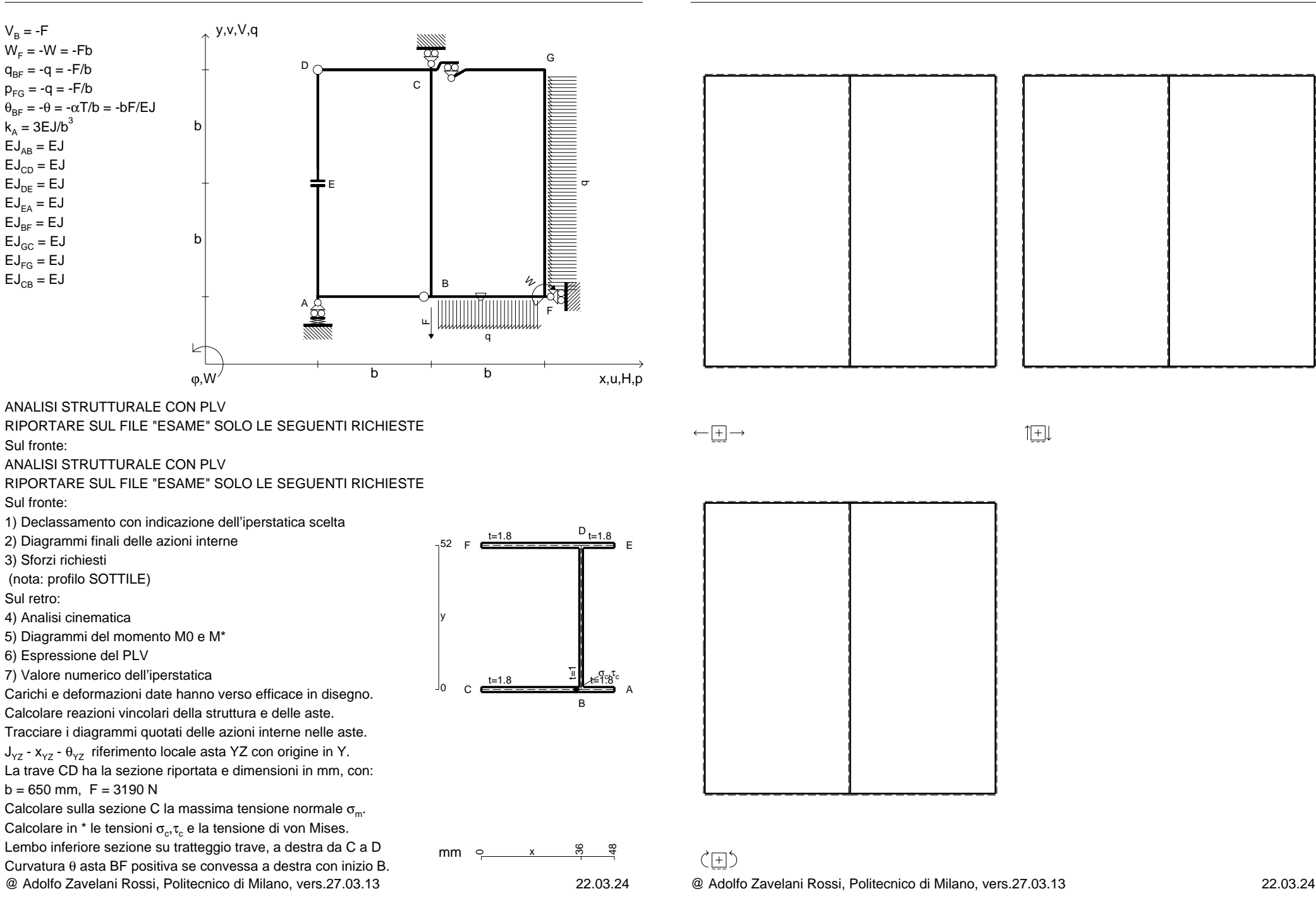
CI08.xxxx.037

CI08.xxxx.037

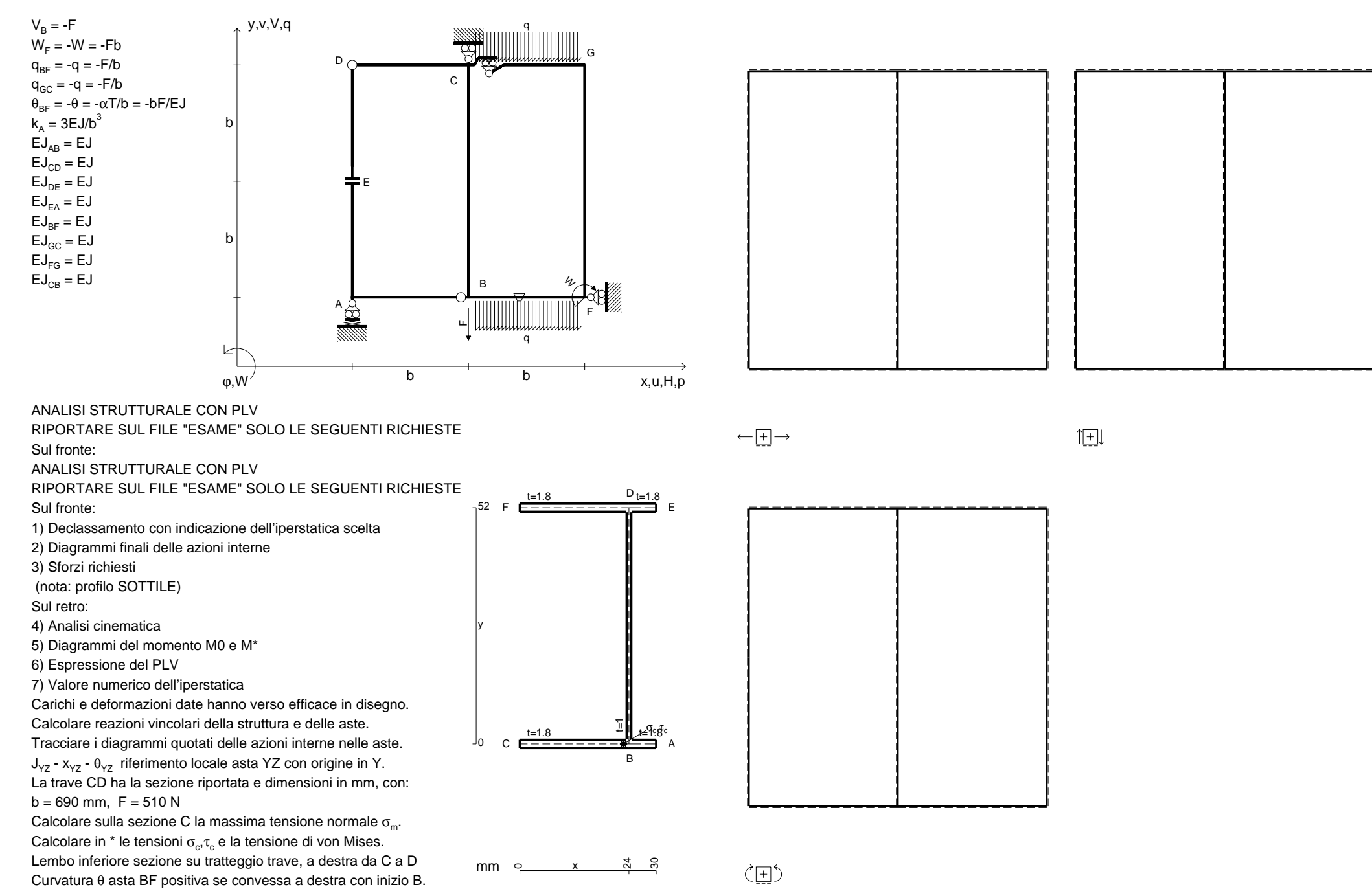

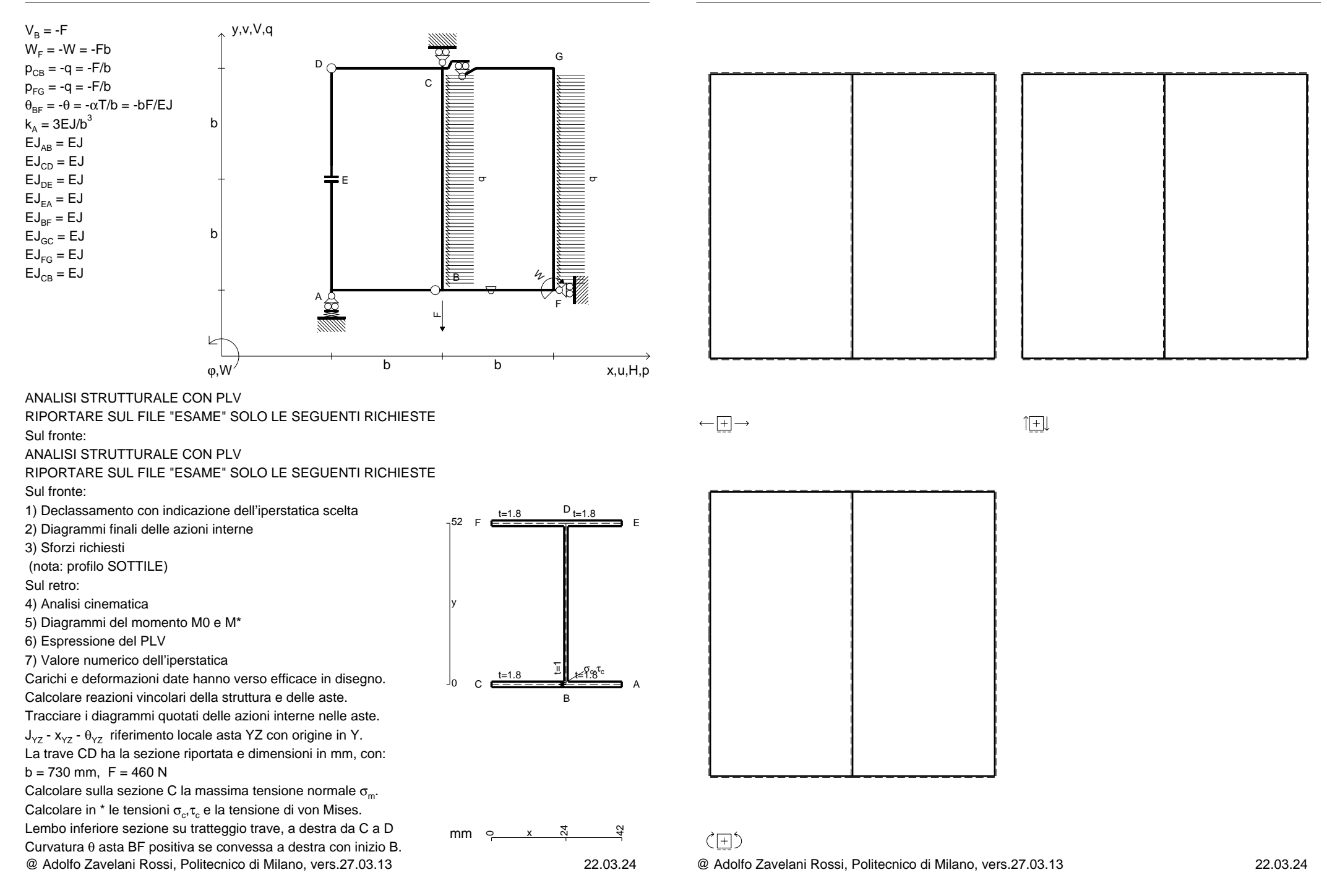

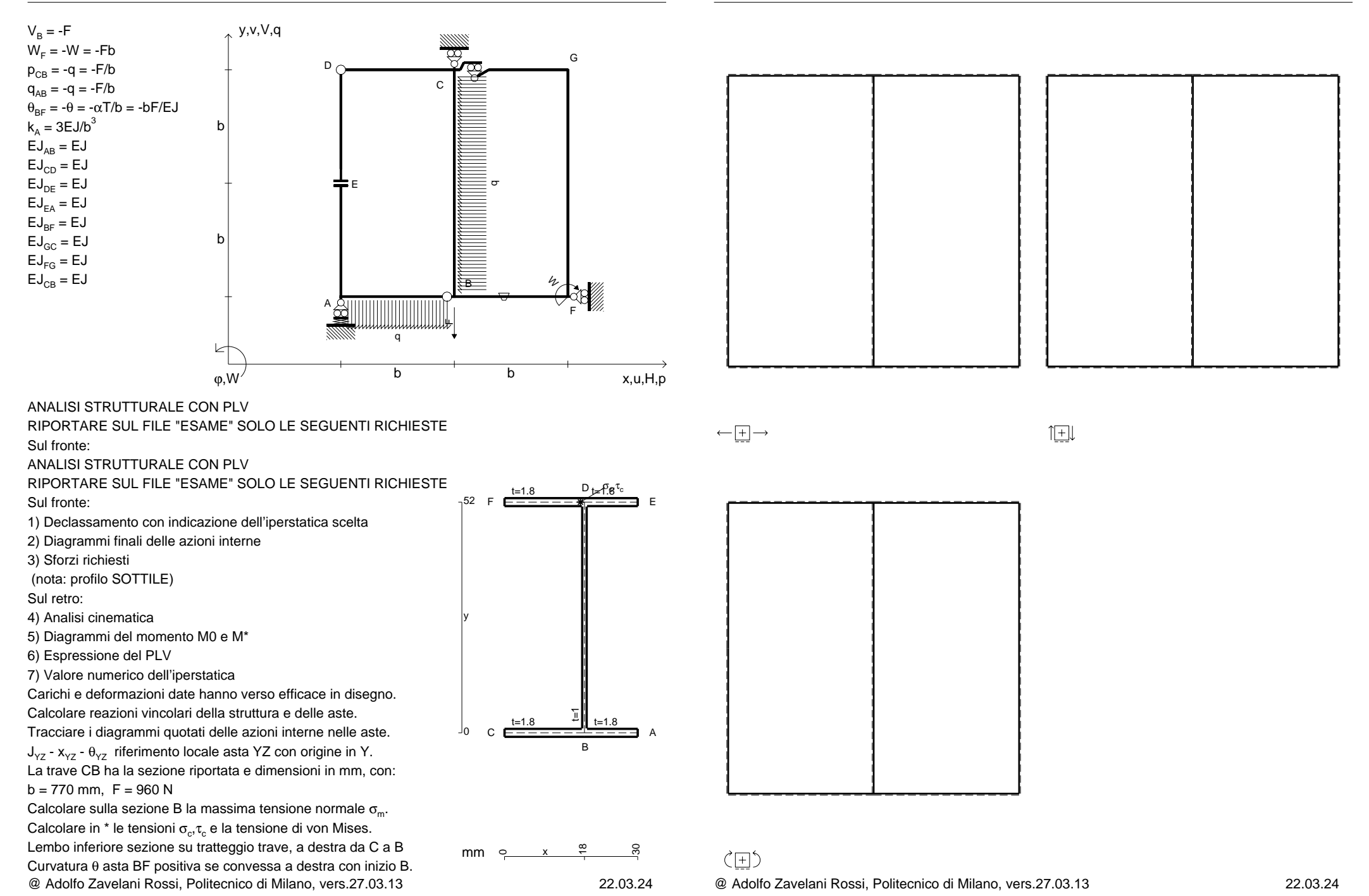

 $V_B = -F$ 

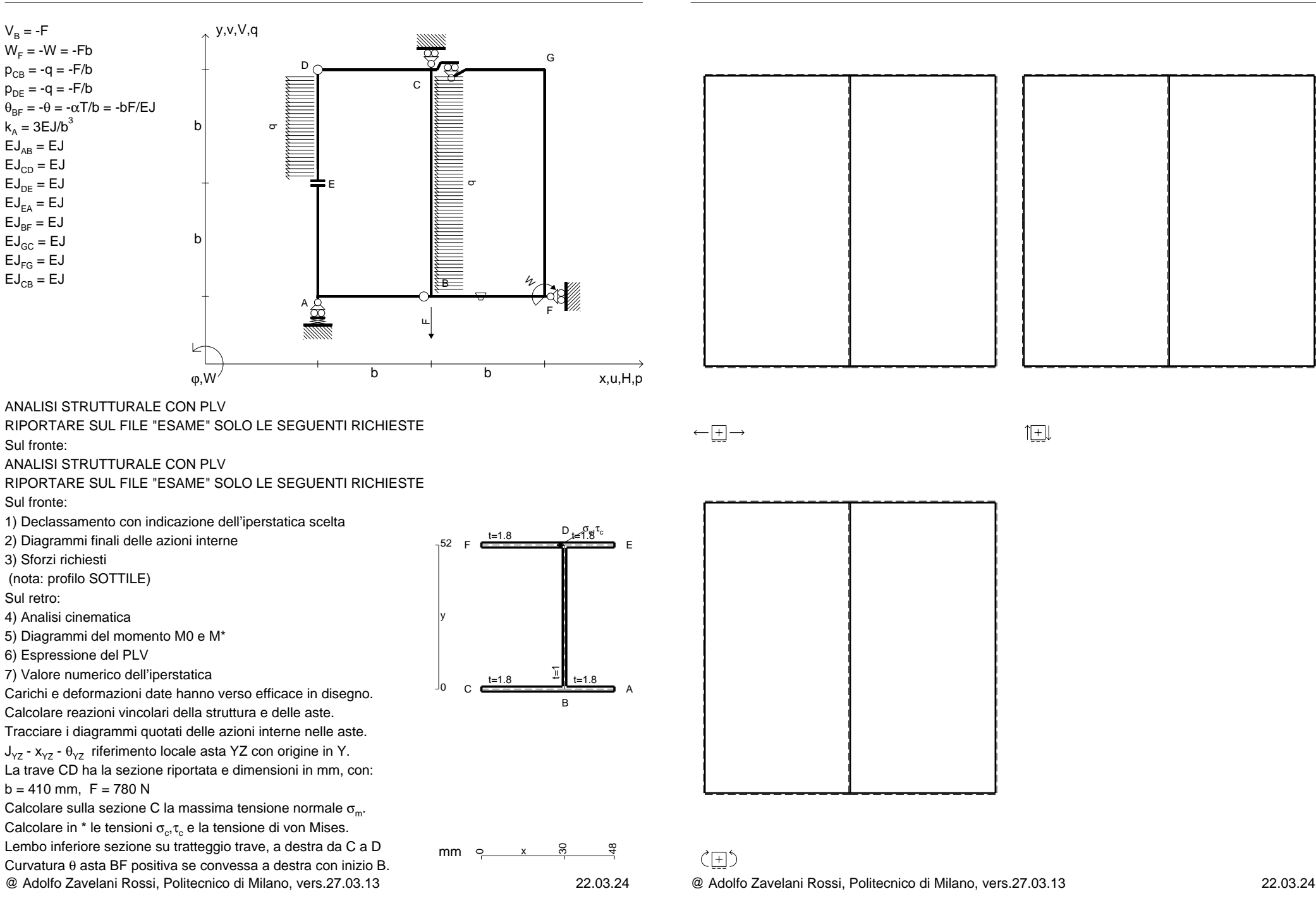

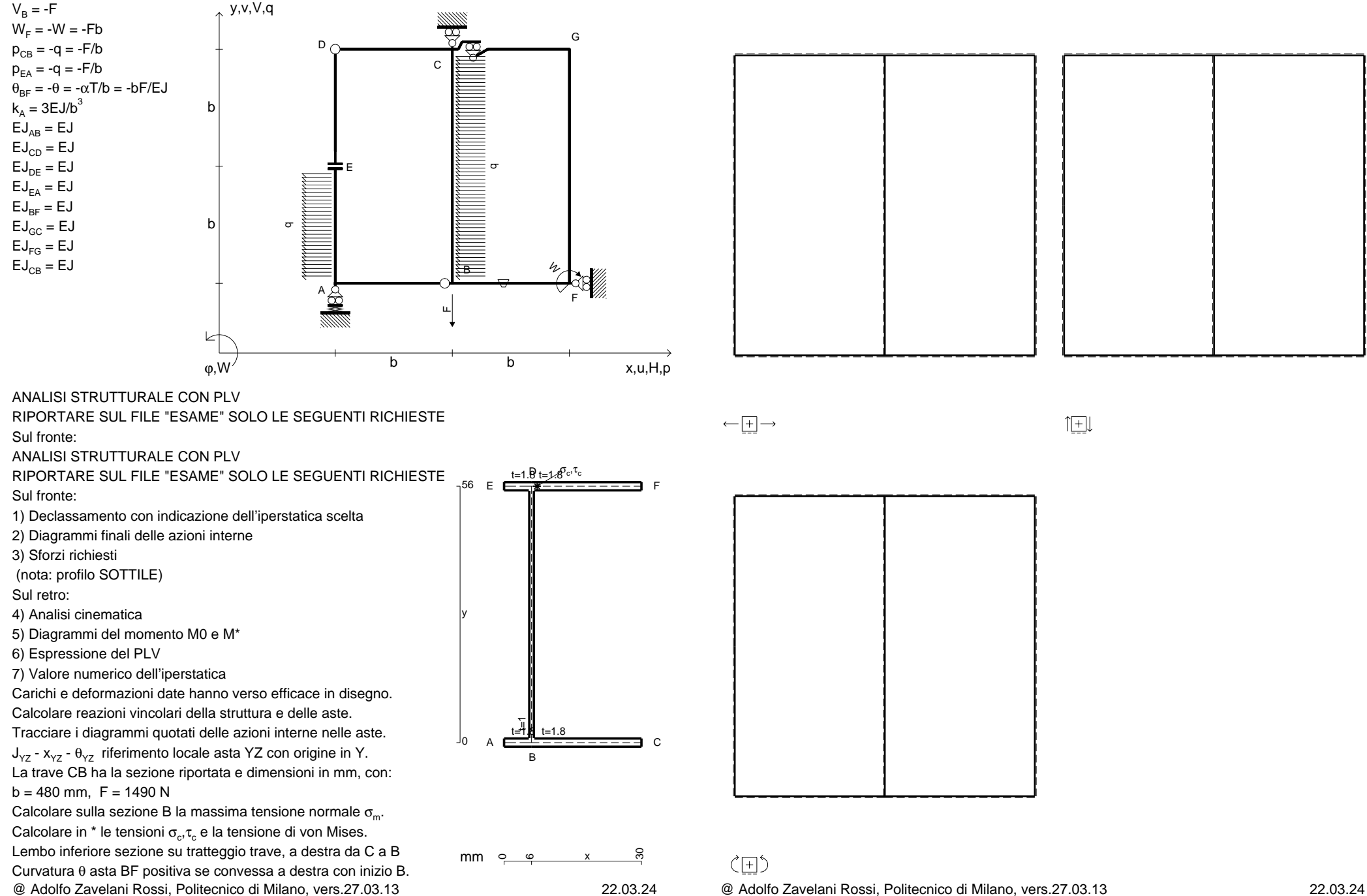

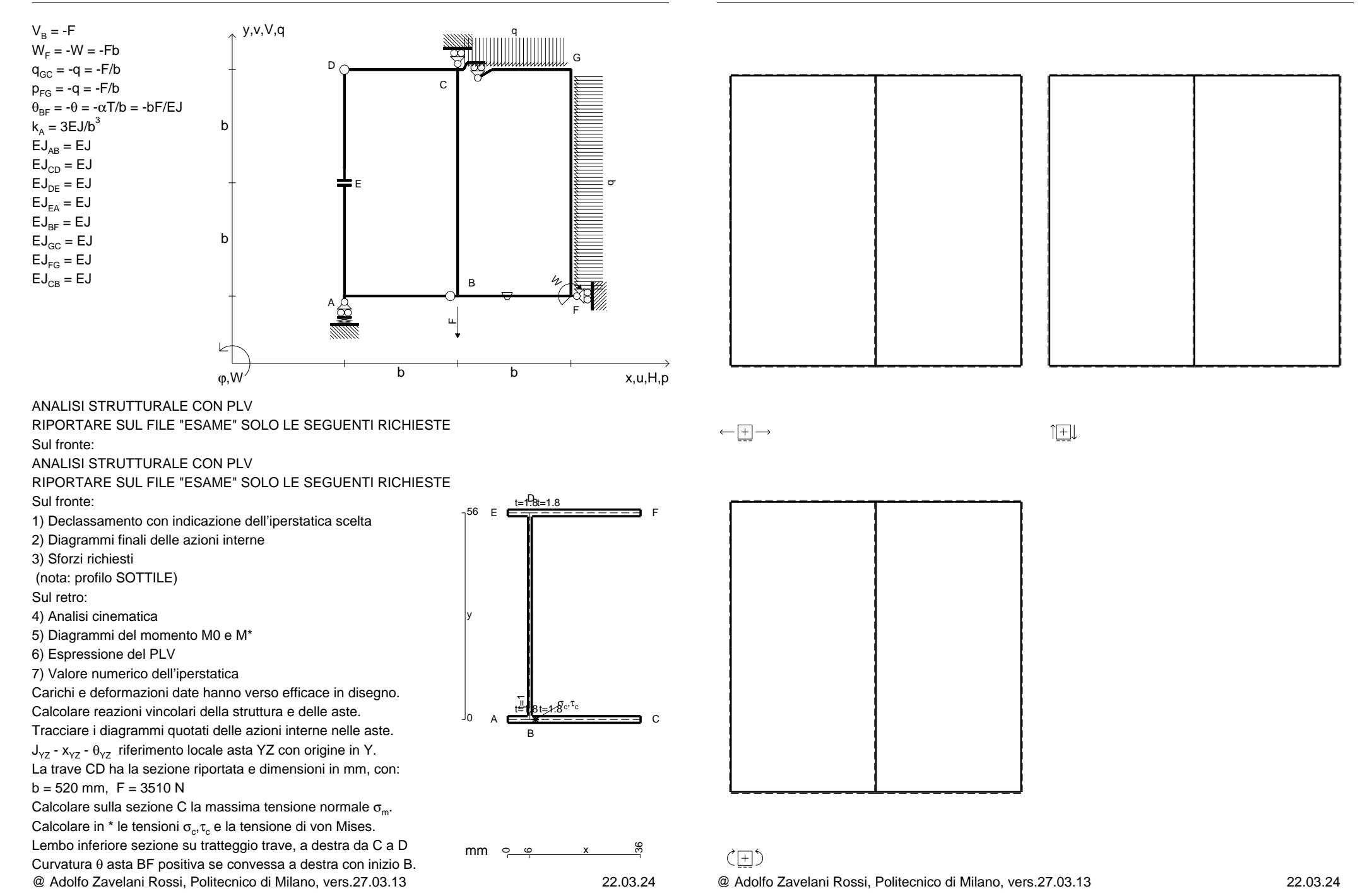

CI08.xxxx.043

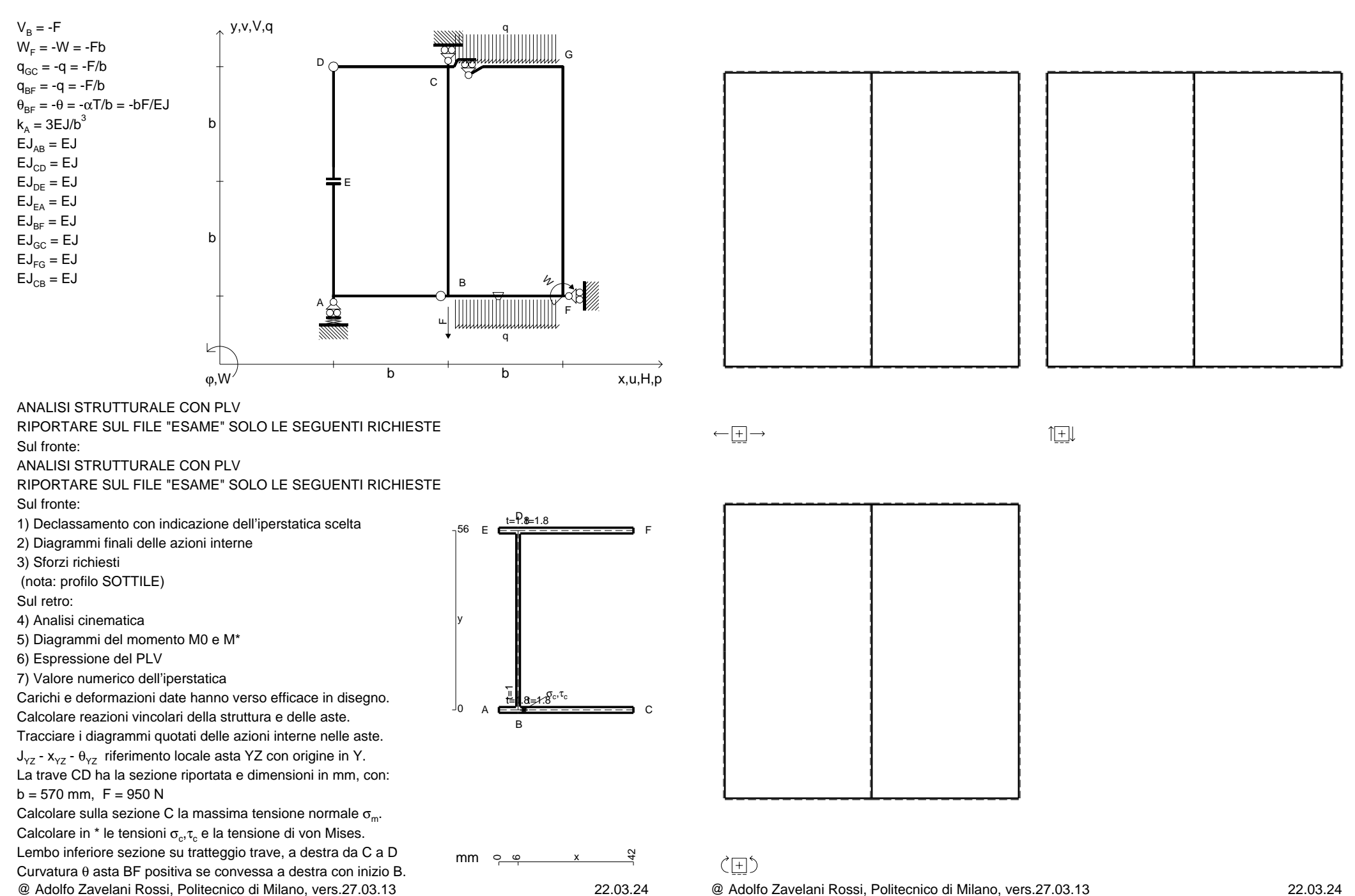

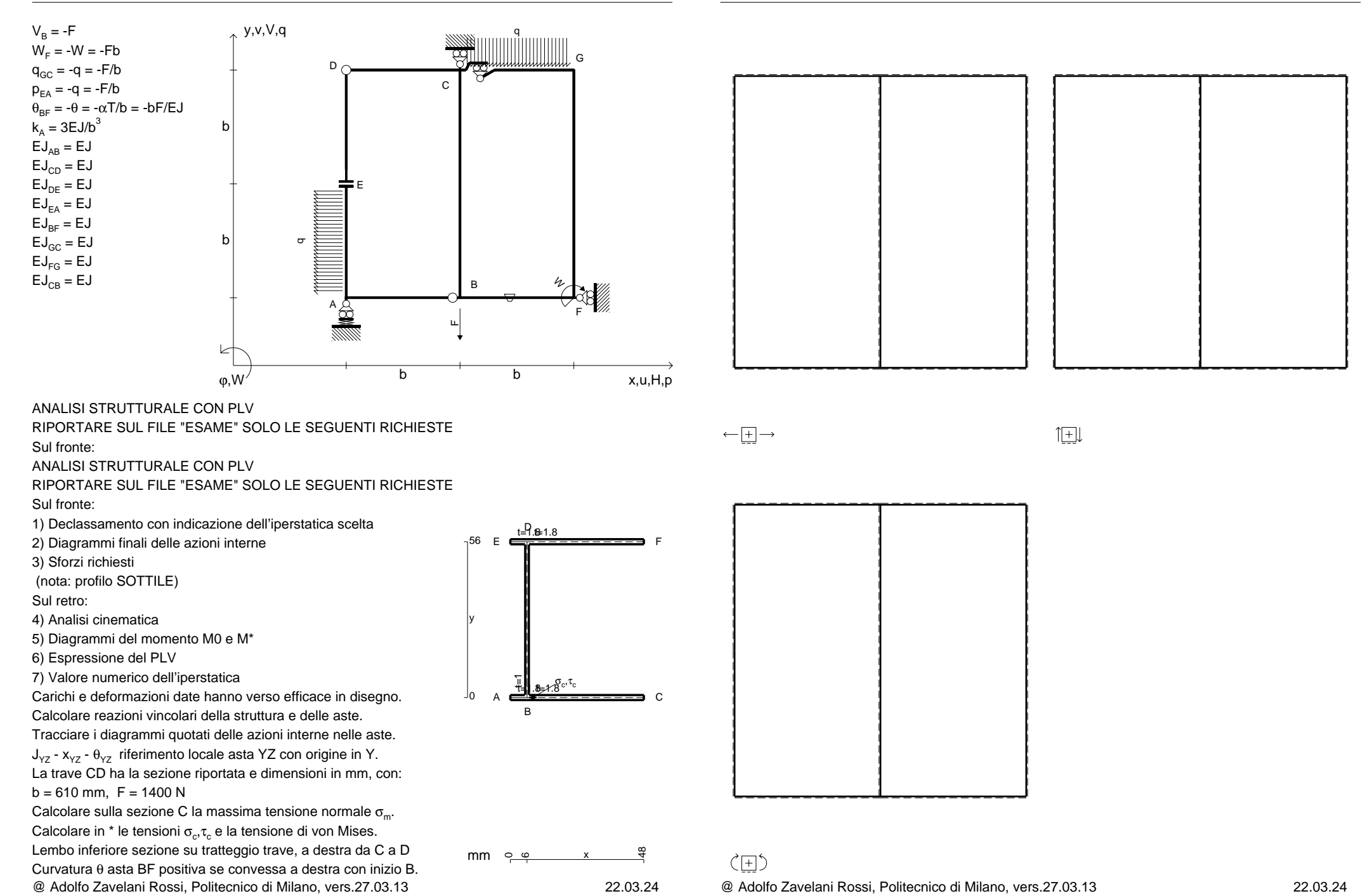

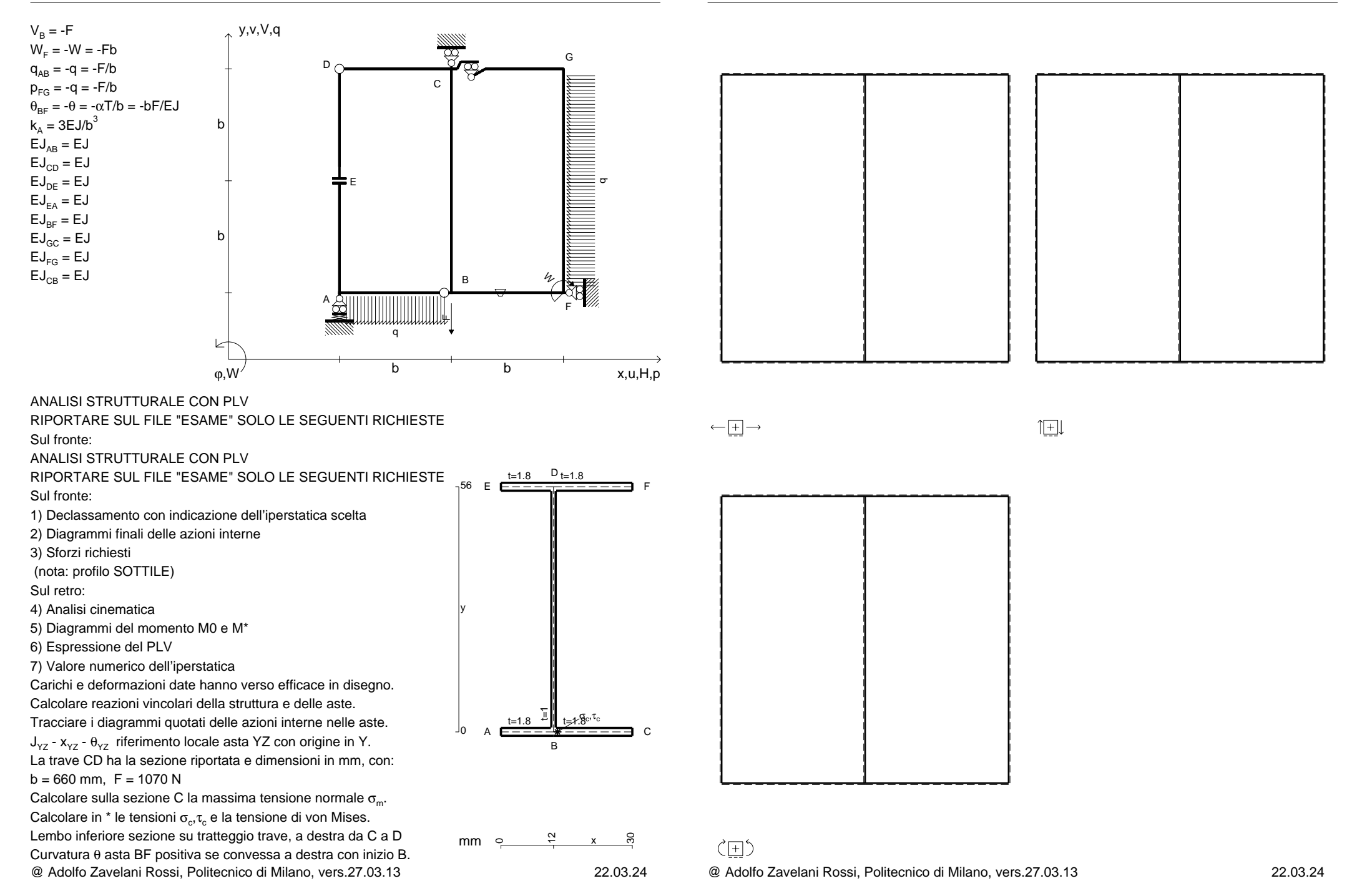

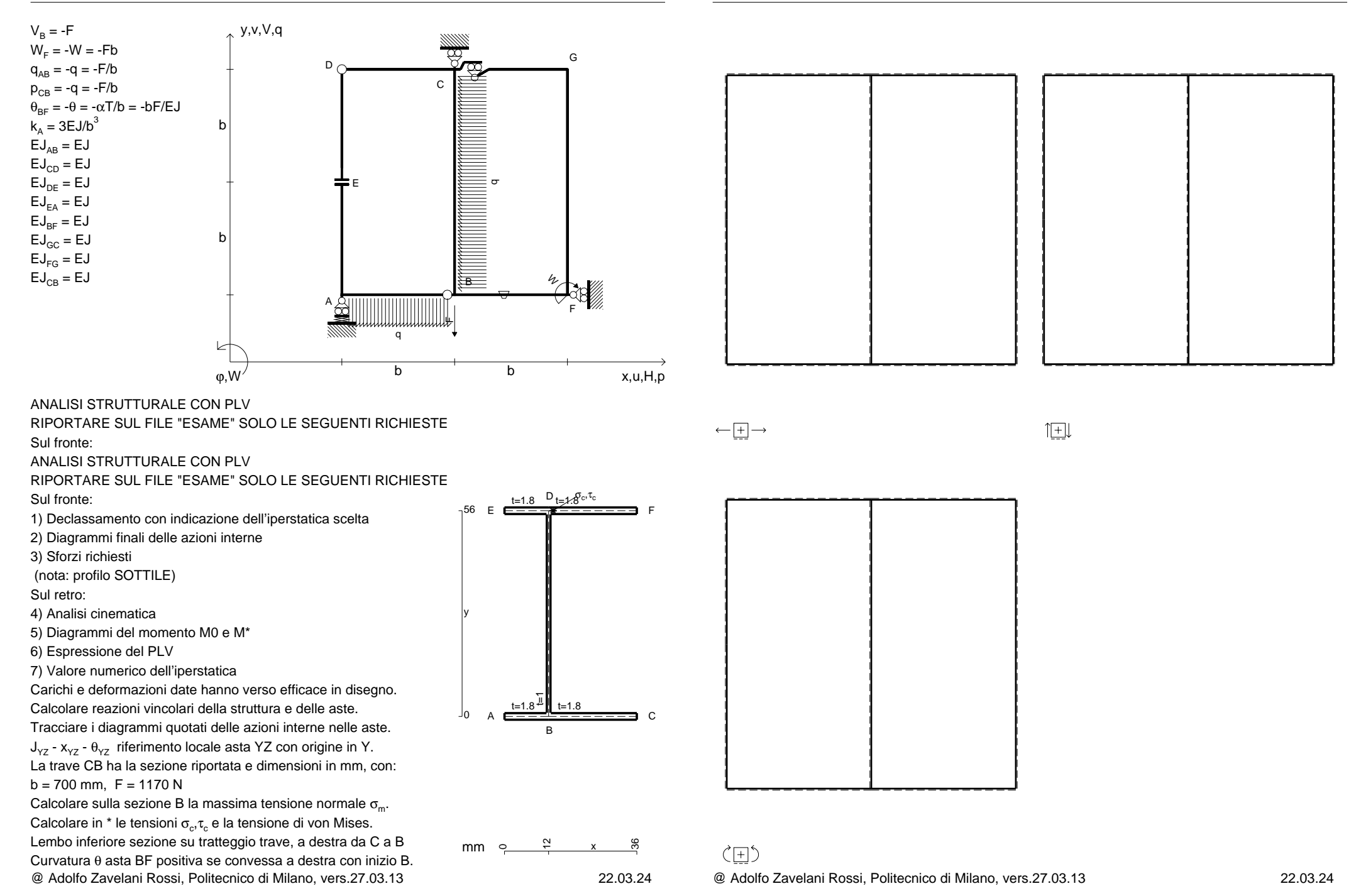

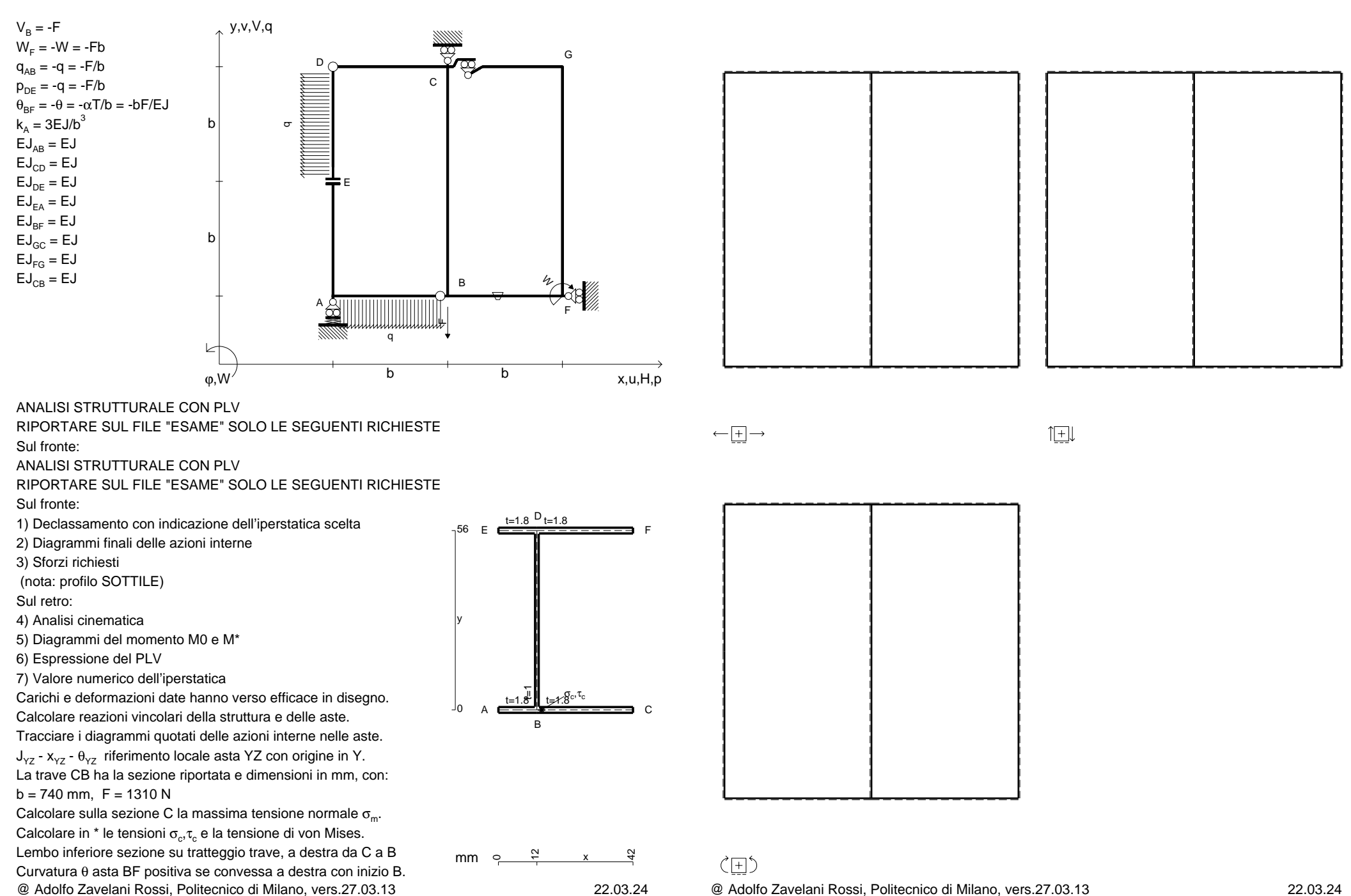

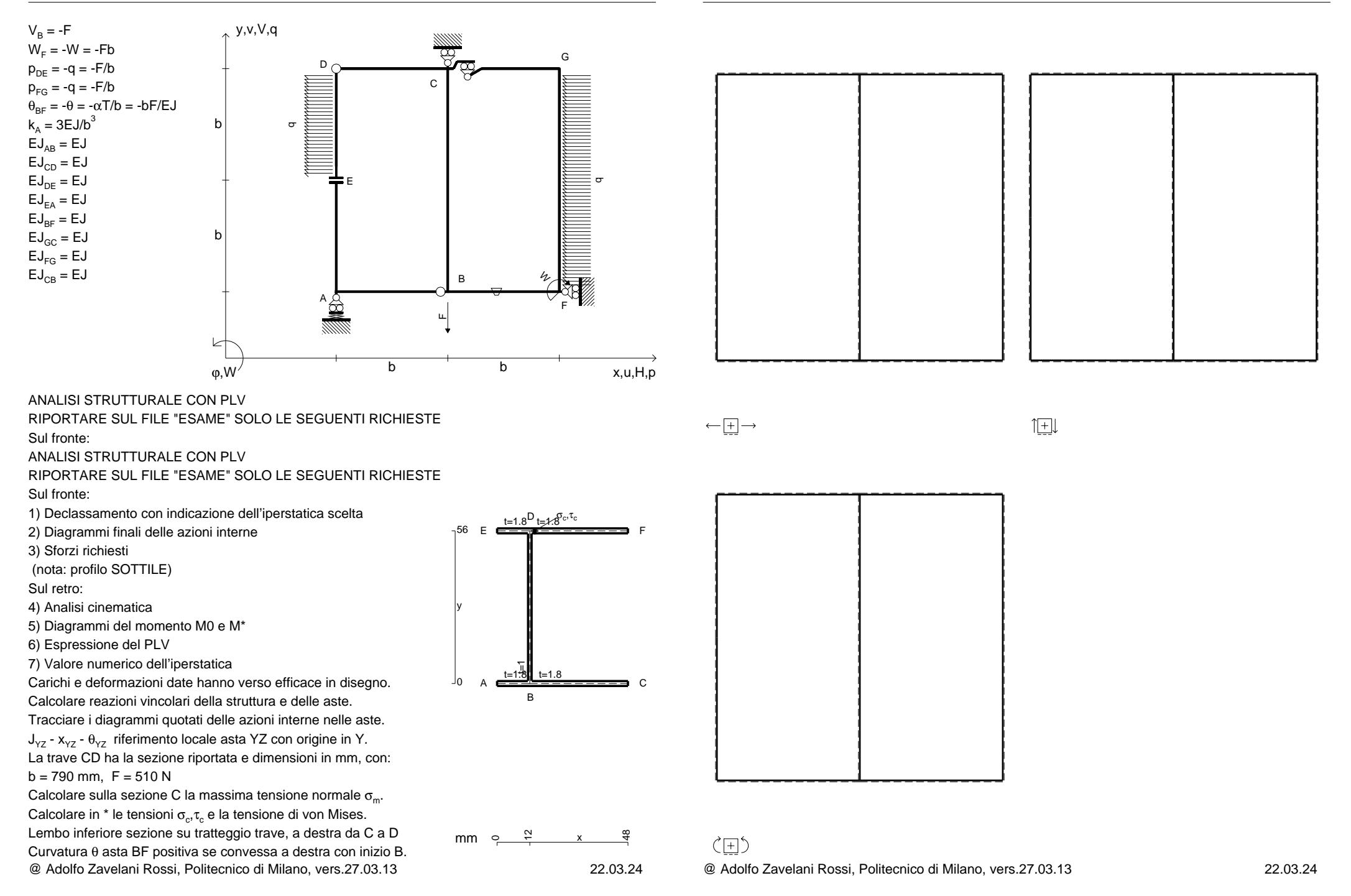

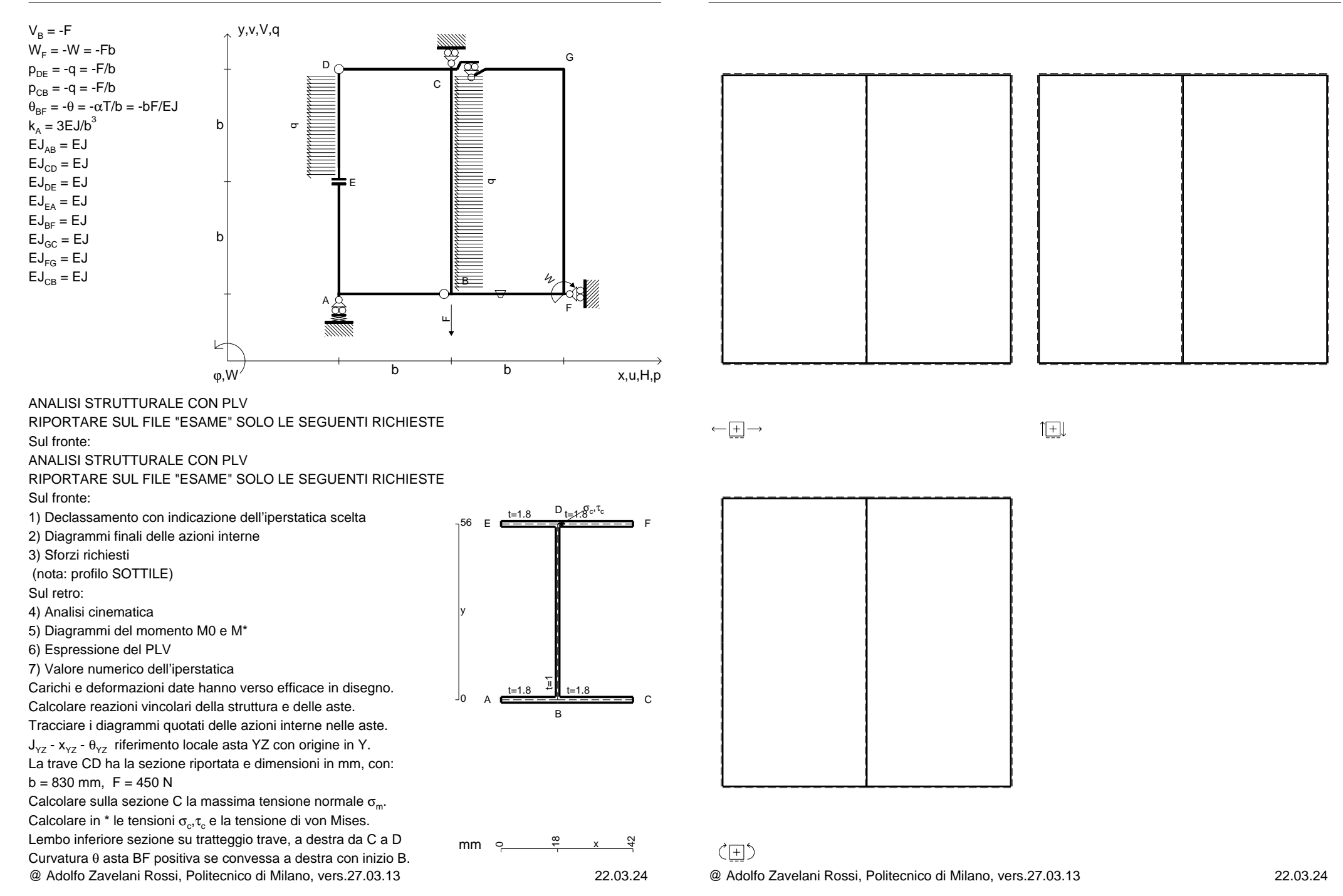

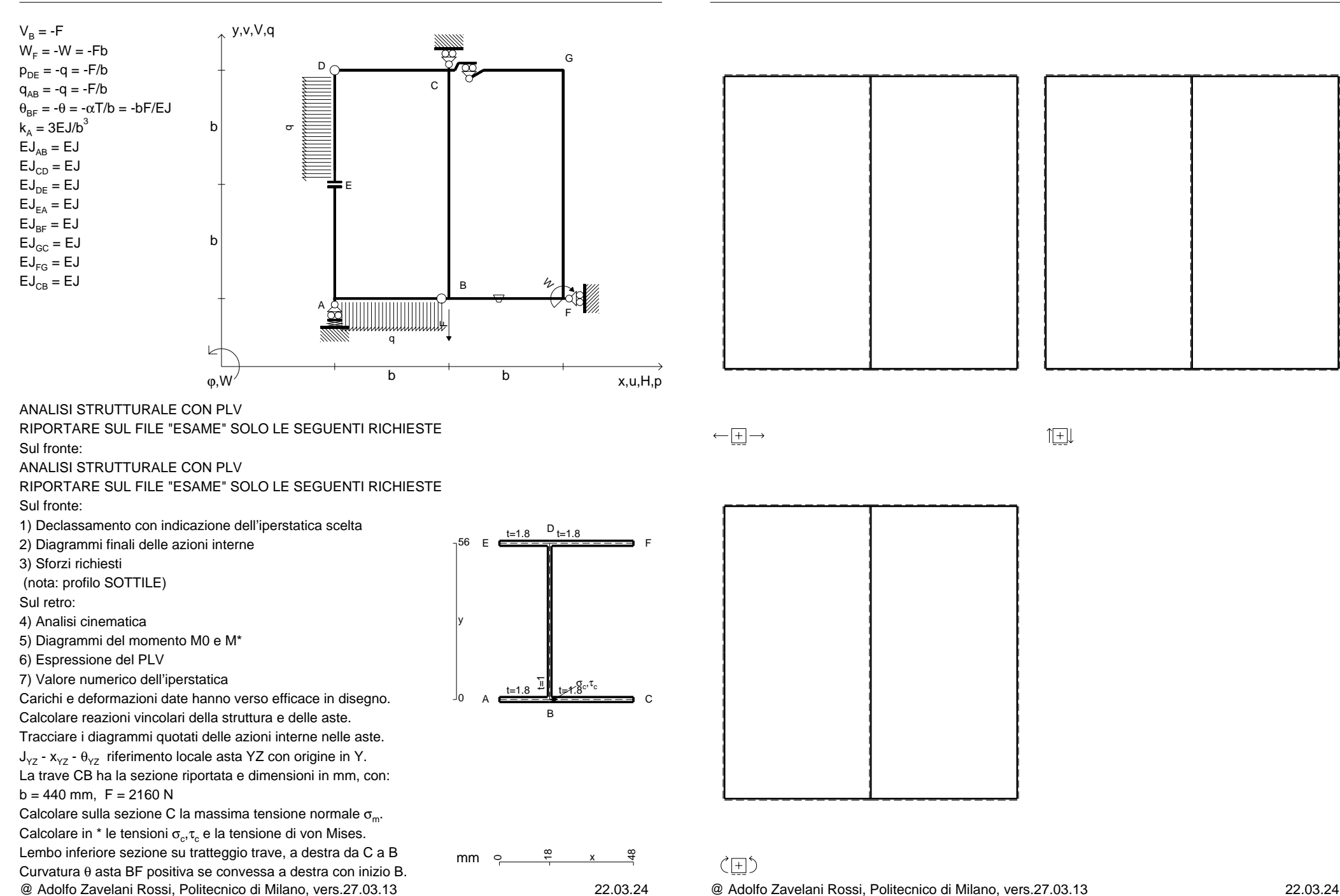

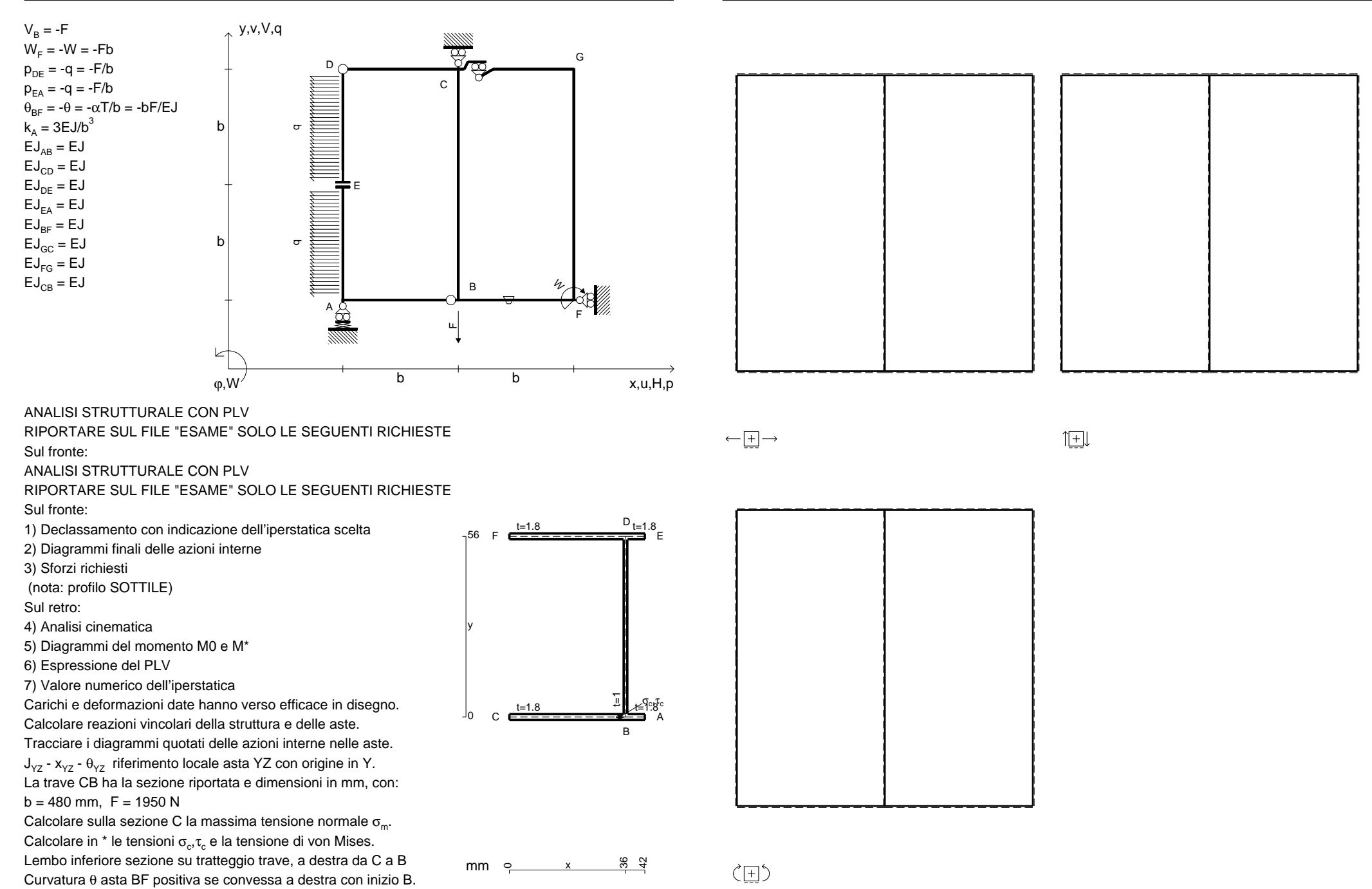

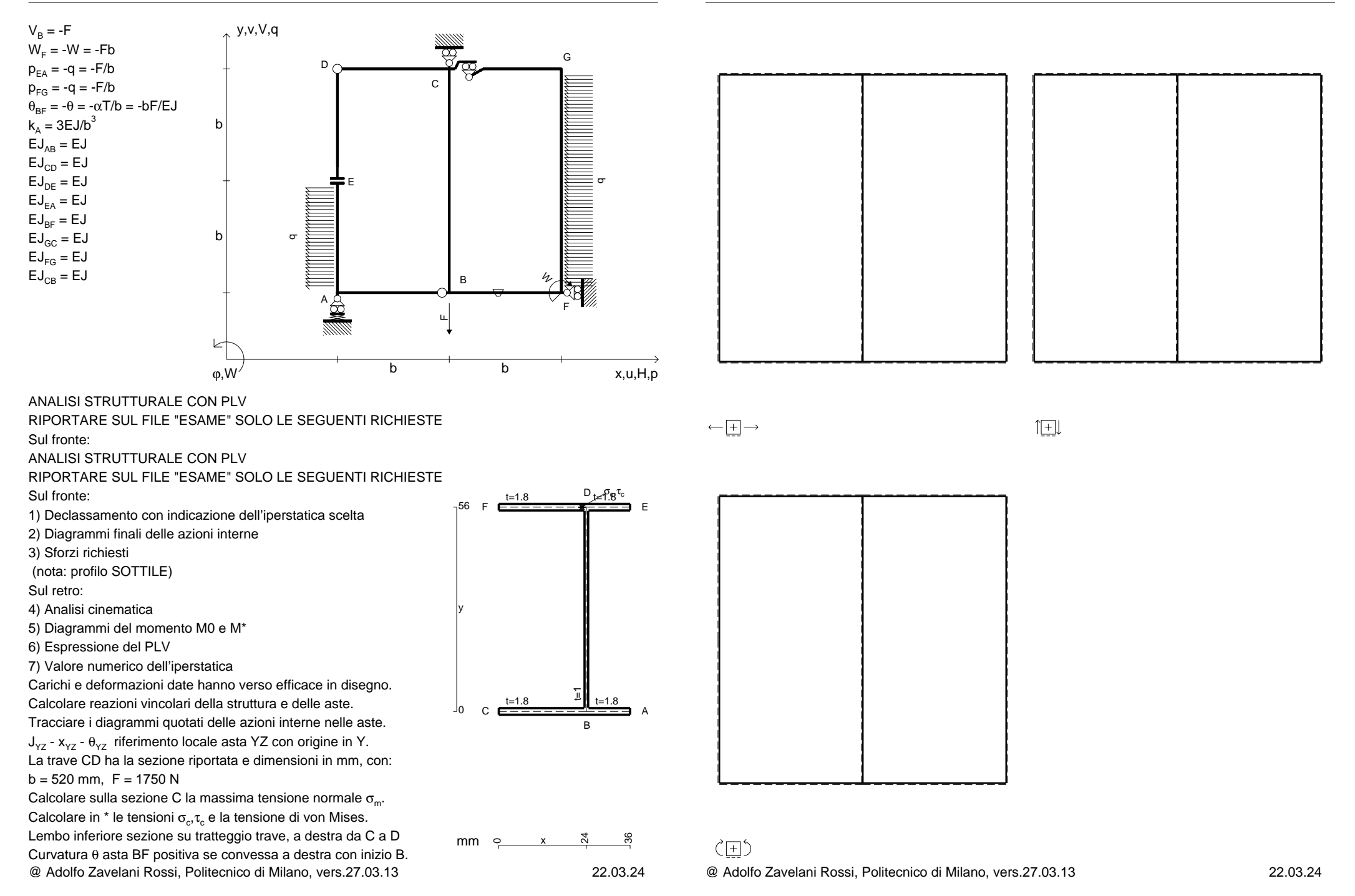

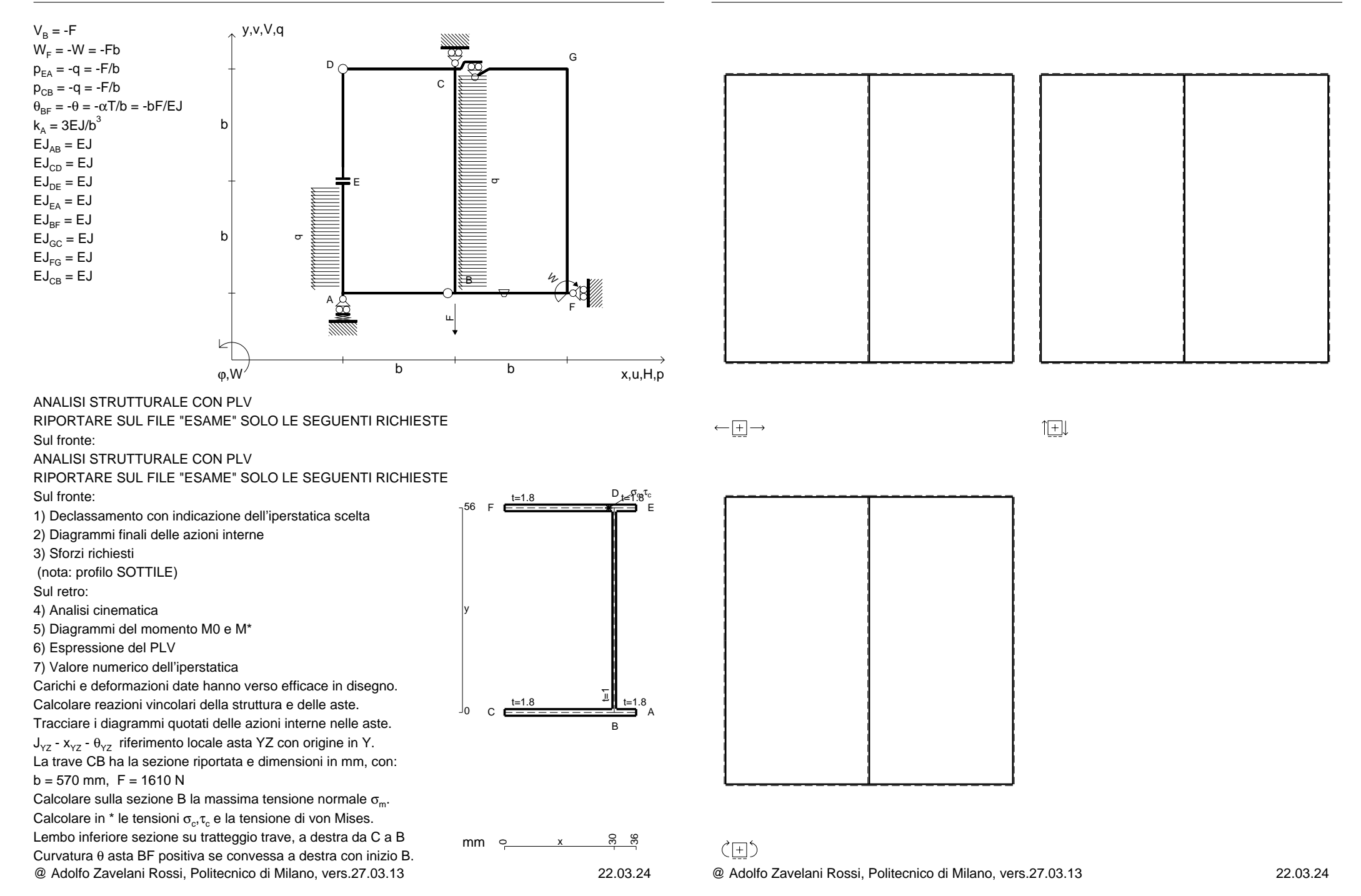

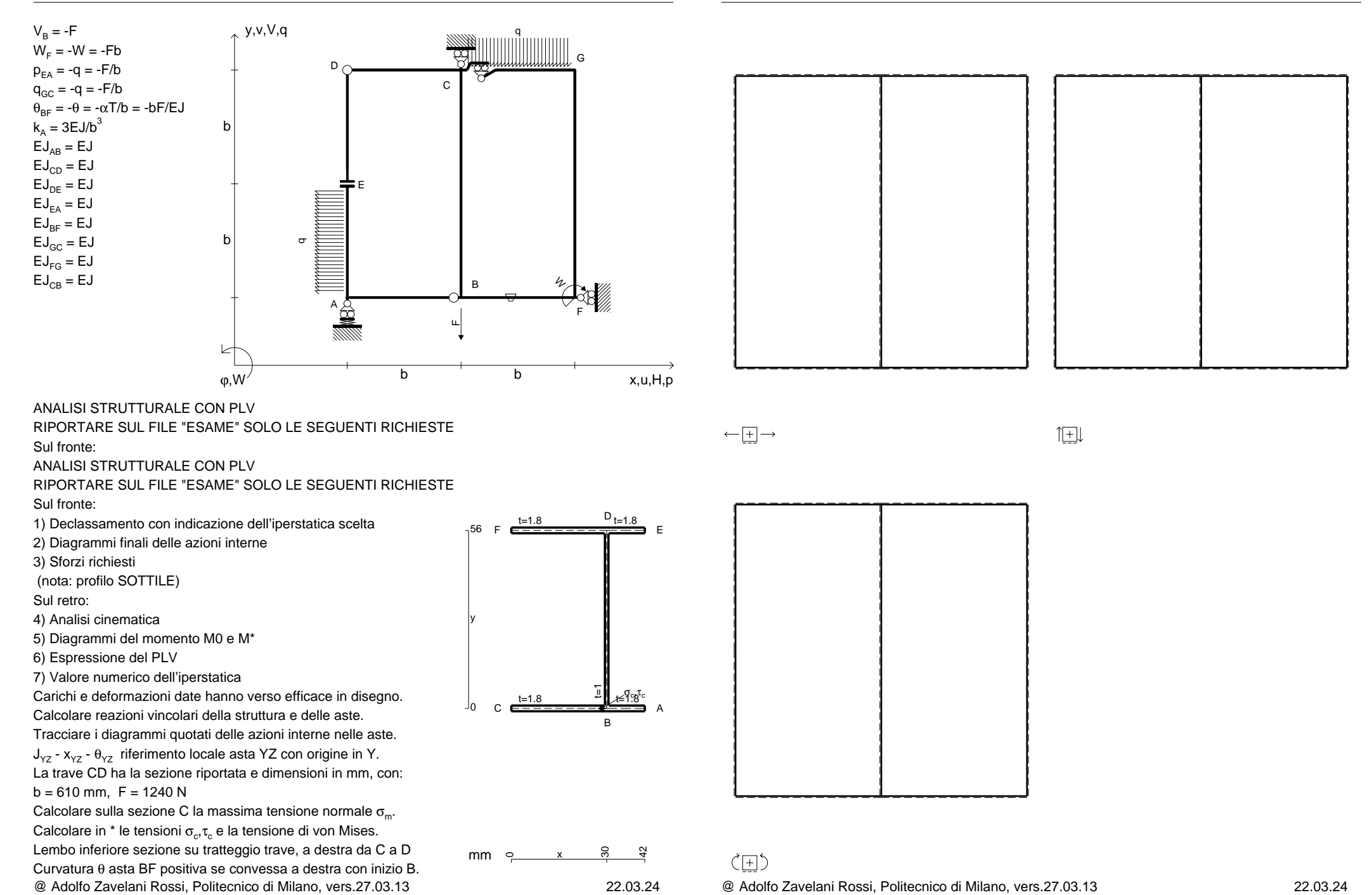

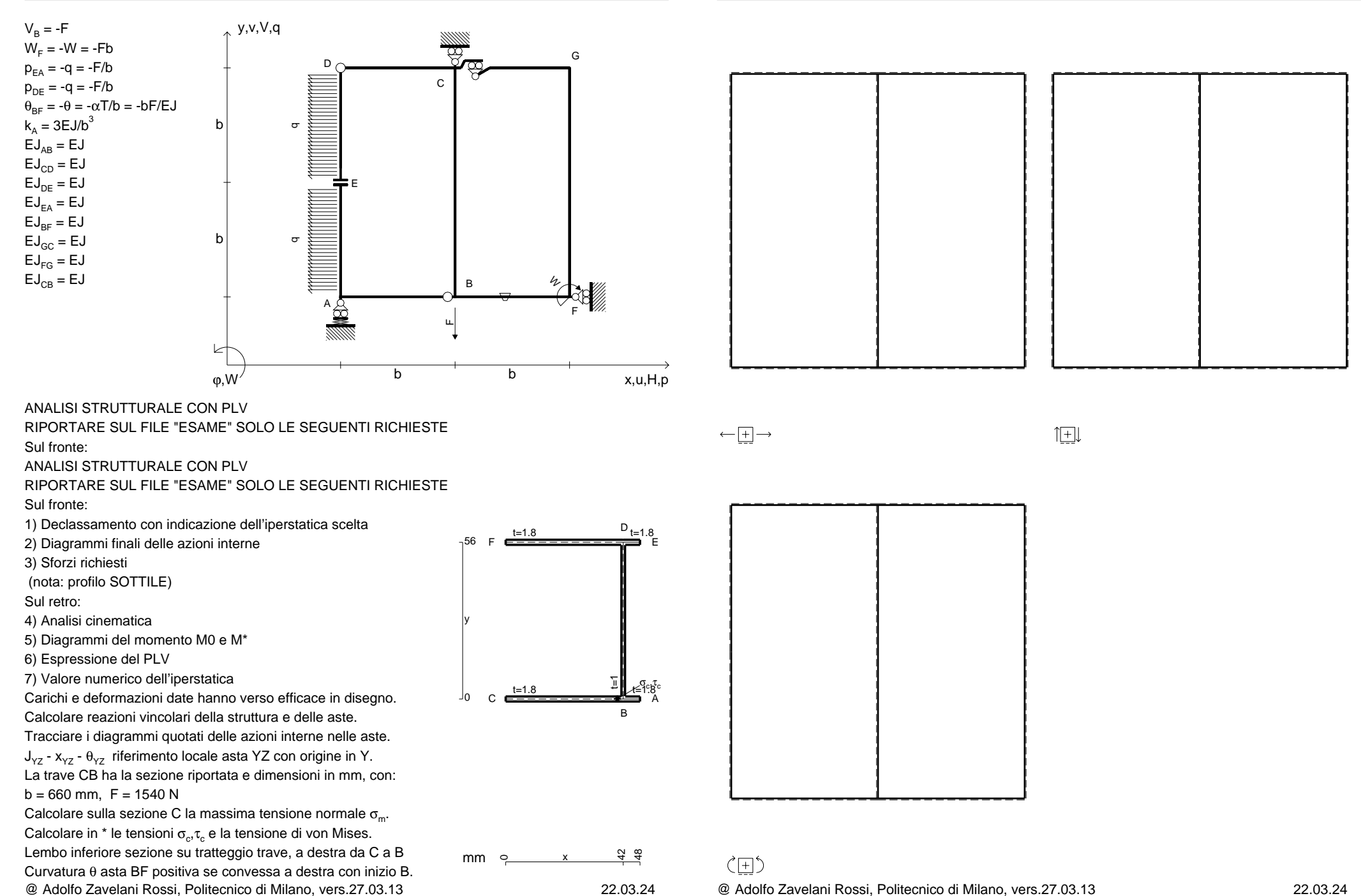

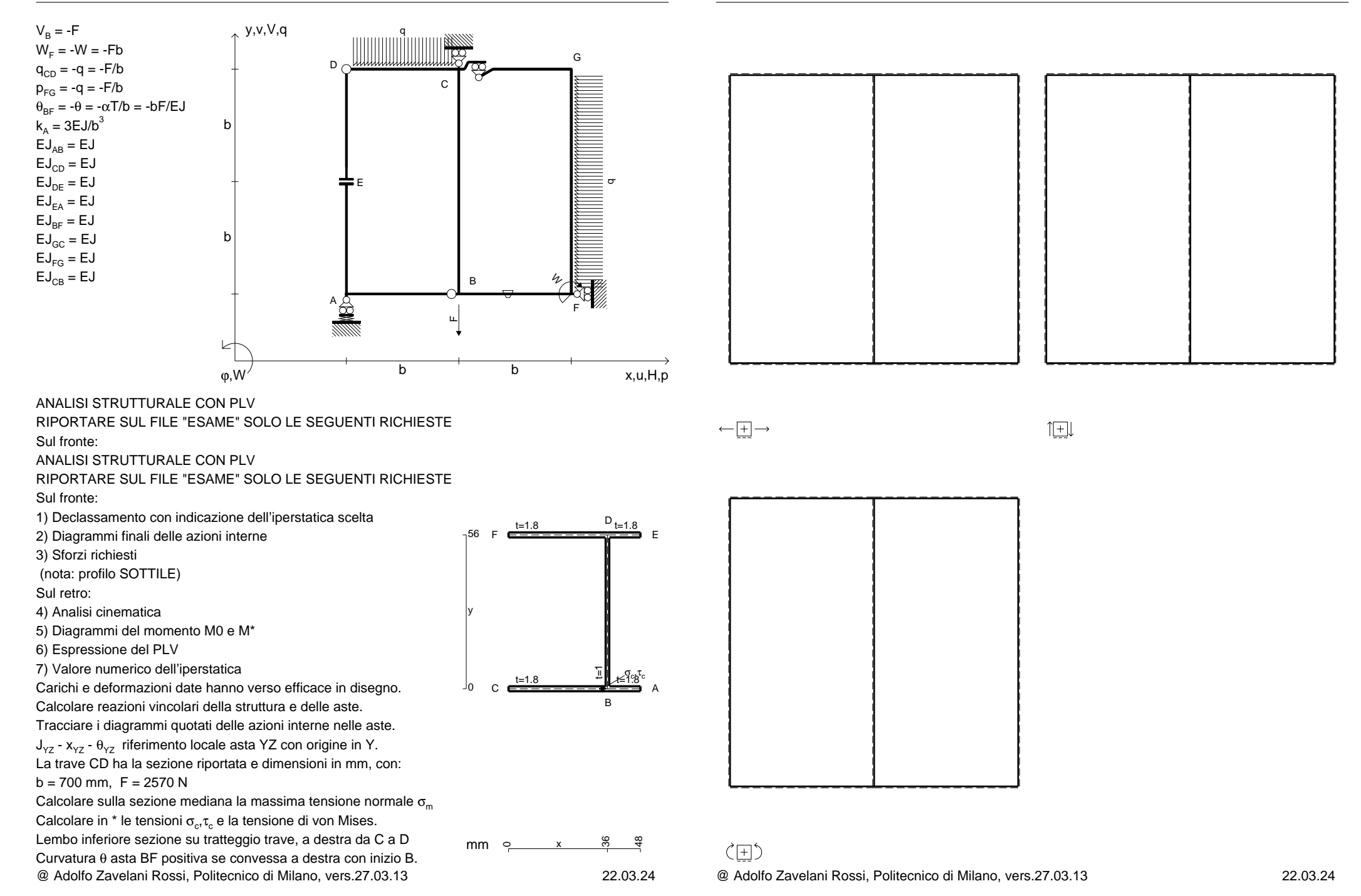

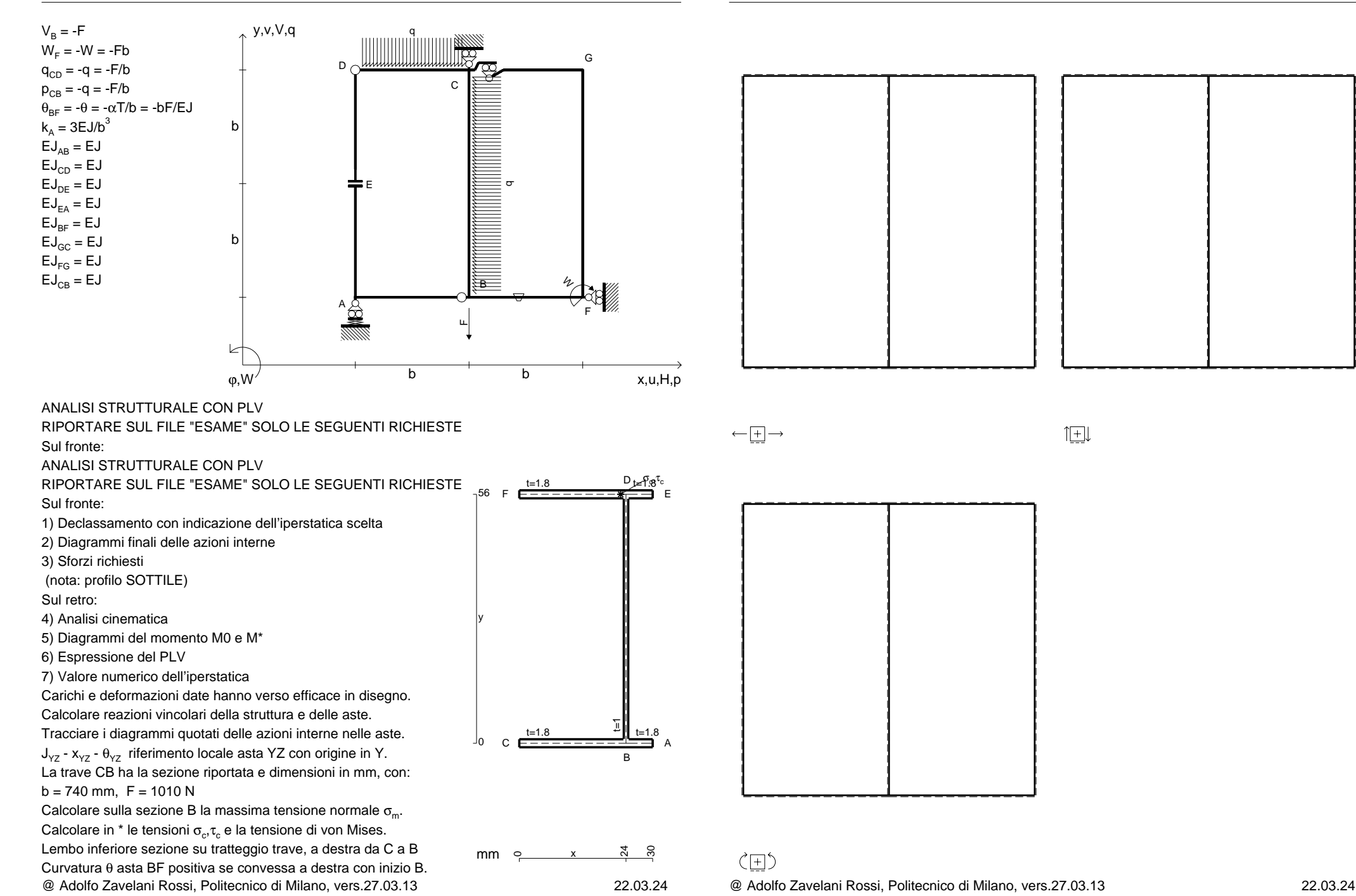

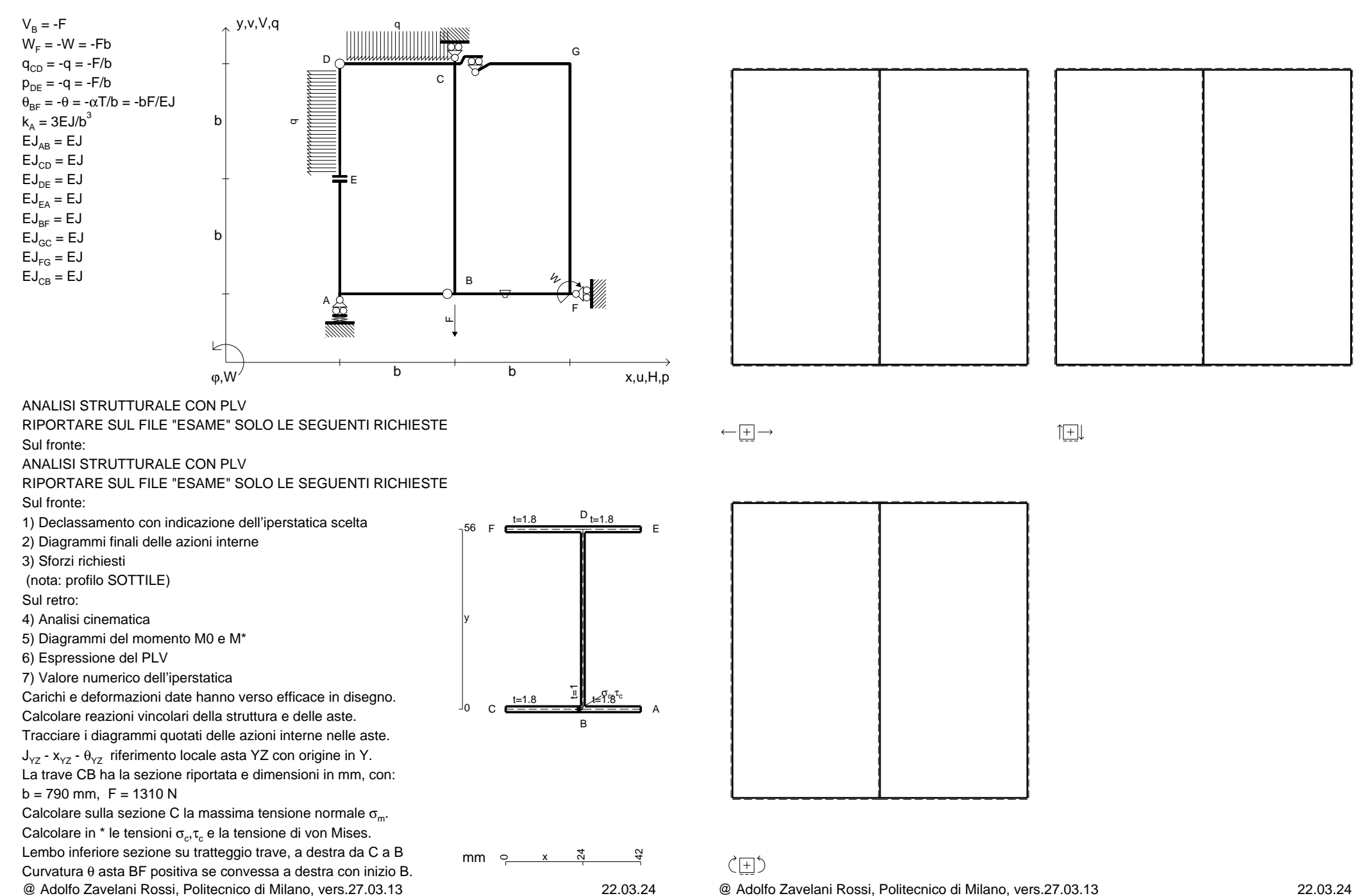

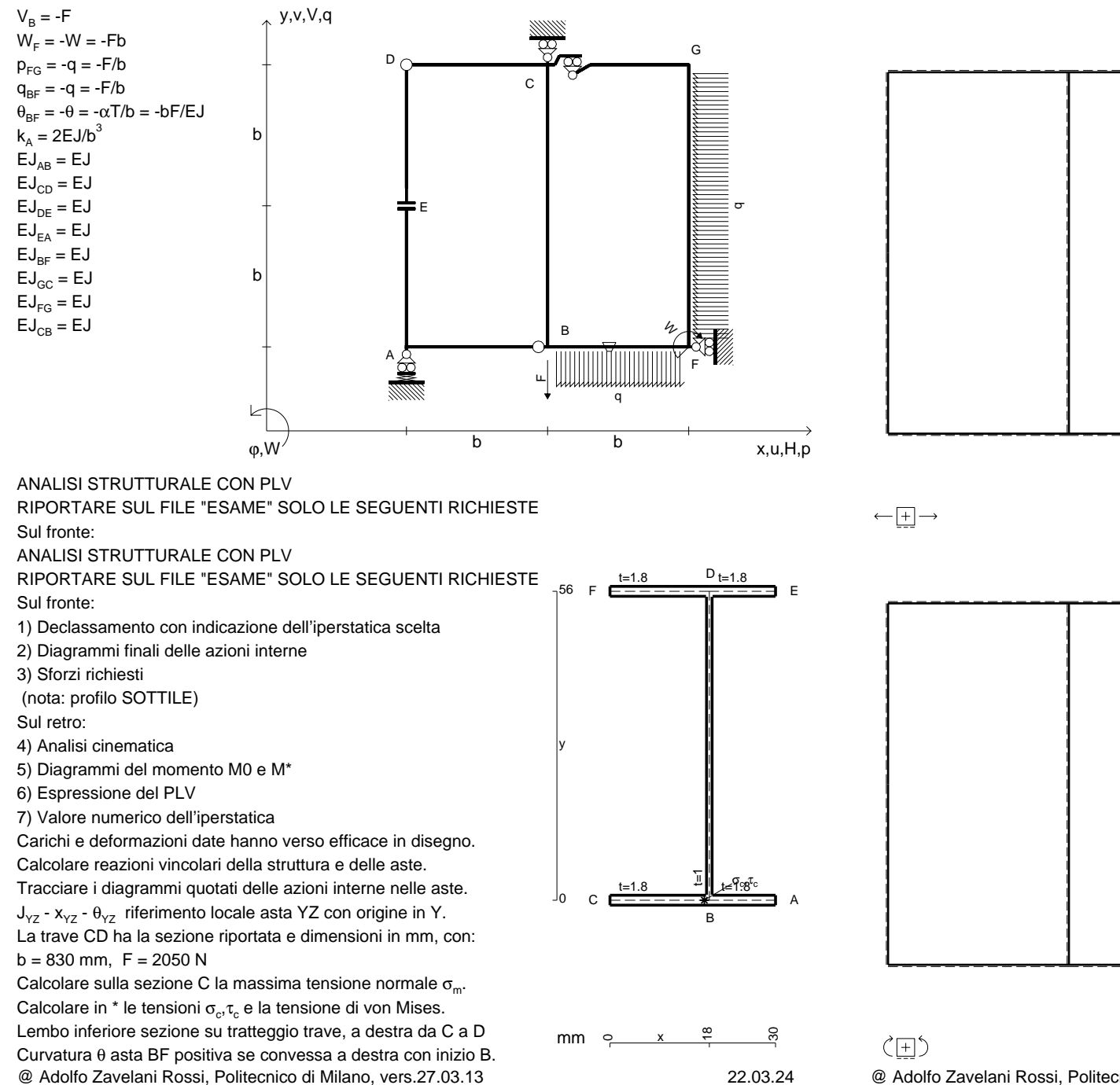

 $1$  $\pm$ 

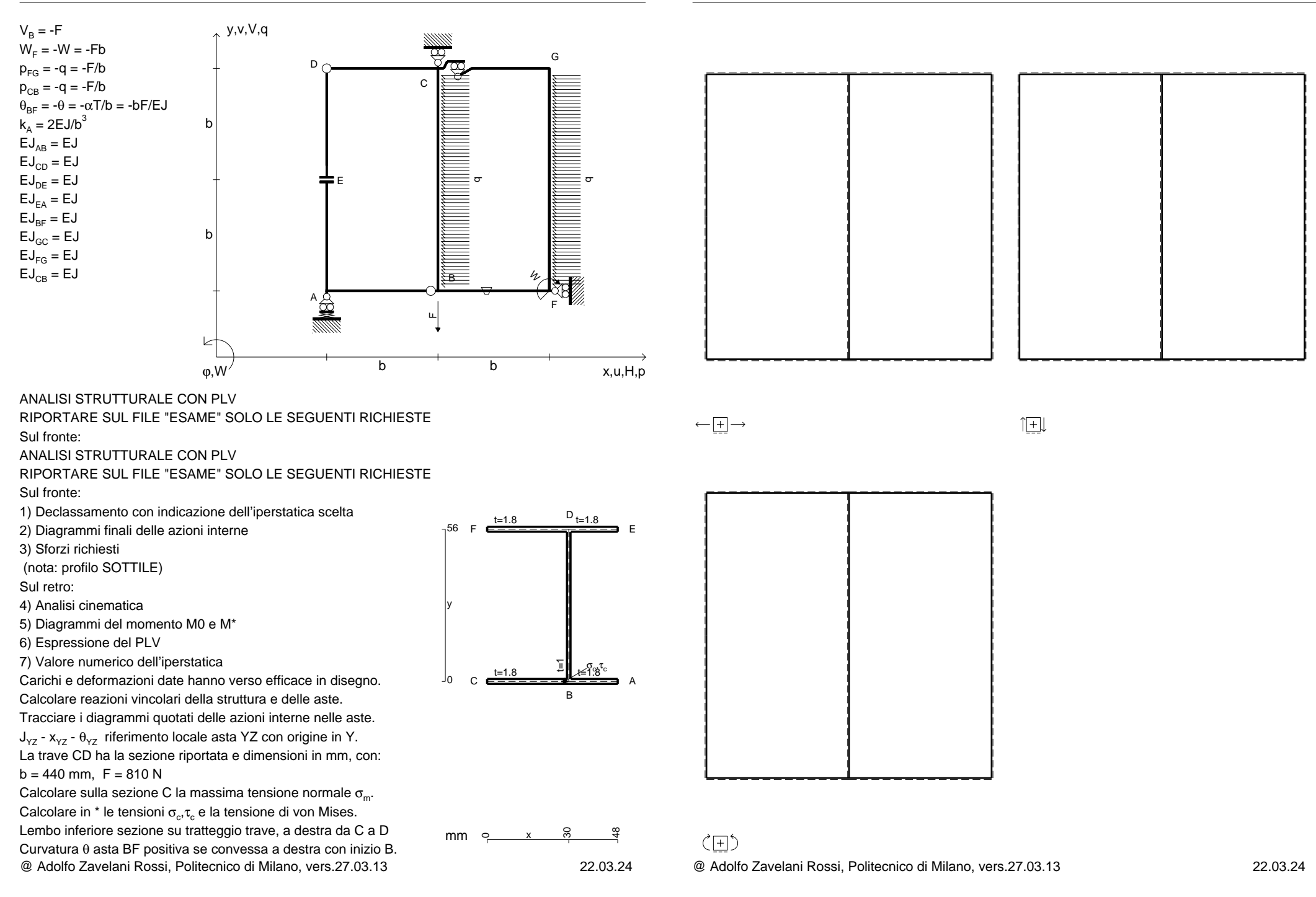

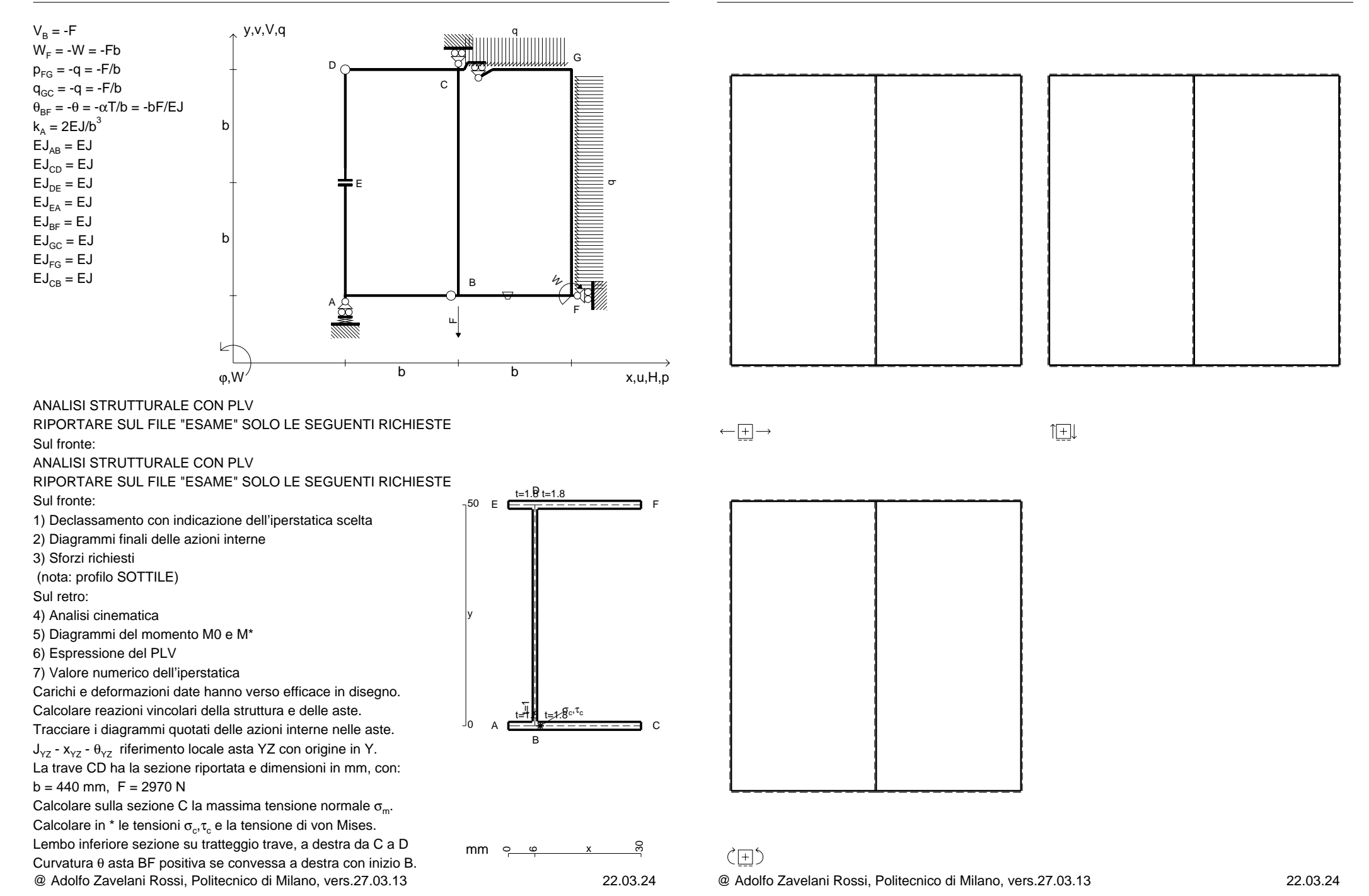

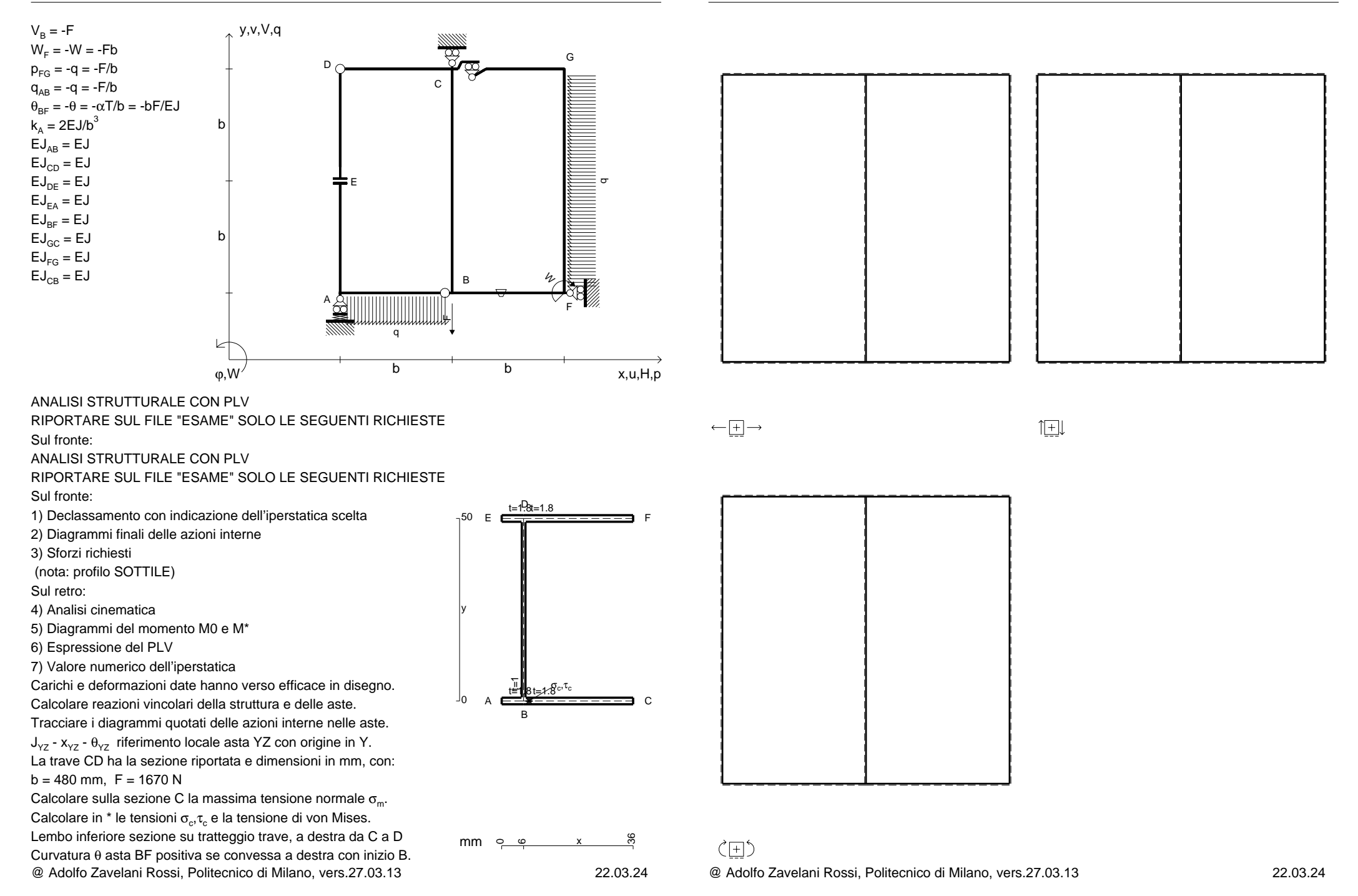

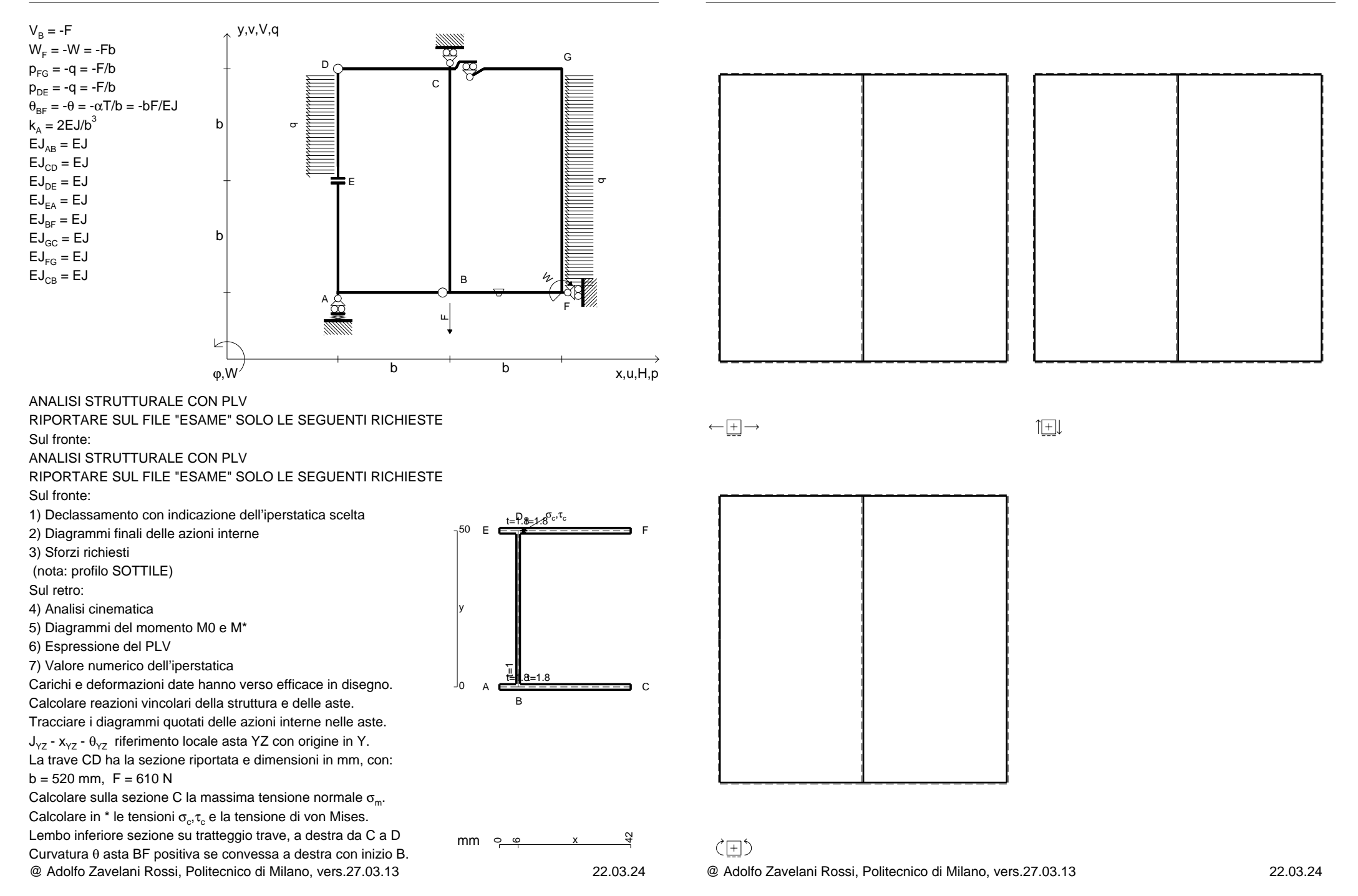

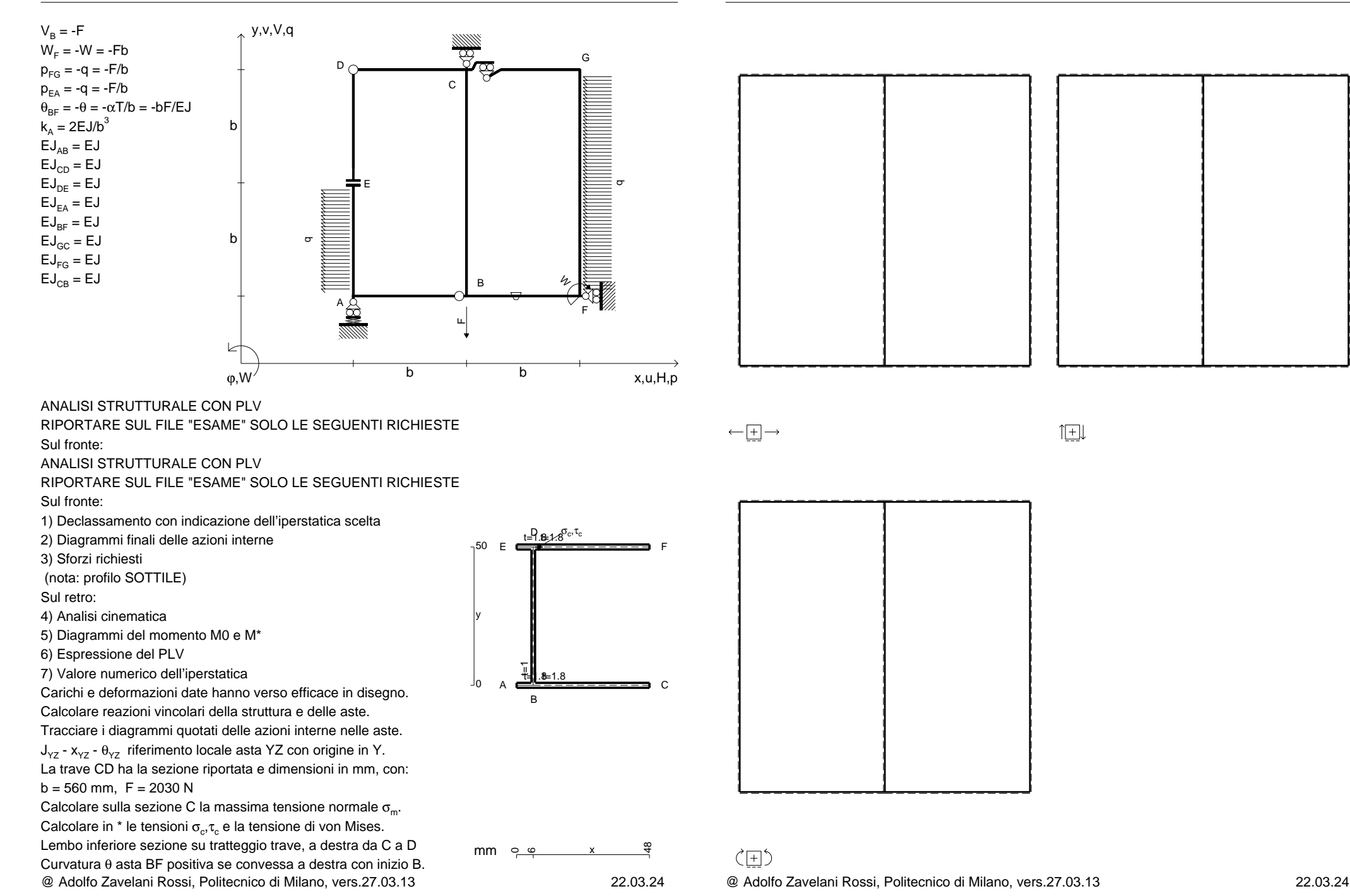

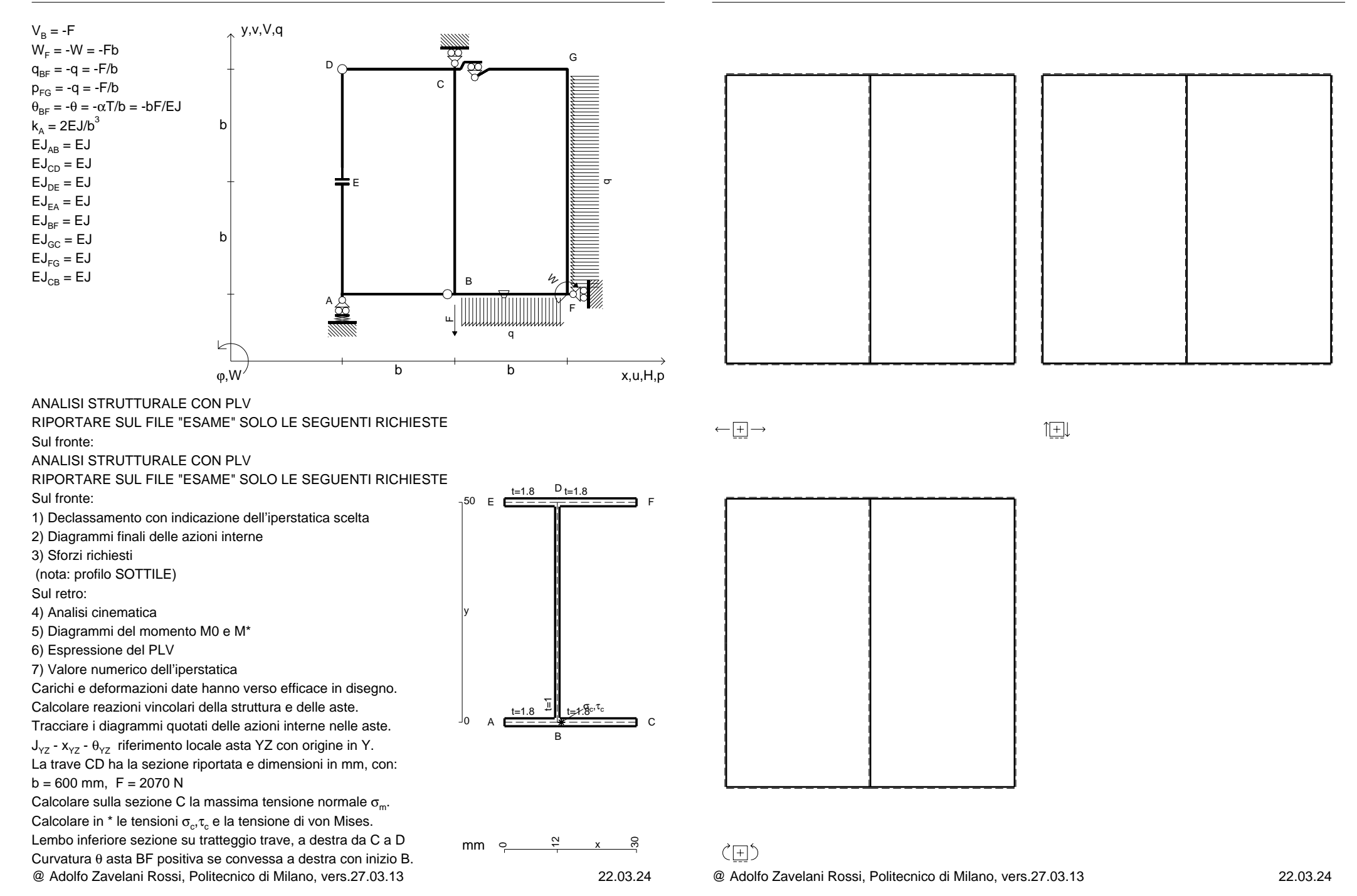

CI08.xxxx.066

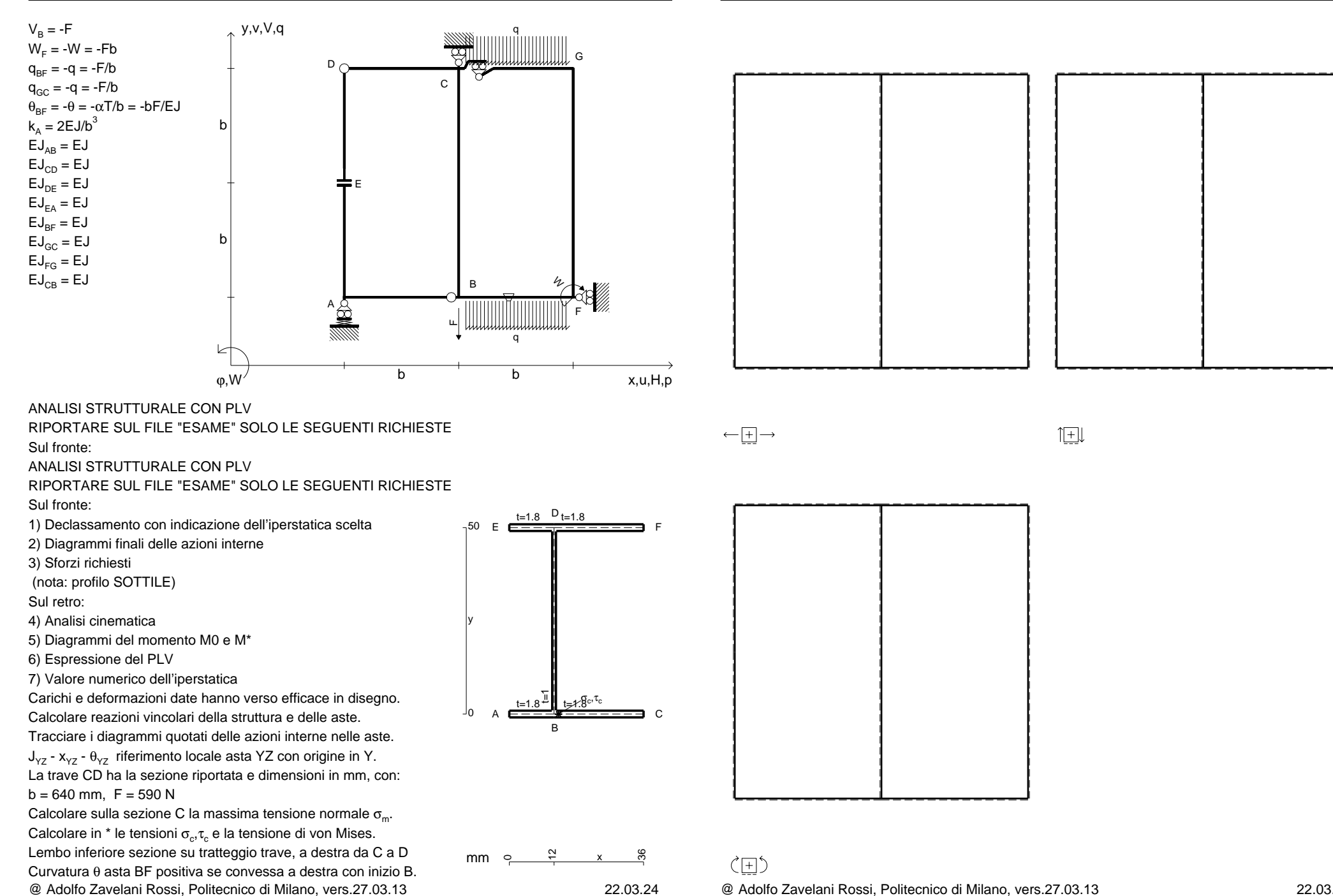

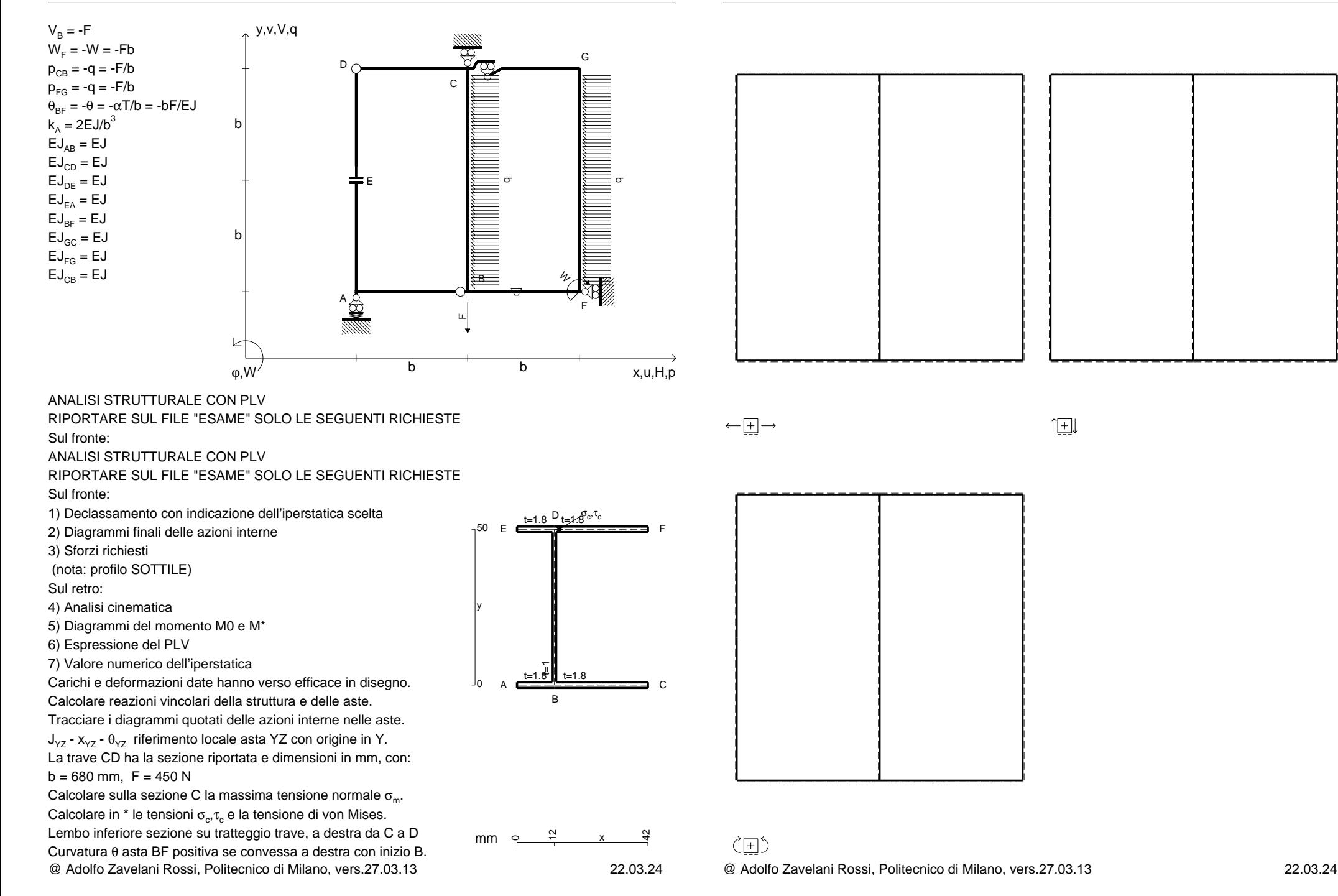

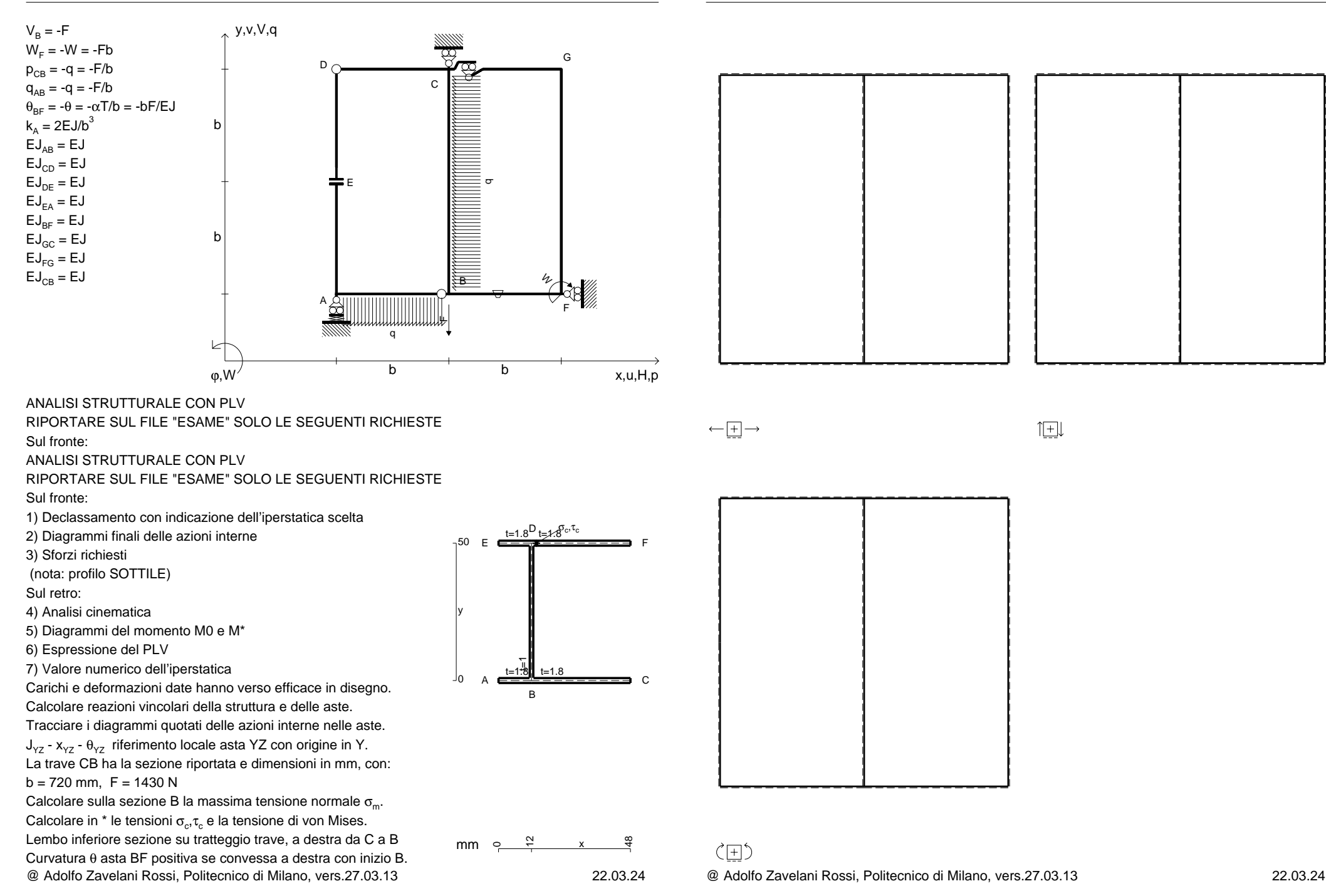

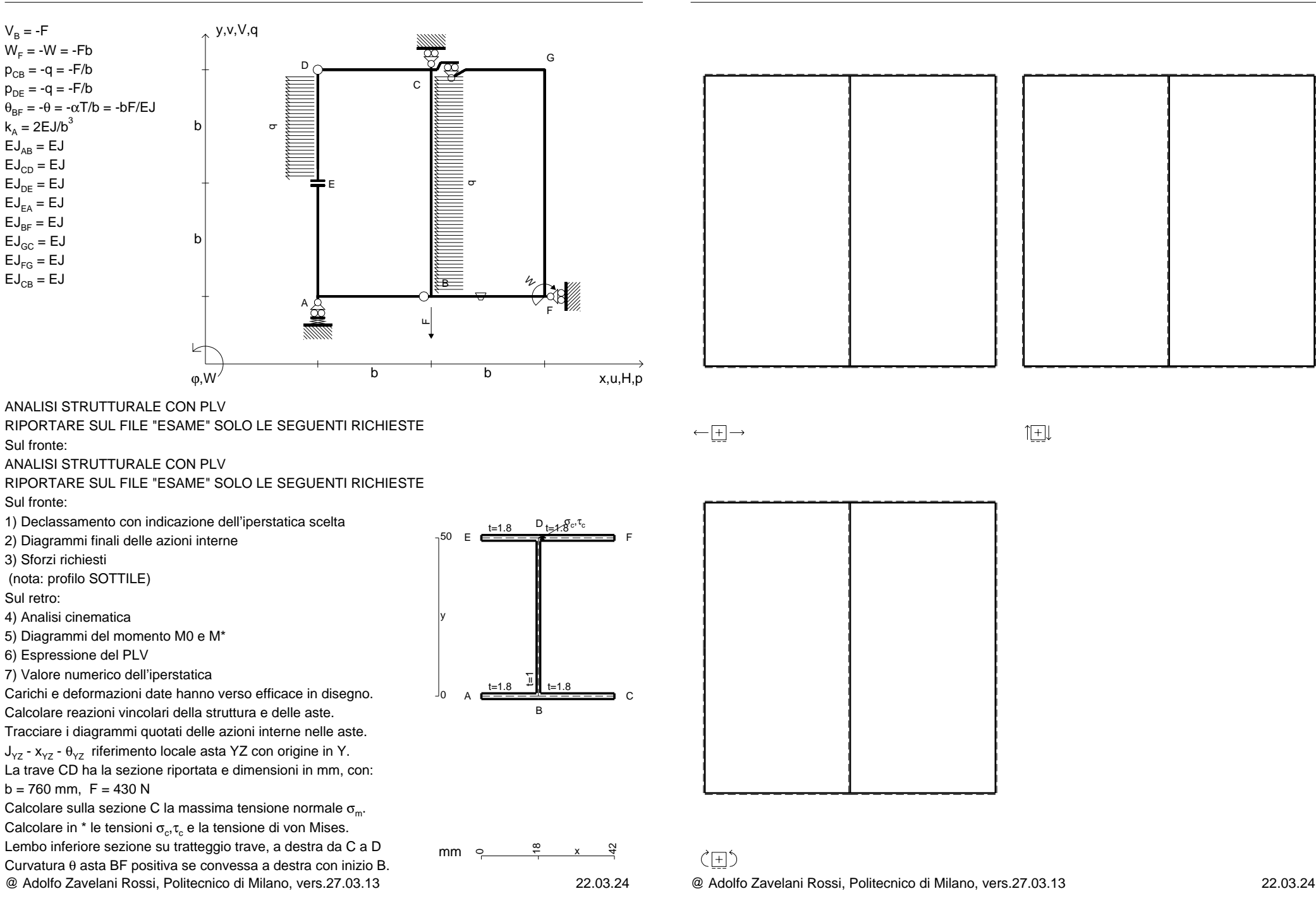

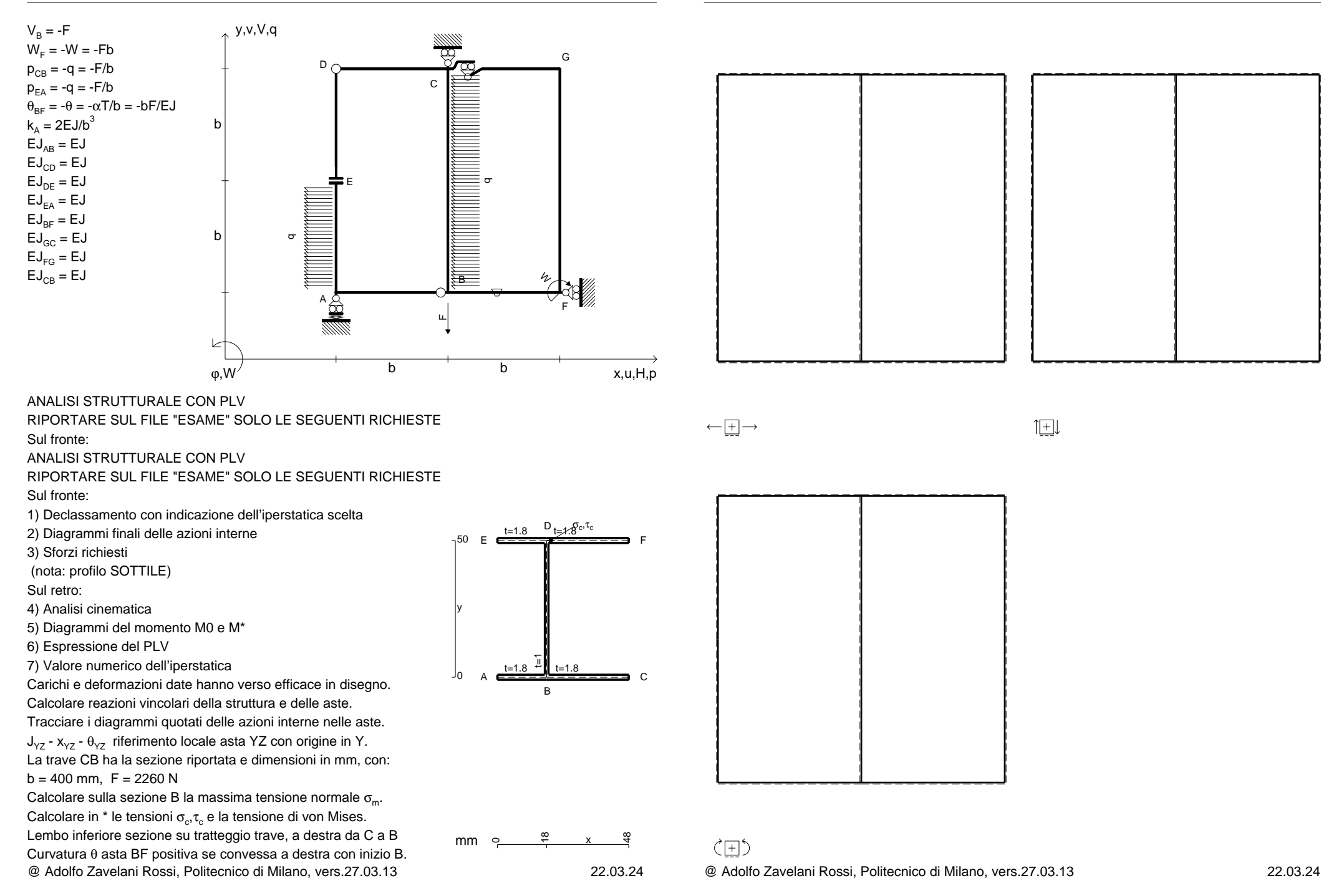

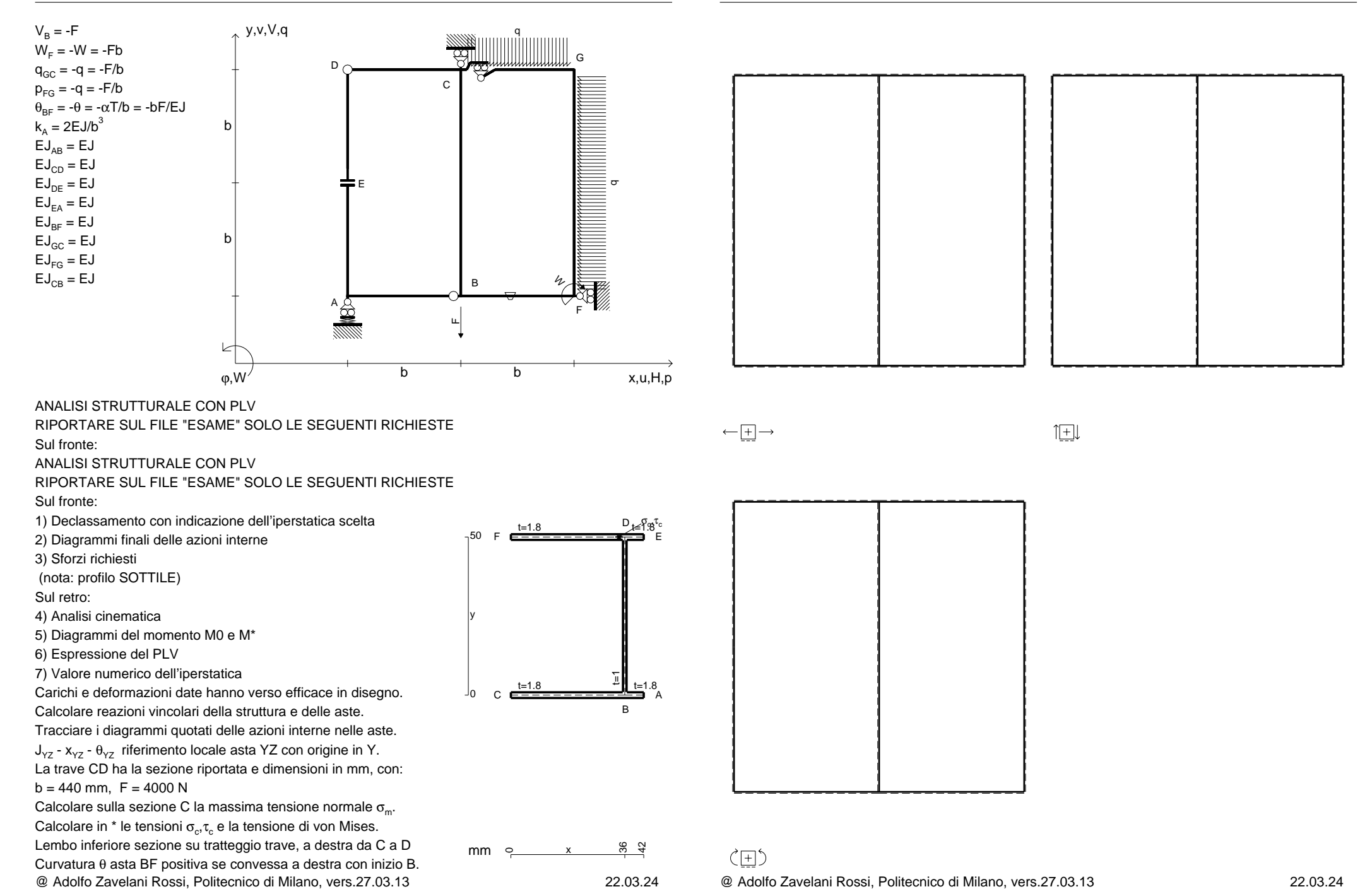

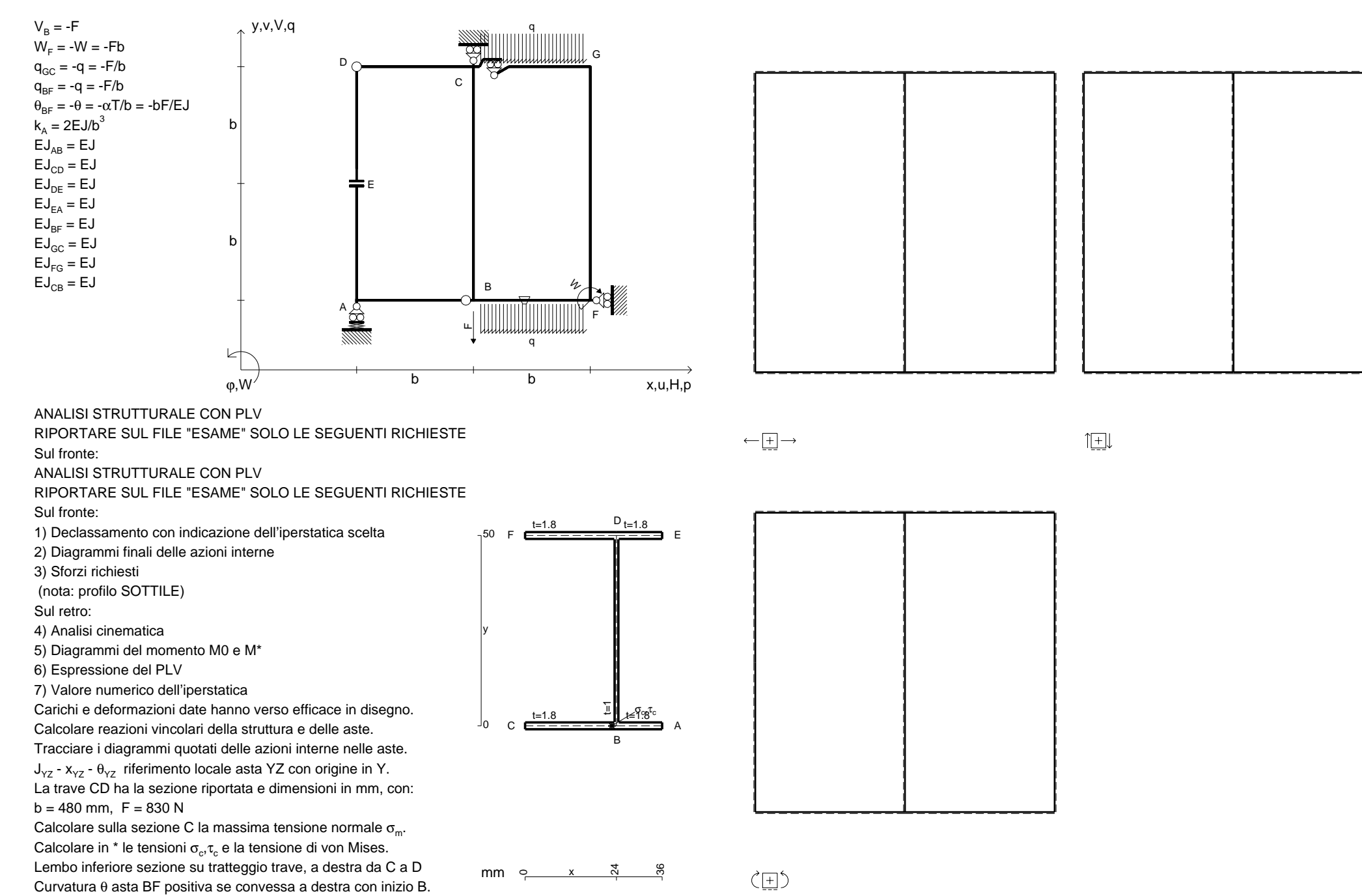
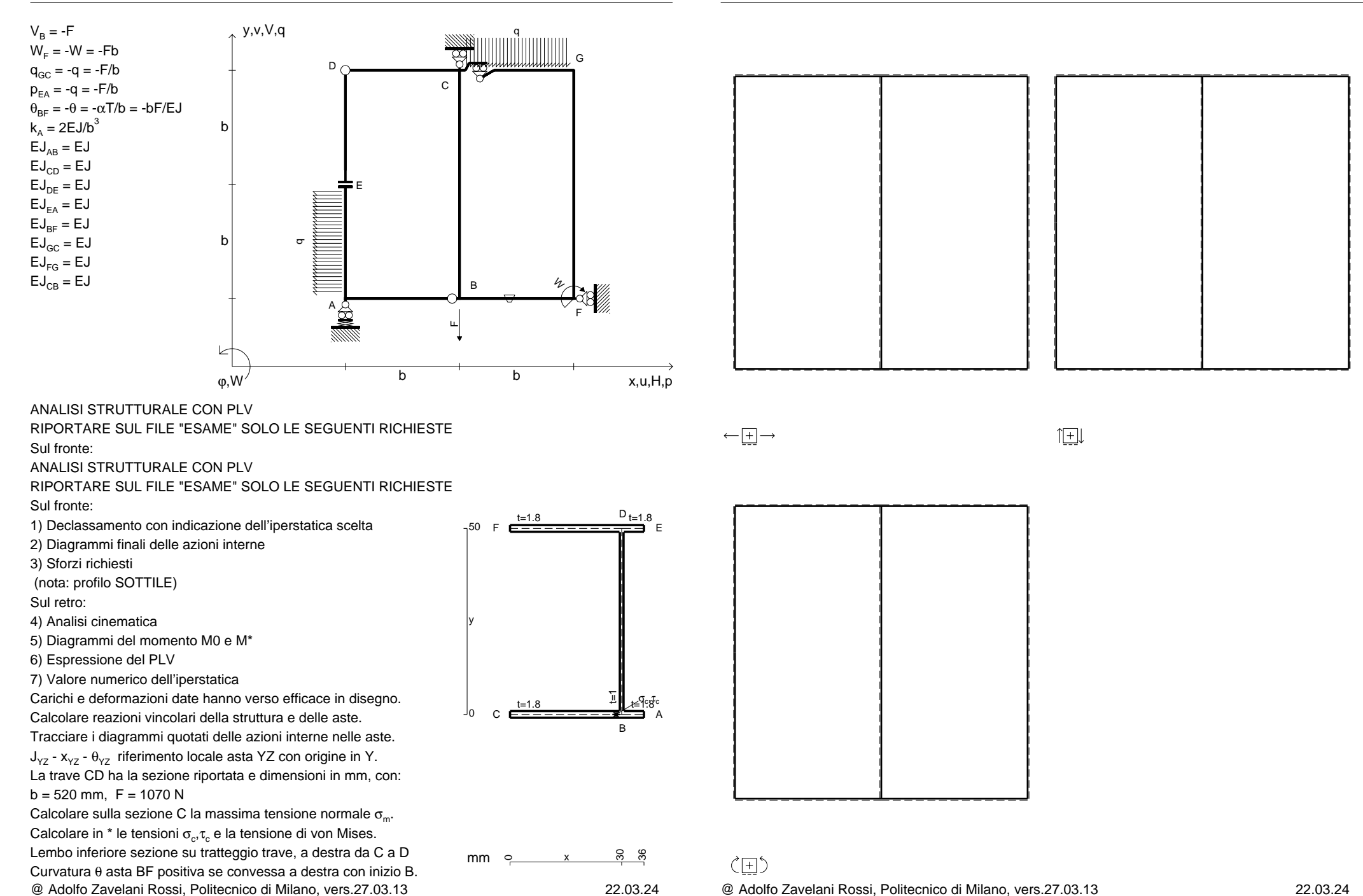

 $1$  $\pm$ 

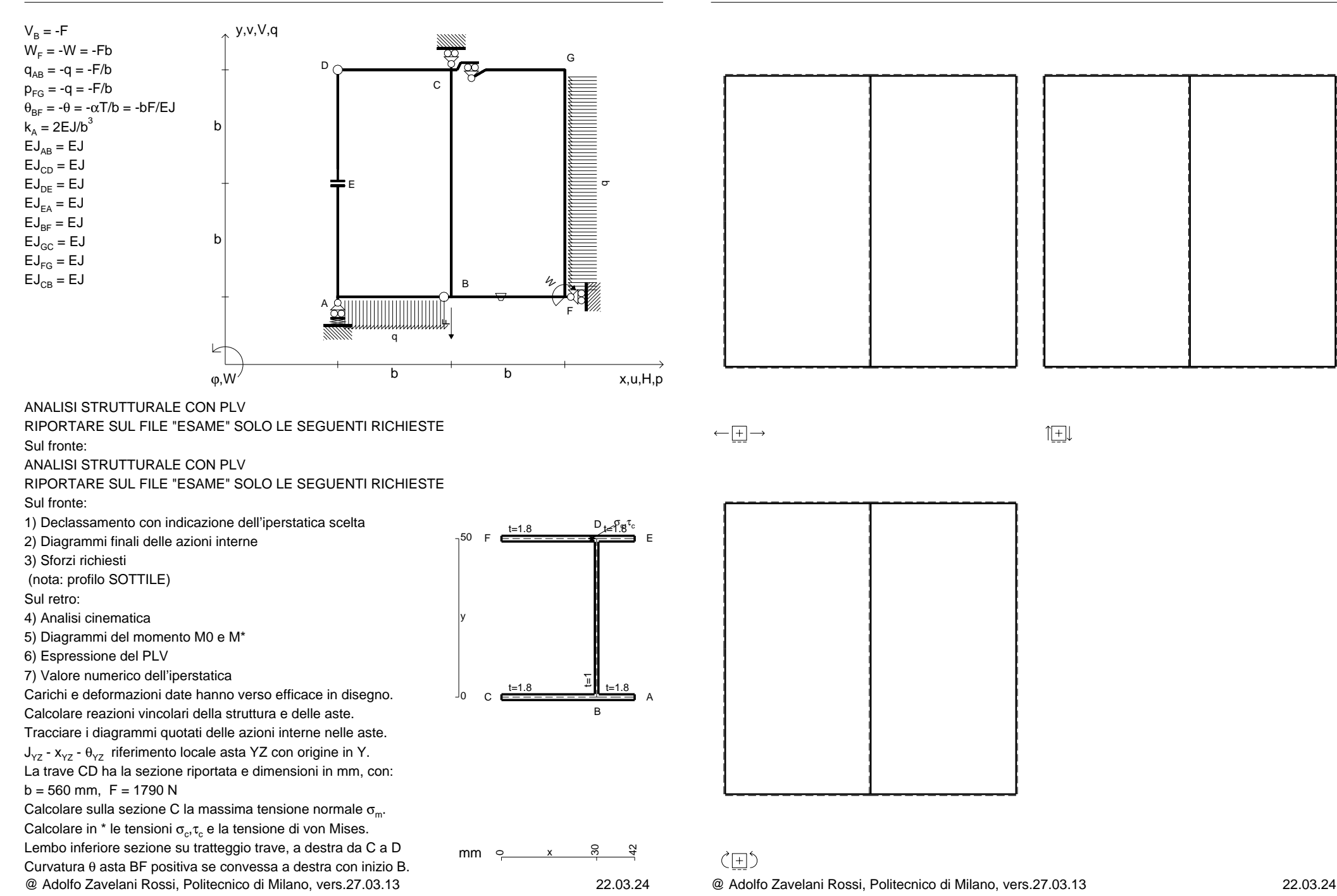

 $1$  $\pm$ 

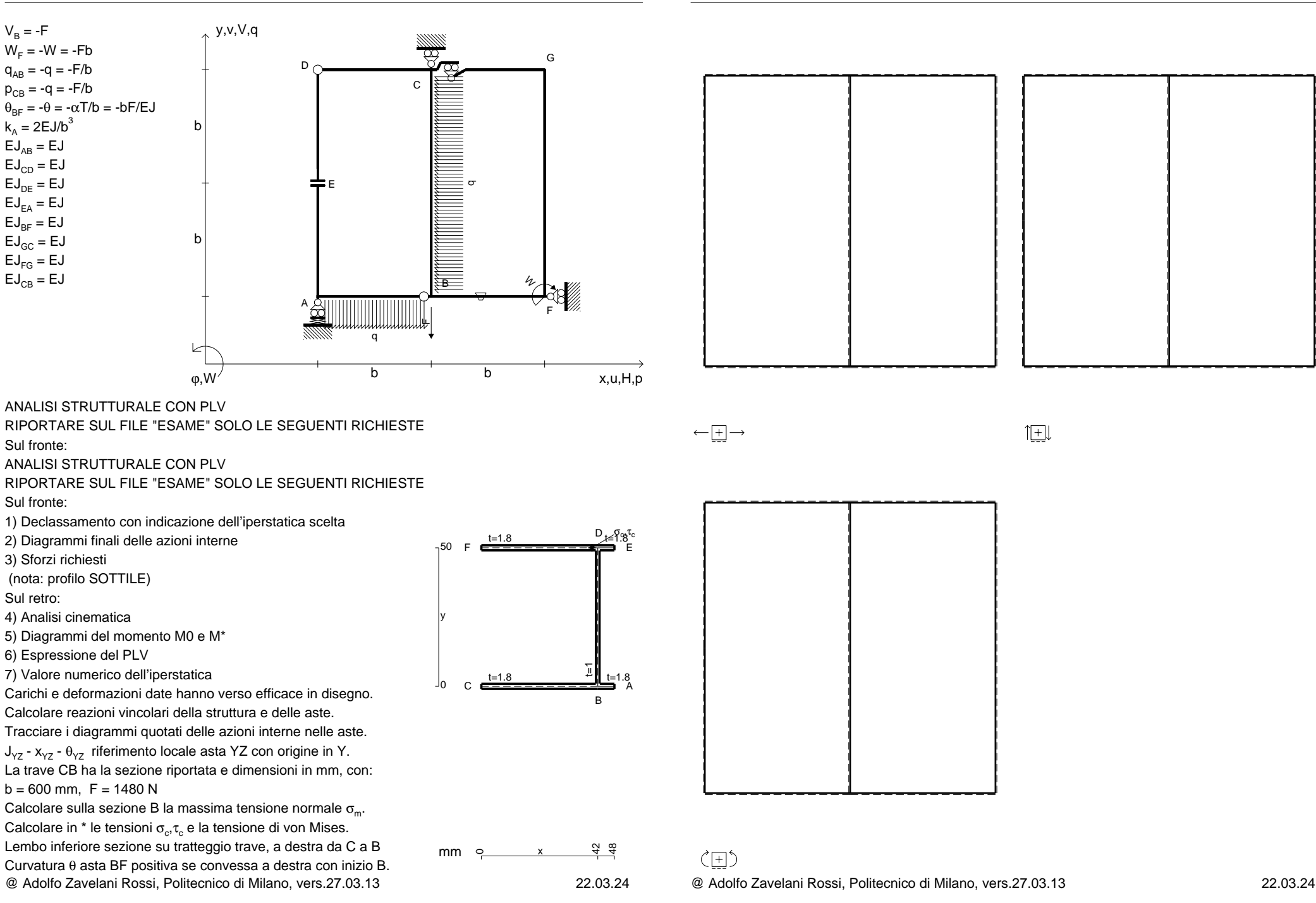

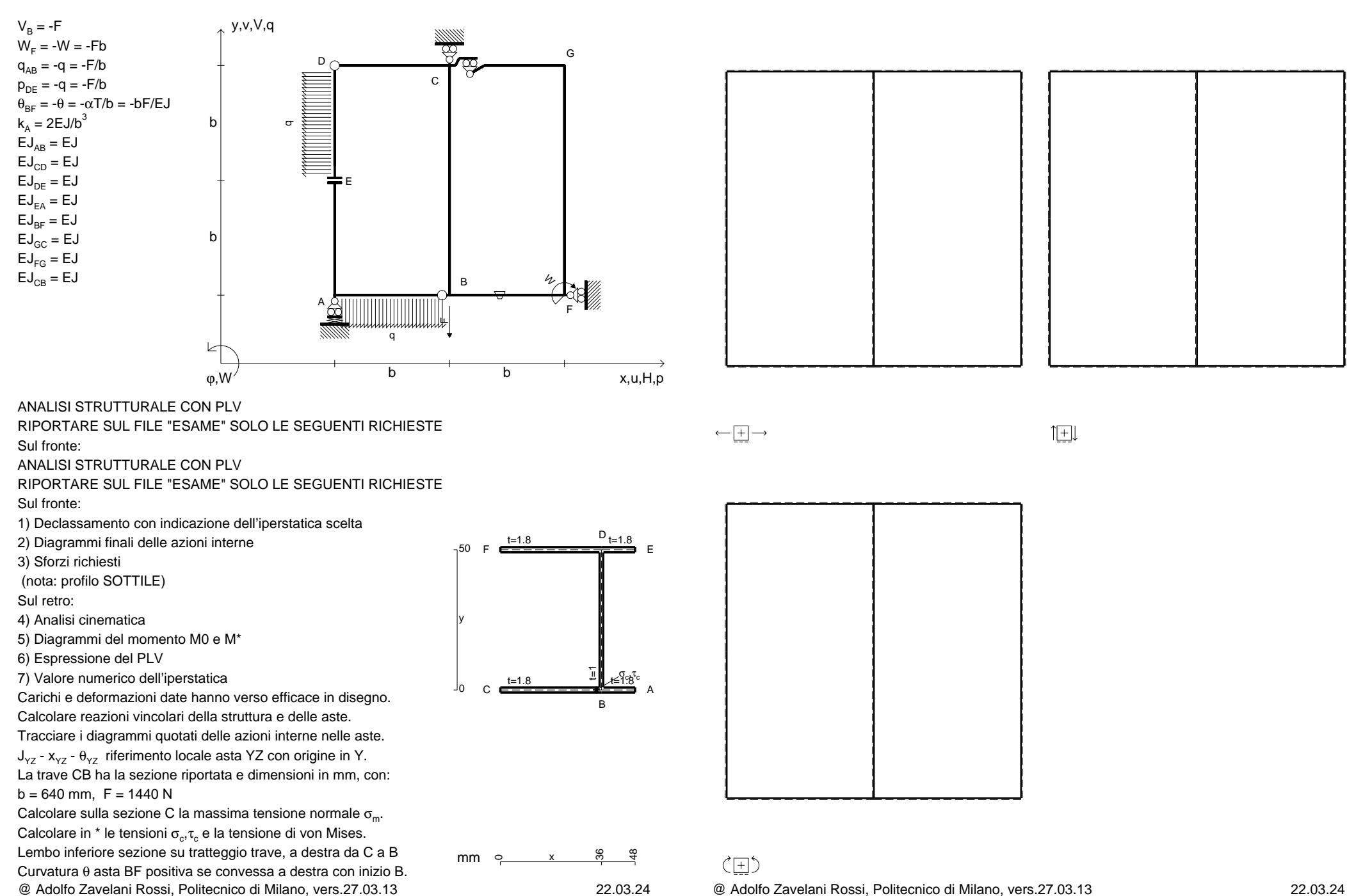

![](_page_76_Figure_4.jpeg)

![](_page_77_Figure_4.jpeg)

![](_page_78_Figure_4.jpeg)

![](_page_79_Figure_4.jpeg)

![](_page_79_Picture_6.jpeg)

![](_page_80_Figure_4.jpeg)

![](_page_81_Figure_4.jpeg)

CI08.xxxx.083

![](_page_82_Figure_4.jpeg)

![](_page_83_Figure_4.jpeg)

![](_page_84_Figure_4.jpeg)

![](_page_85_Figure_4.jpeg)

![](_page_86_Figure_4.jpeg)

![](_page_87_Figure_4.jpeg)

![](_page_87_Figure_5.jpeg)

 $1$  $\pm$ 

![](_page_87_Figure_7.jpeg)

![](_page_88_Figure_4.jpeg)

![](_page_89_Figure_4.jpeg)

![](_page_90_Figure_4.jpeg)

![](_page_91_Figure_4.jpeg)

![](_page_92_Figure_4.jpeg)

![](_page_93_Figure_4.jpeg)

![](_page_94_Figure_4.jpeg)

![](_page_95_Figure_4.jpeg)

![](_page_96_Figure_4.jpeg)

![](_page_97_Figure_4.jpeg)

![](_page_98_Figure_4.jpeg)

![](_page_99_Figure_4.jpeg)

CI08.xxxx.101

![](_page_100_Figure_4.jpeg)

@ Adolfo Zavelani Rossi, Politecnico di Milano, vers.27.03.13 22.03.24

CI08.xxxx.102

![](_page_101_Figure_4.jpeg)

![](_page_102_Figure_4.jpeg)

![](_page_103_Figure_4.jpeg)

![](_page_104_Figure_4.jpeg)

![](_page_105_Figure_4.jpeg)

![](_page_106_Figure_4.jpeg)

![](_page_107_Figure_4.jpeg)
@ Adolfo Zavelani Rossi, Politecnico di Milano, vers.27.03.13 22.03.24

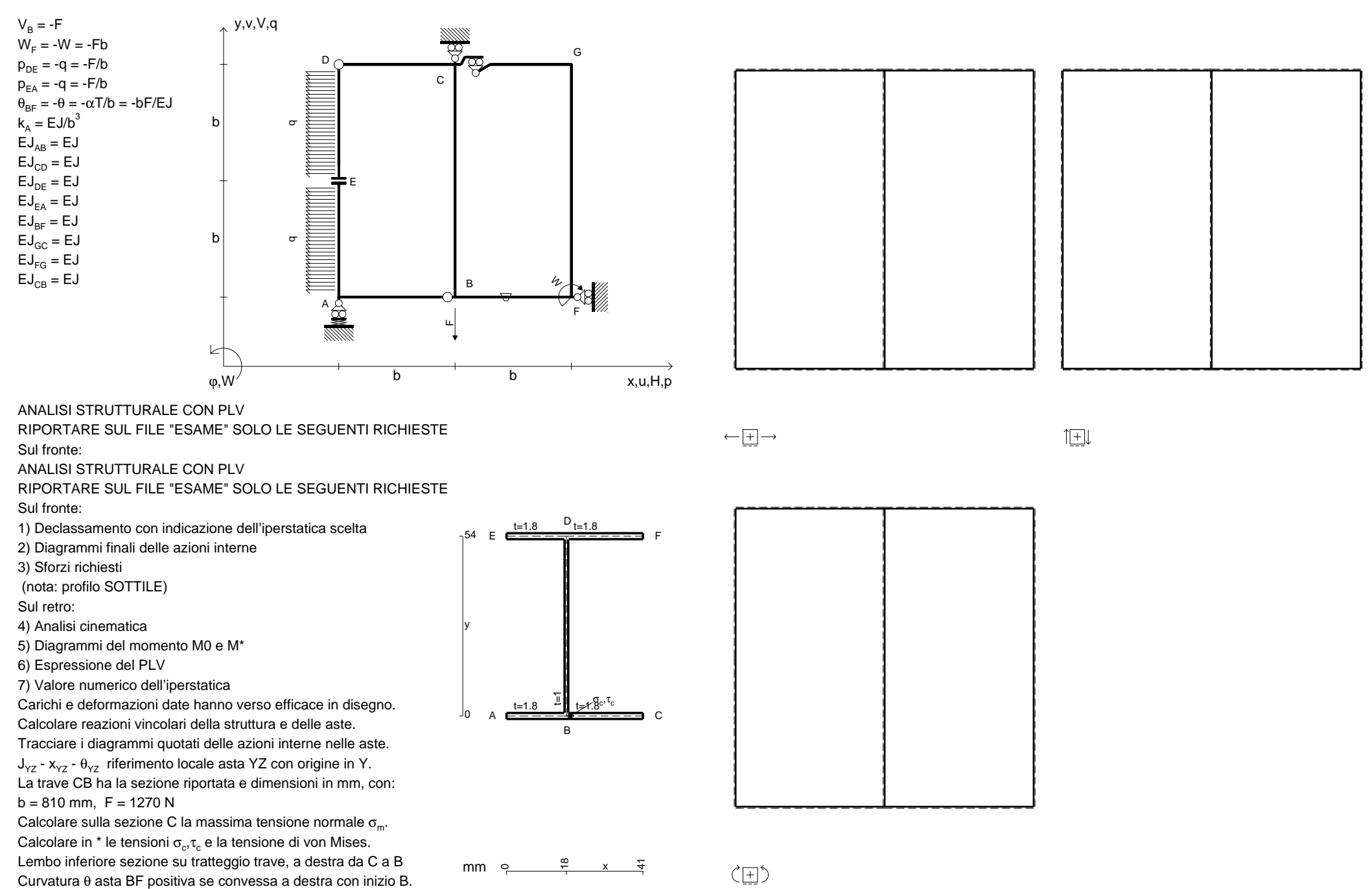

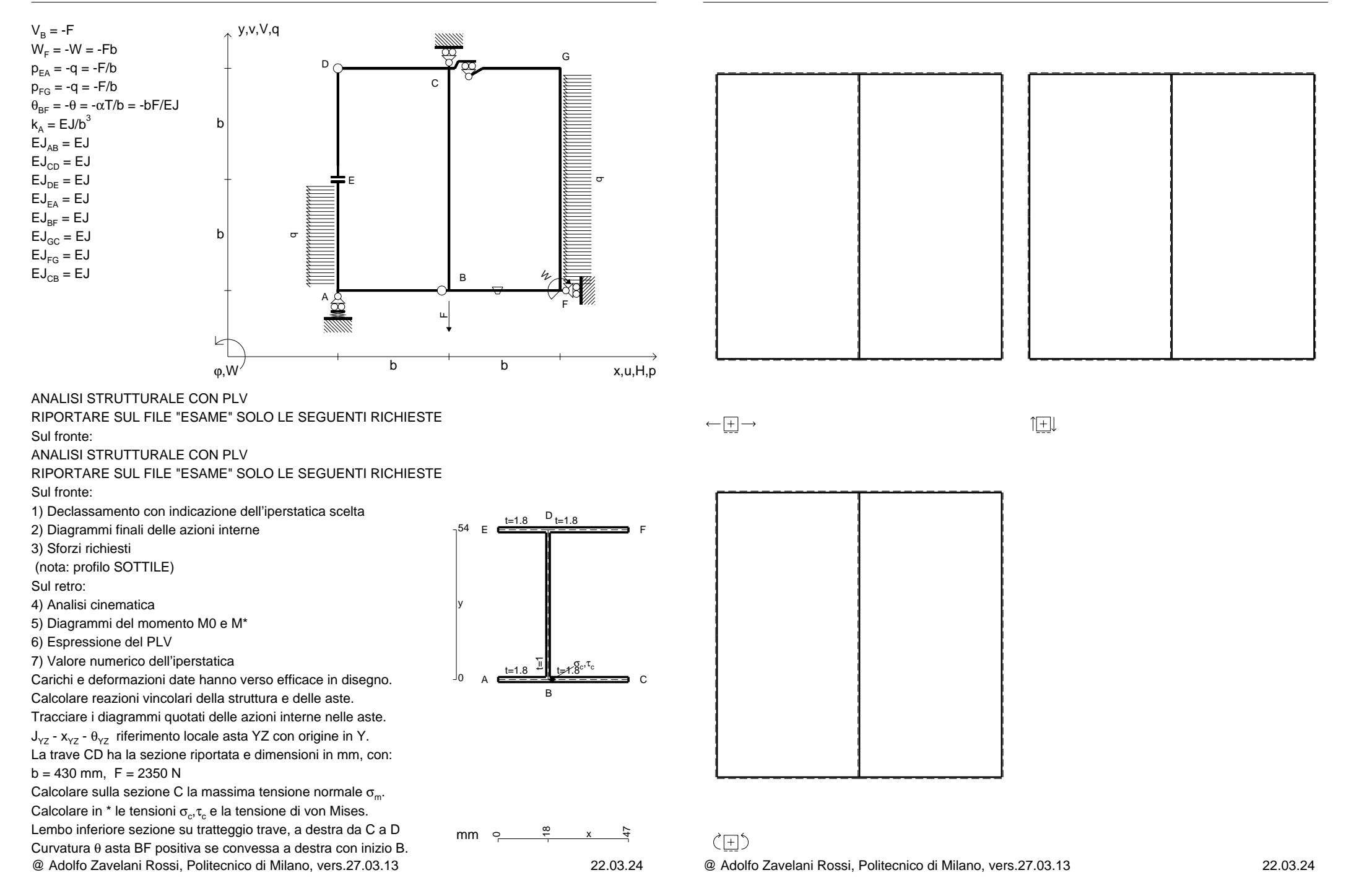

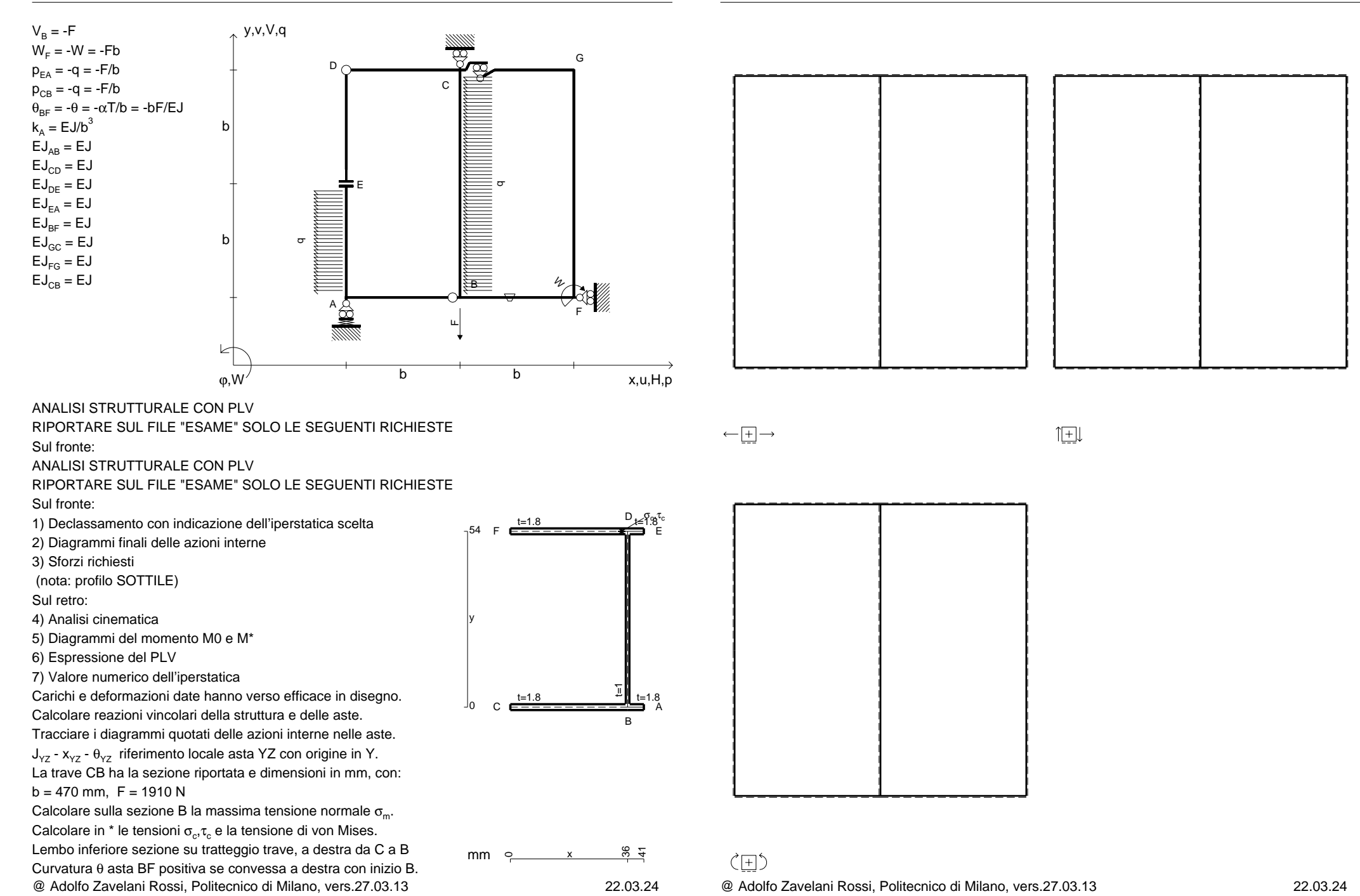

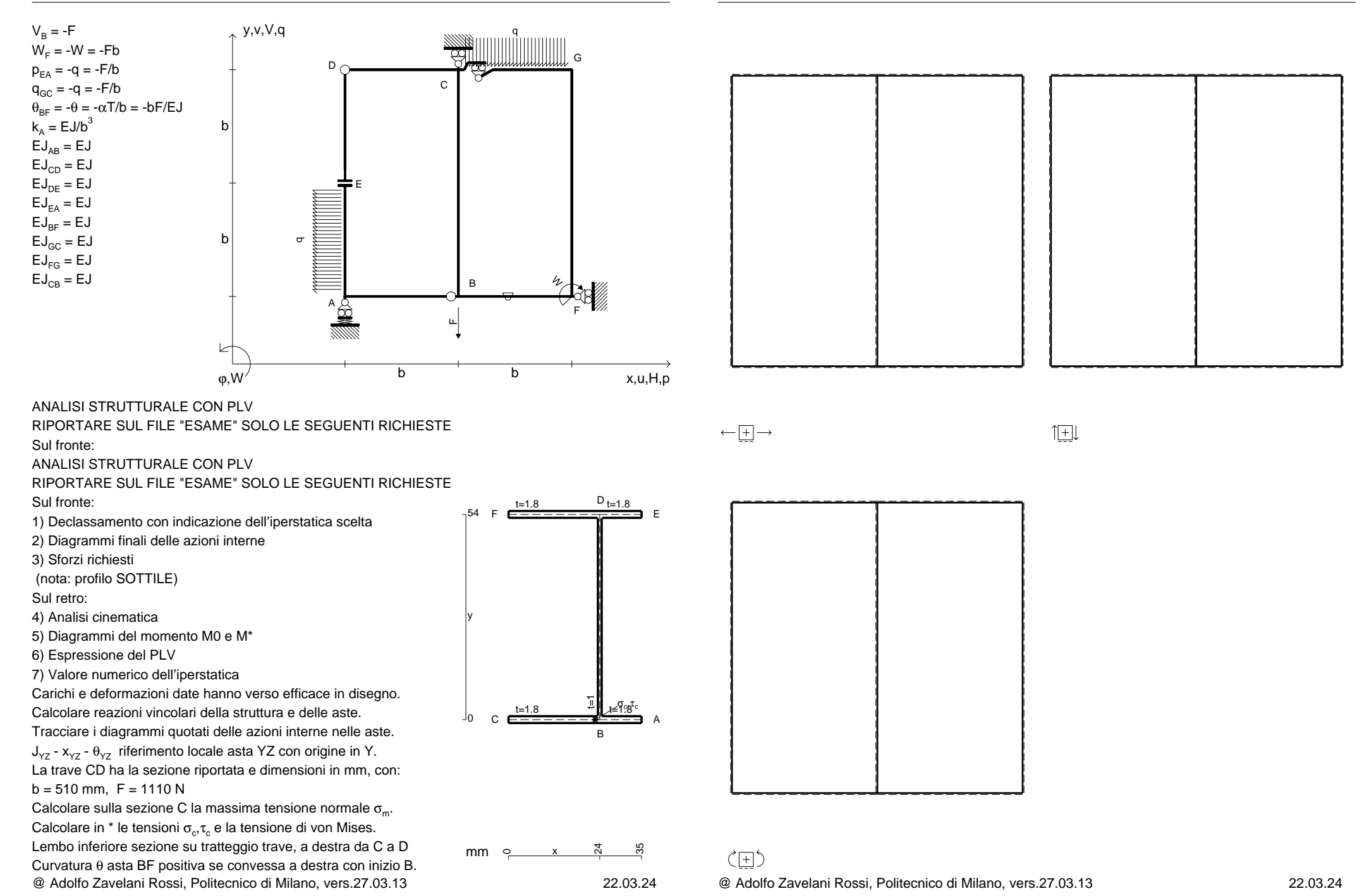

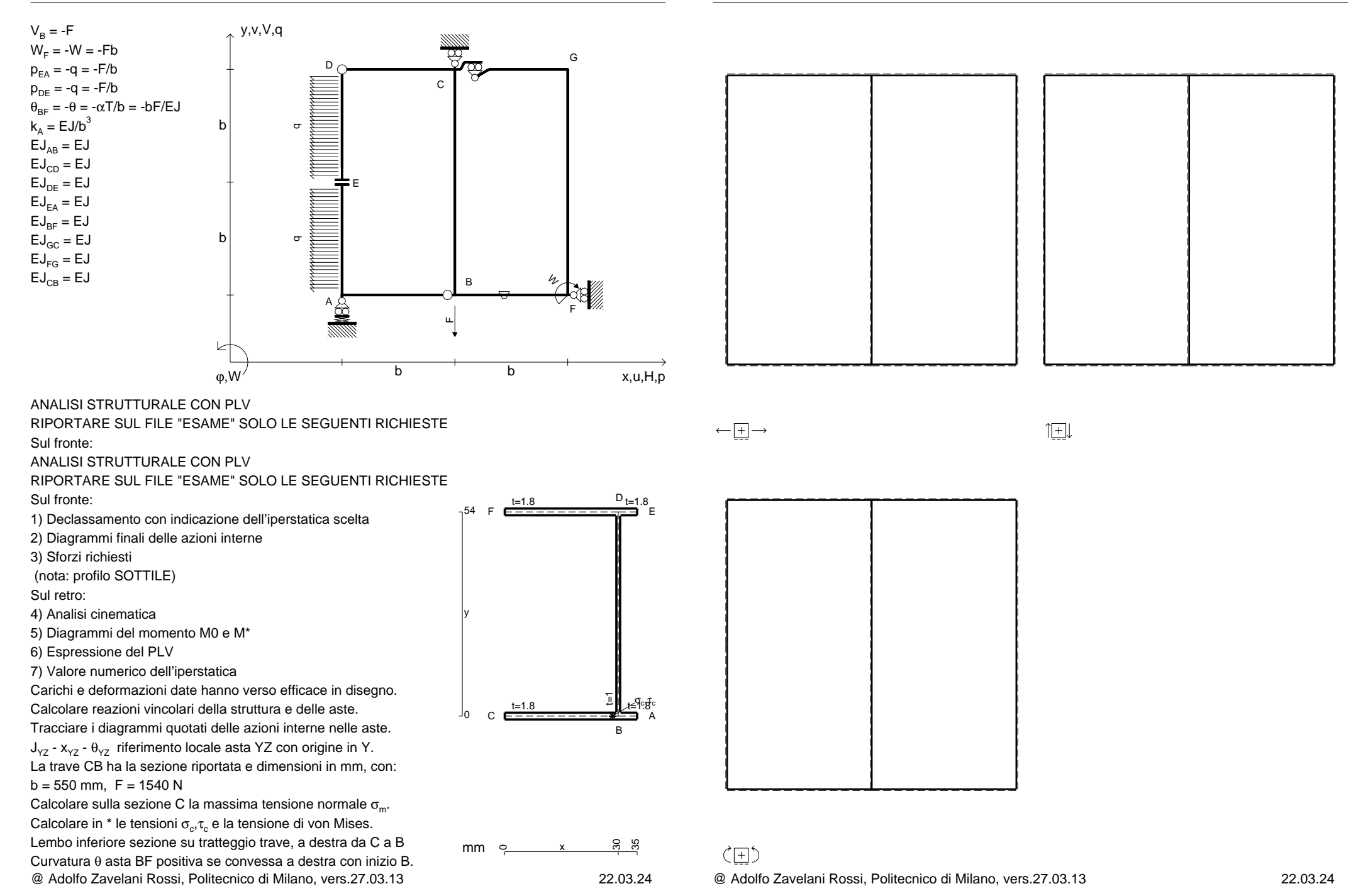

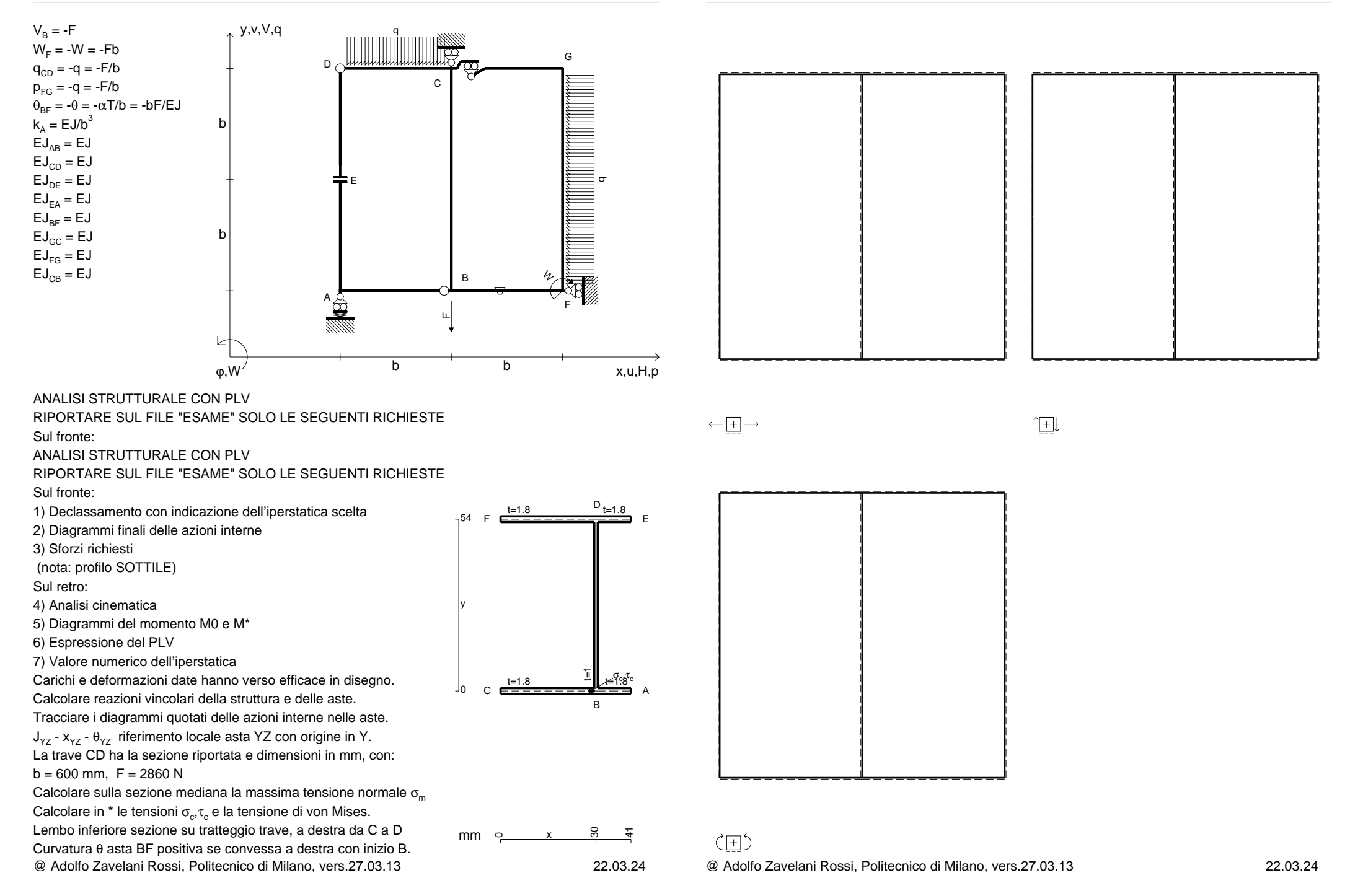

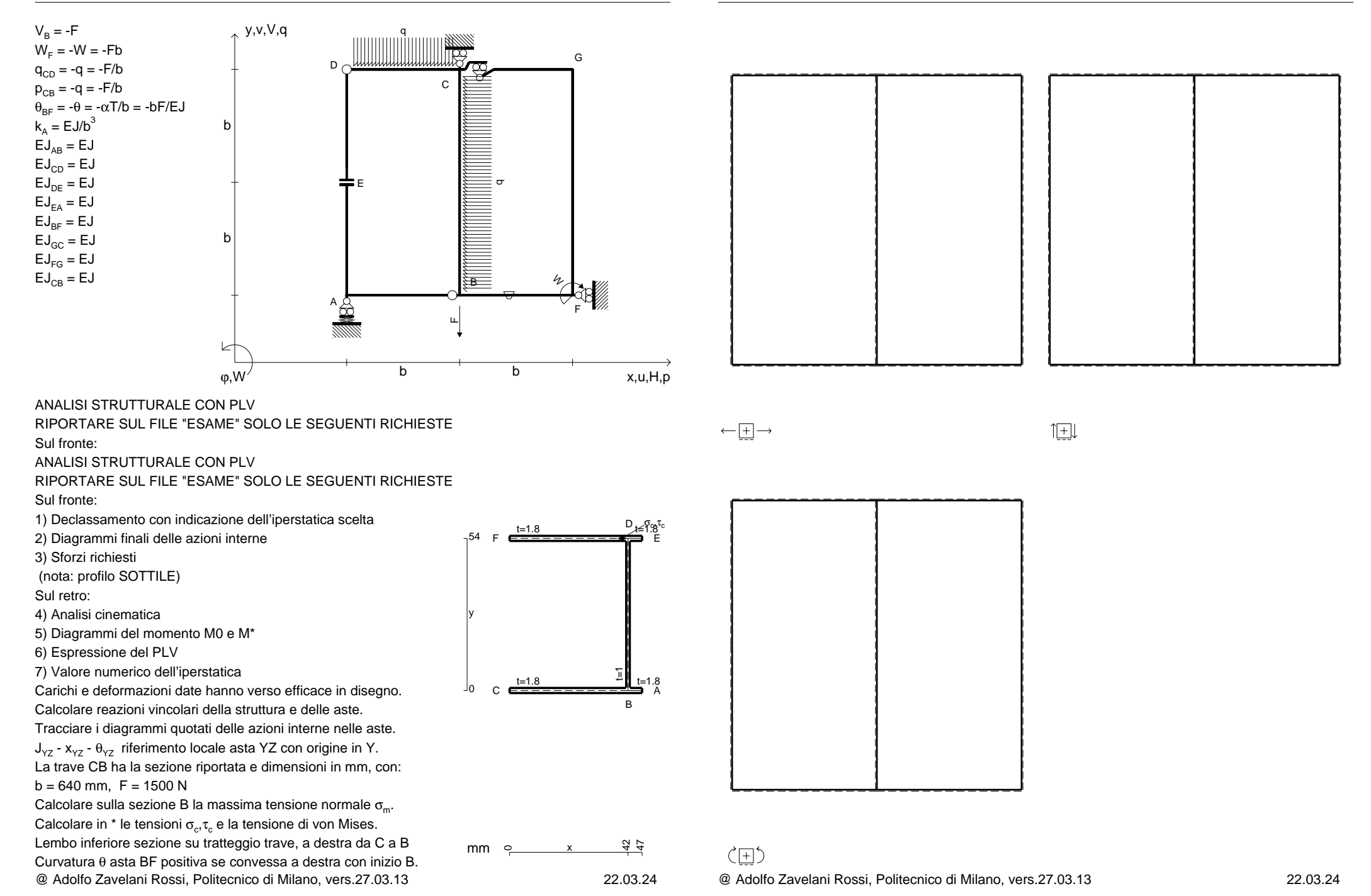

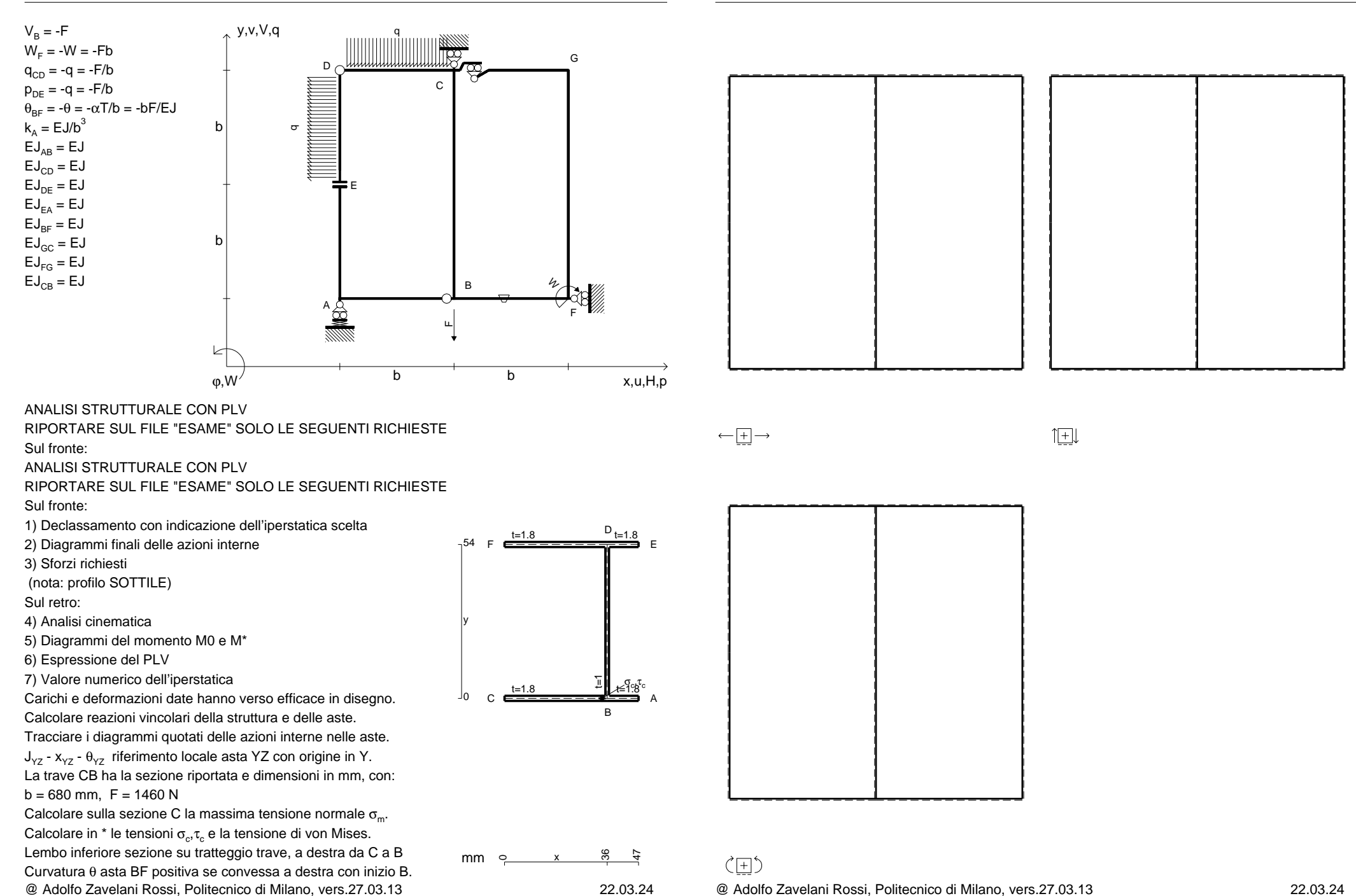

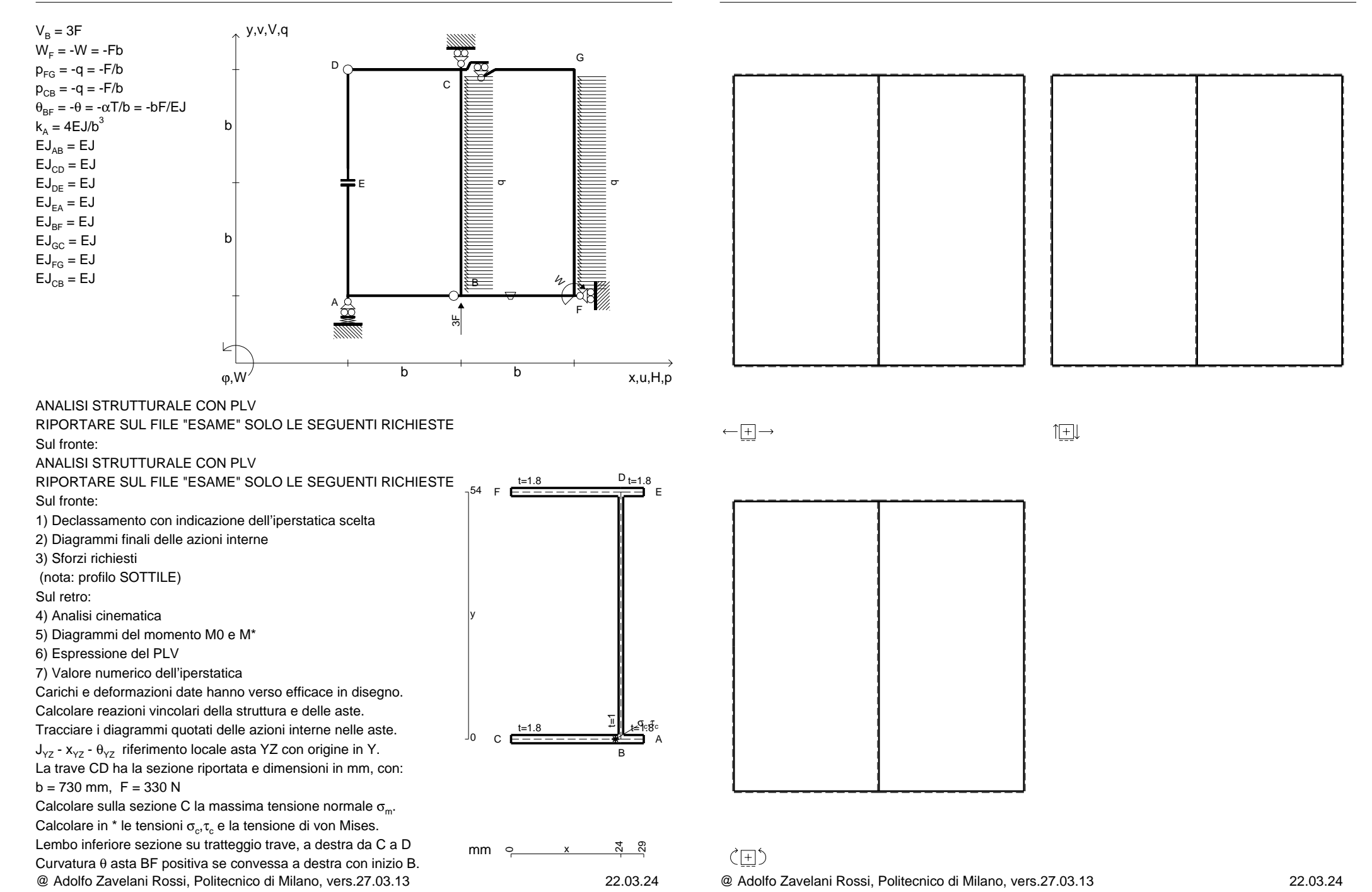

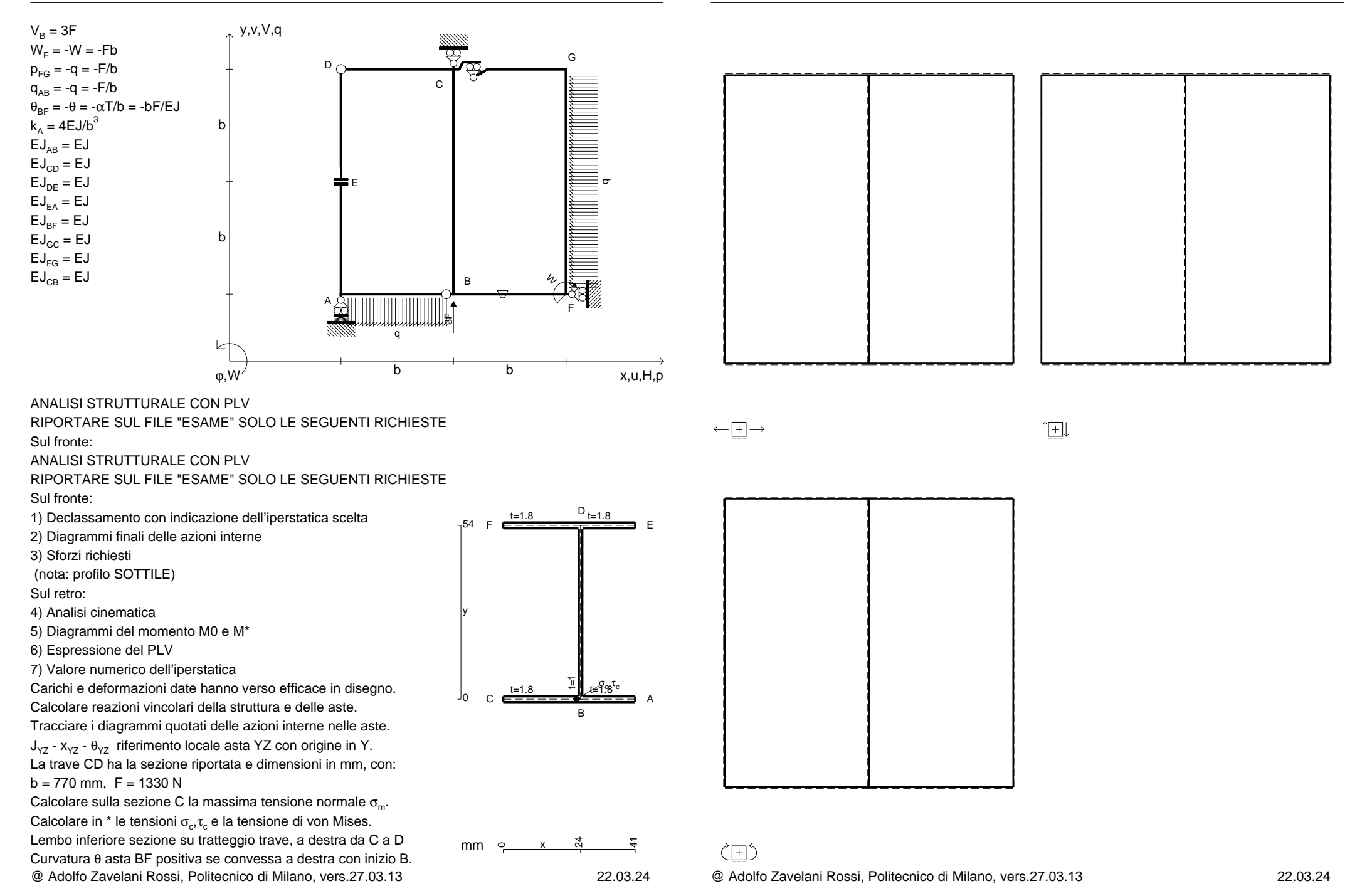

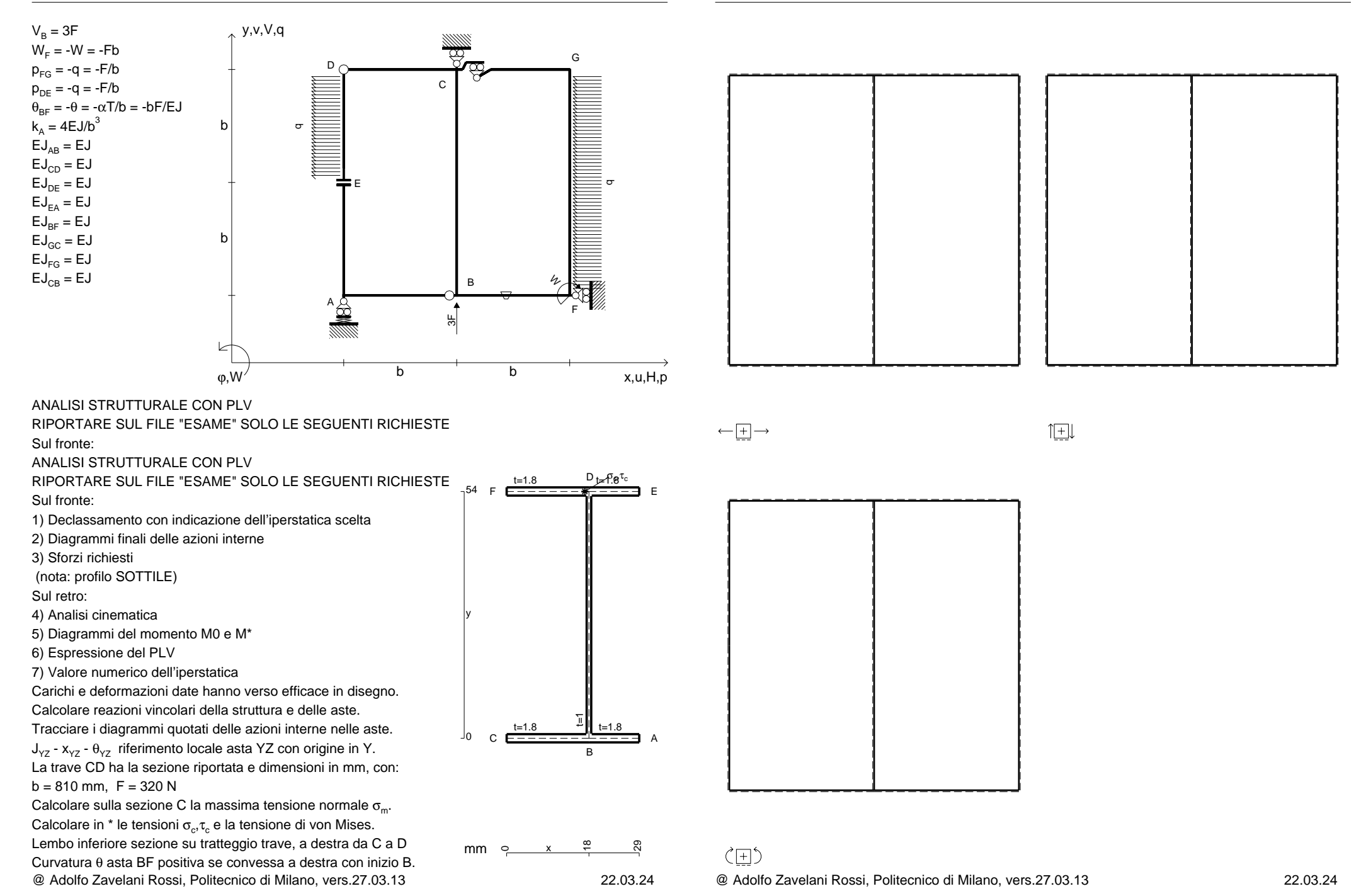

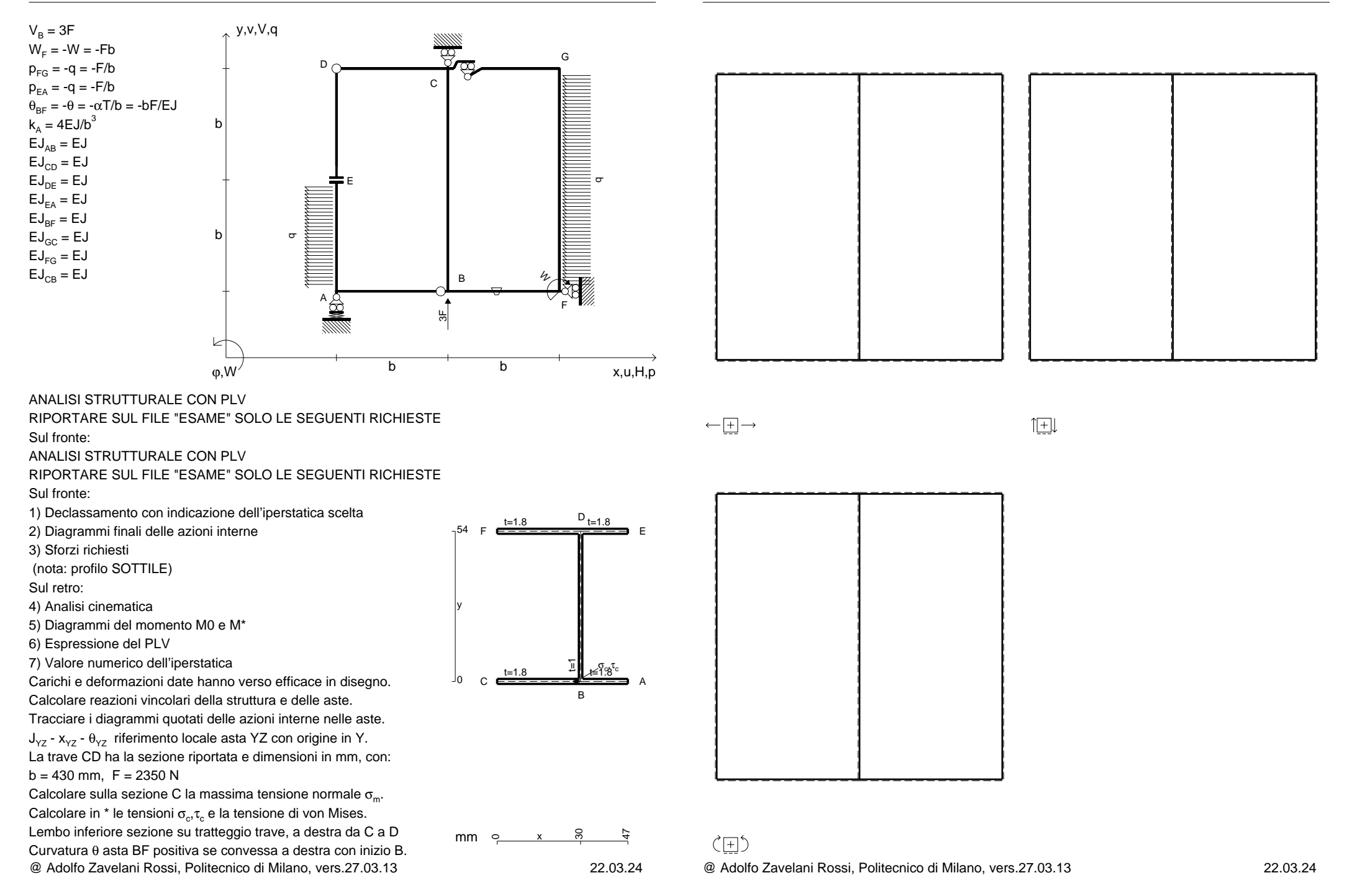

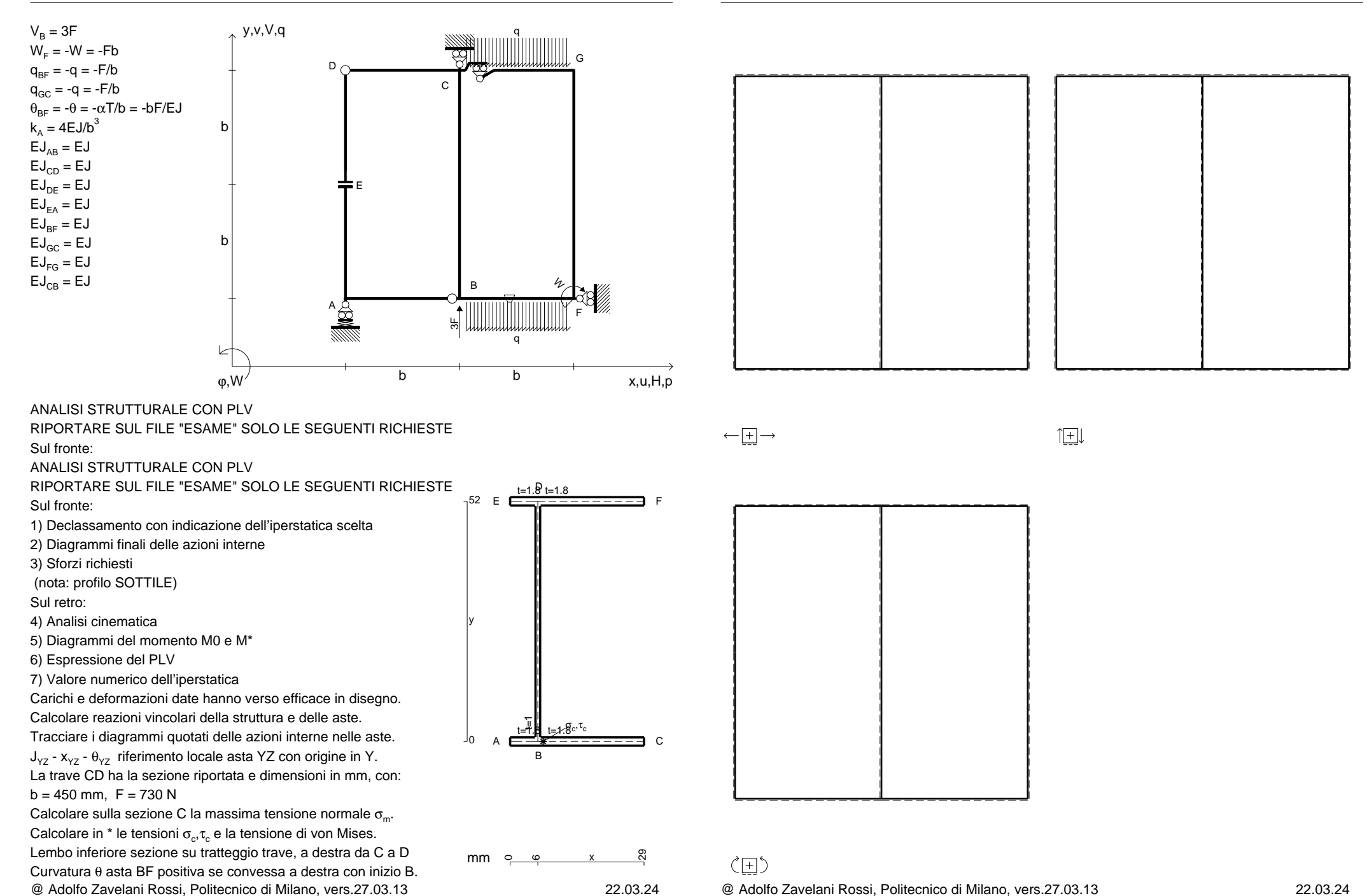

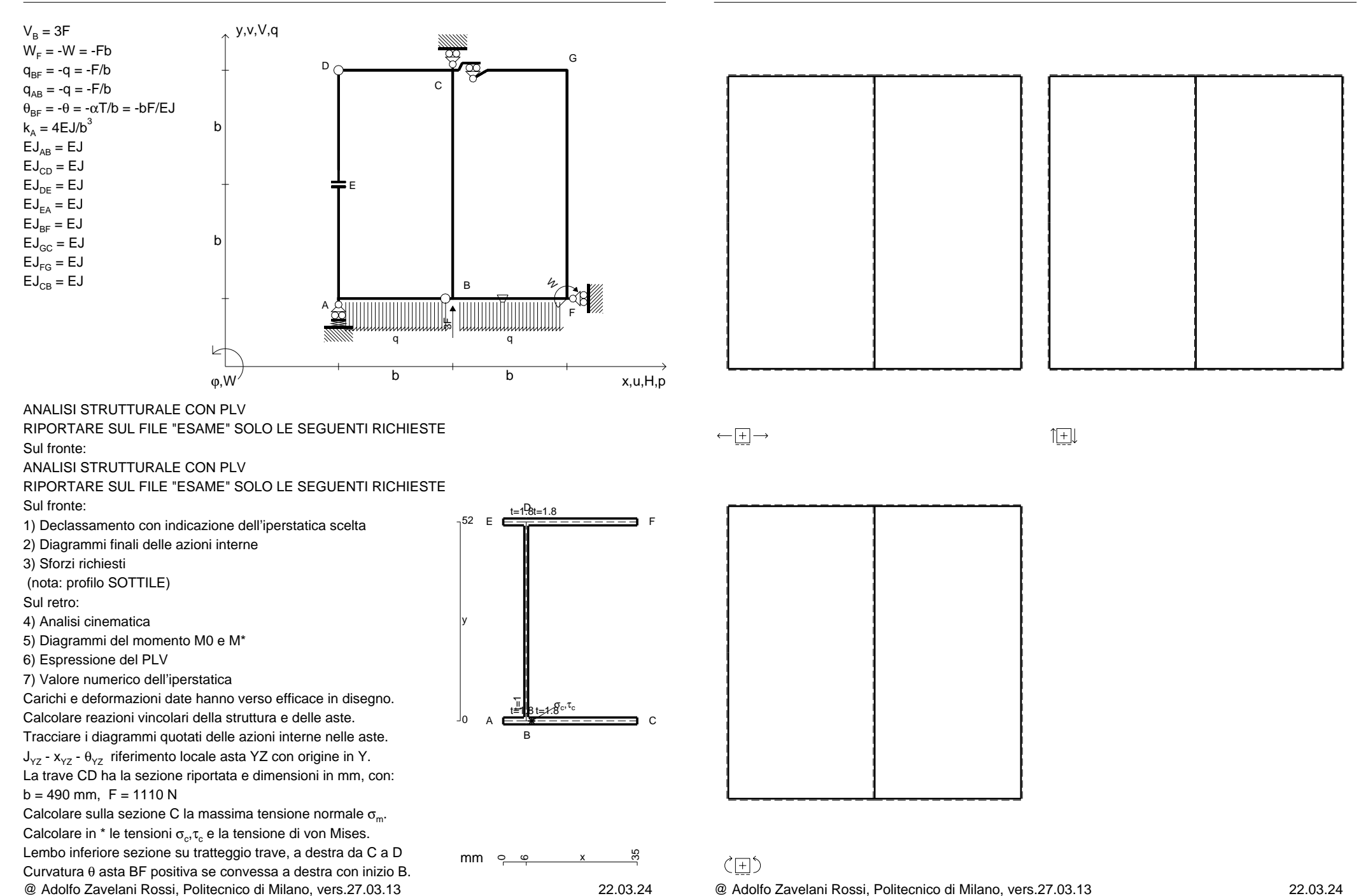

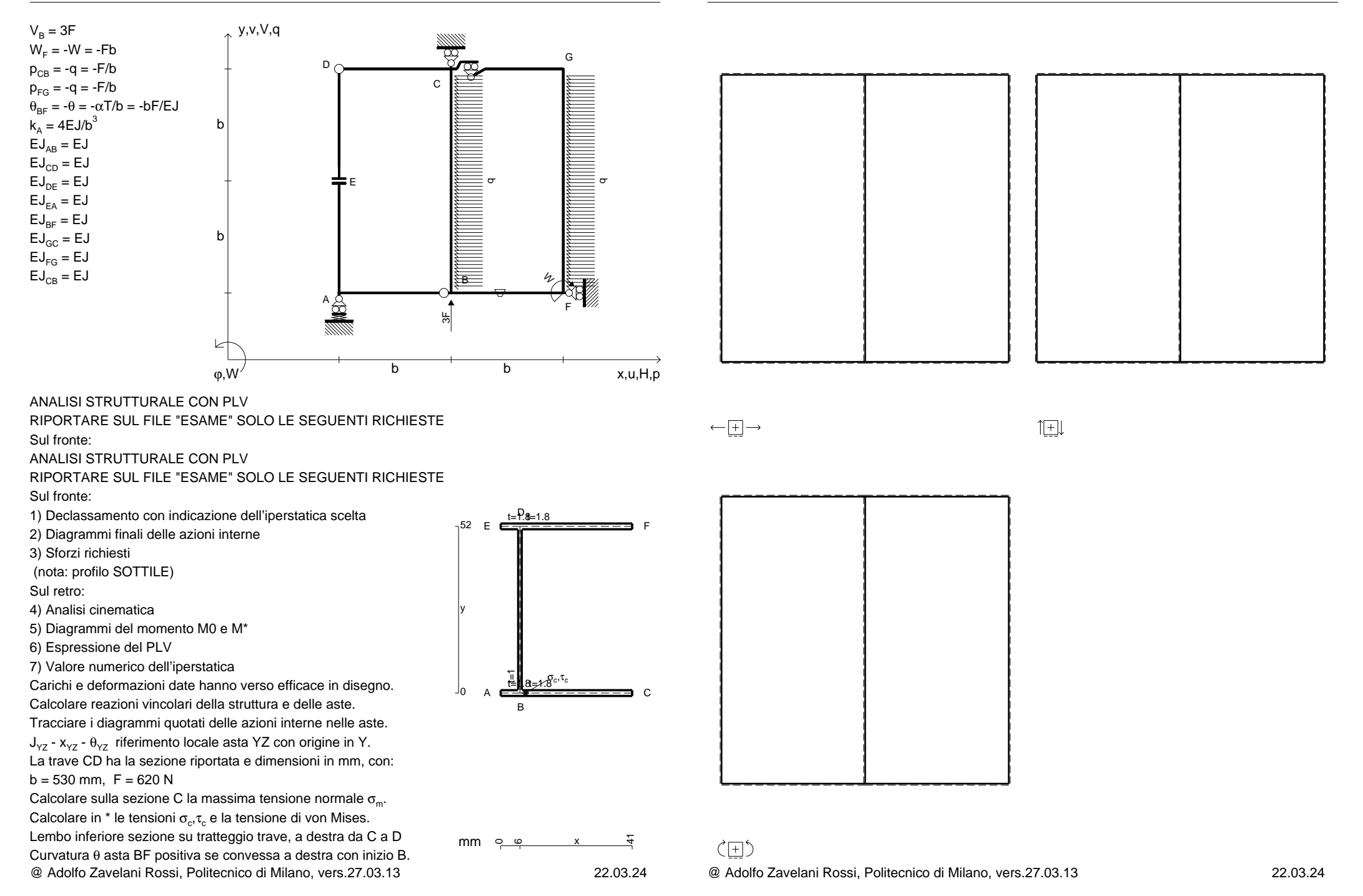

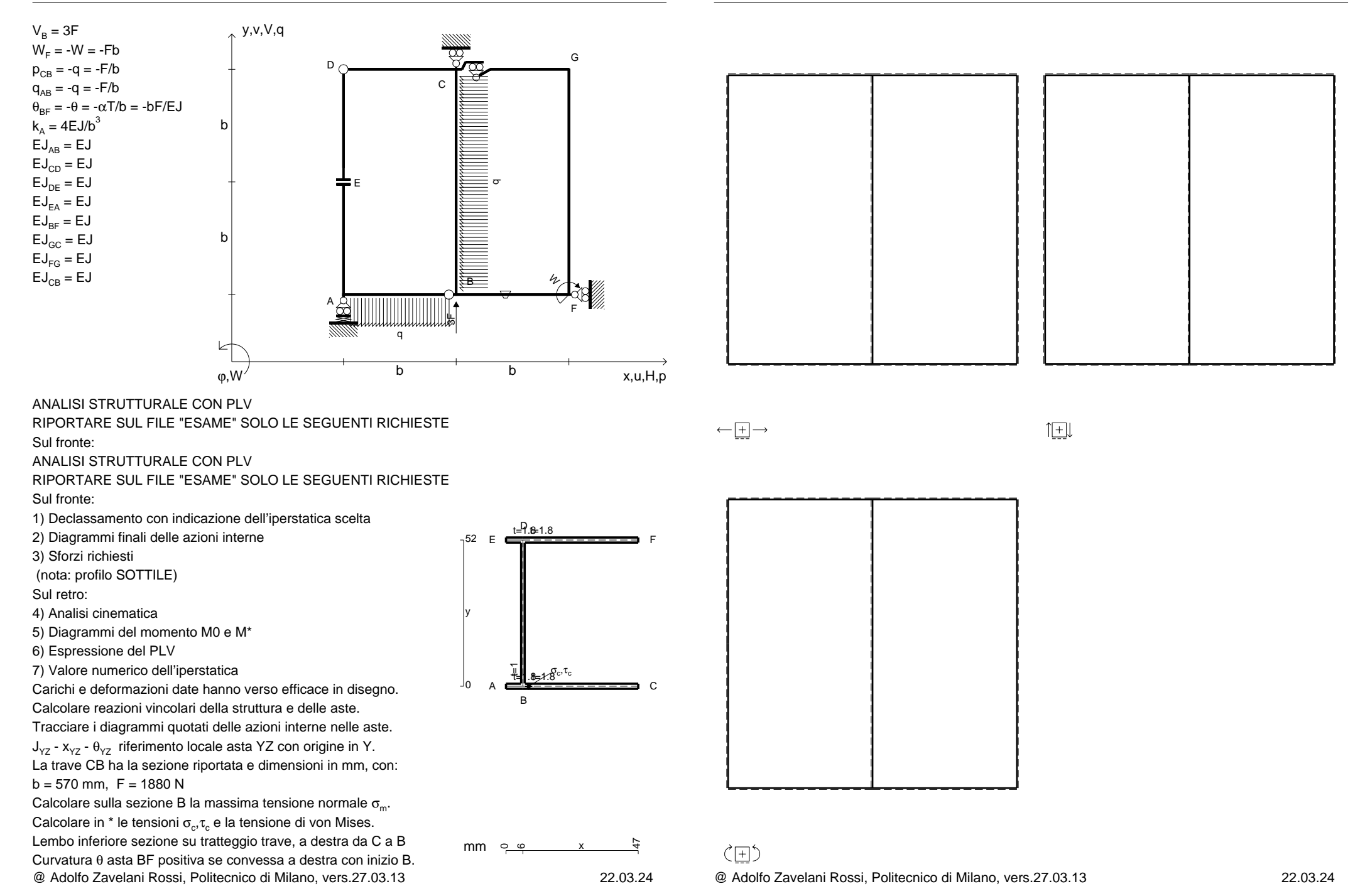

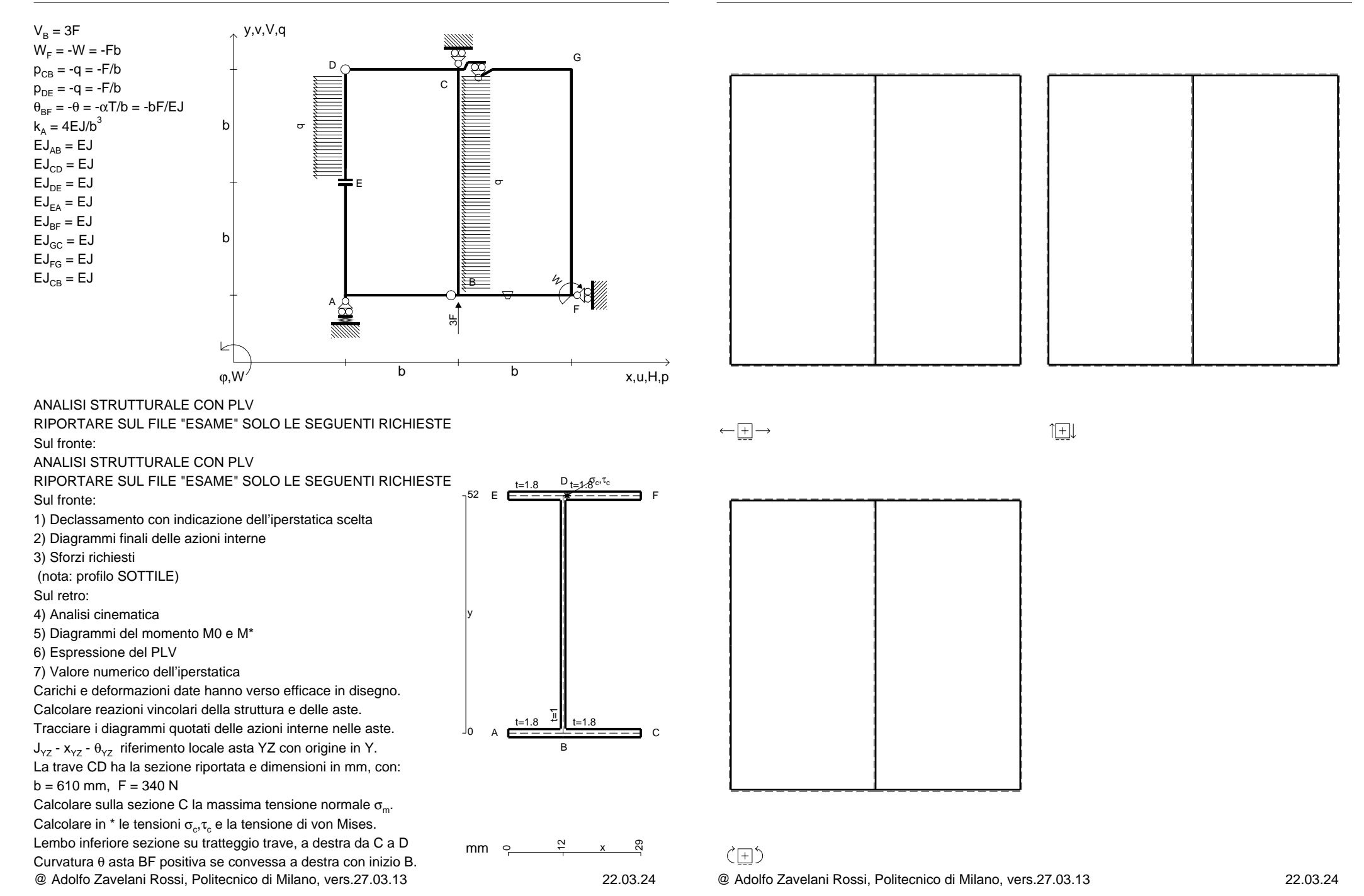

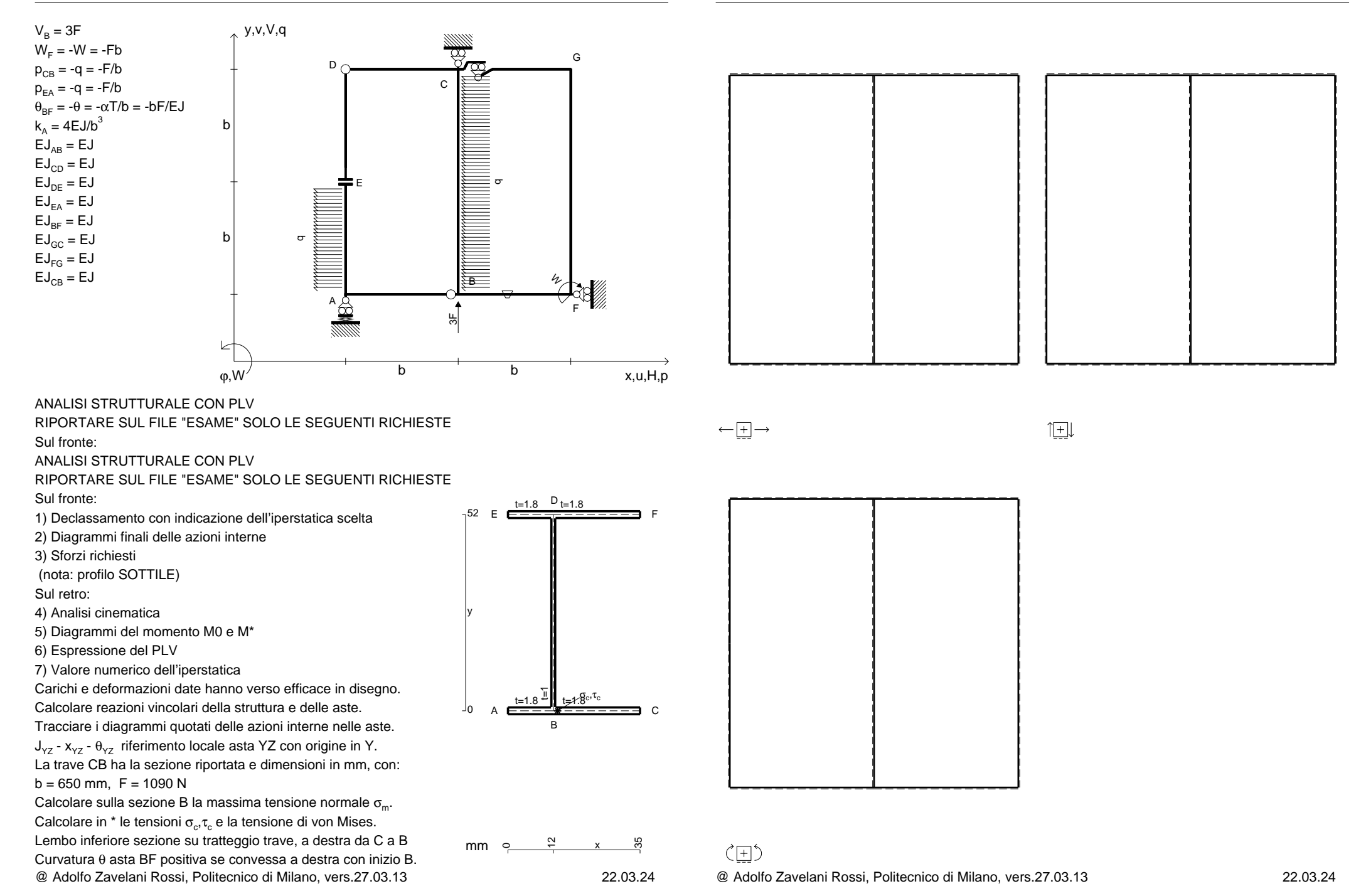

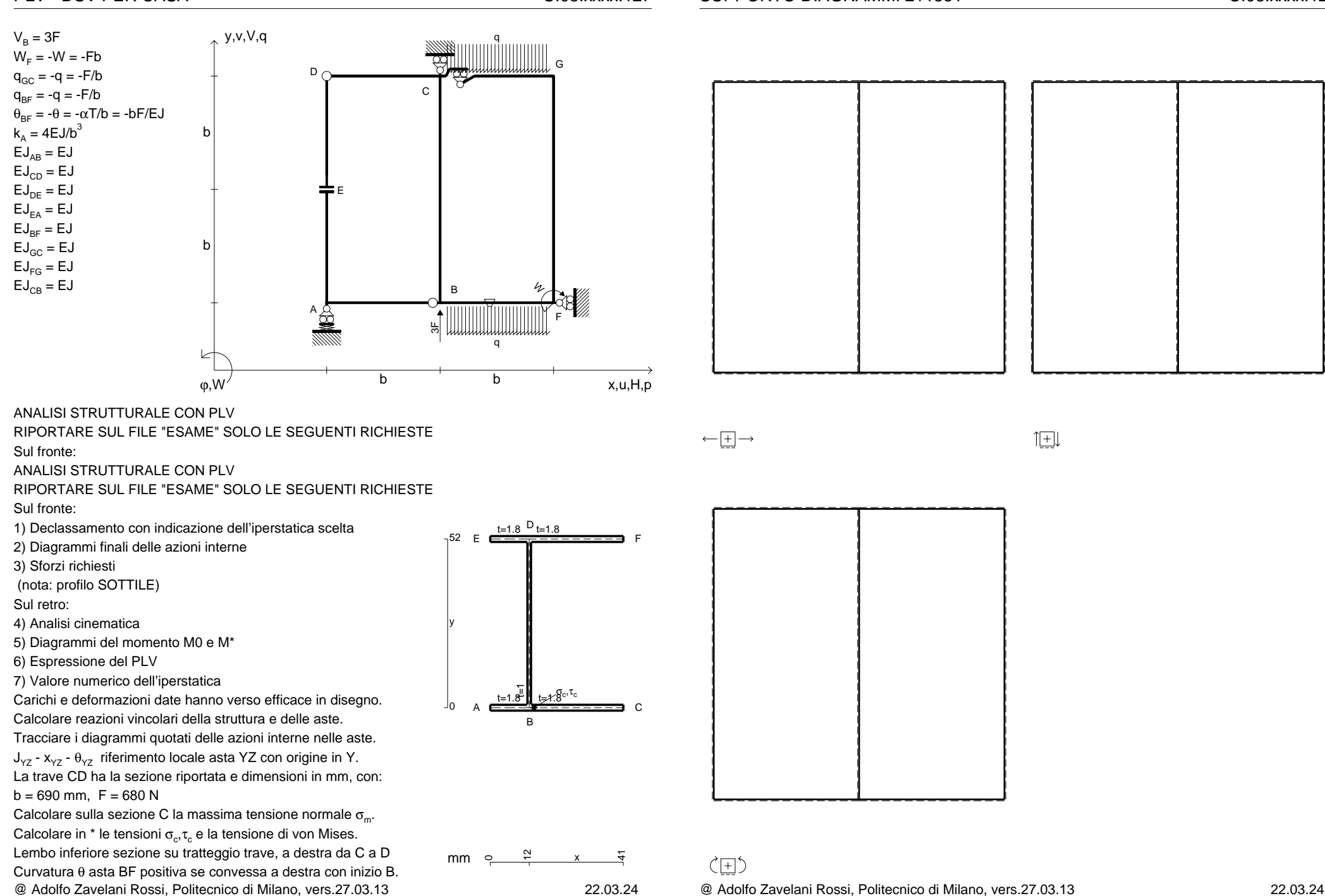

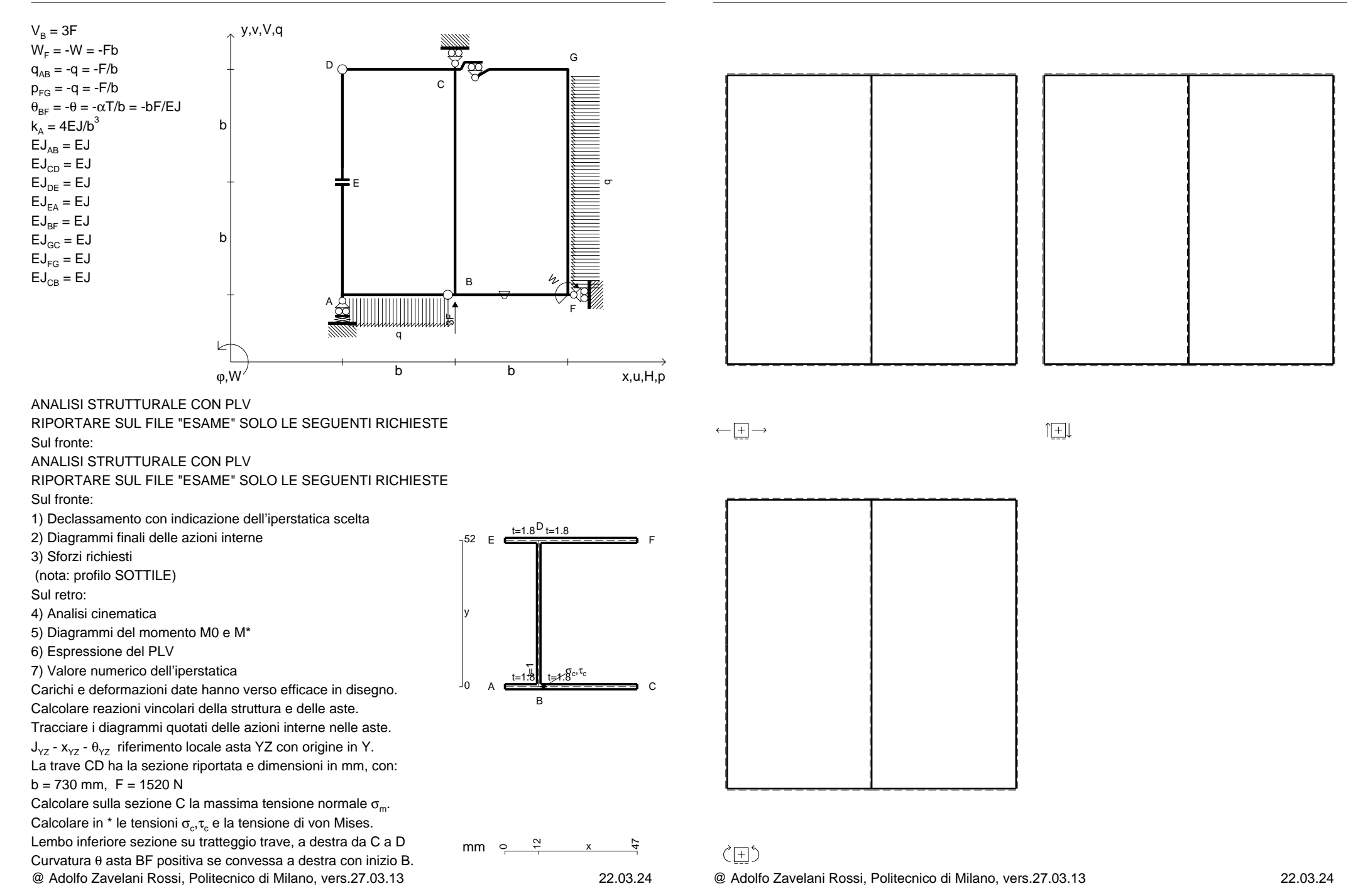

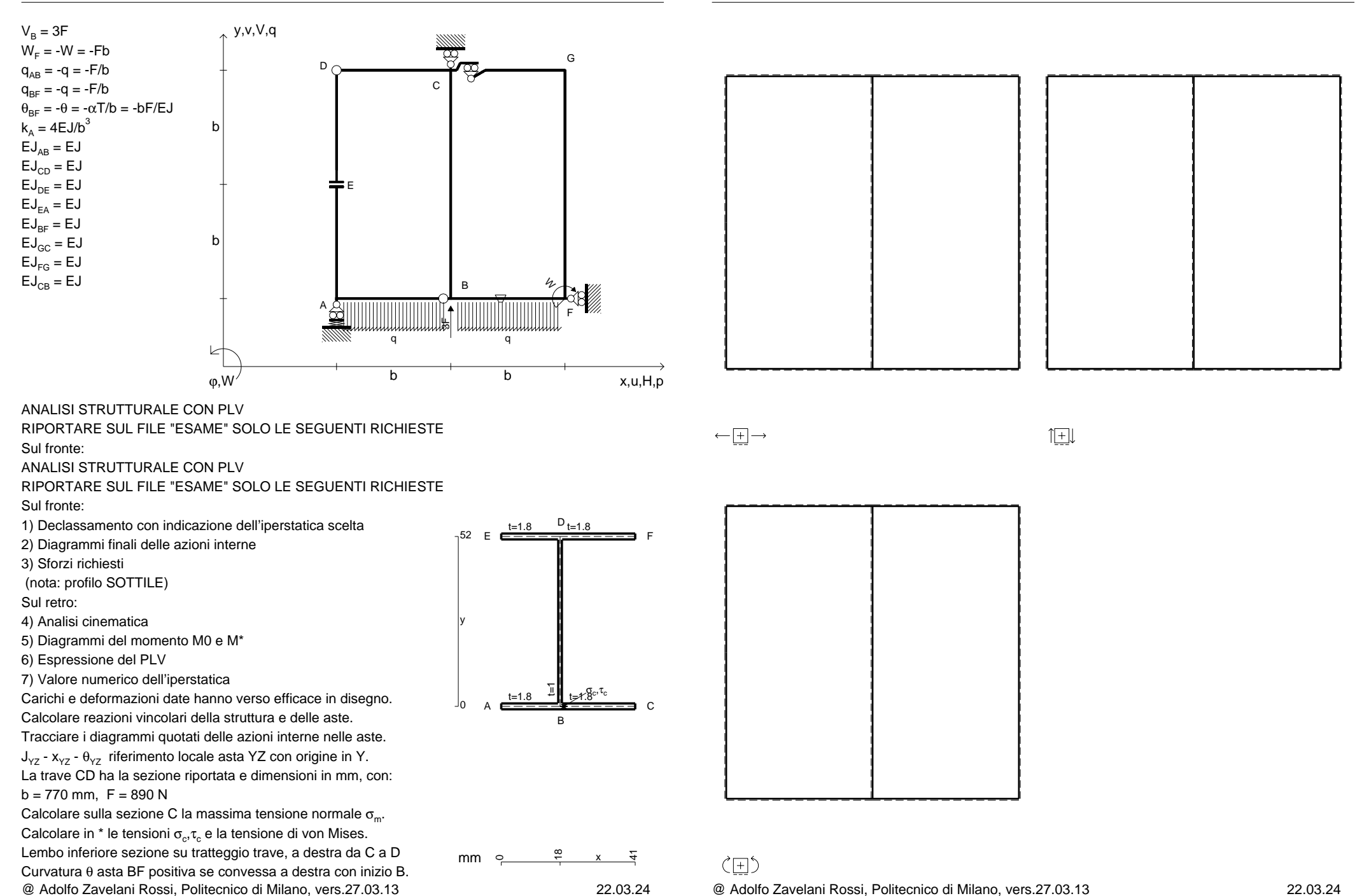

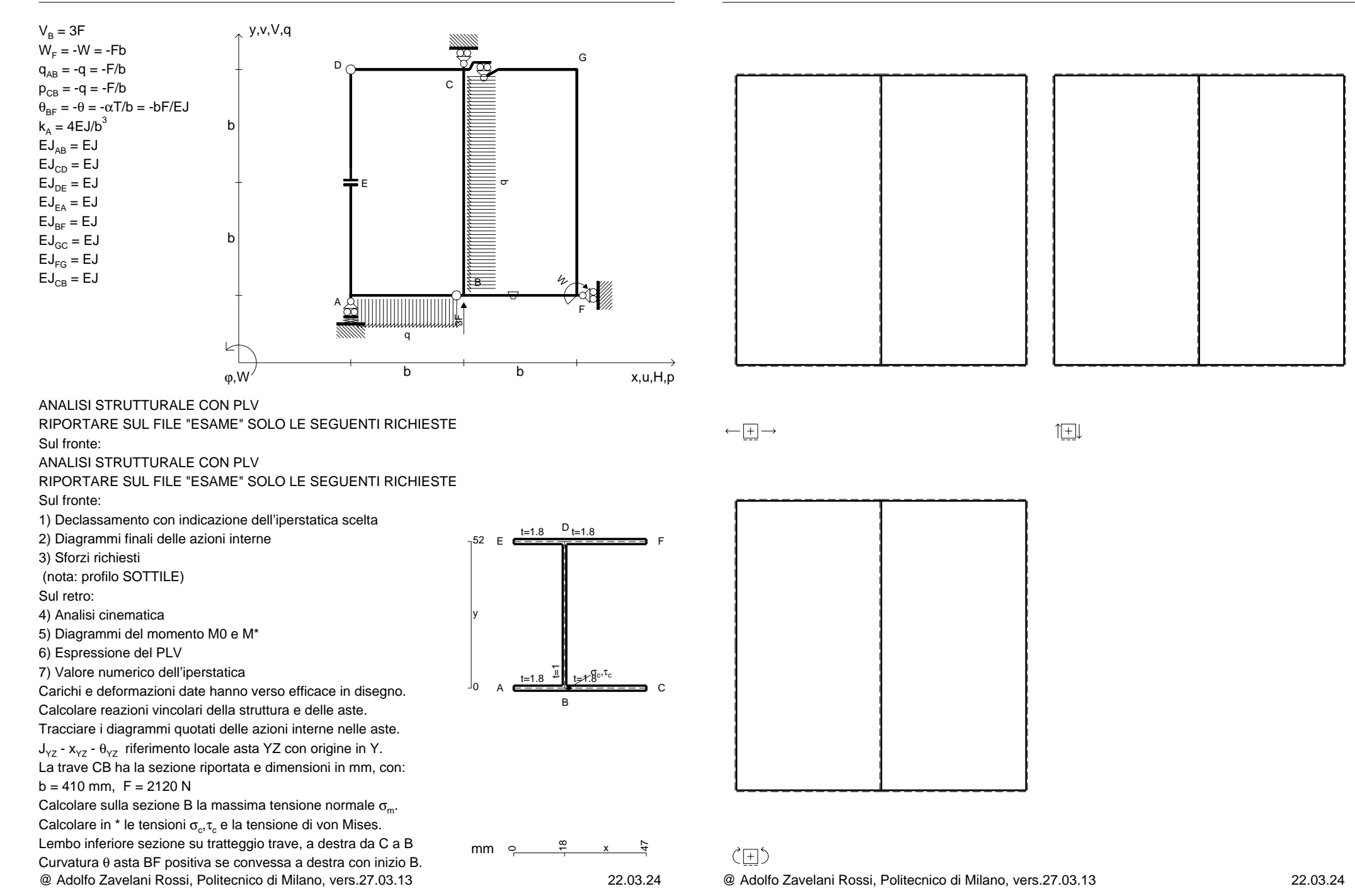

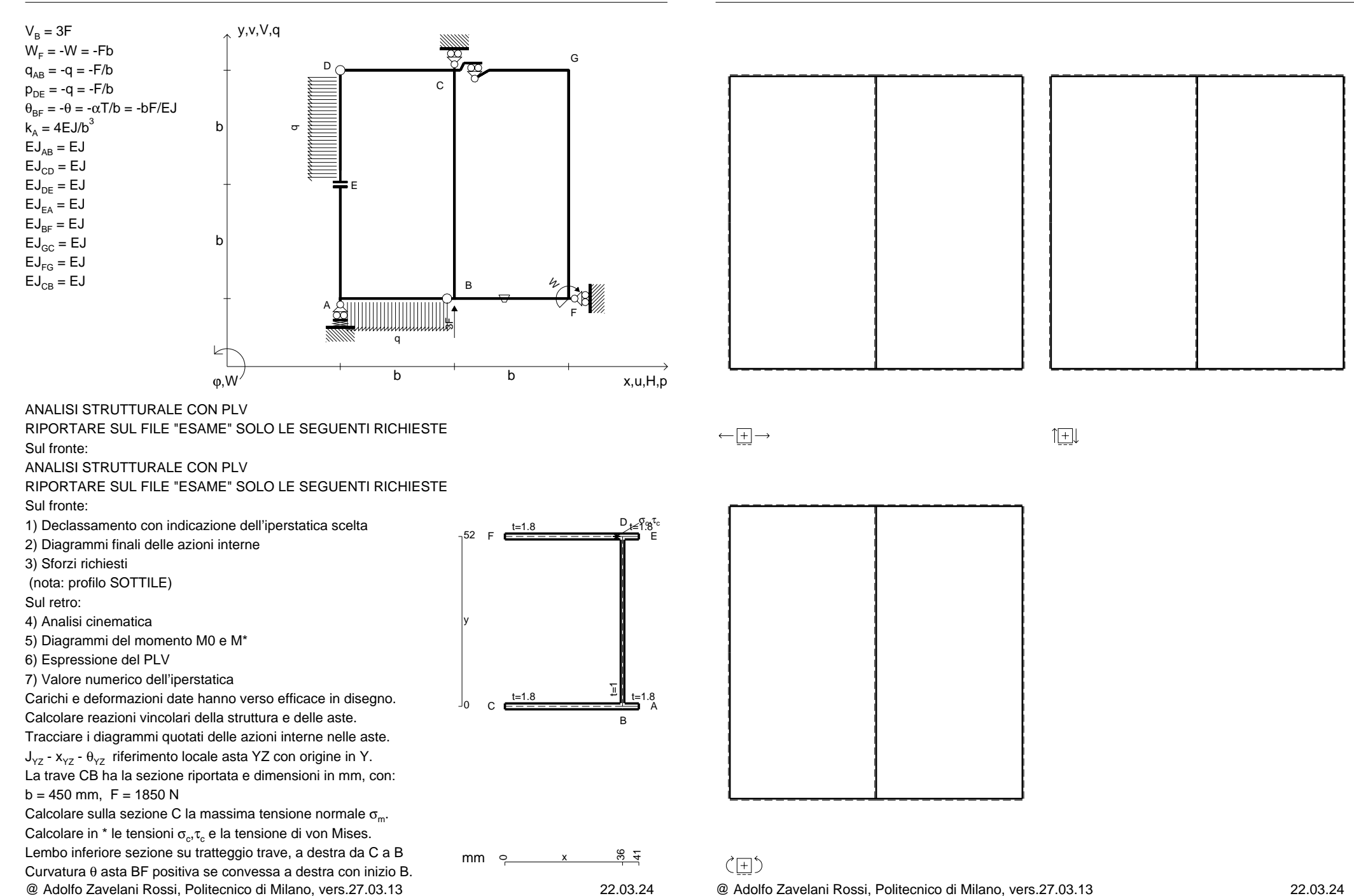

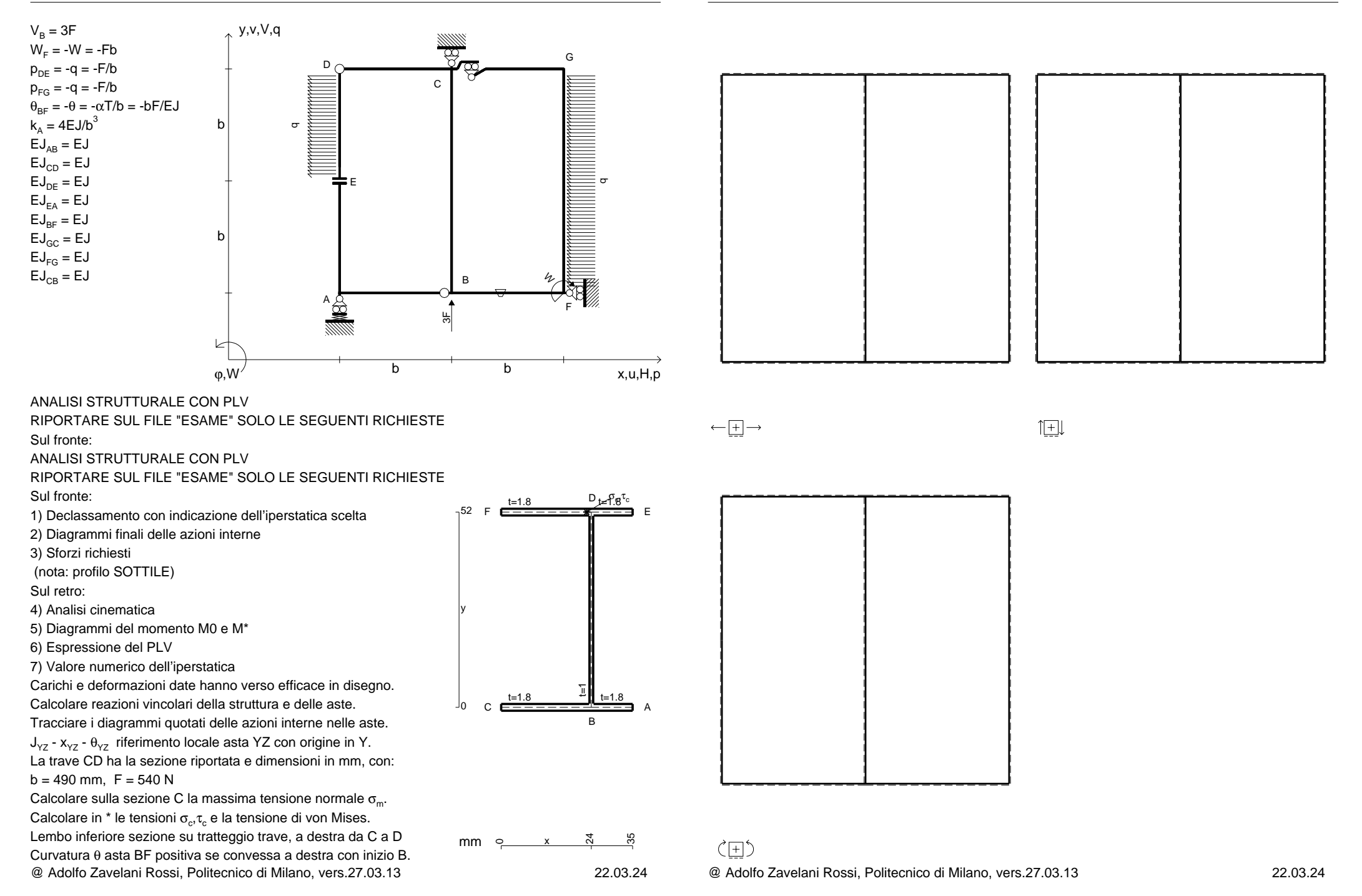

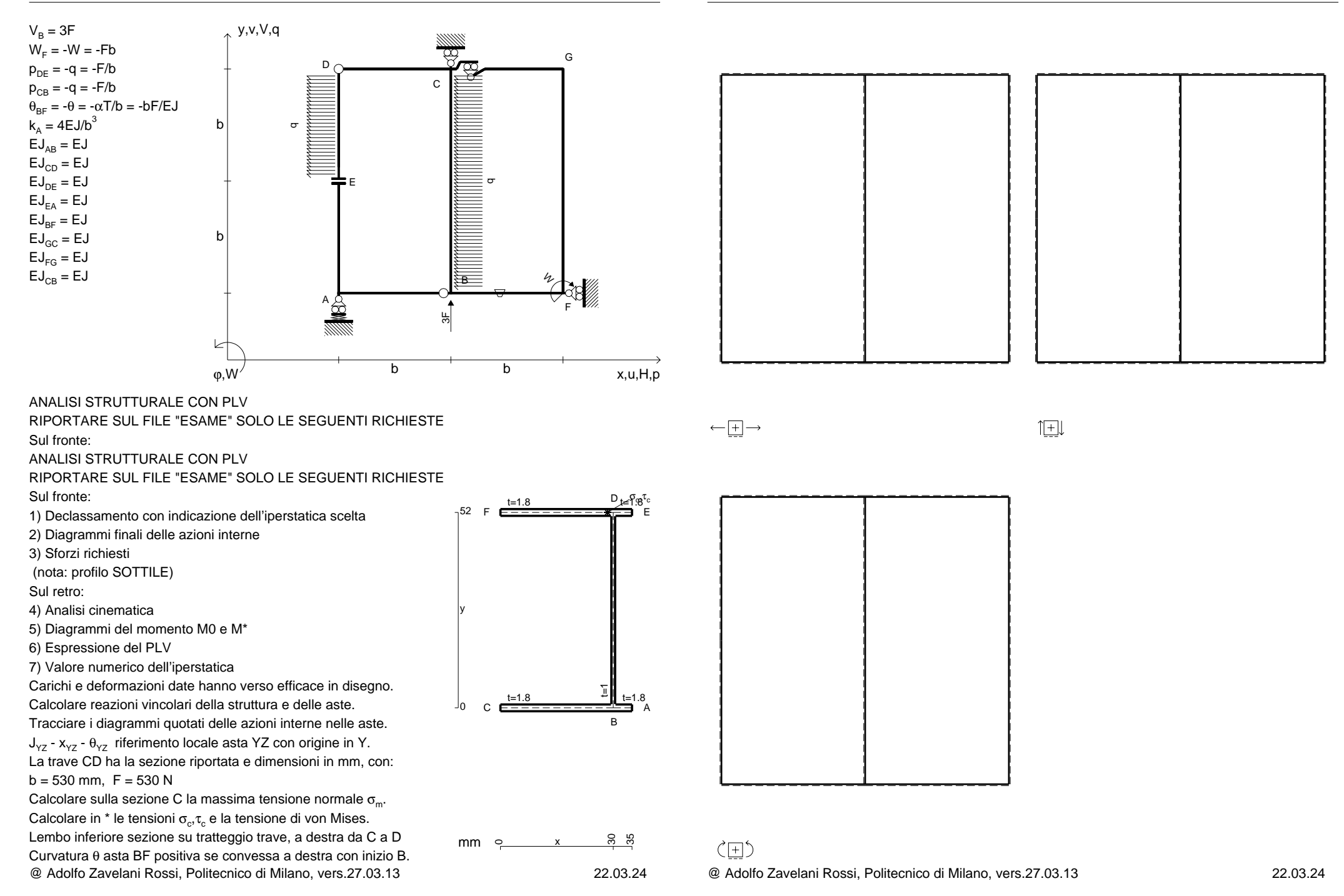

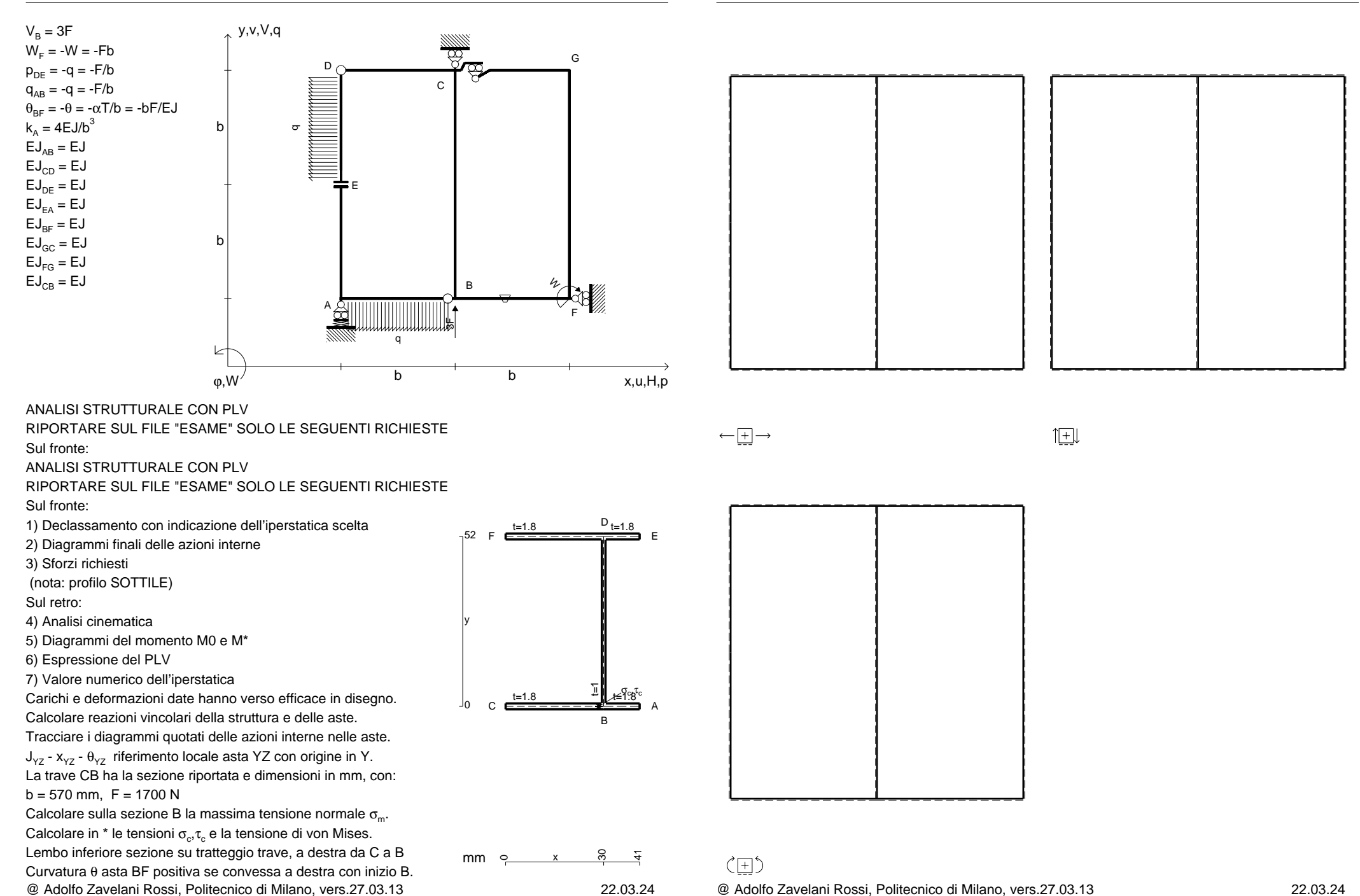

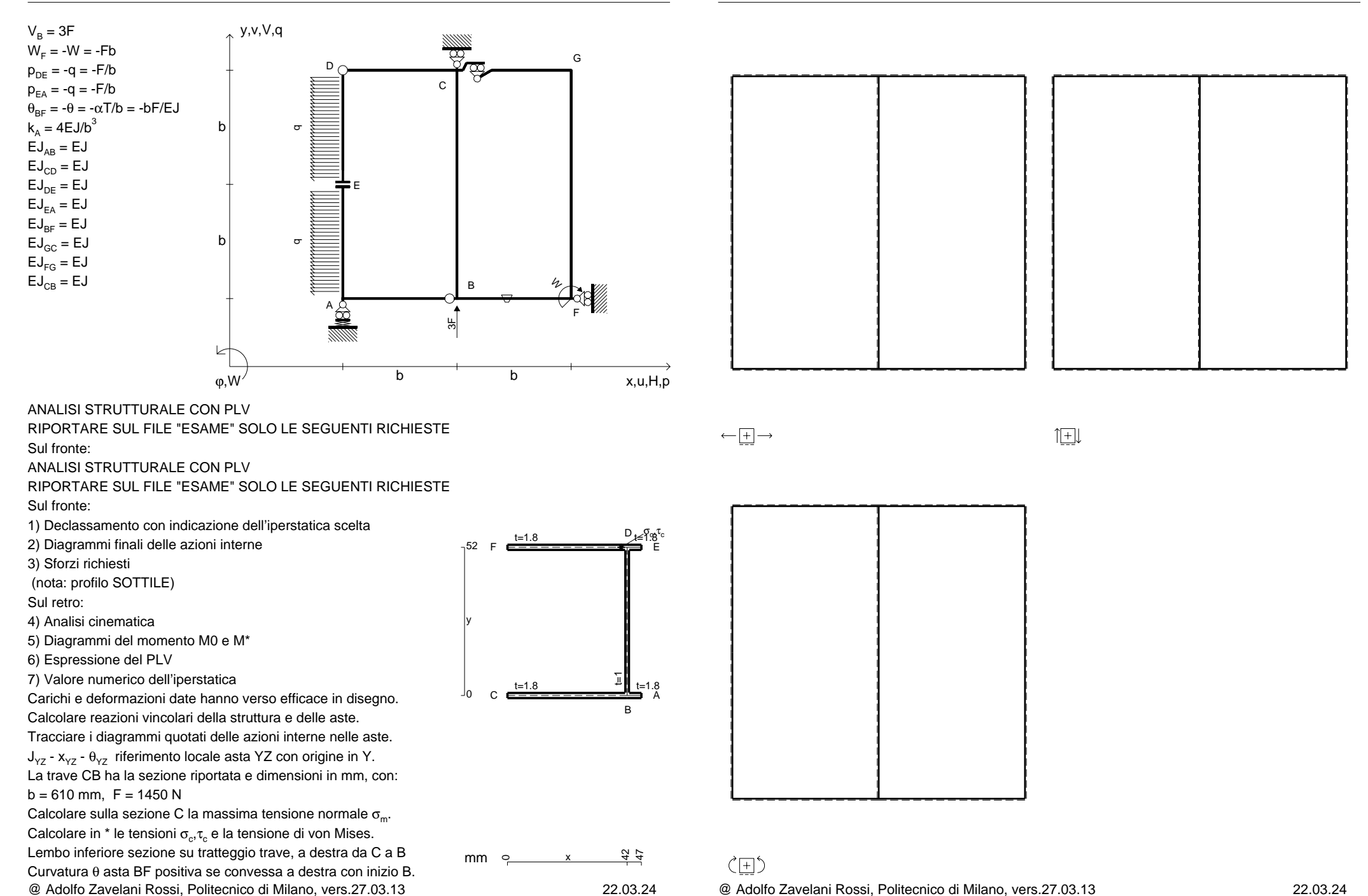

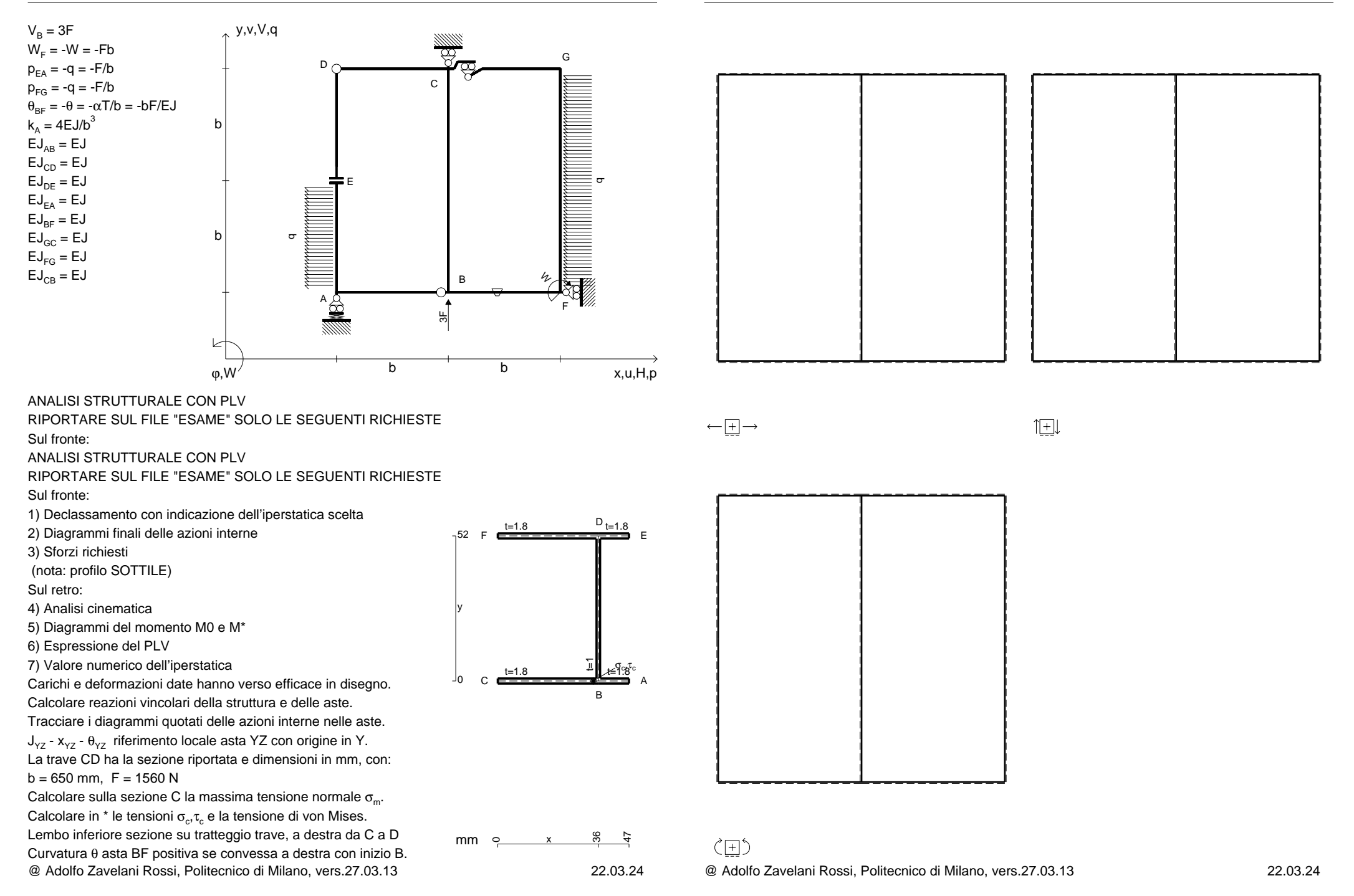

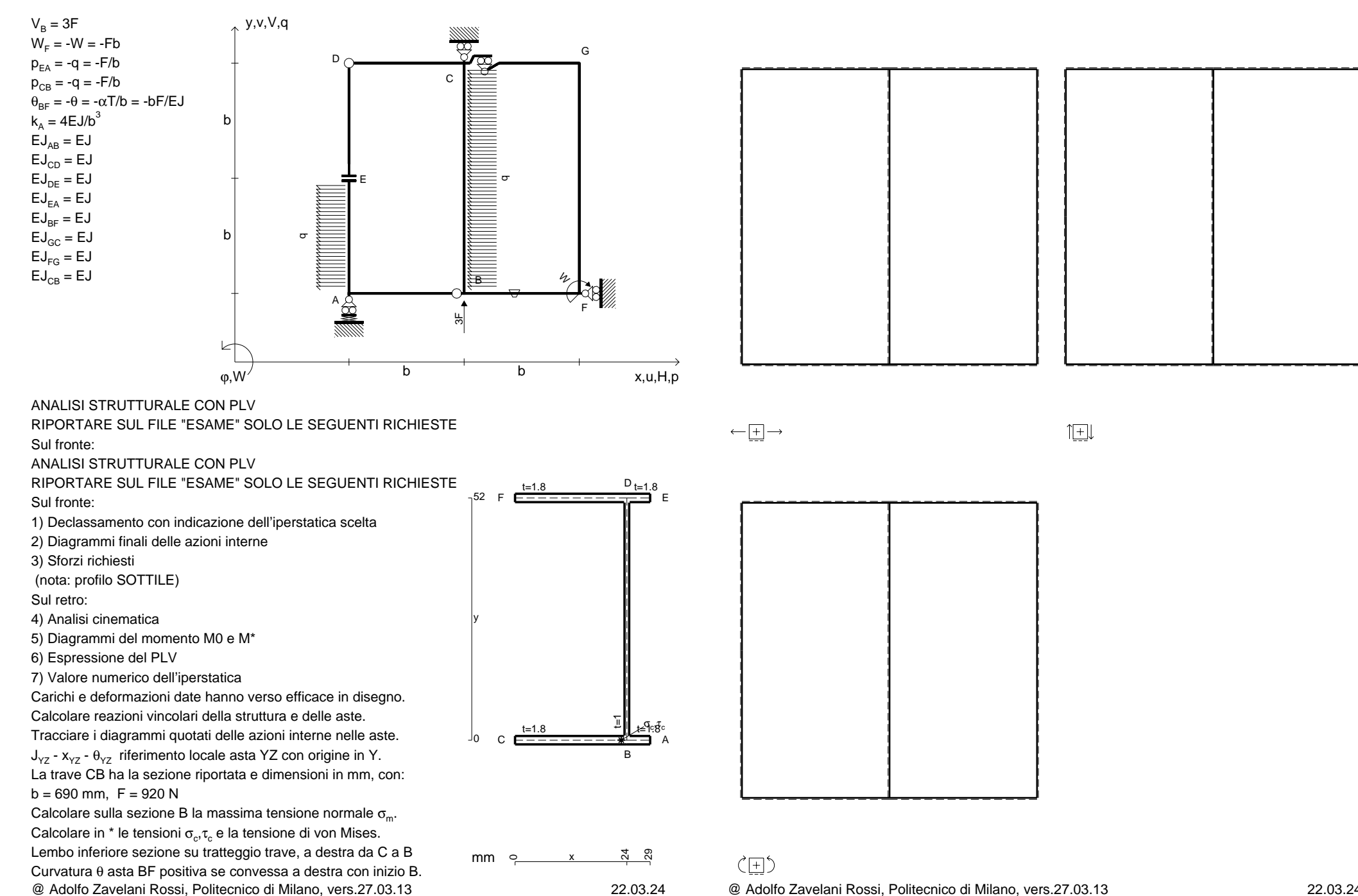

@ Adolfo Zavelani Rossi, Politecnico di Milano, vers.27.03.13 22.03.24

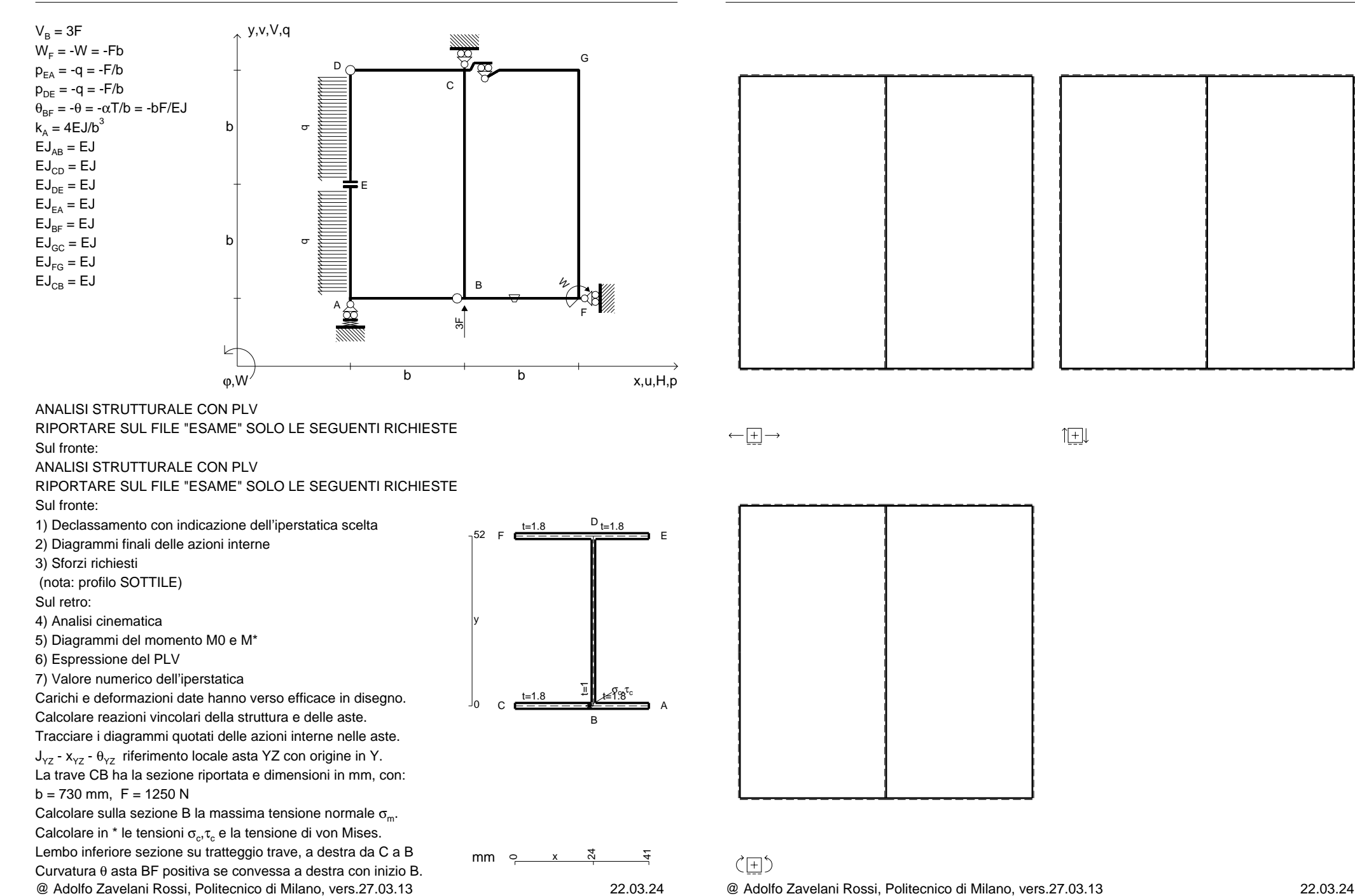

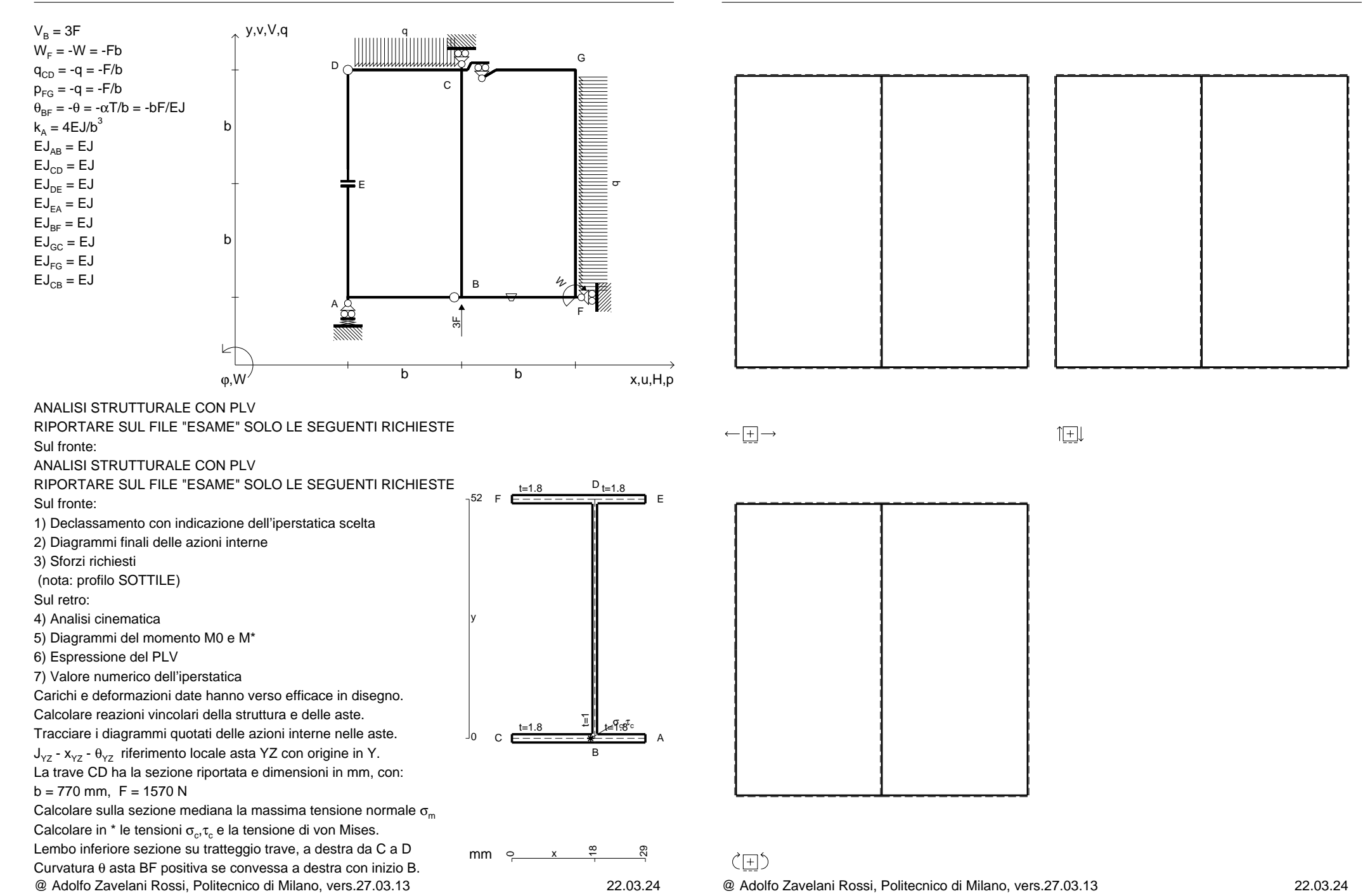

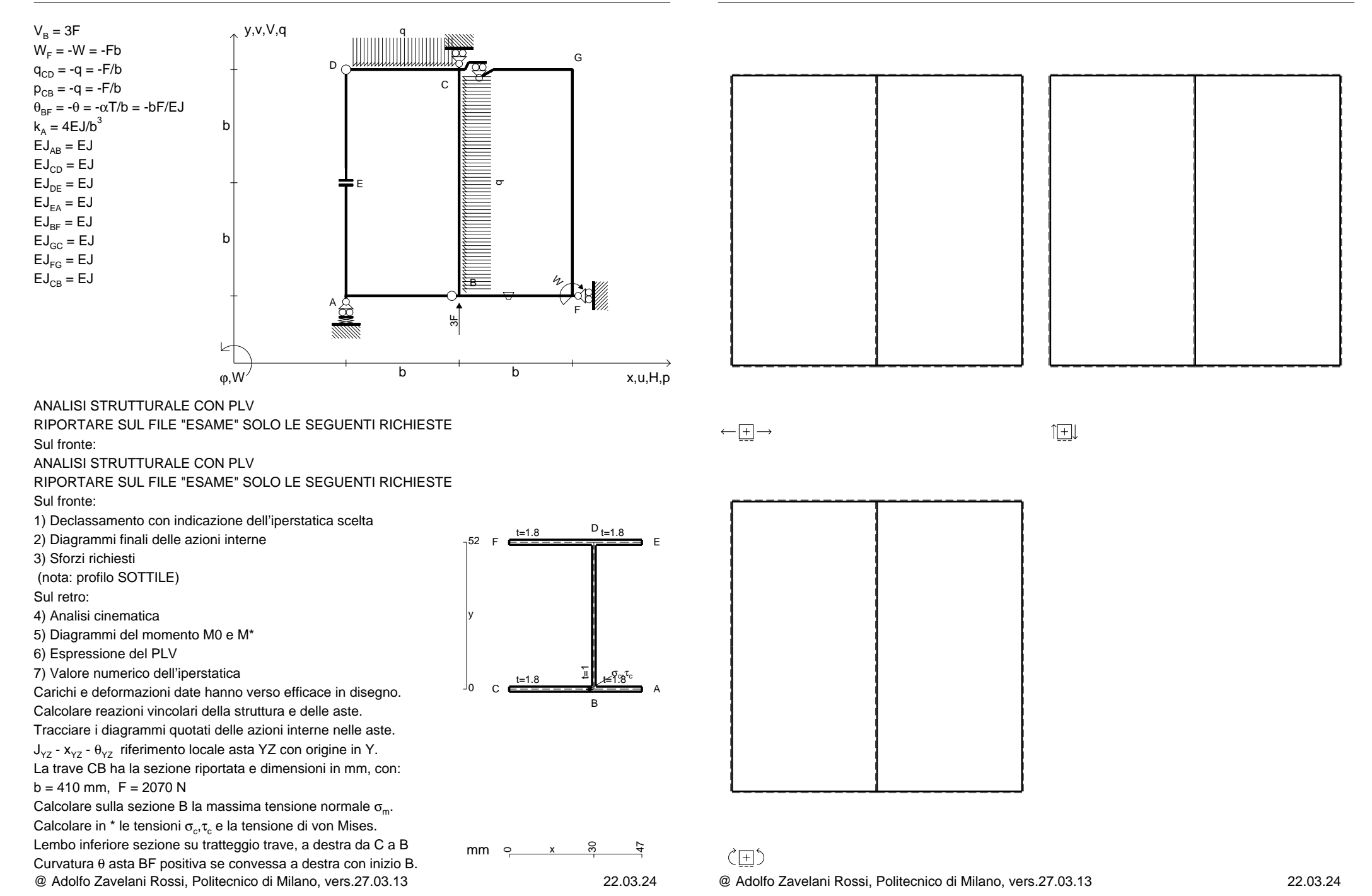

CI08.xxxx.141

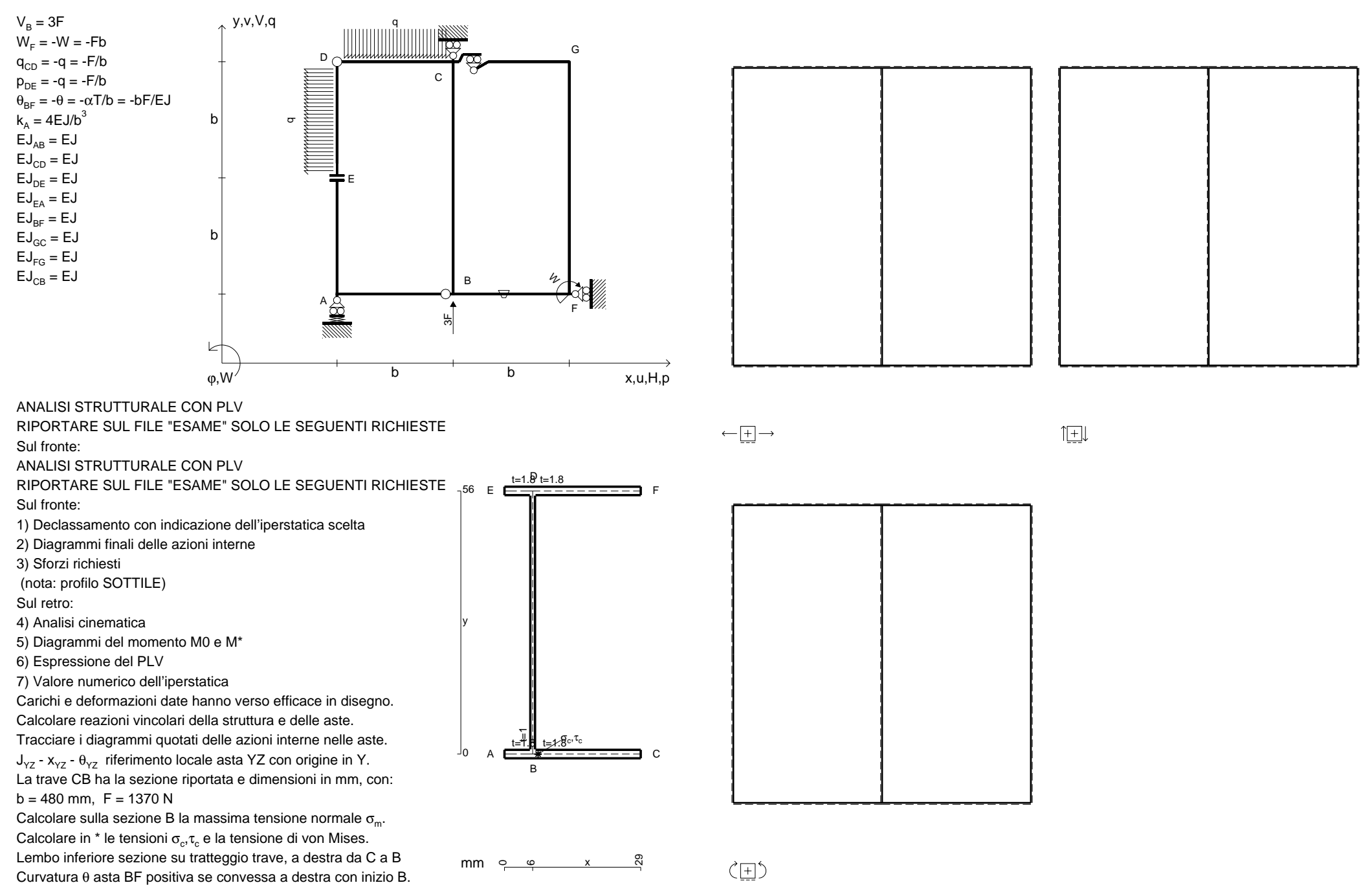

@ Adolfo Zavelani Rossi, Politecnico di Milano, vers.27.03.13 22.03.24

@ Adolfo Zavelani Rossi, Politecnico di Milano, vers.27.03.13 22.03.24

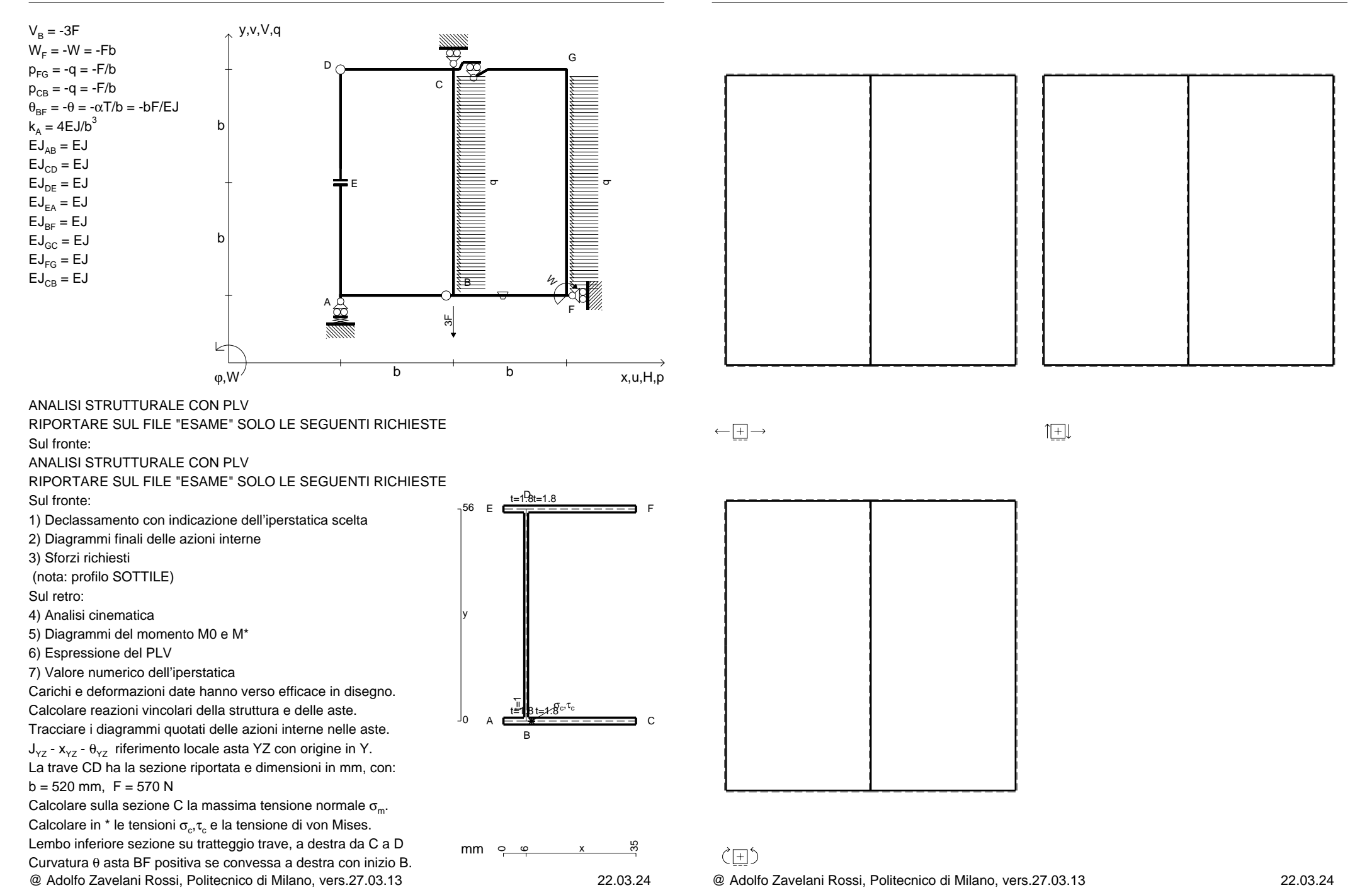

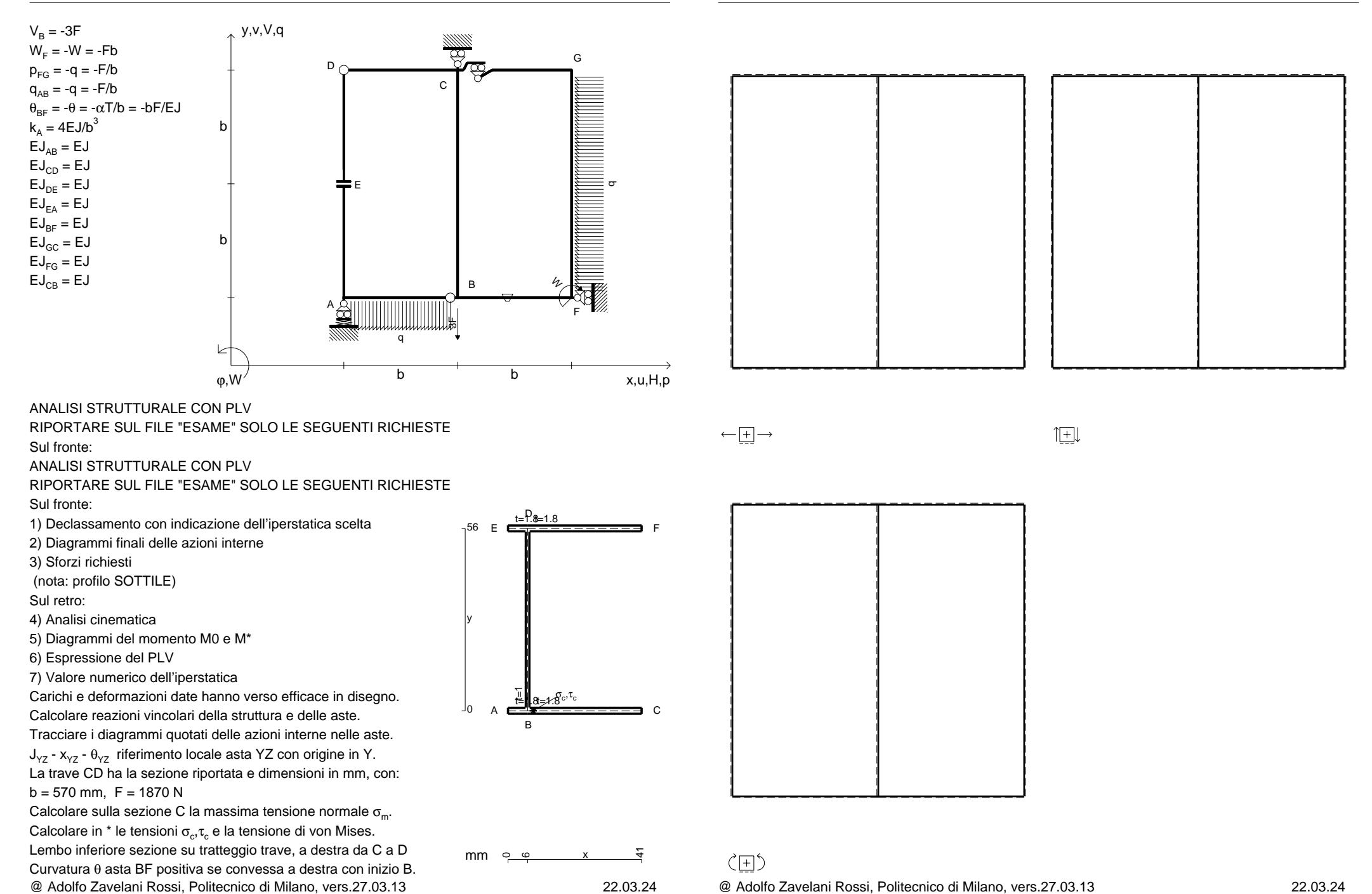

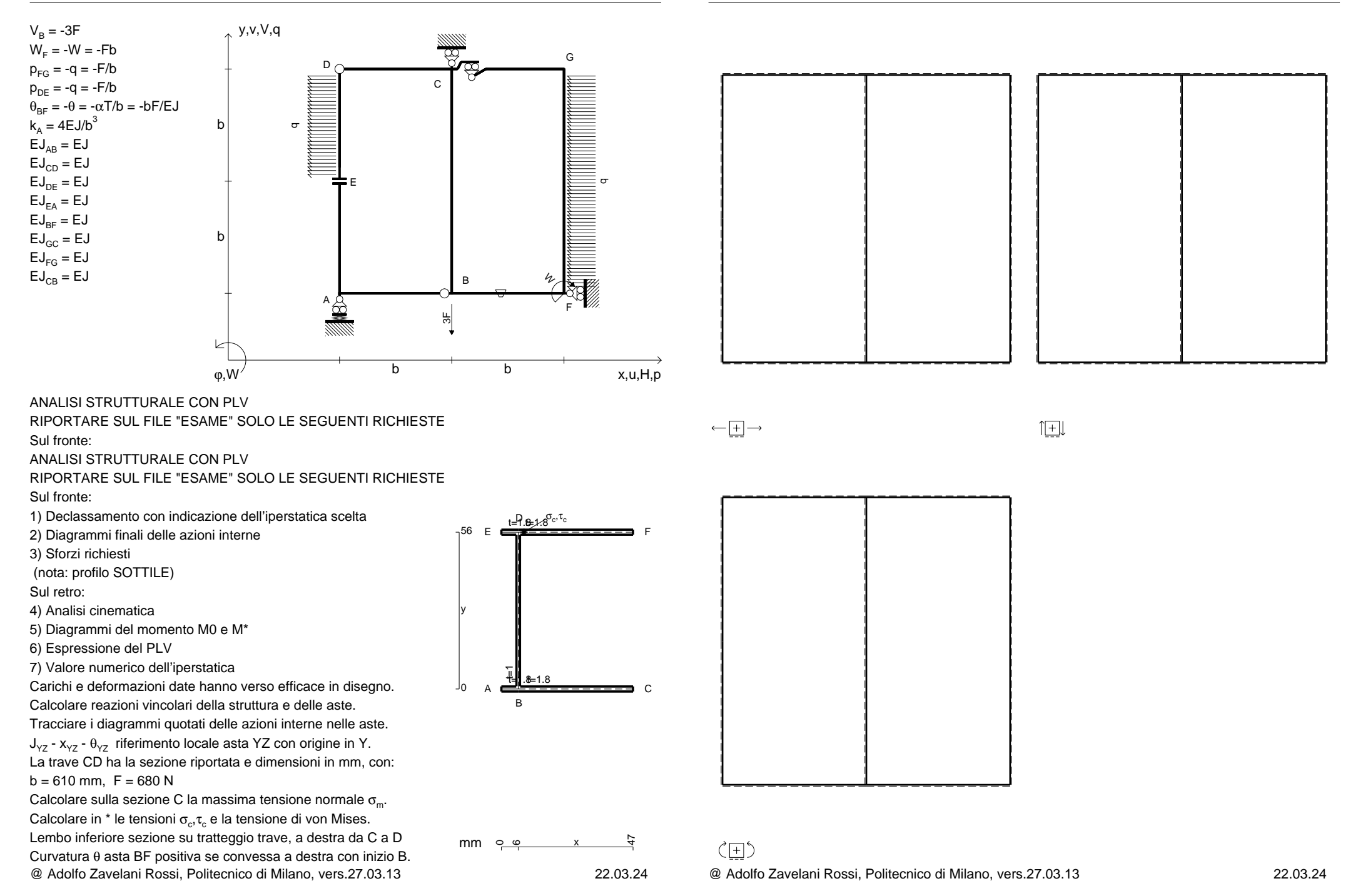
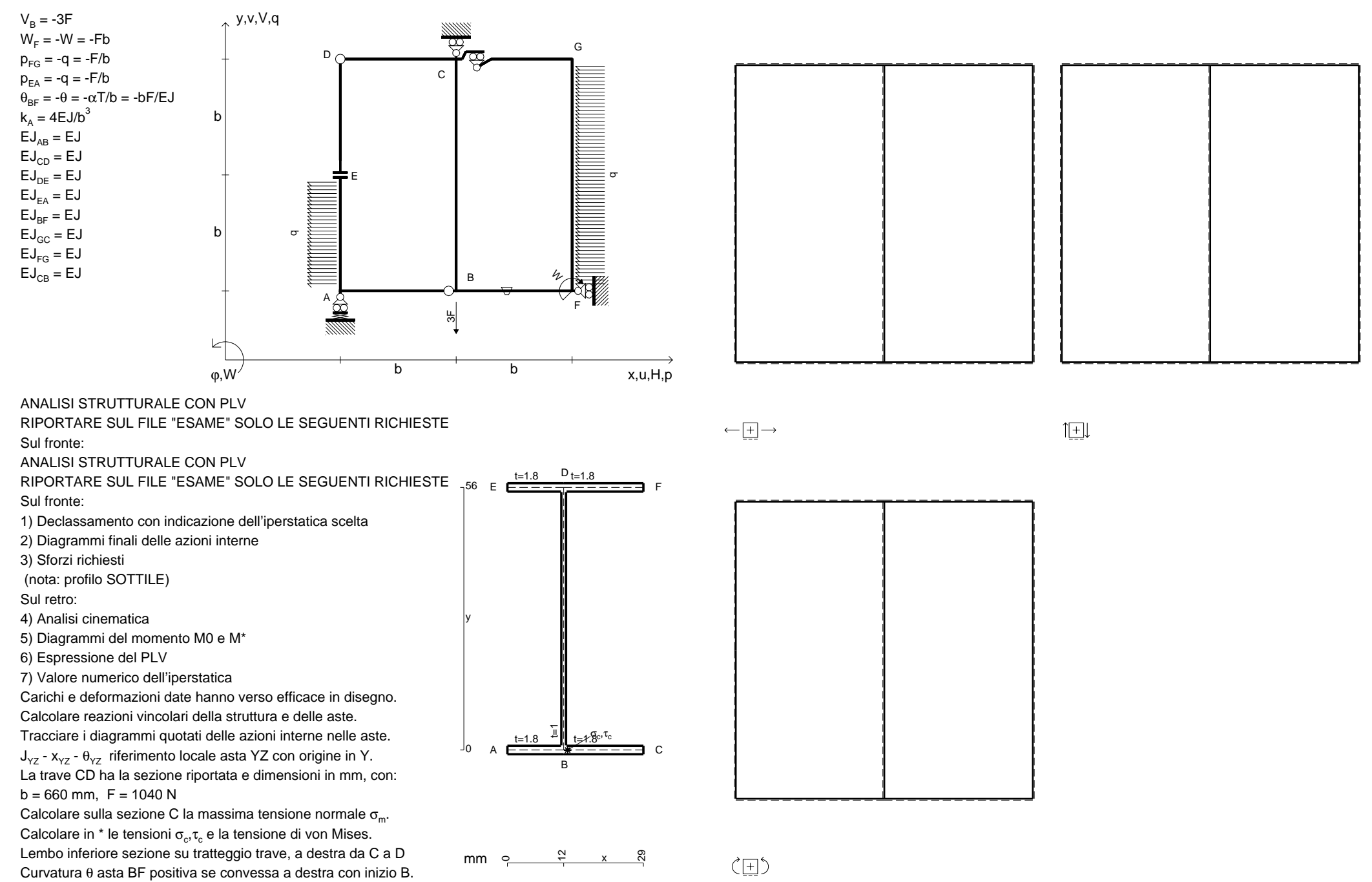

CI08.xxxx.146

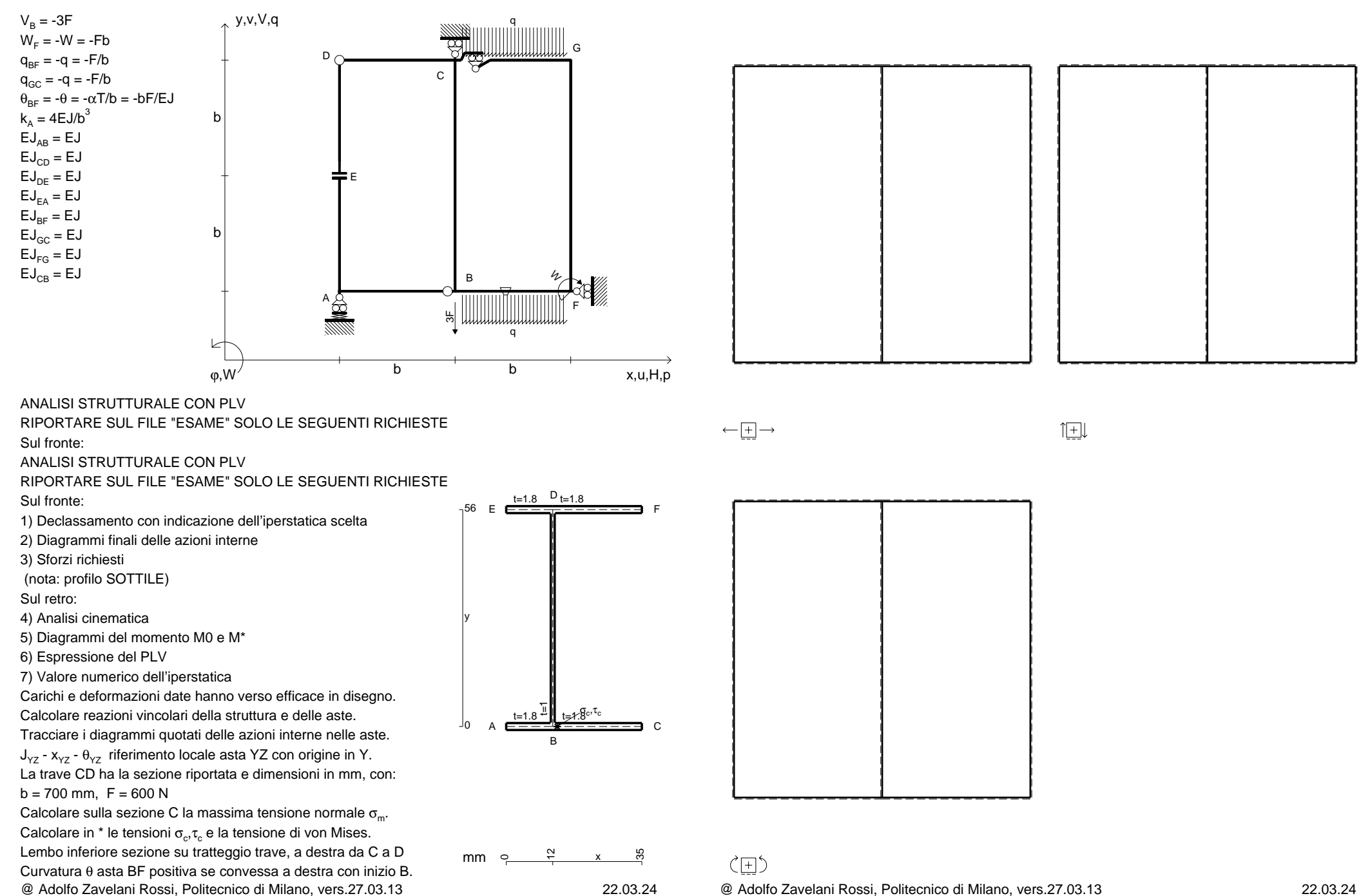

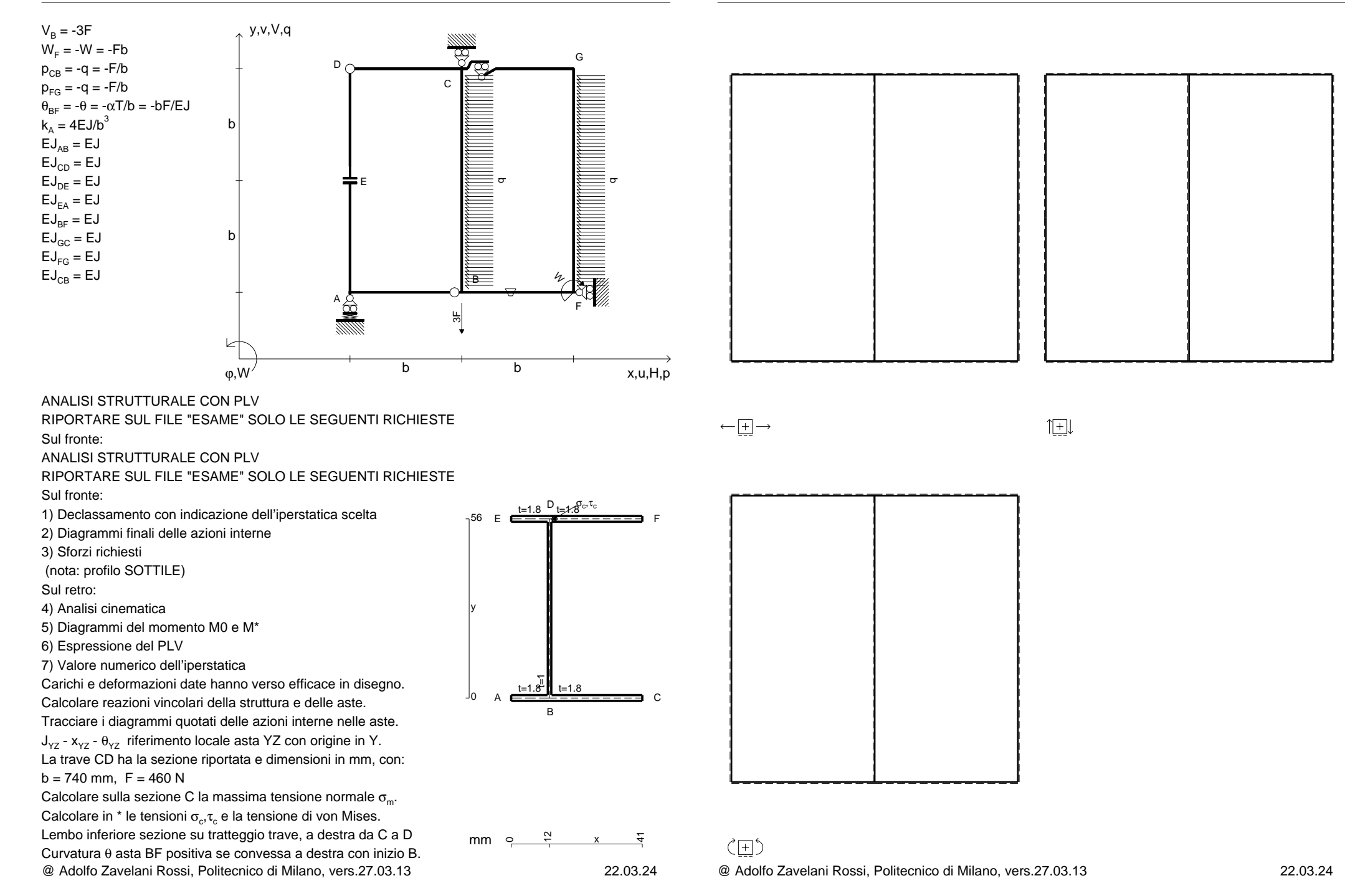

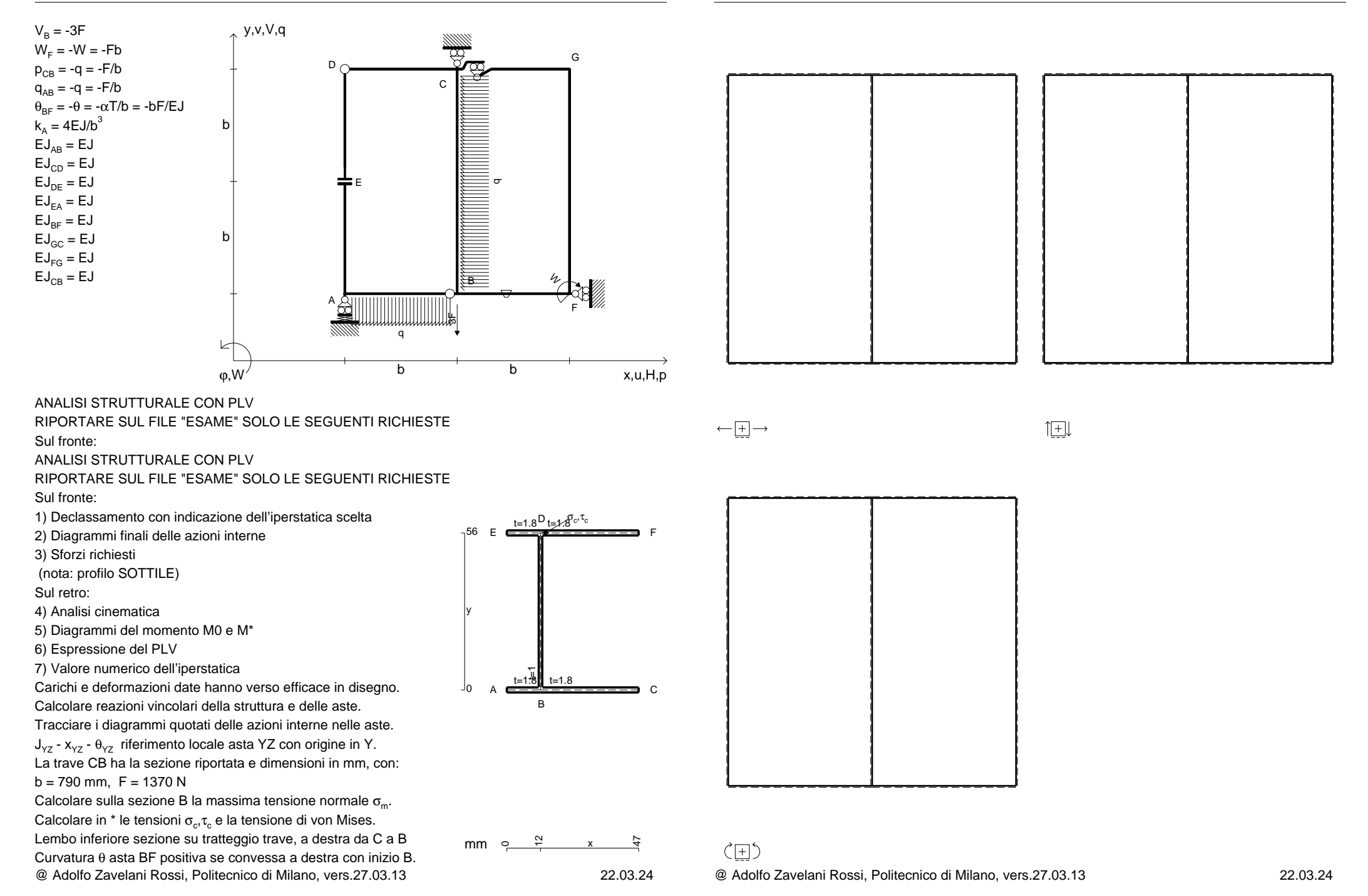

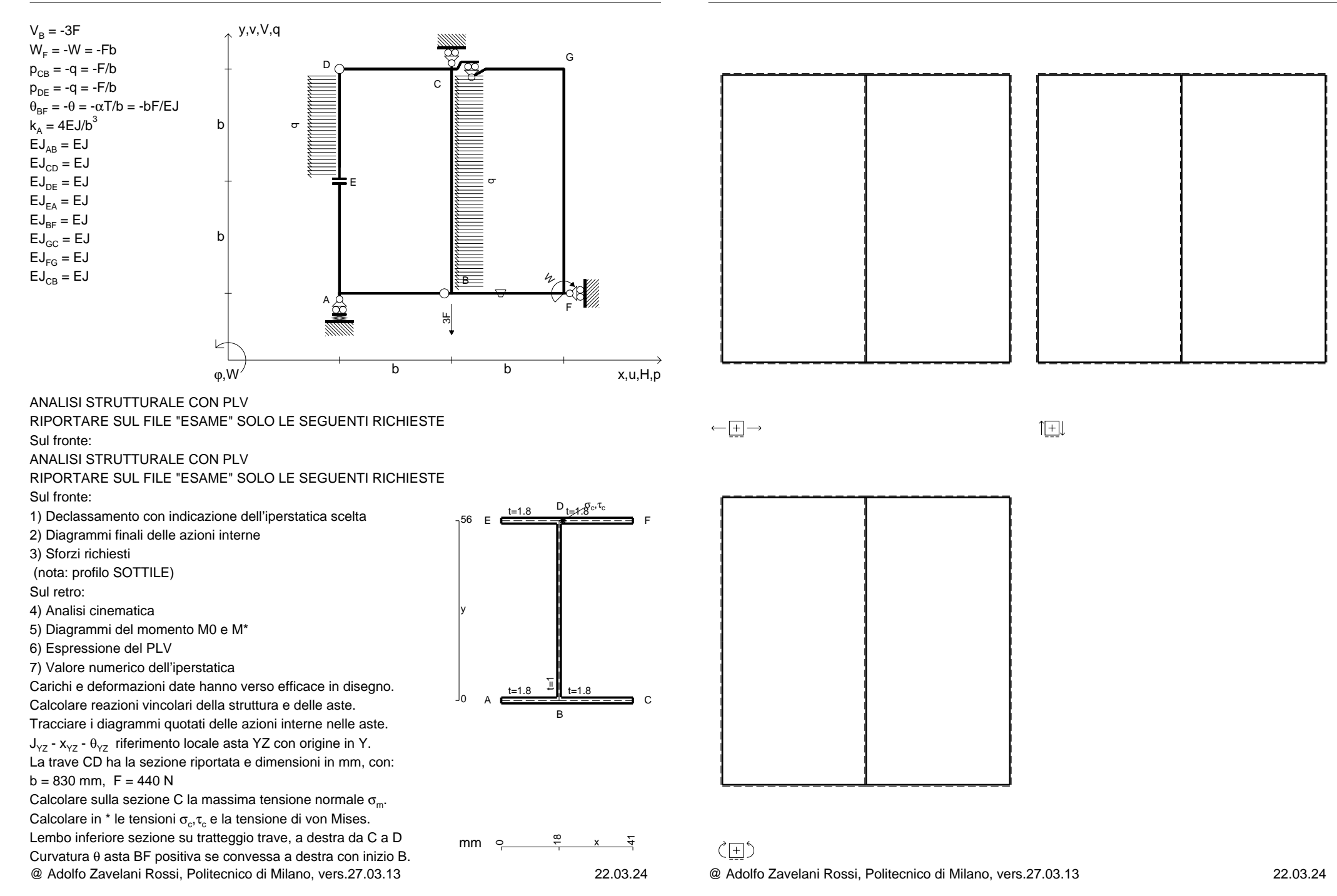

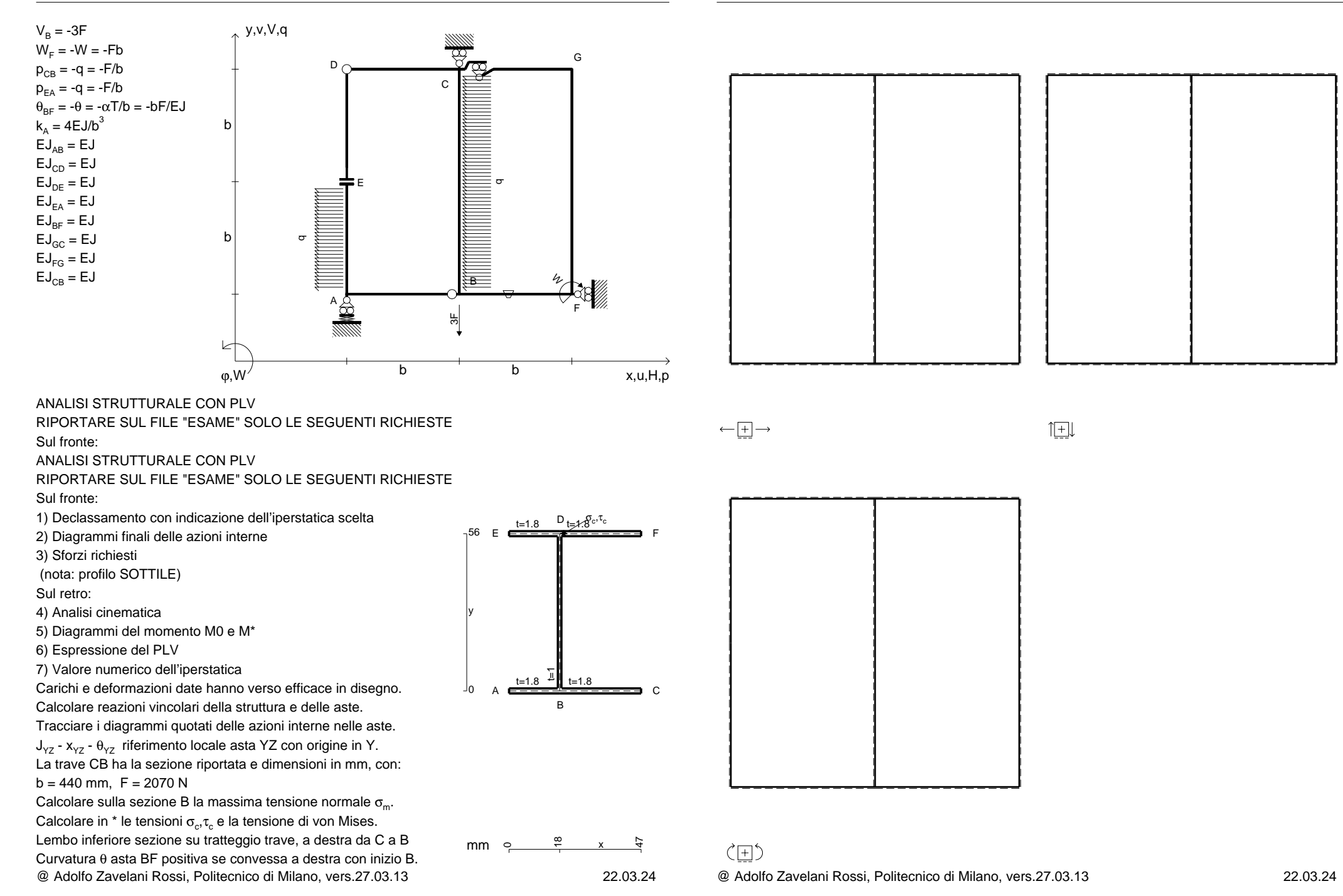

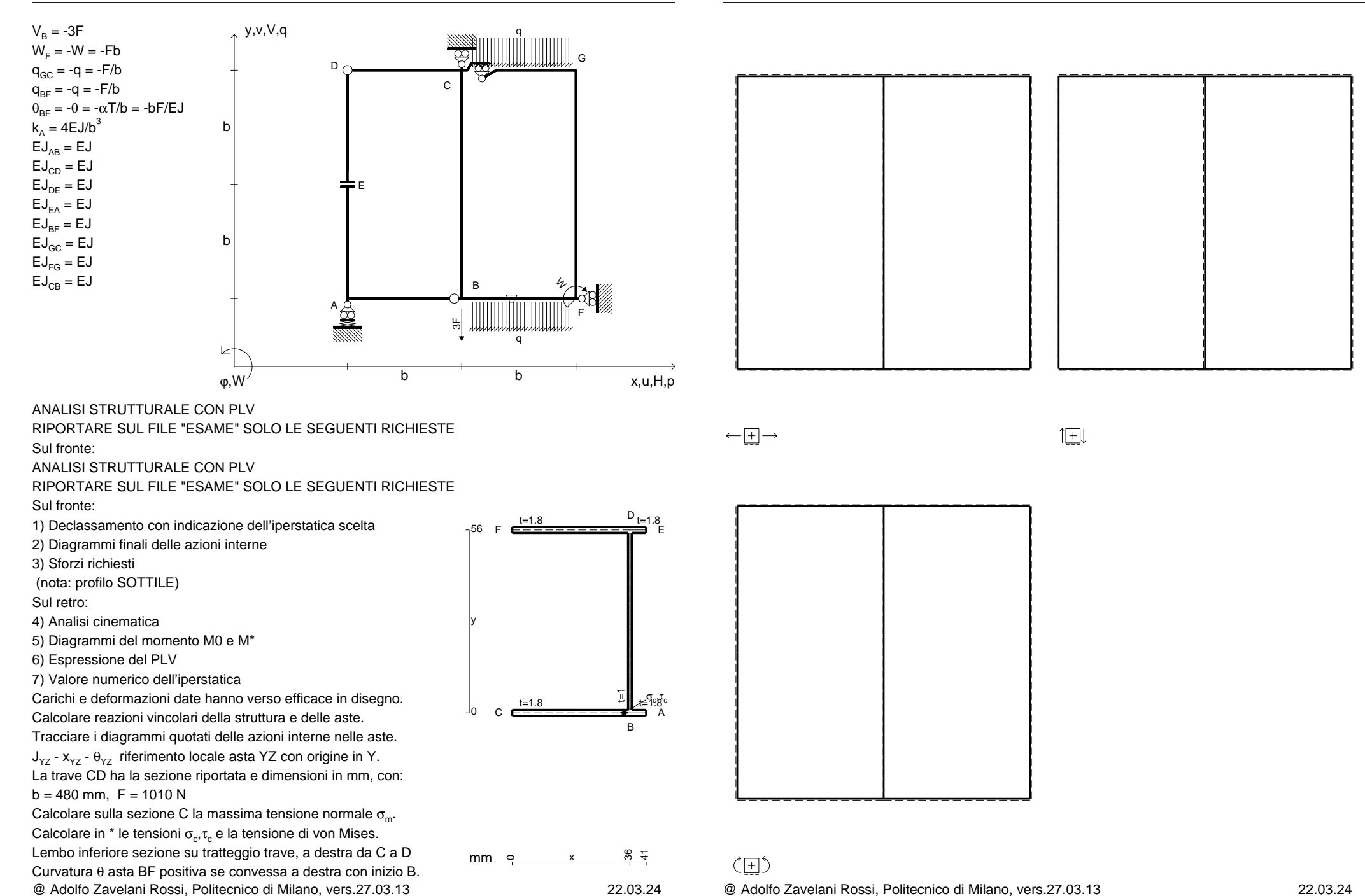

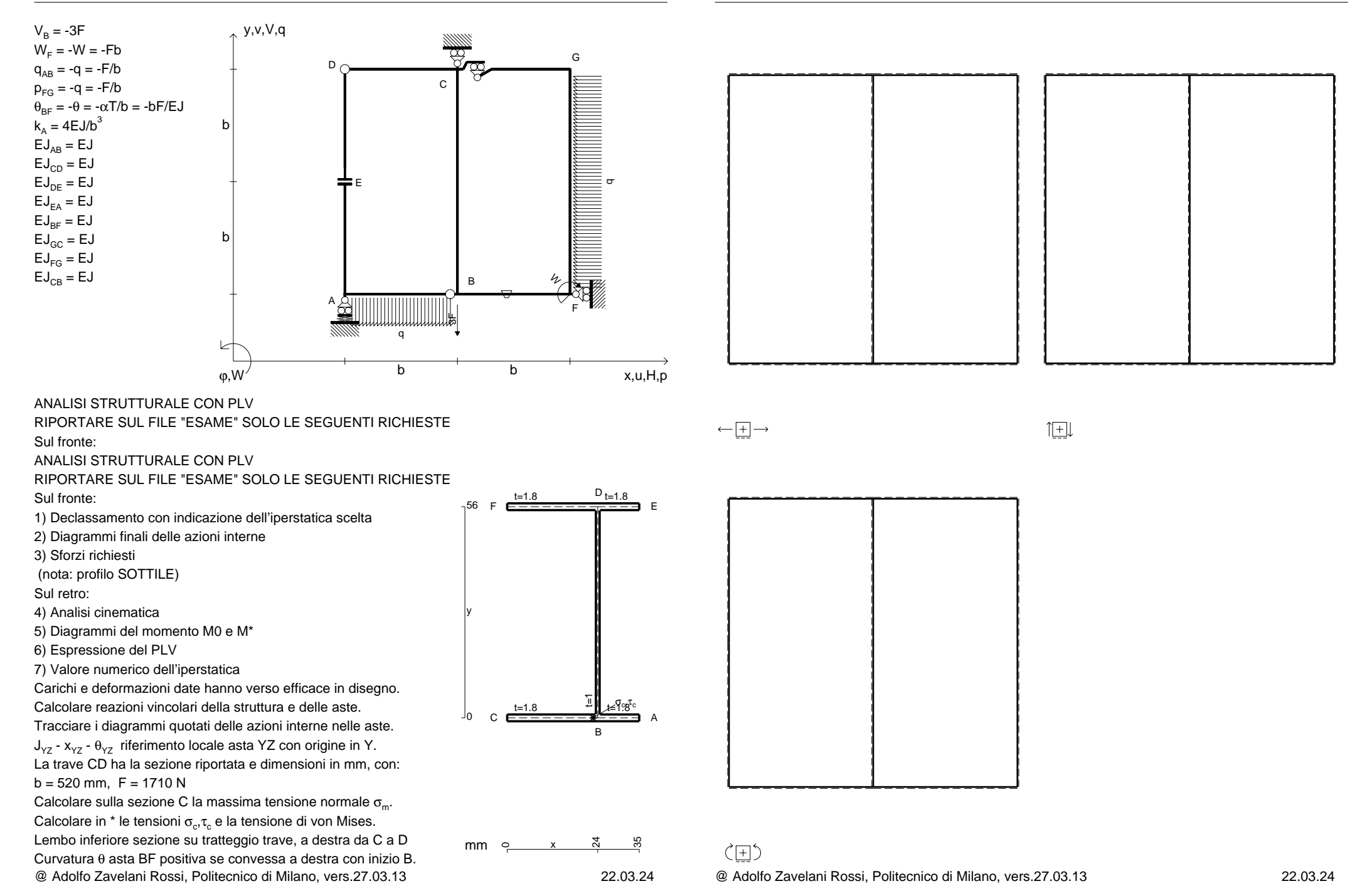

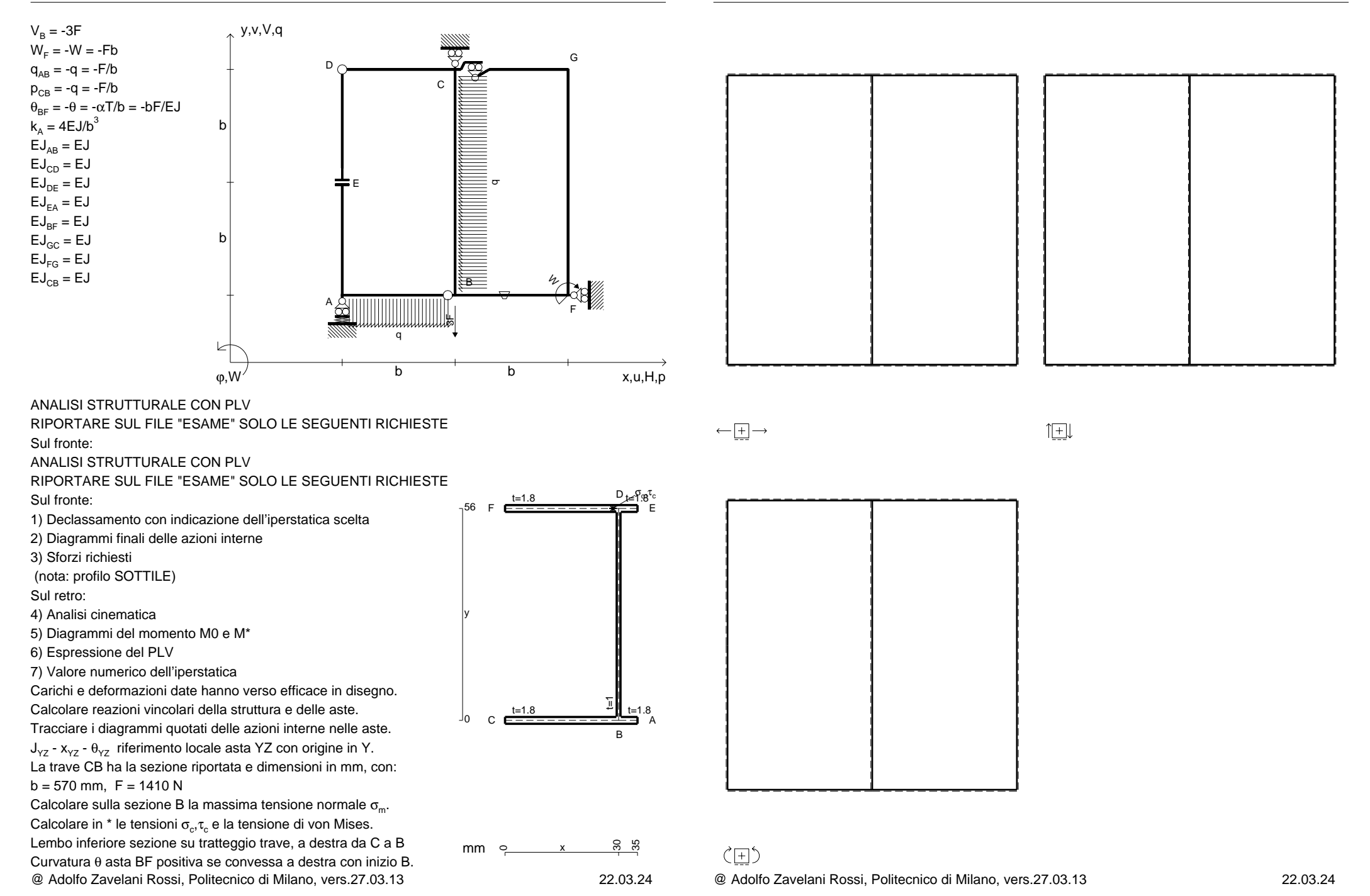

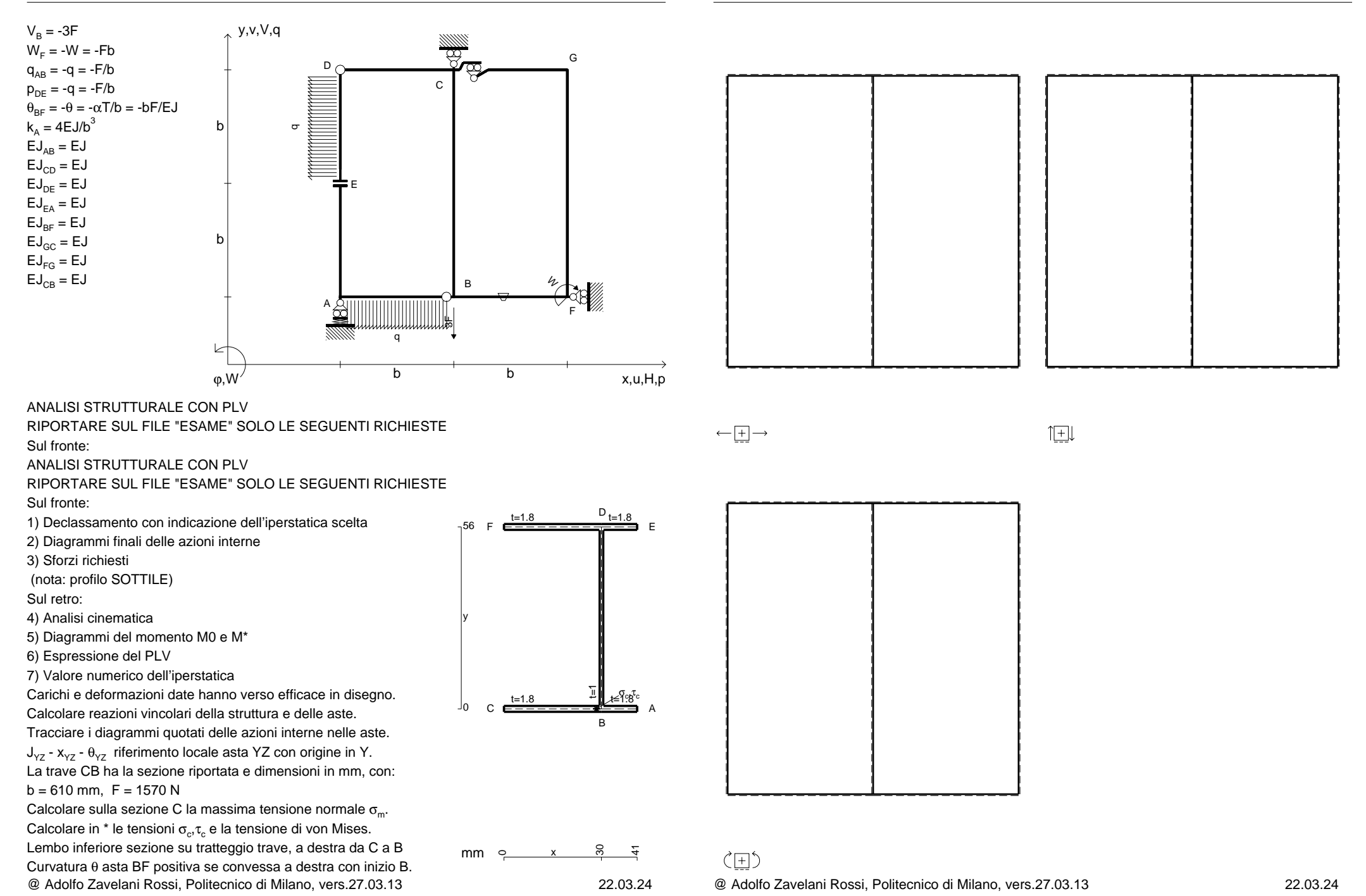

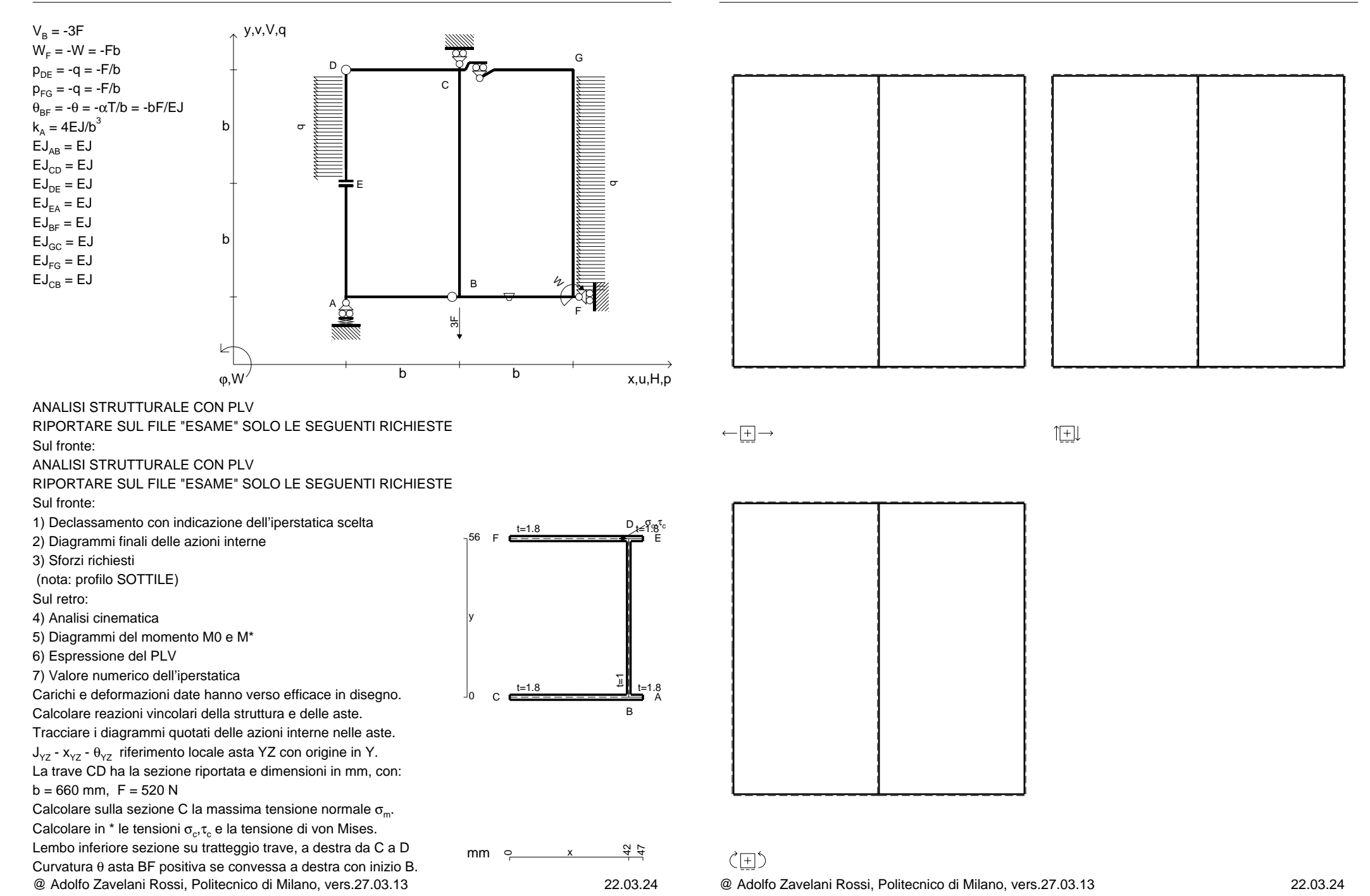

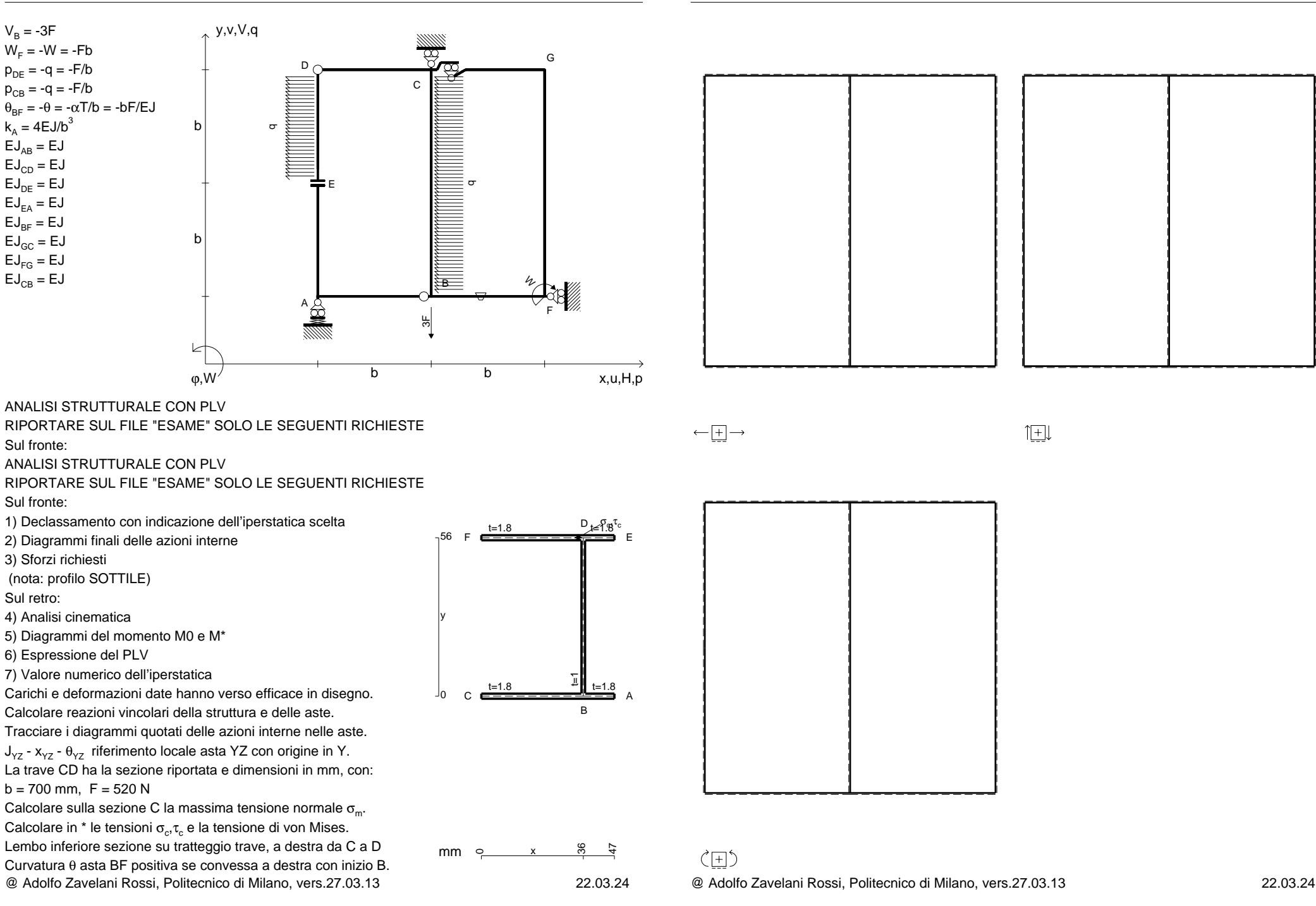

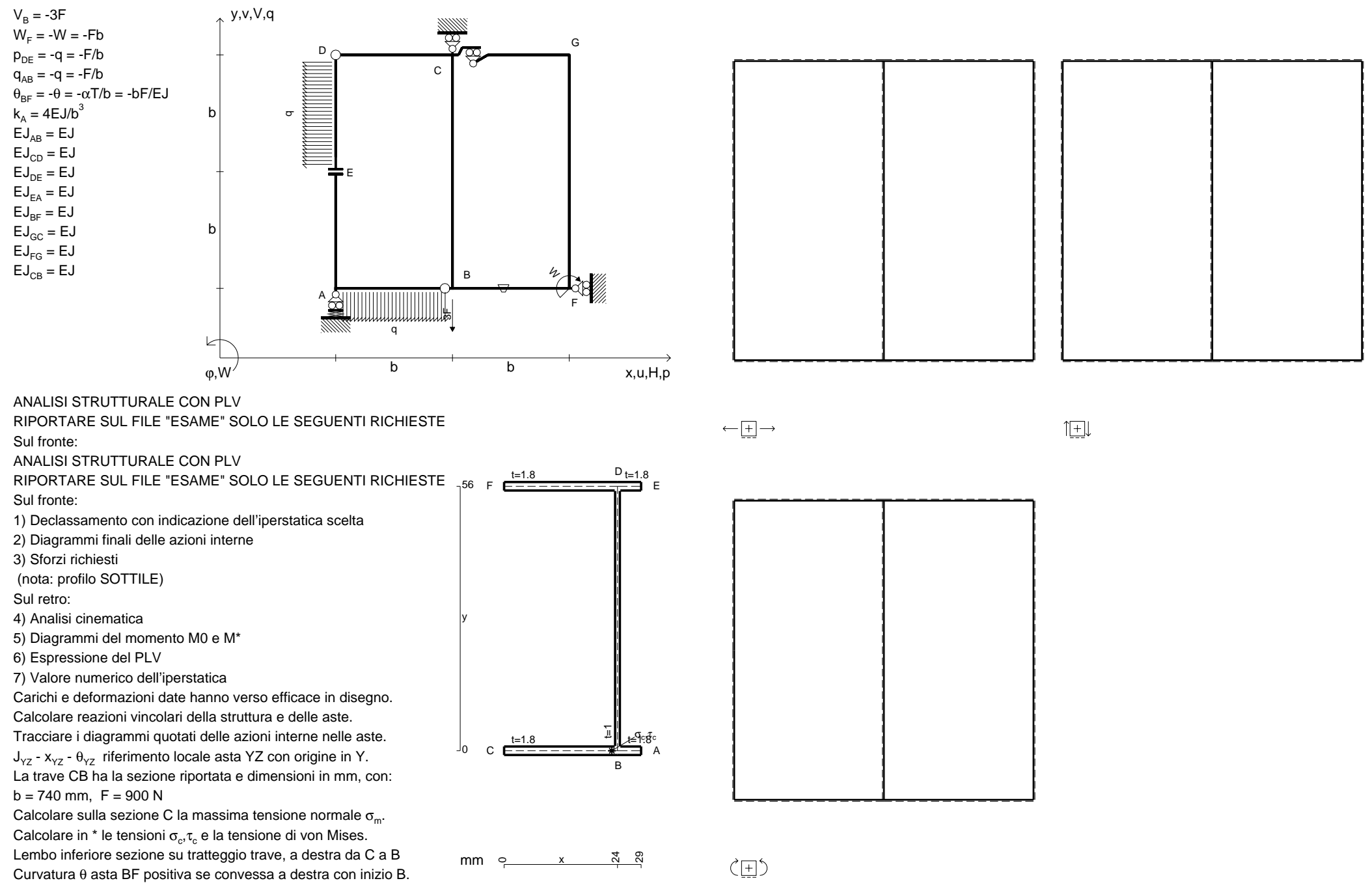

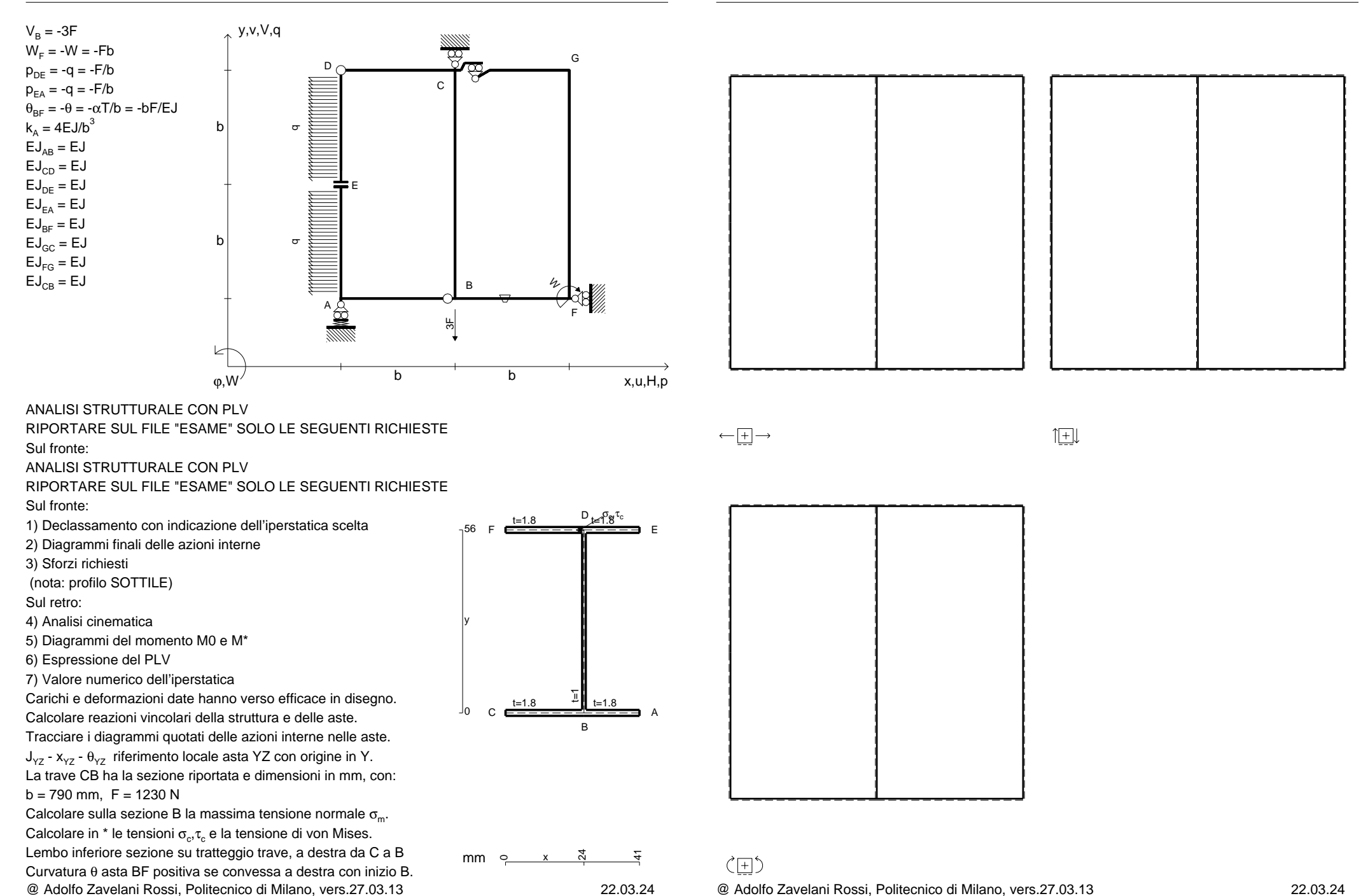

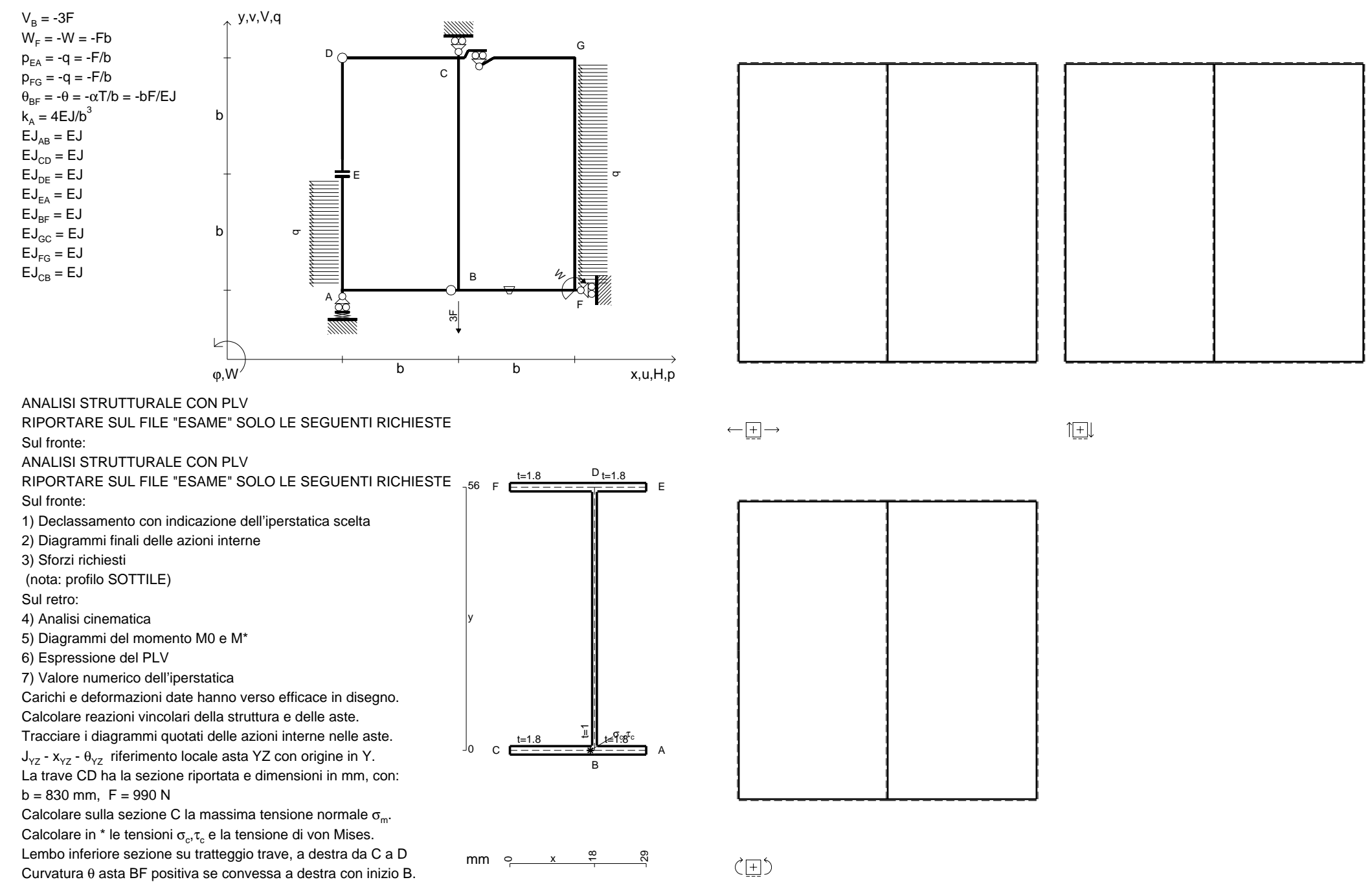

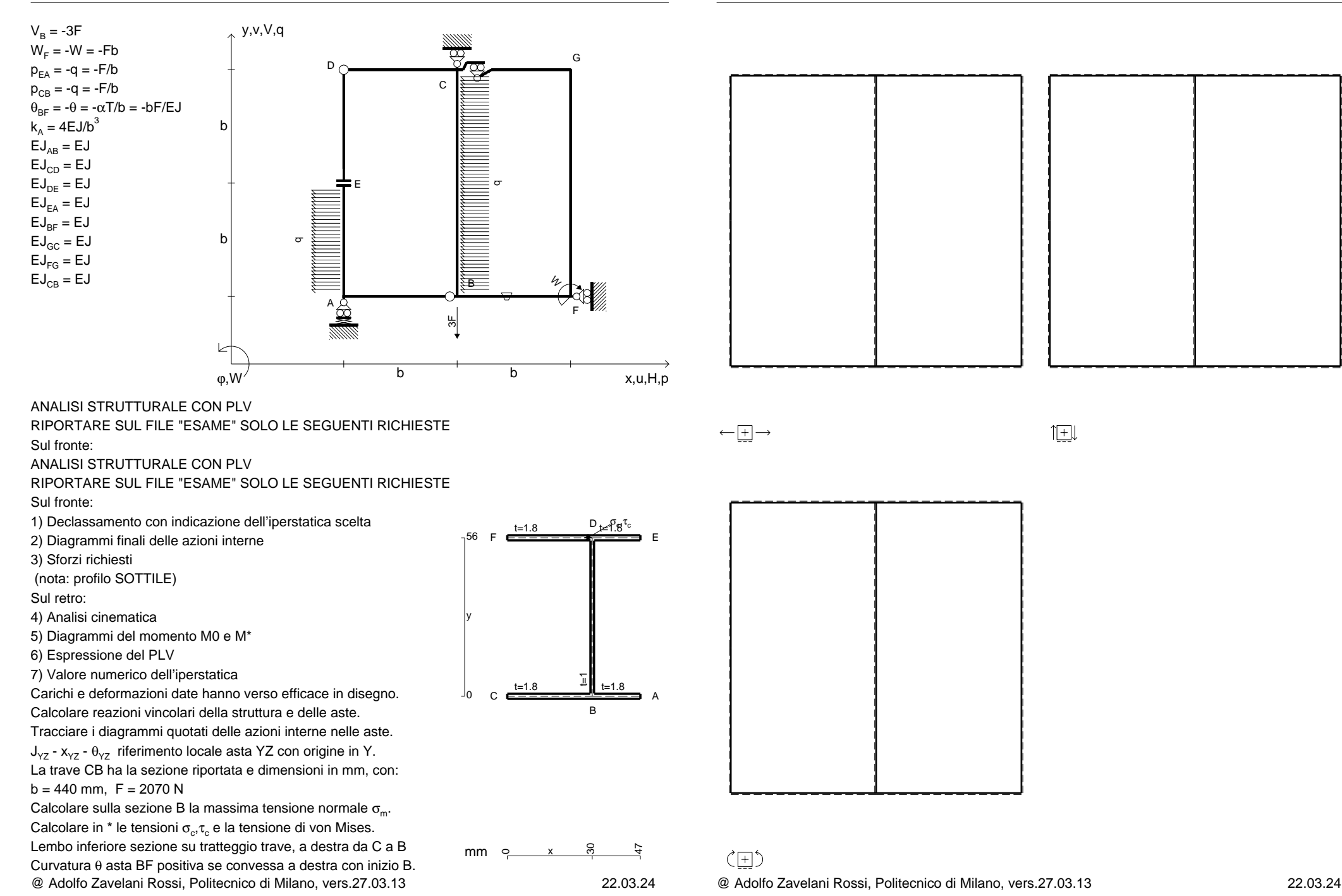

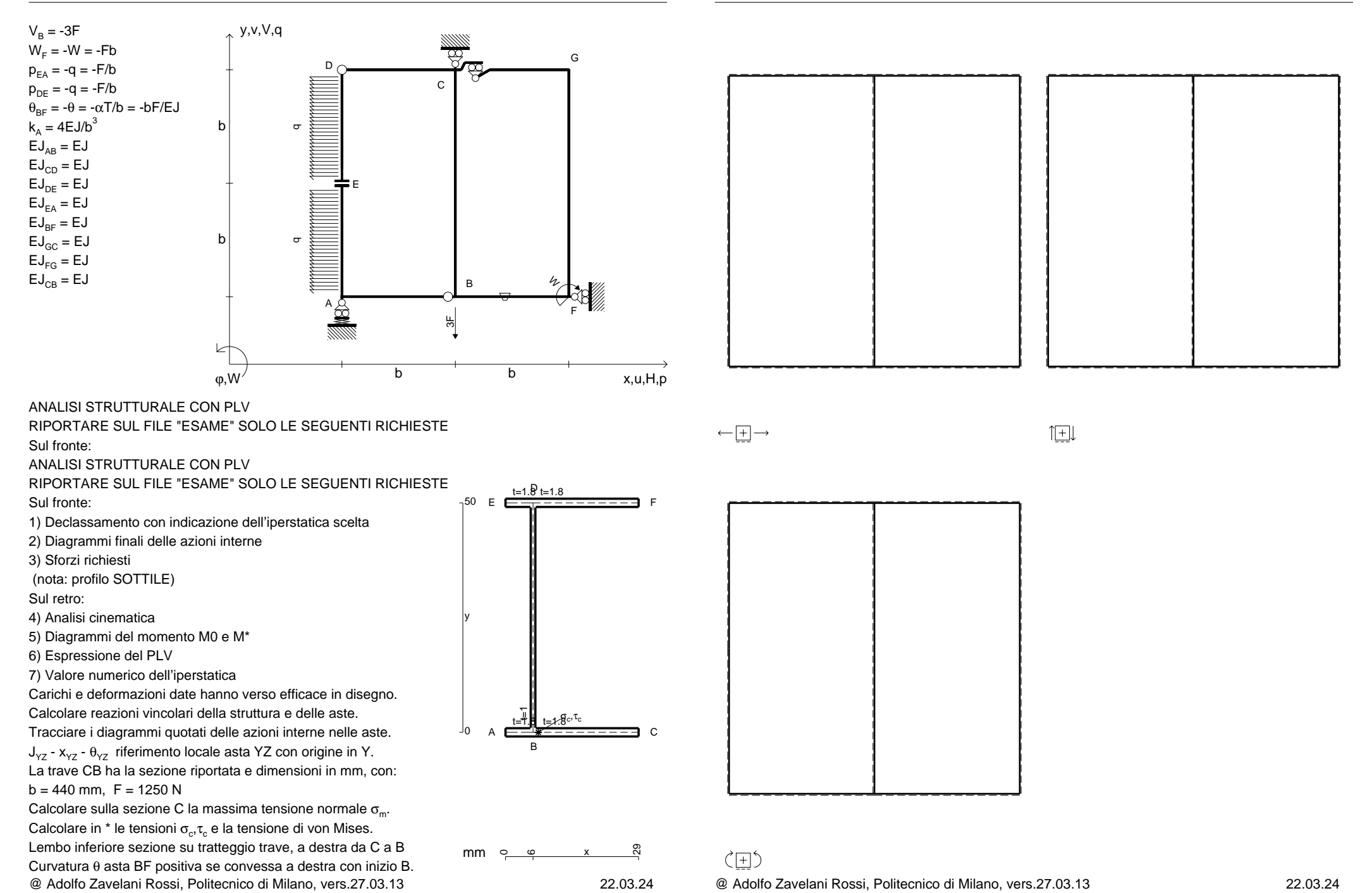

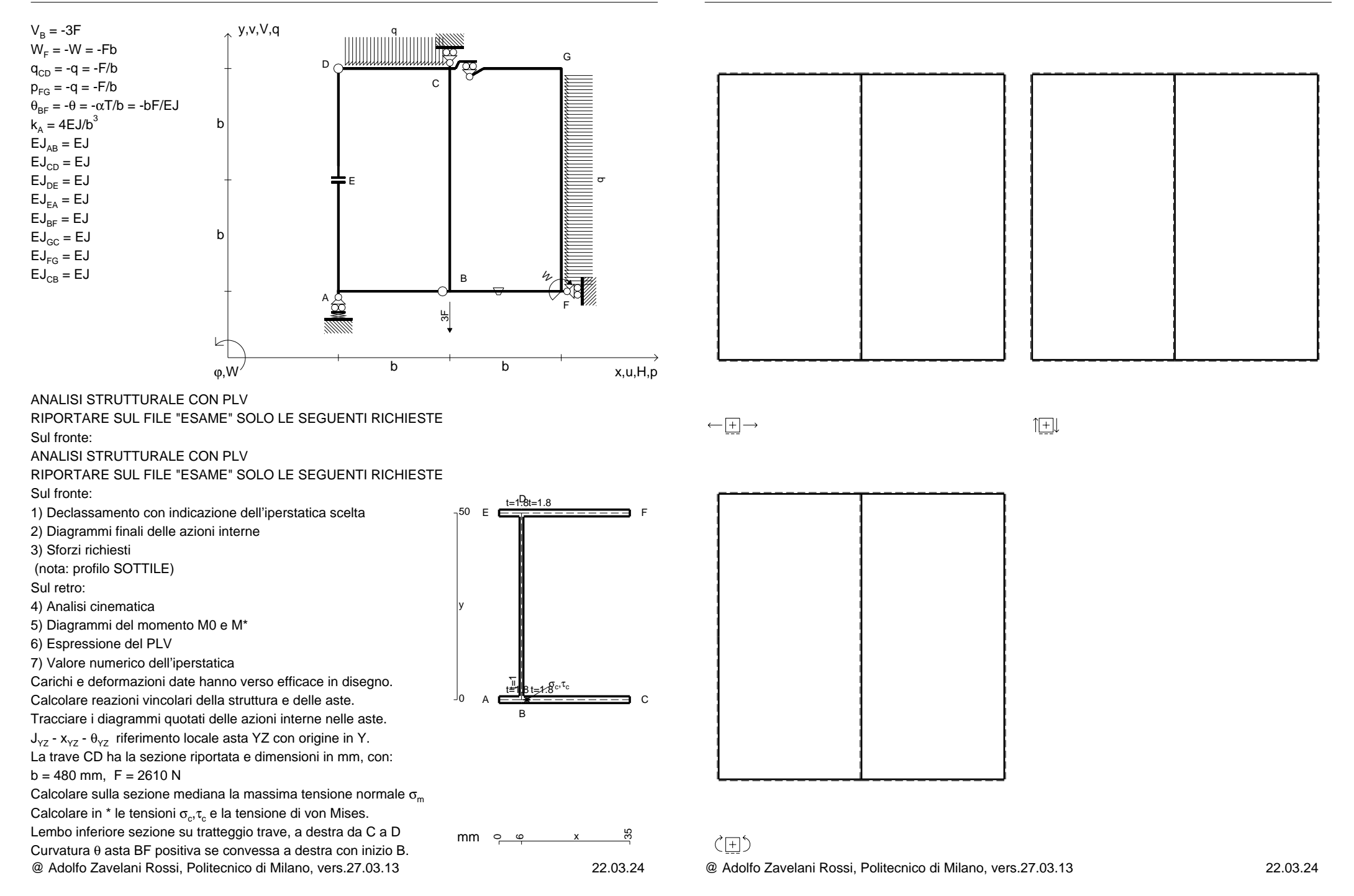

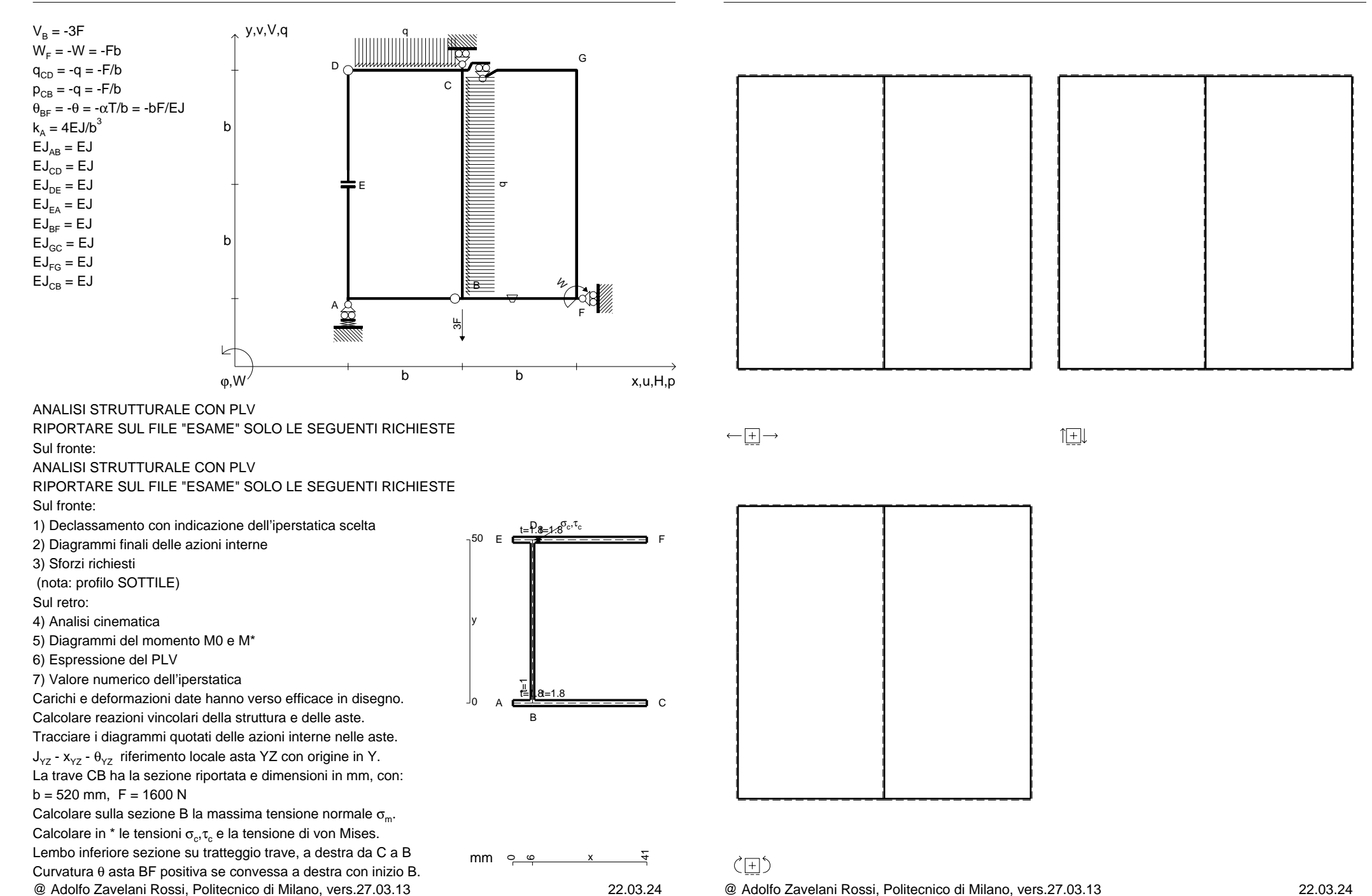

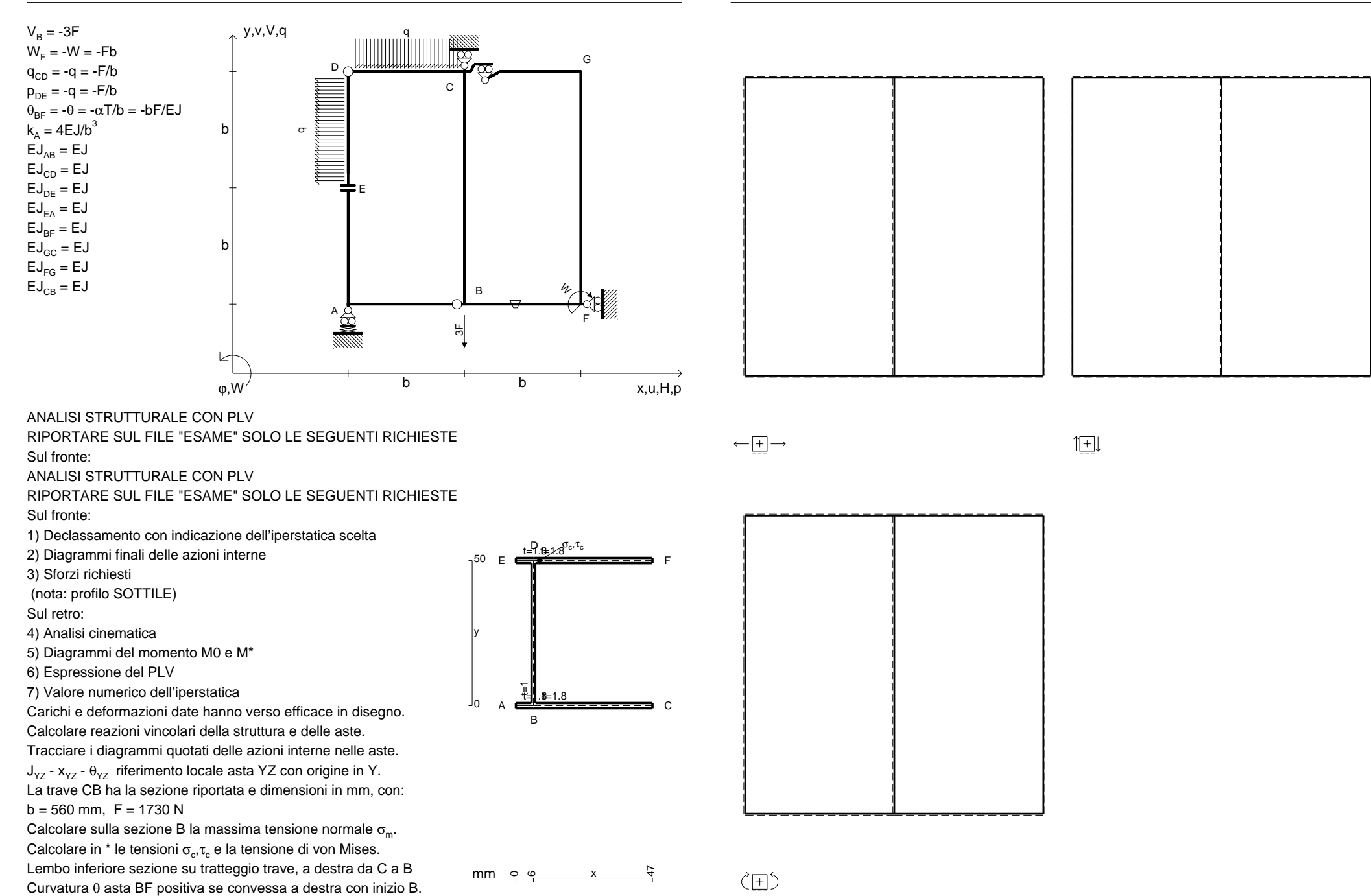